**Jean-Yves Moine** 

# **Manuel** de gestion de projet

# **Méthodologie de structuration et de gestion** d'un projet industriel

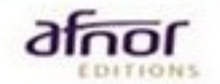

# Manuel de gestion de projet

**Jean-Yves Moine** 

# Manuel de gestion de projet Méthodologie de structuration et de gestion d'un projet industriel

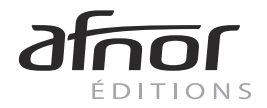

#### **Chez le même éditeur**

J. Le Bissonnais, M. Joly et J.-L. G. Muller, *Gérez un projet gagnant – Manuel de coûtenance*, 2007.

S. Bellut, *Maîtriser les coûts d'un projet – Le management par la valeur*, 2006.

V. Ezratty et M. Miny, *Manager par projets*, 2006.

J.-L. G. Muller, 100 questions pour comprendre et agir – *Management de projet*, 2005.

J. Le Bissonnais, *Management de projet de A à Z*, 2003.

#### © AFNOR 2008

#### ISBN 978-2-12-465138-2

Couverture : création AFNOR – Crédit photo © 2008 JupiterImages Corporation

Photo de station radar : © 2008 JupiterImages Corporation

Toute reproduction ou représentation intégrale ou partielle, par quelque procédé que ce soit, des pages publiées dans le présent ouvrage, faite sans l'autorisation de l'éditeur est illicite et constitue une contrefaçon. Seules sont autorisées, d'une part, les reproductions strictement réservées à l'usage privé du copiste et non destinées à une utilisation collective et, d'autre part, les analyses et courtes citations justifiées par le caractère scientifique ou d'information de l'œuvre dans laquelle elles sont incorporées (Loi du 1<sup>er</sup> juillet 1992 - art. L 122-4 et L 122-5, et Code pénal art. 425).

> **AFNOR – 11, rue Francis de Pressensé, 93571 La Plaine Saint-Denis Cedex Tél. : +33 (0)1 41 62 80 00 – www.afnor.org**

# **Sommaire**

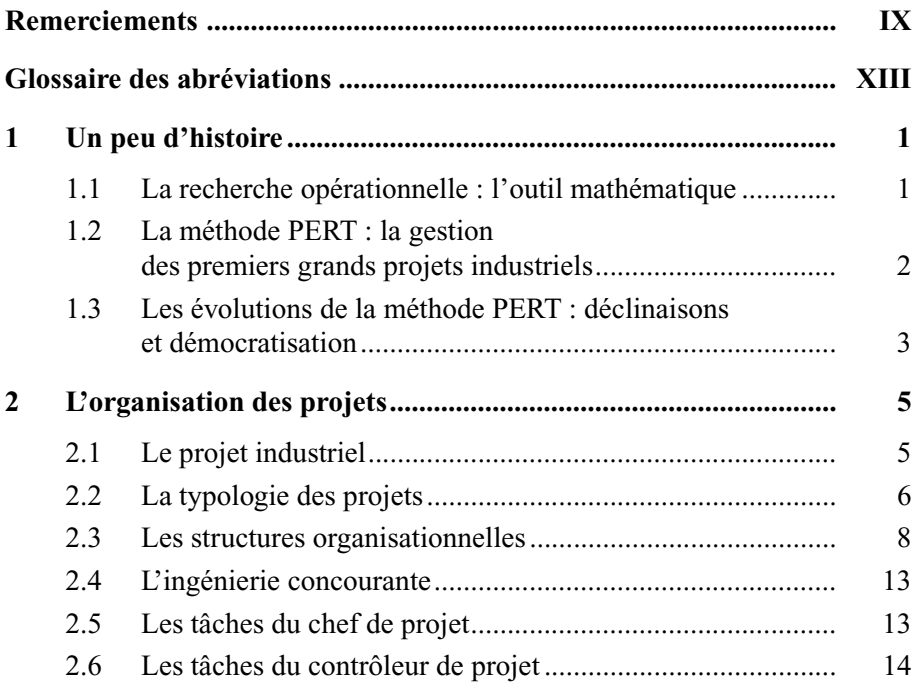

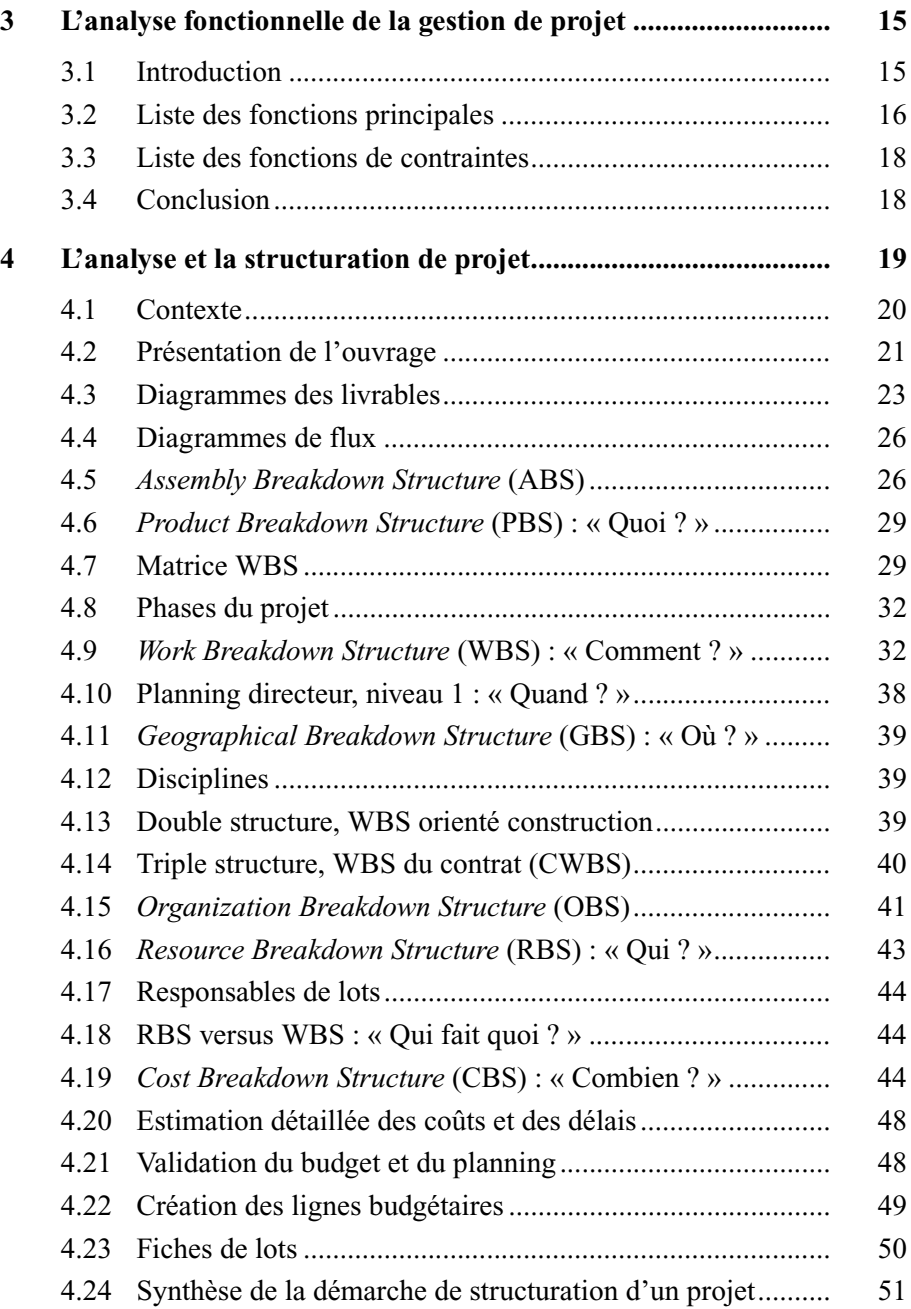

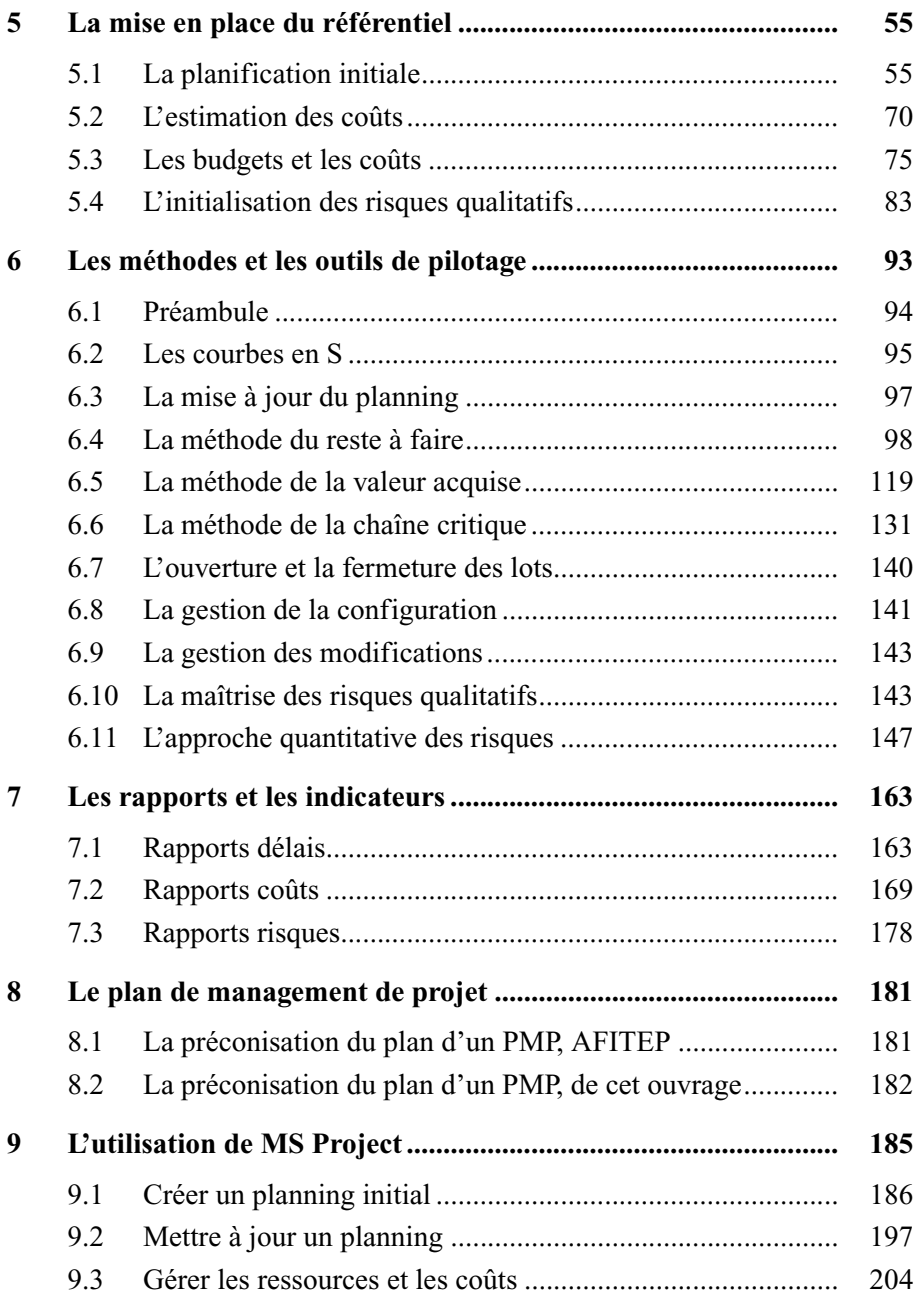

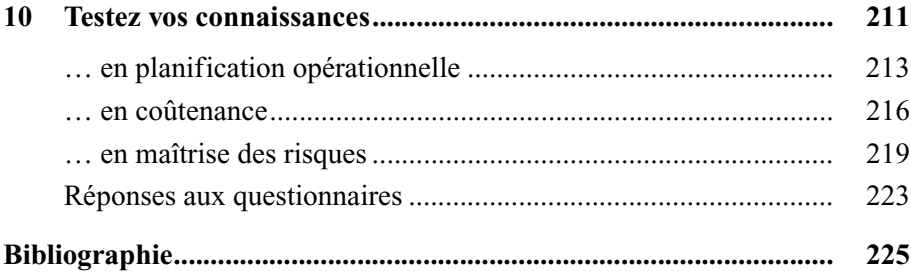

# <span id="page-10-0"></span>**Remerciements**

L'auteur remercie le comité de relecture de CLC pour ses nombreuses suggestions lors de la relecture de cet ouvrage.

*À Cécile.*

# <span id="page-14-0"></span>**Glossaire des abréviations**

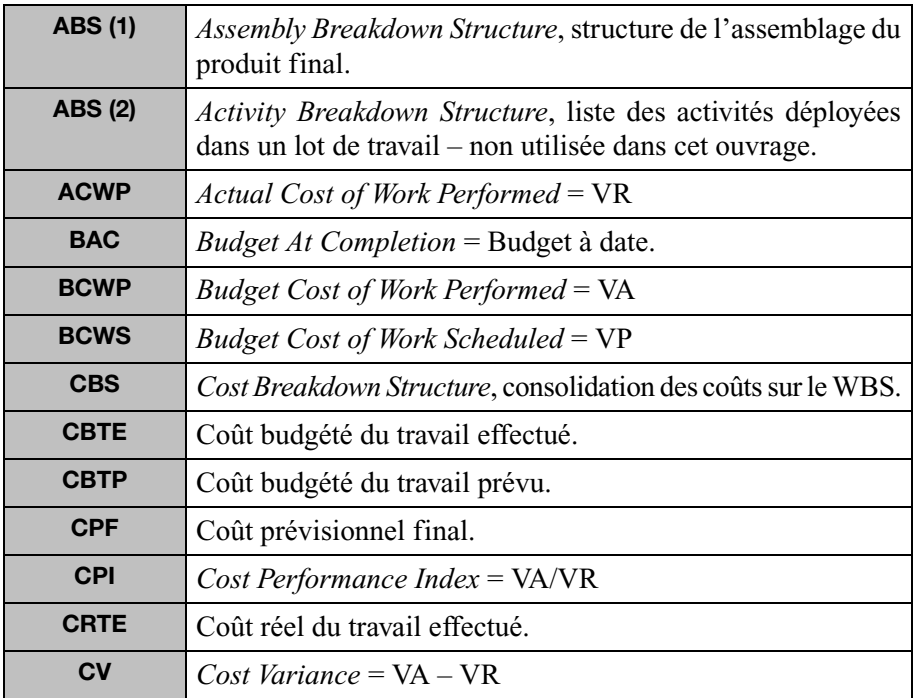

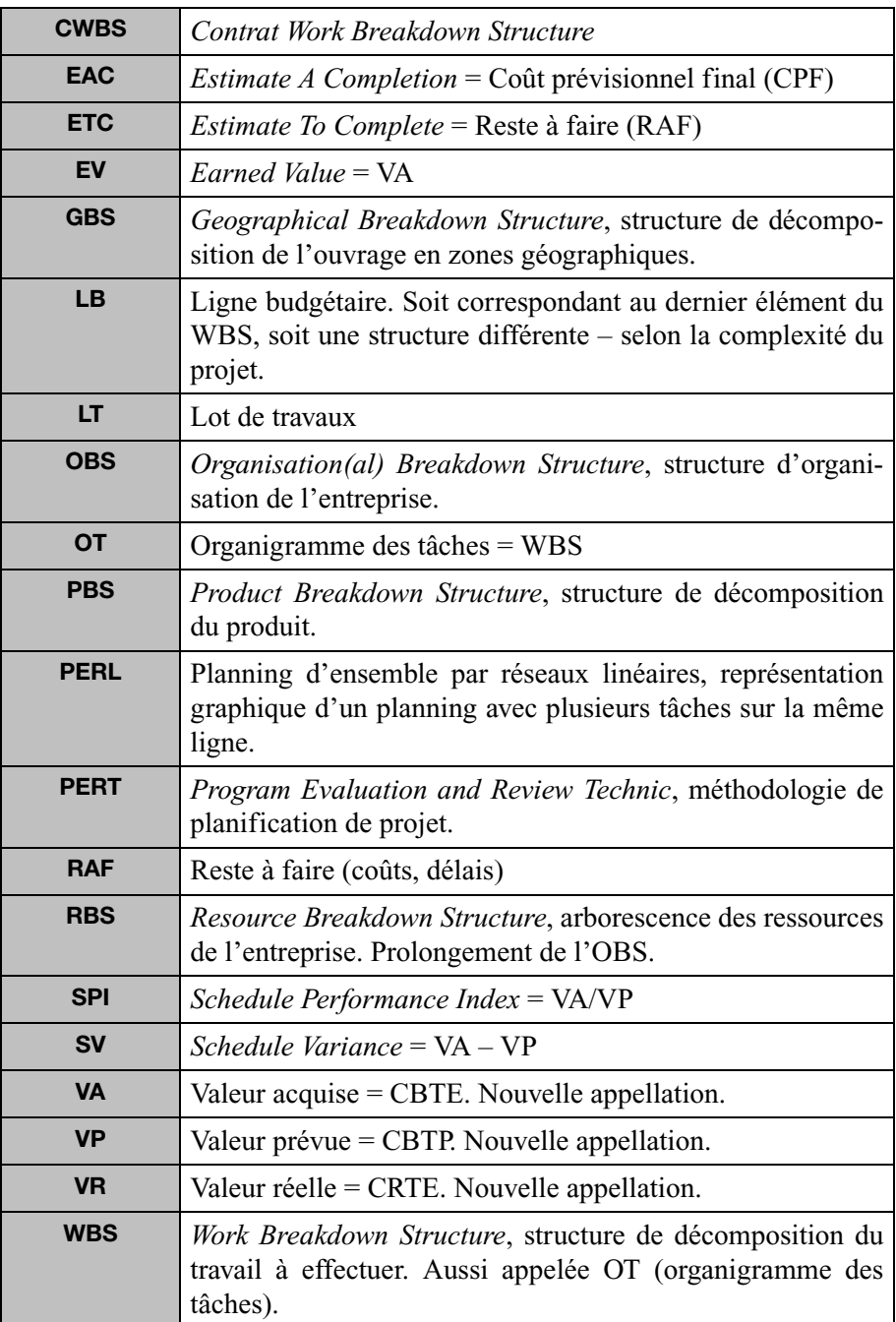

# **1**

# <span id="page-16-0"></span>**Un peu d'histoire**

L'aphorisme vieux comme le monde : « Si on ne sait pas où on va, on est sûr de ne pas y arriver ! » est depuis 50 ans associé à des méthodes qui le rationalisent à outrance afin d'arriver au but fixé, et le plus tôt possible, particulièrement dans le cadre de projets industriels aux enjeux financiers évidents.

Créée en 1958, la méthode PERT (*Program Evaluation and Review Technique* ou méthode des potentiels étape et planning des tâches) est la base de l'ordonnancement de projet. Elle évolue, se perfectionne, voire se complexifie, mais aucune révolution n'est à noter.

La planification opérationnelle, puis la coûtenance, sont devenus les outils incontournables du management de projet d'aujourd'hui ; ce chapitre synthétise l'histoire de cette discipline.

# **1.1 La recherche opérationnelle : l'outil mathématique**

Au XVIIe siècle Descartes pose les bases de la décomposition d'un problème complexe en éléments simples, c'est le principe de la méthode d'analyse et de structuration des projets actuels. À la même époque Pascal et Pierre de Fermat inventent la notion d'« espérance mathématique », la théorie des probabilités <span id="page-17-0"></span>se développe et diverge vers différentes branches, comme notamment, depuis le milieu du siècle dernier, la **recherche opérationnelle**.

Il est à noter que le terme « opérationnelle » indique son origine militaire : c'est pendant la seconde guerre mondiale que cette dernière discipline démontre toute sa puissance.

Les Britanniques étudient, d'une part, la possibilité de disposer les radars de surveillance sur le territoire de façon optimale, d'autre part, la protection des convois de navires marchants entre la Grande-Bretagne et les États-Unis. Ces modèles mathématiques jouent un rôle déterminant lors de la bataille d'Angleterre.

La recherche opérationnelle consiste à aider à la prise de décisions dans un univers incertain ; une des branches de cette recherche est la **théorie des graphes**. Un graphe c'est par exemple un réseau routier ou téléphonique, c'est un peu comme une toile d'araignée. La problématique peut consister à trouver le chemin le plus court pour se rendre d'un point à un autre. Un graphe, c'est aussi un planning. Parmi un ensemble de tâches ou de travaux liées logiquement pour réaliser un projet, il est utile de chercher un chemin optimal (le plus long) pour terminer le projet au plus tôt ; c'est le principe de l'ordonnancement de projet.

À la veille de la guerre de 1939-1945, Leonid Kantorovitch applique la **programmation linéaire** à la théorie des graphes, c'est la naissance de la **planification**.

# **1.2 La méthode PERT : la gestion des premiers grands projets industriels**

En 1960, John Kennedy lance le programme Appolo, il s'agit de se rendre sur la Lune avant dix ans. À l'époque, il y a peu d'ordinateurs et de moyens de communication, ce qui ne fait qu'augmenter la difficulté du projet. C'est un programme d'une ampleur colossale aussi bien au niveau des moyens humains mobilisés que matériels. Le budget du projet correspond à 150 milliards de nos euros actuels ! L'organisation du projet joue un rôle déterminant dans la réussite de ce projet, qui se termine en 1969.

D'autre part, en 1958, en pleine Guerre froide, les États-Unis décident de développer le système d'armes Polaris. Il s'agit de missiles nucléaires longue portée embarqués dans des sous-marins. L'amiral Rayburn pense que l'organi<span id="page-18-0"></span>sation est plus importante que les problèmes techniques. Une forte contrainte caractérise ce projet en termes de délais : il est nécessaire que les missiles soient opérationnels au plus tôt compte tenu de la menace de l'URSS. **La méthode de planification PERT** (*Program Evaluation and Review Technique*) est développée, par l'US Navy et deux cabinets de conseil, pour réaliser ce projet dans les délais prévus. Cette méthode est définie à partir de **la méthode CPM** (*Critical Path Method*), très similaire, développée quelques années plus tôt par la *Dupont Compagny* et la *Remington Rand Univac Division*. L'application de la méthode PERT conduit à un gain de deux ans sur la durée du projet Polaris, qui est donc réalisé en cinq ans au lieu de sept.

Ces deux projets sont à l'origine des méthodes actuelles de gestion de projet.

# **1.3 Les évolutions de la méthode PERT : déclinaisons et démocratisation**

En 1885, Henri **Gantt** invente le **diagramme** qui porte son nom aujourd'hui, c'est le diagramme le plus utilisé à l'heure actuelle. Le génie de Gantt, c'est de dire qu'une « tâche planning » est représentée par un cartouche dont la longueur est proportionnelle à la durée de la tâche. Ce diagramme est une représentation graphique, les tâches ne sont pas liées logiquement et il ne s'agit donc pas d'un graphe au sens de la recherche opérationnelle.

L'association de la méthode PERT à la **représentation de Gantt** donne naissance au Gantt fléché, qui est utilisé aujourd'hui, notamment par les logiciels informatiques disponibles sur le marché. Un diagramme de PERT est en effet assez souvent considéré comme difficilement lisible par les praticiens.

Mais avant d'aboutir au Gantt fléché, des améliorations sont apportées à la méthode PERT, dite « **potentiel-étapes** » (ADM : *Arrow Diagram Method*). Une méthode très similaire, dite « **potentiel-tâches** », est créée. C'est en fait la base méthodologique du Gantt fléché.

La méthode potentiel-tâches est déclinée en plusieurs variantes : d'une part la **méthode des potentiels Métra** (MPM) mise au point par Bernard Roy à Paris et utilisée pour l'aménagement des superstructures du paquebot France ainsi que pour la construction de certaines centrales EDF, et d'autre part la **méthode des antécédents** (PDM : *Precedence Diagram Méthod*), plus complète, qui est utilisée aujourd'hui.

La méthode de la chaîne critique (CCPM : *Critical Chain Project Management*) développée très récemment par Eliyahu M. Goldratt est la dernière évolution de la méthode PERT, elle est implémentée sur certains logiciels du marché (PSN 8.5 par exemple) mais encore peu utilisée dans l'industrie.

Par ailleurs, différentes représentations graphiques de plannings sont créées, comme par exemple le diagramme « chemin de fer », inventé depuis la naissance des réseaux ferroviaires. Ils sont initialement destinés à calculer les horaires et les vitesses des trains circulant sur voix unique, et sont couramment utilisés aujourd'hui dans l'industrie pour des besoins spécifiques, notamment dans le secteur du bâtiment. Il ne s'agit pas de graphes au sens de la recherche opérationnelle.

Il est à noter qu'en 1957, Charles Auguste Villemain créé pour EDF le diagramme de PERL (planning d'ensemble par réseaux linéaires) qui est une représentation proche du Gantt fléché.

En résumé, la méthode de planification utilisée par la plupart des outils de gestion de projets disponibles (MS Project, Primavera, PSN, Cascade, Artemis, OPX2, Open plan, etc.) et dans la majorité des projets industriels d'aujourd'hui, est la méthode PERT version potentiel-tâches, déclinée par la méthode des antécédents et associée à une représentation de type Gantt fléché. Par abus de langage, il est dit couramment que la méthode utilisée est la méthode PERT. Elle est simplement traduite par : *Pour Éviter les Retards Traditionnels*.

# **2**

# <span id="page-20-0"></span>**L'organisation des projets**

# **2.1 Le projet industriel**

Commençons par définir ce qu'est un projet.

#### **Projet**

C'est une œuvre, innovante et complexe, un ensemble d'opérations destinées à atteindre un objectif précis. Un projet a un début et une fin. La construction d'un véhicule, d'une usine ou d'un radar, par exemple, sont des projets industriels.

On distingue plusieurs **types de projets industriels** :

- les grands projets (construction d'une centrale nucléaire, d'une usine…) ;
- les petits projets (notion plus subjective et relative) ;
- les projets de maintenance et d'intervention ;
- les projets de recherche et développement ;
- les projets de développement et de mise en place de produits nouveaux ;
- les projets informatiques ;
- les projets internationaux.

<span id="page-21-0"></span>Bien que les caractéristiques de ces projets industriels sont différentes, la **méthodologie de gestion** est toujours la même :

- l'objectif est défini précisément ;
- le schéma envisagé pour atteindre cet objectif est établi au point de vue délai, coûts, moyens et qualité ;
- l'avancement physique du projet est périodiquement contrôlé ;
- le résultat prévisionnel en est déduit, et comparé à l'objectif.

Sur le **plan organisationnel**, le projet repose sur des responsabilités partagées entre le maître d'ouvrage, le maître d'œuvre et les responsables de lots de travaux.

Le maître d'ouvrage (MOA) est le propriétaire de l'ouvrage futur. Il a la responsabilité de la définition des objectifs (il définit le cahier des charges).

Le maître d'œuvre (MOE) assume deux rôles :

- un rôle d'architecte, d'ensemblier (responsable des choix de conception globaux et de décomposition en lots de travaux) ;
- un rôle de coordinateur de la réalisation de l'ouvrage (organisation des appels d'offres sur les lots, choix des contractants, planification, suivi et contrôle de la réalisation des lots).

Les responsables de lots assurent la réalisation des tâches élémentaires de l'ensemble.

# **2.2 La typologie des projets**

Cette typologie, proposée par ECOSIP (Économie des systèmes intégrés de production), repose sur le poids économique du projet dans l'entreprise. Trois catégories sont retenues, A, B, C, illustrées ci-dessous.

### **Type A**

Ce type A correspond à une configuration ou une entreprise dominante, pouvant mobiliser d'autres entreprises, et impliquée dans quelques très « gros » projets, vitaux pour sa survie. C'est le cas de l'industrie automobile. Le projet est organisé/structuré de manière forte, il est très autonome, ce qui ne manque pas de créer des problèmes avec l'entreprise.

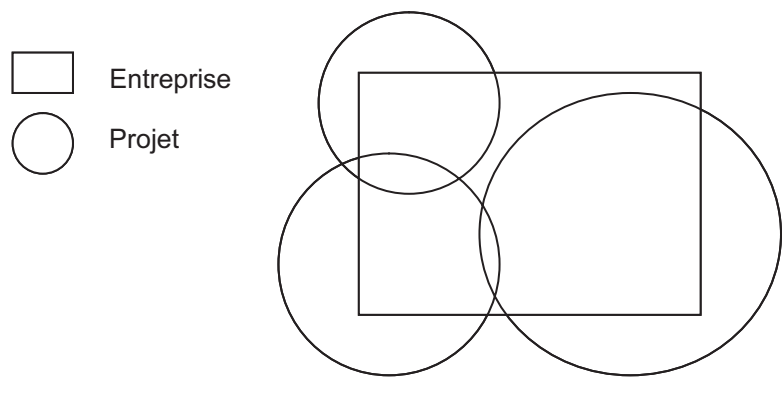

**Figure 2.1 Projet de type A**

### **Type B**

C'est le projet qui est au centre de la régulation : il correspond à l'entité la plus forte, dotée d'une personnalité juridique et financière. Les acteurs et les entreprises que le projet coordonne n'ont pas l'habitude de travailler ensemble. C'est dans ce deuxième type que le modèle standard de l'ingénierie est le plus prégnant. Les relations contractuelles sont beaucoup plus développées.

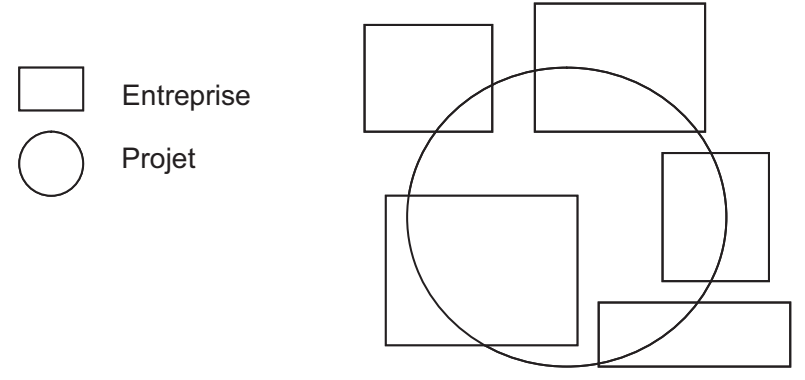

**Figure 2.2 Projet de type B**

### **Type C**

On a affaire à une entreprise qui gère un nombre élevé de « petits » projets, relativement indépendants les uns des autres, et donc aucun ne met en cause, à lui seul, la pérennité de l'organisation. L'autonomie du projet est plus réduite <span id="page-23-0"></span>que dans le premier type. Il n'y a pas forcément d'organisation spécifique, la fonction de chef de projet pouvant se cumuler avec une autre.

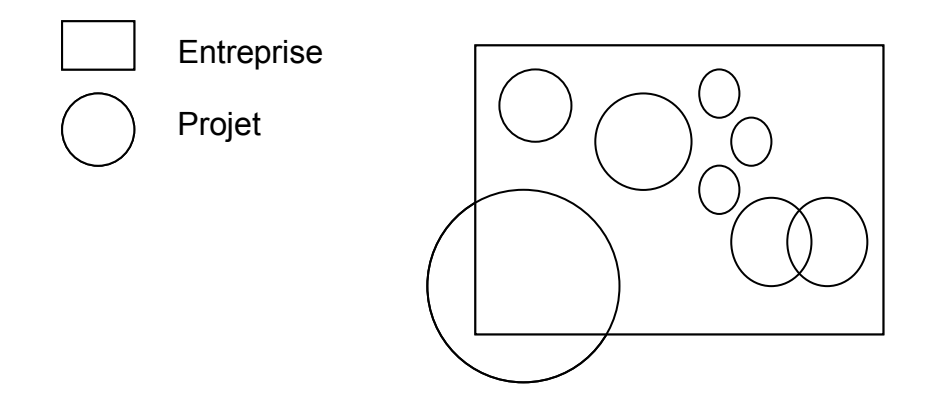

**Figure 2.3 Projet de type C**

## **2.3 Les structures organisationnelles**

On distingue plusieurs structures organisationnelles au sein des entreprises :

- l'organisation fonctionnelle ;
- l'organisation matricielle faible ;
- l'organisation matricielle équilibrée ;
- l'organisation matricielle forte ;
- l'organisation par projets ;
- l'organisation mixte.

### **2.3.1 Organisation fonctionnelle**

Cette organisation repose sur la hiérarchie, où chaque employé a un supérieur bien identifié (*Voir Figure 2.4*). Les équipes sont regroupées par spécialités (électricité, mécanique, instrumentation, etc.).

Les organisations fonctionnelles peuvent réaliser des projets mais le contenu du travail à réaliser se limite à la fonction.

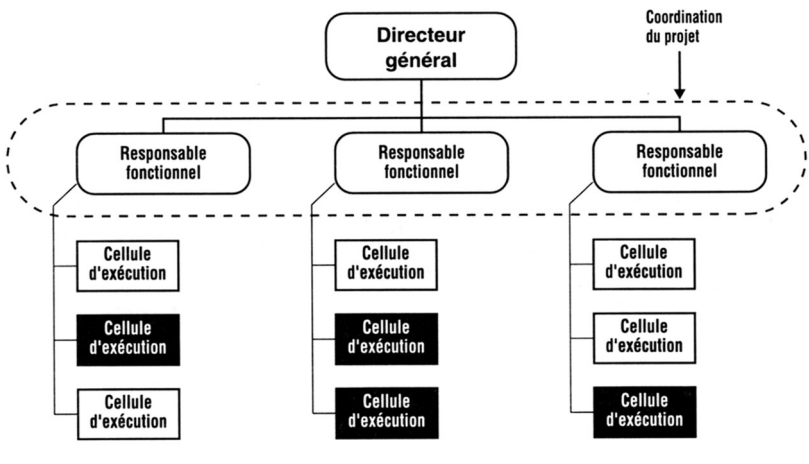

(en noir sont représentées les cellules participant à des activités de projet)

#### **Figure 2.4 Organisation fonctionnelle**

PMI, *Management de projet – Un référentiel de connaissances*, AFNOR, 1998.

#### **2.3.2 Structure matricielle faible**

Les matrices faibles conservent bien des caractéristiques des structures fonctionnelles (*Figure 2.5*) et le rôle du chef de projet est davantage celui d'un coordinateur ou d'un facilitateur que celui d'un patron.

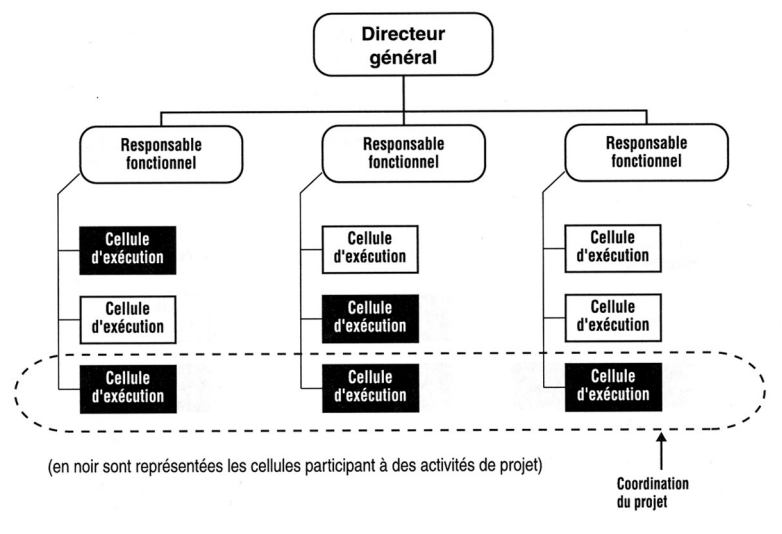

#### **Figure 2.5 Structure matricielle faible**

PMI, *Management de projet – Un référentiel de connaissances*, AFNOR, 1998.

### **2.3.3 Structure matricielle équilibrée**

Dans cette structure (*Figure 2.6*), le chef de projet fait partie d'un département, il a plus de pouvoir que dans la structure matricielle faible.

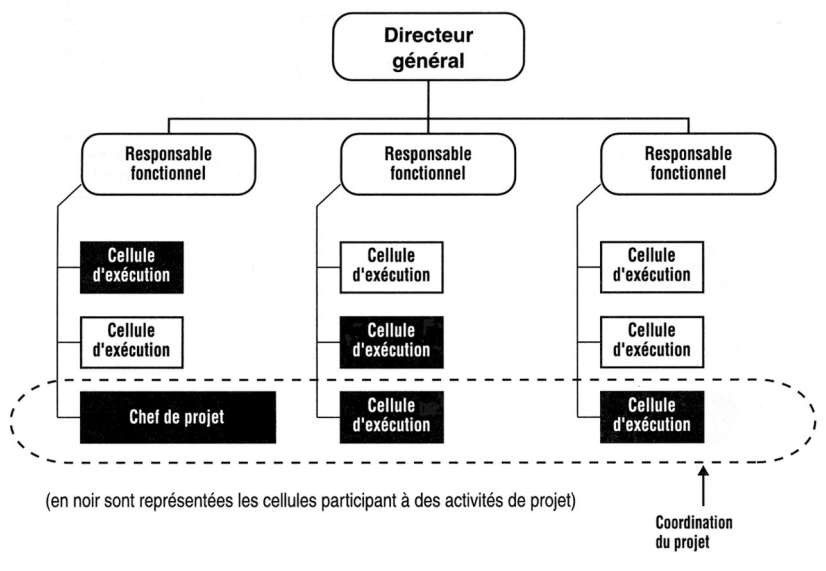

**Figure 2.6 Structure matricielle équilibrée** PMI, *Management de projet – Un référentiel de connaissances*, AFNOR, 1998.

### **2.3.4 Structure matricielle forte**

Les matrices fortes ressemblent beaucoup à l'organisation par projet – avec des chefs de projet à temps plein, ayant une forte autorité, et une équipe de gestion de projet à plein-temps (*Voir Figure 2.7*).

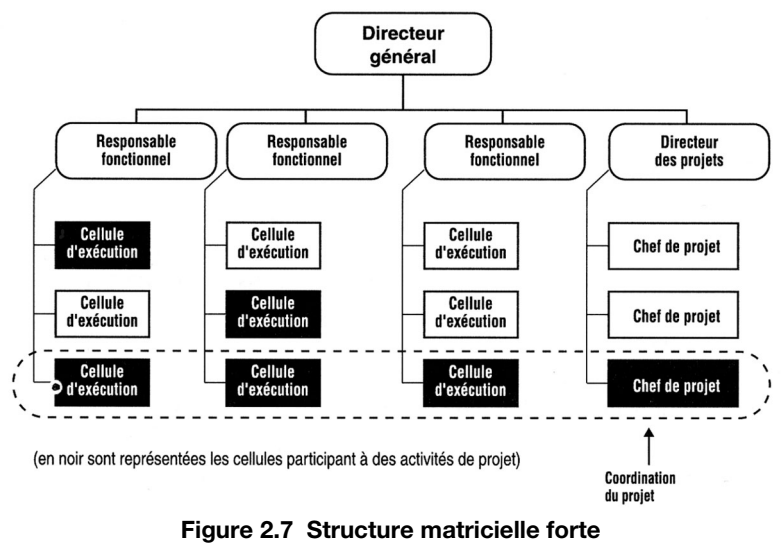

PMI, *Management de projet – Un référentiel de connaissances*, AFNOR, 1998.

### **2.3.5 Organisation par projet (***task force***)**

Dans l'organisation par projet (*Figure 2.8*), les membres de l'équipe de projet sont souvent regroupés dans un même local. Une grande partie des ressources de la structure est impliquée dans les projets et les chefs de projet ont une grande marge d'indépendance et d'autorité.

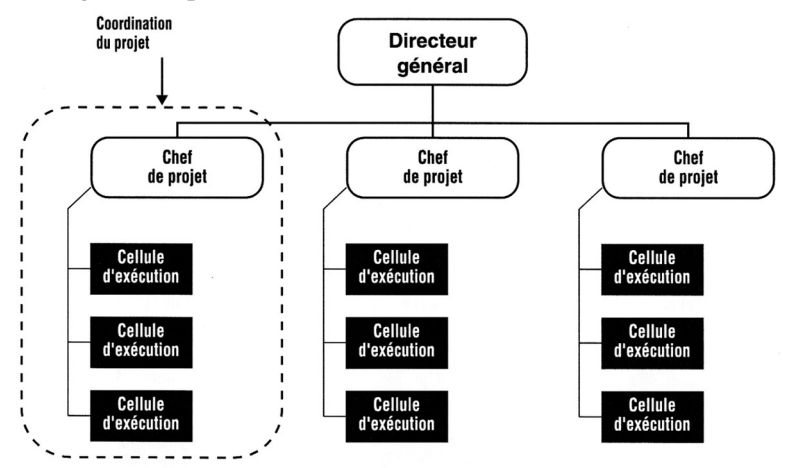

(en noir sont représentées les cellules participant à des activités de projet)

#### **Figure 2.8 Organisation par projet (***task force***)**

PMI, *Management de projet – Un référentiel de connaissances*, AFNOR, 1998.

### **2.3.6 Organisation mixte**

C'est une organisation qui utilise toutes les structures, à des niveaux différents (*Figure 2.9*).

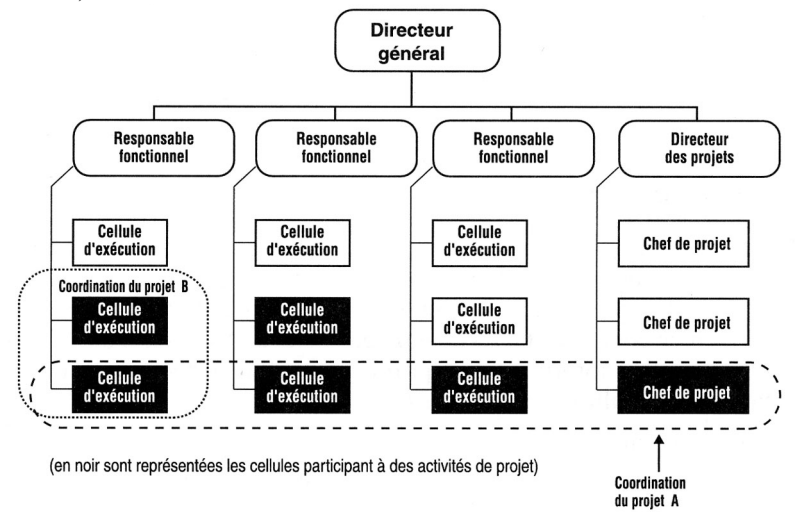

#### **Figure 2.9 Organisation mixte**

PMI, *Management de projet – Un référentiel de connaissances*, AFNOR, 1998.

#### **2.3.7 Influence des structures organisationnelles sur le projet**

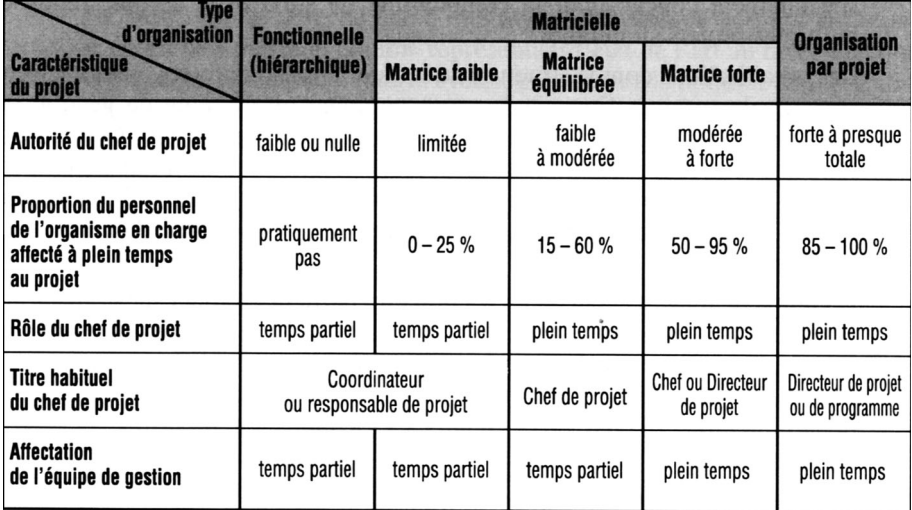

**Figure 2.10 Influence des structures organisationnelles sur le projet**

PMI, *Management de projet – Un référentiel de connaissances*, AFNOR, 1998.

# <span id="page-28-0"></span>**2.4 L'ingénierie concourante**

La gestion de projet est un processus qui a obligé à innover en matière procédurale pour faire travailler ensemble des acteurs appartenant à des services de culture et de préoccupations assez disparates. La plus importante de ces innovations concerne l'ingénierie concourante.

Dans le modèle traditionnel, les projets apparaissent comme une séquence d'étapes successives confiées à des experts différents.

L'ingénierie concourante – ou simultanée – introduit une rupture par rapport à ce modèle : elle organise le chevauchement entre les différentes étapes du projet (*Figure 2.11*). Elle se traduit par un allongement des phases mais leurs chevauchements permettent de raccourcir le délai global du projet, et les surcoûts. Ces derniers points sont l'objectif de l'ingénierie concourante.

Cette mobilisation des expertises est facilitée par la mise en place de plateaux qui réunissent physiquement dans un même lieu les différents acteurs.

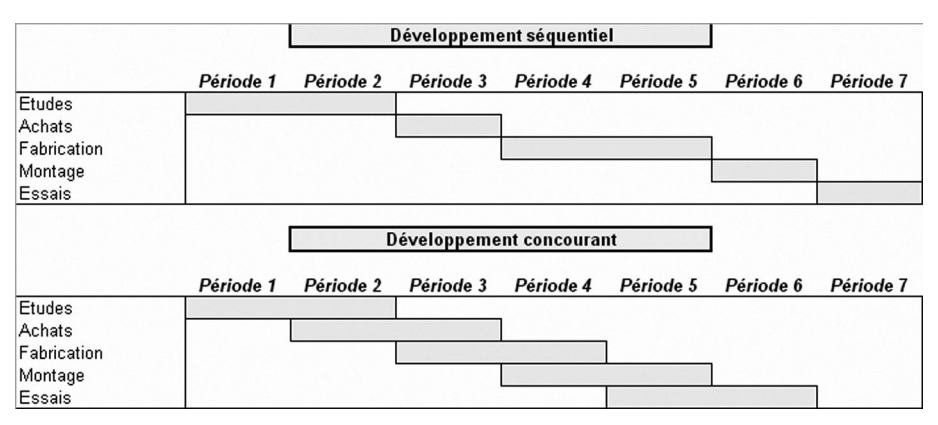

**Figure 2.11 L'ingénierie concourante et séquentielle**

# **2.5 Les tâches du chef de projet**

Il faut distinguer le chef de projet du manager. Pourtant, dans la pratique, ces deux fonctions sont souvent assurées par une seule et même personne.

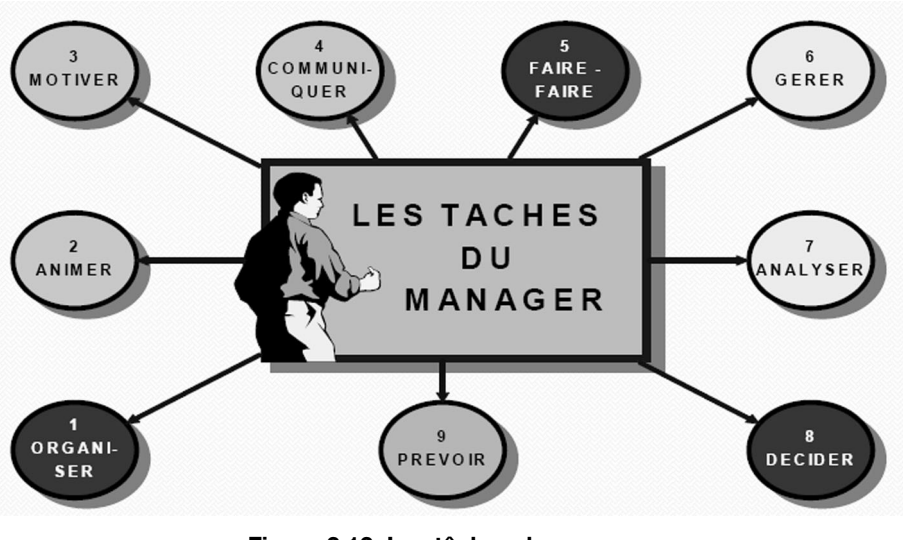

<span id="page-29-0"></span>Les tâches du manager sont résumées sur la figure suivante :

**Figure 2.12 Les tâches du manager** Source : Michel Emery, http://perso.orange.fr/m.emery.management/

# **2.6 Les tâches du contrôleur de projet**

Le contrôleur de projet est chargé :

- d'établir le budget (coût/délais) et d'identifier les risques ;
- de suivre l'évolution des coûts/délais/risques tout au long du déroulement du projet ;
- d'en mesurer les écarts par rapport aux éléments budgétés ;
- d'informer le chef de projet et de proposer des actions correctives.

Pour assumer ces responsabilités, le contrôleur de projet doit mettre en place un système d'information lui permettant de :

- recueillir l'information ;
- trier cette information ;
- l'orienter vers une structure d'accueil (planning, lignes budgétaires, etc.) ;
- la comparer, dans cette structure, à une référence (budget) ;
- faire une analyse pour le chef de projet.

# **3**

# <span id="page-30-0"></span>**L'analyse fonctionnelle de la gestion de projet**

# **3.1 Introduction**

Le principe de l'analyse fonctionnelle de la gestion de projet est de répondre à la question : pourquoi la structuration et la gestion de projets ont-elles été créées ? Il s'agit de ne pas reproduire le schéma suivant :

<span id="page-31-0"></span>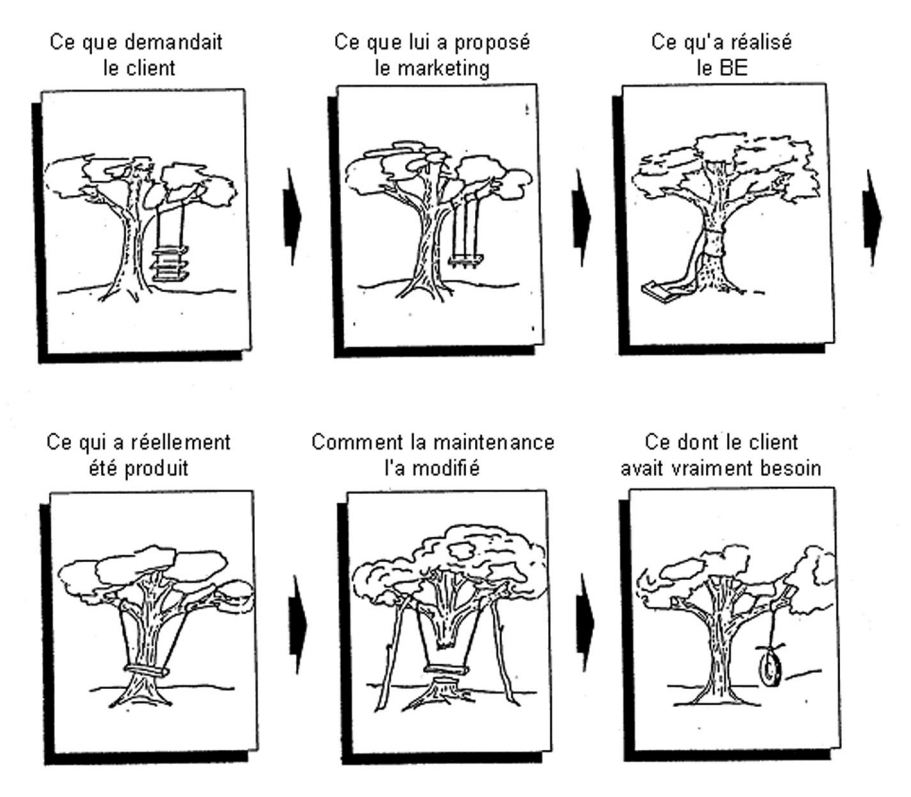

**Figure 3.1 L'analyse du besoin**

# **3.2 Liste des fonctions principales**

Il convient de définir le besoin de la gestion de projet.

La pieuvre fonctionnelle (*Voir Figure 3.2*) identifie à quoi doivent répondre la structuration et la gestion d'un projet ; sans être exhaustive, elle identifie quelques interfaces entre les différentes questions – les fonctions principales (FP) –, que la méthodologie doit gérer.

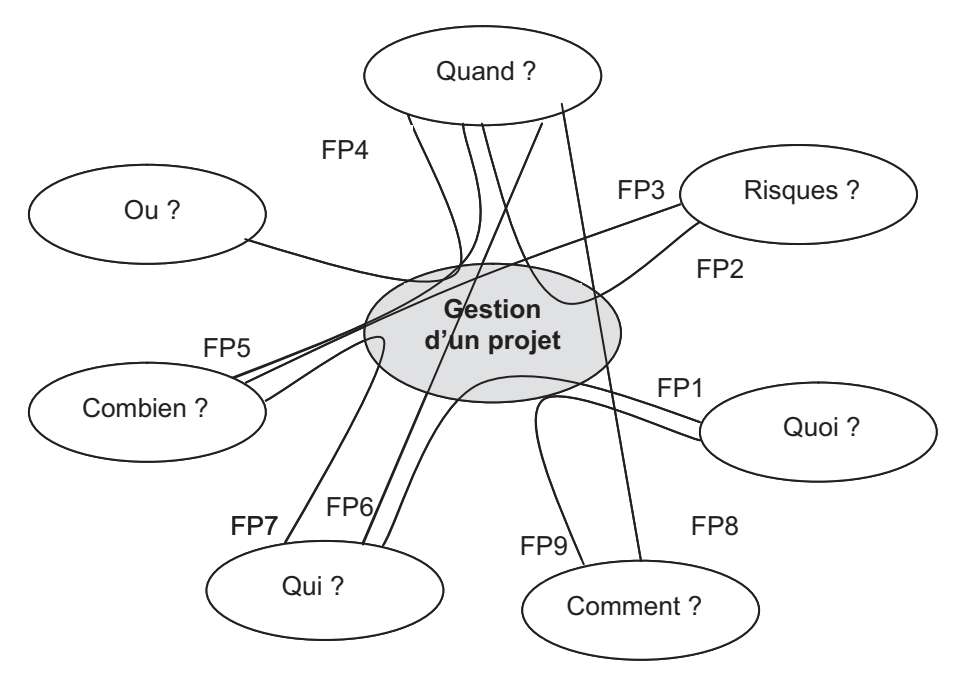

**Figure 3.2 « Pieuvre » fonctionnelle**

- FP1 : Définir qui fait quoi.
- FP2 : Identifier et traiter les risques délais.
- FP3 : Identifier et traiter les risques coûts.
- FP4 : Libérer les zones de construction au bon moment.
- FP5 : Identifier les coûts proportionnels aux délais.
- FP6 : Affecter les ressources, identifier les surcharges.
- FP7 : Identifier les catégories de ressources et les taux horaires.
- FP8 : Structurer le planning.
- FP9 : Définir comment on effectue le travail (l'activité).

Etc.

### <span id="page-33-0"></span>**3.3 Liste des fonctions de contraintes**

Les fonctions de contrainte (FC) permettent de répondre à la question : quelles sont les contraintes auxquelles la structuration et la gestion de projet sont assujetties ?

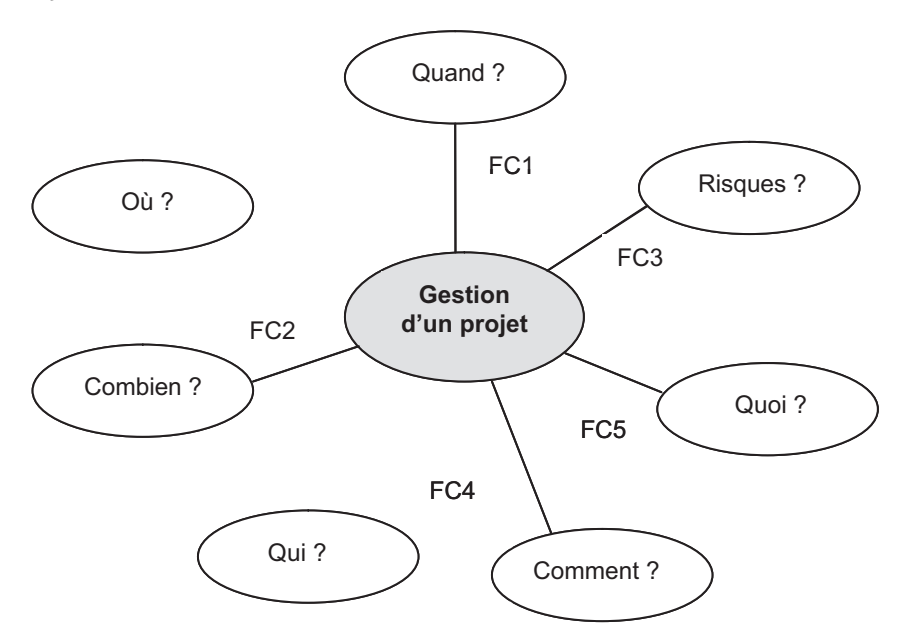

**Figure 3.3 Les fonctions de contraintes**

- FC1 : Respecter les délais.
- FC2 : Respecter le budget.
- FC3 : Limiter les risques.
- FC4 : Gérer la performance.
- FC5 : Gérer la configuration.

## **3.4 Conclusion**

Cette analyse fonctionnelle s'arrête à ce stade car il est inutile par exemple de hiérarchiser toutes les fonctions principales, puisque d'une part cela n'aurait pas de sens et d'autre part nous verrons que la structuration et la gestion d'un projet telles que présentées dans cet ouvrage répondent à toutes ces questions, en transformant notamment ces fonctions principales en fonctions techniques.

**4**

# <span id="page-34-0"></span>**L'analyse et la structuration de projet**

La gestion de projet repose sur une modélisation de la réalité permettant d'appréhender l'objet complexe et impalpable que représente le projet. Une modélisation réaliste permet de détecter d'où proviennent les problèmes et, par conséquent, de mettre en place les plans d'actions adaptés pour les corriger. Elle permet également de connaître le degré d'avancement du projet et surtout de faire des prévisions.

La structure du projet est le support de cette modélisation. Différentes structures sont à créer pour accueillir les éléments de coûts et de délais. La structure clé à partir de laquelle il est possible de gérer ces éléments est le WBS (*Work Breakdown Structure*) 1 . C'est une arborescence permettant, d'une part, de décomposer le projet en éléments simples et, d'autre part, d'identifier l'ensemble des travaux à effectuer pour réaliser le projet. Un WBS incomplet induit des risques délais, résultant d'une non-planification des tâches à

<sup>1.</sup> Structure de répartition du travail, structure de découpage de travaux, organigramme des tâches, ou autres traductions.

<span id="page-35-0"></span>réaliser, et des coûts, résultant d'une sous-estimation du budget, d'où la nécessité de réaliser une analyse précise et rigoureuse pour l'élaborer.

Ce chapitre décrit les différentes étapes pour structurer un projet, il explique les différentes arborescences de la gestion de projet dans l'ordre de réalisation. La méthodologie permet de répondre aux questions : « Quoi ? Comment ? Quand ? Qui ? Qui fait quoi ? Combien ? Où ? ».

Pour illustrer cette méthodologie, un projet de développement d'un radar est choisi (projet RADAR), les données et les chiffres ont été inventés, ils ne font qu'illustrer la méthode ; de plus l'ouvrage et l'œuvre ont été volontairement simplifiés afin de ne pas alourdir le document.

Il est à noter que l'approche déclinée dans ce document ne constitue pas une référence absolue, l'analyse et la structuration d'un projet est à adapter à chaque entreprise et à ses projets.

## **4.1 Contexte**

Le cycle de vie de ce projet se décompose comme suit (*Figure 4.1*), il est supposé que le projet se situe en phase de lancement.

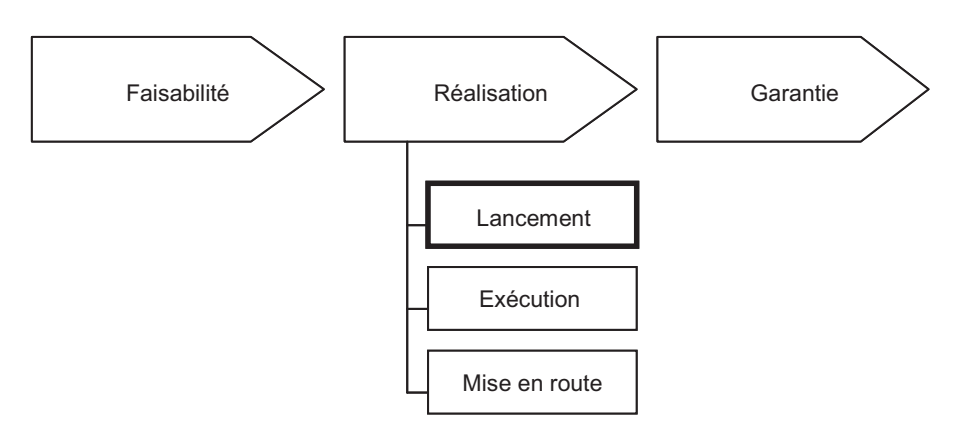

**Figure 4.1 Cycle de vie d'un projet**

À ce stade, l'étude de faisabilité et notamment le cahier des charges fonctionnel (CdCf) sont réalisés. L'estimation du projet en termes de coûts et de délais est effectuée. Le contrat est signé. Le prix de vente du projet est de 250 M€ et sa durée contractuelle est de 26 mois.
#### **4.2 Présentation de l'ouvrage**

Il s'agit de livrer une station radar clé en main, comme celle présentée à la figure 4.2. Le projet concerne les équipements électromécaniques de la station, le génie civil est réalisé par une autre société.

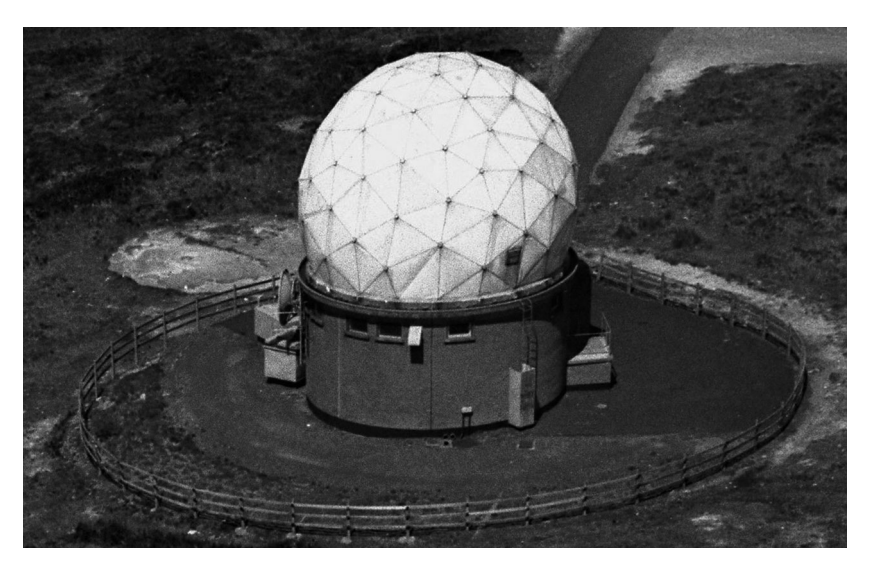

**Figure 4.2 Station radar**

Le radar est connecté à deux sites situés à quelques kilomètres, dans lesquels l'information est traitée et exploitée (*Figure 4.3*).

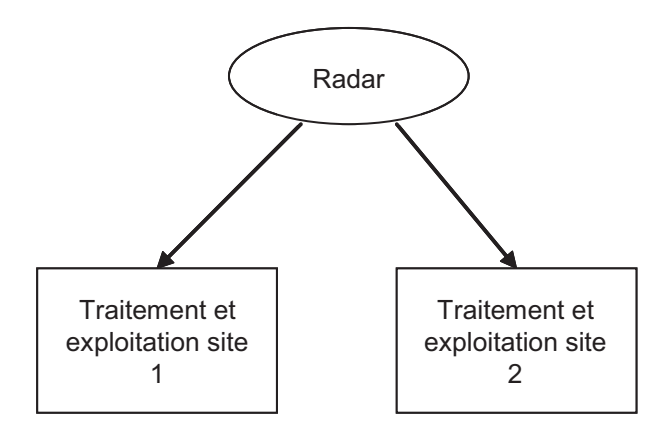

**Figure 4.3 Synoptique général**

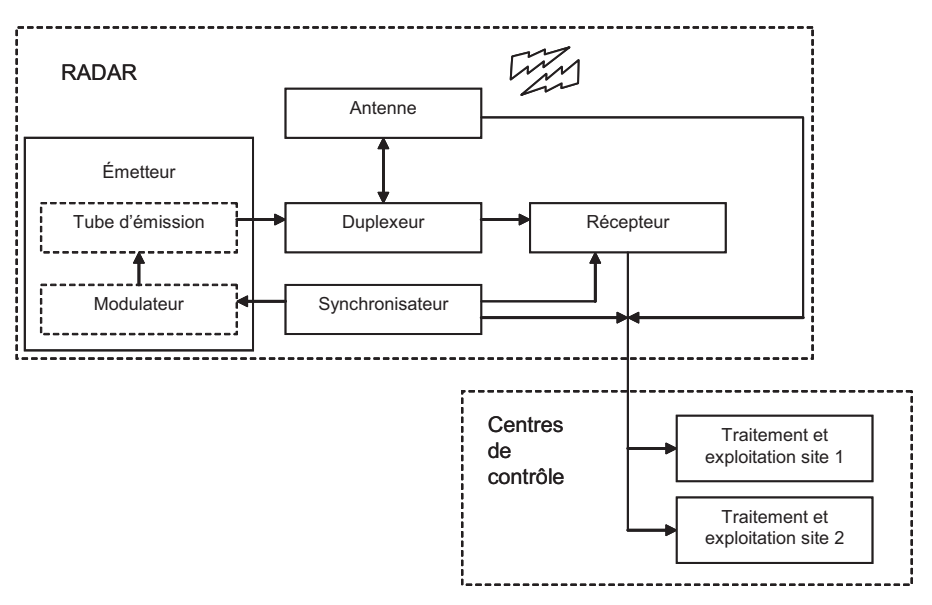

Le synoptique de fonctionnement du radar est le suivant :

**Figure 4.4 Synoptique de fonctionnement du radar**

Le synchronisateur est le cœur du système radar, il délivre les signaux définissant les instants d'émission et des signaux annexes permettant la synchronisation entre l'émission et la réception.

L'émetteur se compose de deux parties principales :

- le modulateur qui fournit à l'étage de puissance l'énergie et les signaux nécessaires à son fonctionnement ;
- les étages hyperfréquences destinés à amplifier le signal radar ; leur élément principal est le tube d'émission.

Le duplexeur est un aiguilleur électronique qui permet à l'onde électromagnétique émise d'être dirigée vers l'antenne puis vers le récepteur après réception du signal, tout en protégeant respectivement le récepteur et l'émetteur lors de l'émission et la réception.

L'antenne, utilisée à l'émission, permet de concentrer l'énergie dans un angle et une direction déterminés, elle explore le domaine entourant le radar en site et en gisement.

Après impact de l'onde sur la cible, l'antenne transmet l'information au récepteur qui amplifie, filtre et détecte les signaux perçus par l'antenne.

Le traitement des informations permet de délivrer des plots radar qui sont exploités par les opérateurs et le système d'exploitation. Le traitement des informations est effectué à partir des éléments suivants :

- le signal vidéo délivré par le récepteur (échos radar) ;
- les signaux de synchronisation ;
- les informations de position angulaire du faisceau d'antenne.

Les informations sont présentées à un opérateur sous la forme d'une image radar adaptée à la situation à analyser. L'opérateur est alors en charge d'interpréter les informations et d'effectuer les opérations nécessaires : identification, guidage, anticollision, interception…

Le synoptique d'un site de traitement de d'exploitation des données radar est présenté à la figure 4.5.

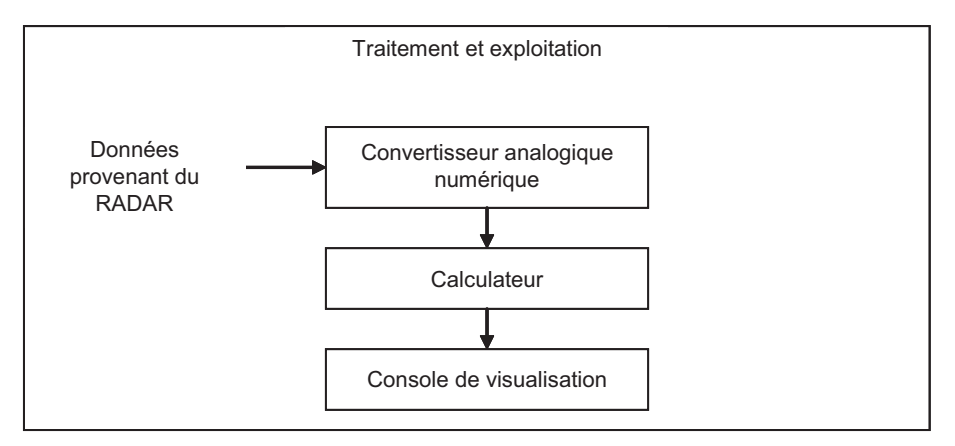

**Figure 4.5 Synoptique d'un site de traitement d'exploitation des données radar**

Le signal électrique analogique issu du récepteur est converti en un signal numérique qui est exploité par le calculateur. Ce dernier met en forme les échos et pilote les consoles de visualisation sur lesquelles l'information est exploitée.

#### **4.3 Diagrammes des livrables**

Un livrable est un résultat défini et mesurable, c'est le résultat d'une activité.

Ce diagramme définit :

– d'une part les livrables qui jalonnent le projet, ils sont symbolisés par une forme ovale ;

– d'autre part l'enchaînement dans le temps des livrables, ce lien de dépendance est symbolisé par des flèches.

Le diagramme des livrables du projet est présenté à la figure 4.6.

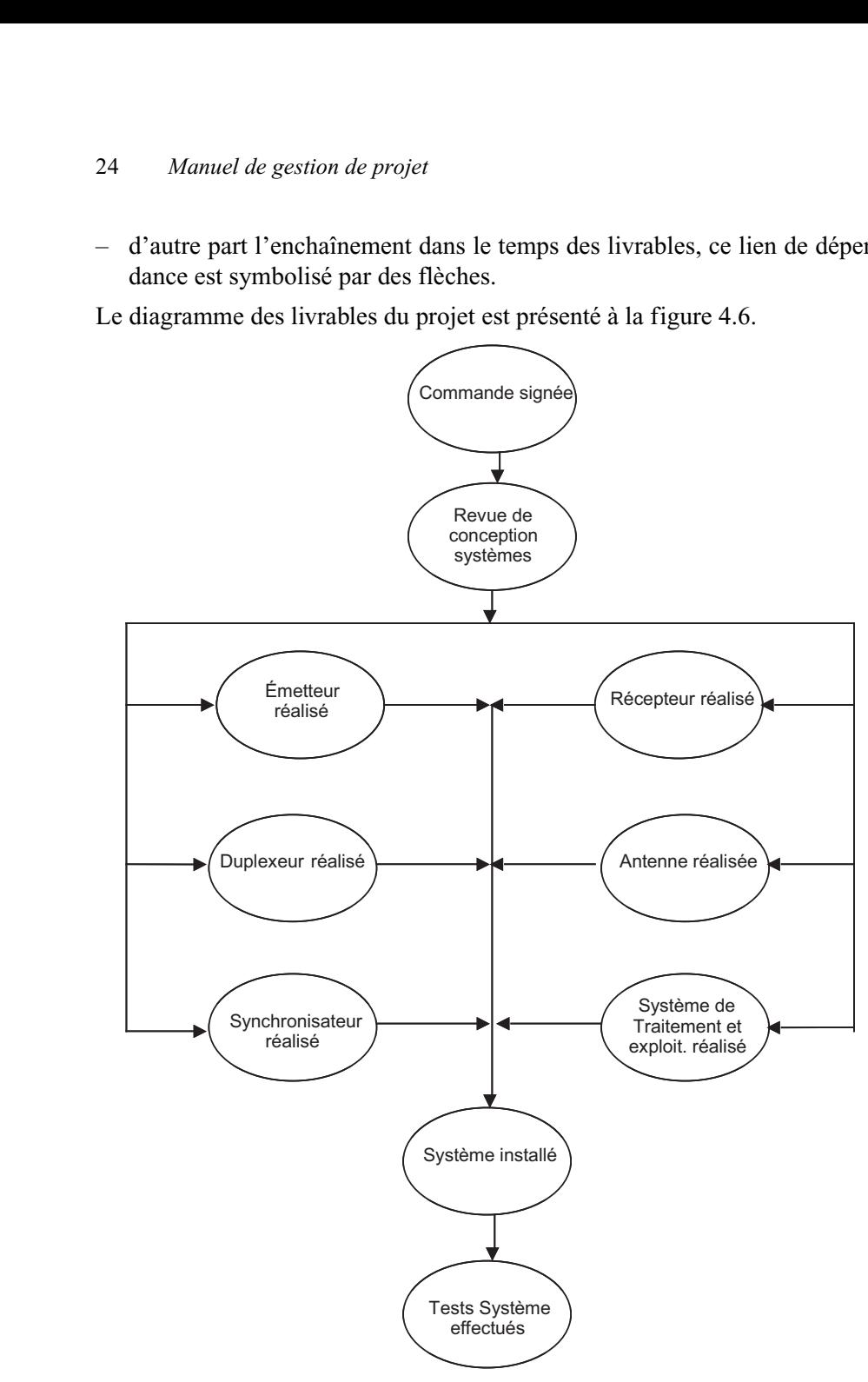

**Figure 4.6 Diagramme des livrables du projet**

Un livrable entouré de 3 carrés superposés, comme indiqué à la figure 4.7, symbolise le livrable pour les 6 systèmes du radar (émetteur, duplexeur, récepteur, antenne, synchronisateur ainsi que le système de traitement et d'exploitation des données).

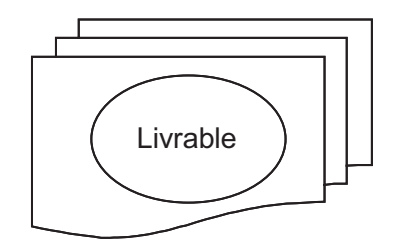

**Figure 4.7 Livrable pour les 6 systèmes du radar**

Le schéma de la figure 4.8 représente le même diagramme des livrables du projet (*figure 4.6*) avec cette dernière notation (*figure 4.7*) :

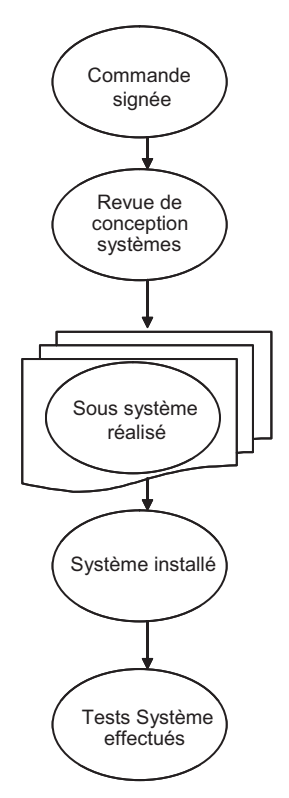

**Figure 4.8 Représentation simplifiée des livrables du projet**

Dans le cas d'une analyse plus fine, plusieurs diagrammes des livrables sont nécessaires pour décrire complètement le projet.

#### **4.4 Diagrammes de flux**

Le diagramme des flux (*flow diagrams*) est un diagramme des livrables auquel ont été ajoutées les activités nécessaires à la réalisation des livrables.

Les activités sont représentées par des carrés, les livrables sont toujours symbolisés par des formes ovales.

De même que pour les livrables, une activité encadrée par 3 carrés superposés comme indiqué à la figure 4.9, symbolise l'activité pour les 6 systèmes du radar.

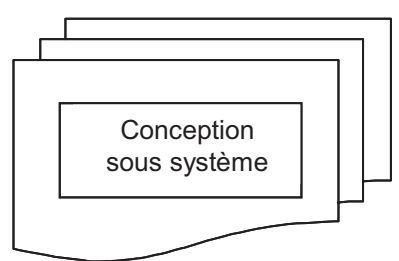

**Figure 4.9 Activité pour les 6 systèmes du radar**

Le diagramme des flux du projet est présenté à la figure 4.10. Il faut par exemple comprendre que la conception globale est nécessaire pour débuter la conception des 6 sous-systèmes et qu'une revue de conception est effectuée lorsque tous les sous-systèmes sont conçus.

Dans le cas d'une analyse plus fine, plusieurs diagrammes des flux sont nécessaires pour décrire complètement le projet.

## **4.5** *Assembly Breakdown Structure* **(ABS)**

La structure de décomposition de l'assemblage du produit (*Assembly Breakdown Structure* – ABS) représente l'installation réelle du produit final, c'est le reflet de la nomenclature du produit (*Voir Figure 4.11*). Le produit est découpé en composants élémentaires uniques. Ces composants sont hiérarchisés en fonction de la zone géographique dans laquelle ils sont installés. Cette approche est préconisée par Gilles Vallet.

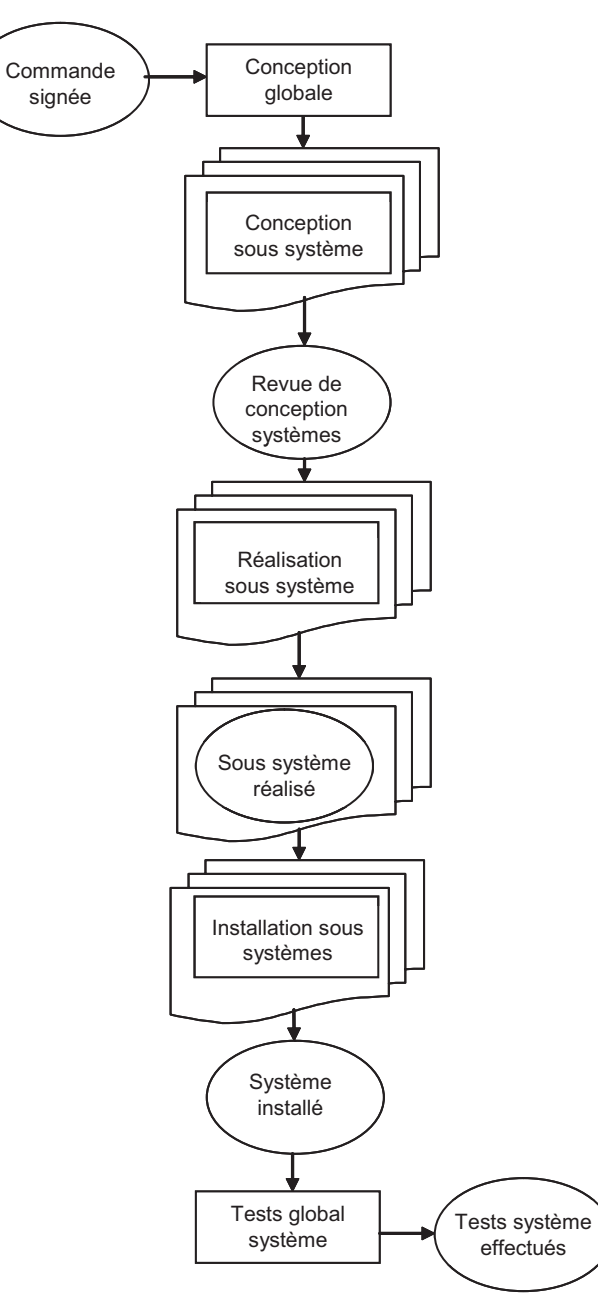

**Figure 4.10 Diagramme des flux**

L'ABS du projet se décline comme suit :

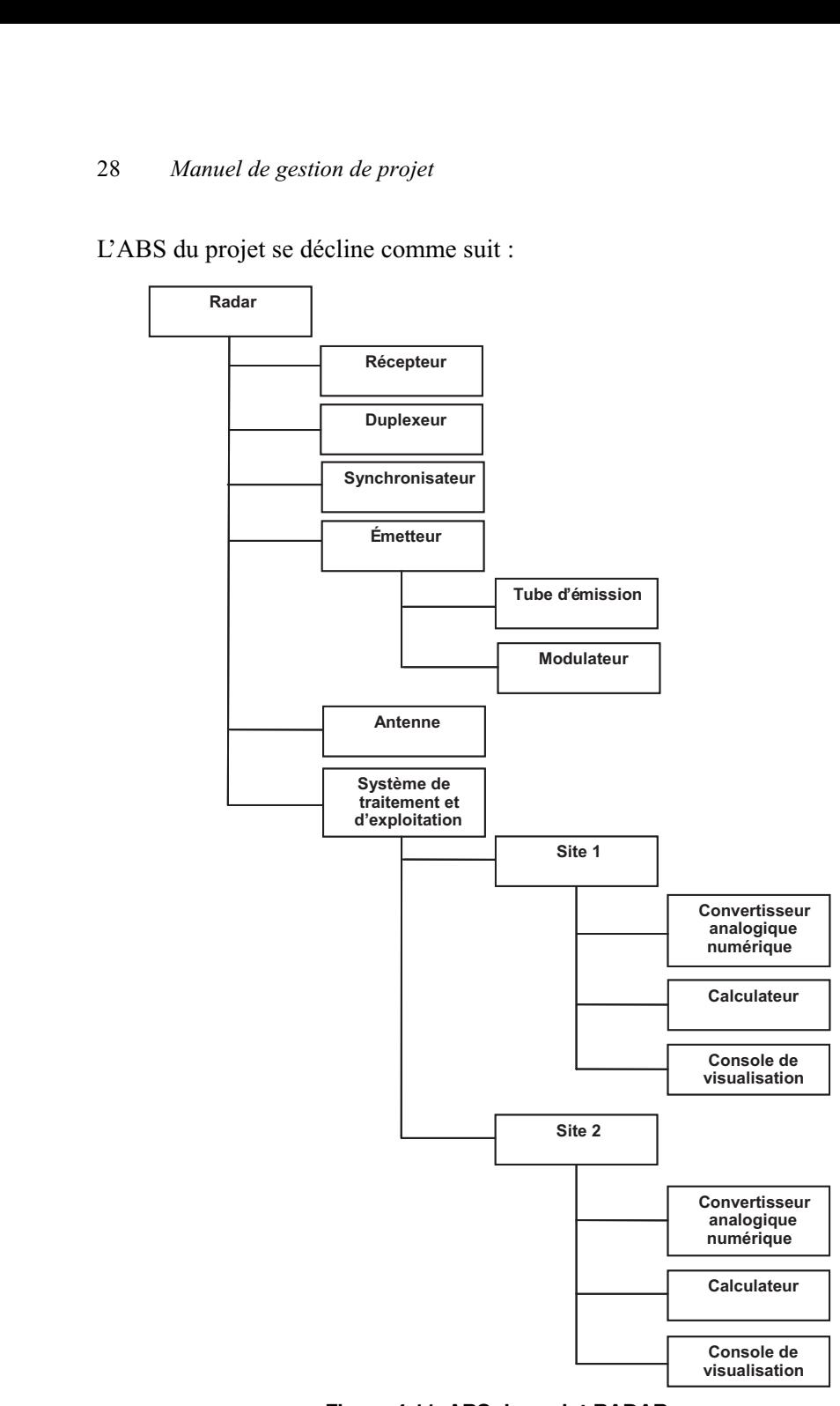

**Figure 4.11 ABS du projet RADAR**

La gestion de la configuration se gère sur cette arborescence.

Remarque : dans d'autres méthodes, l'ABS est l'*Activity Breakdown Structure*, c'est-à-dire l'ensemble des activités déployées dans un lot de travail.

#### **4.6** *Product Breakdown Structure* **(PBS) : « Quoi ? »**

La structure de découpage du produit (*Product Breakdown Structure* – PBS) identifie les différents composants du produit final.

Le PBS est obtenu à partir de l'ABS en regroupant les éléments de même nature.

Dans le PBS du projet RADAR, les systèmes de traitement des sites 1 et 2 ont été regroupés puisqu'il s'agit des mêmes équipements.

Le PBS du projet est présenté à la figure 4.12.

#### **4.7 Matrice WBS**

La matrice WBS est créée à partir du croisement des activités définies dans le diagramme des flux et du PBS.

Le but est, pour le chef de projet qui s'engagera sur la tenue des délais, de procéder à une première estimation des durées au niveau macroscopique, correspondant à sa vision du déroulement du projet. Les durées définies constitueront une base de travail destinée aux responsables de lots qui affineront ces durées.

Les durées du projet RADAR sont estimées comme indiquées au tableau 4.1.

Il est à noter que puisque la durée de réalisation du tube d'émission est importante, il serait utile d'étudier la possibilité de réduire ce temps de réalisation, voire de découper cette activité en deux dans le WBS.

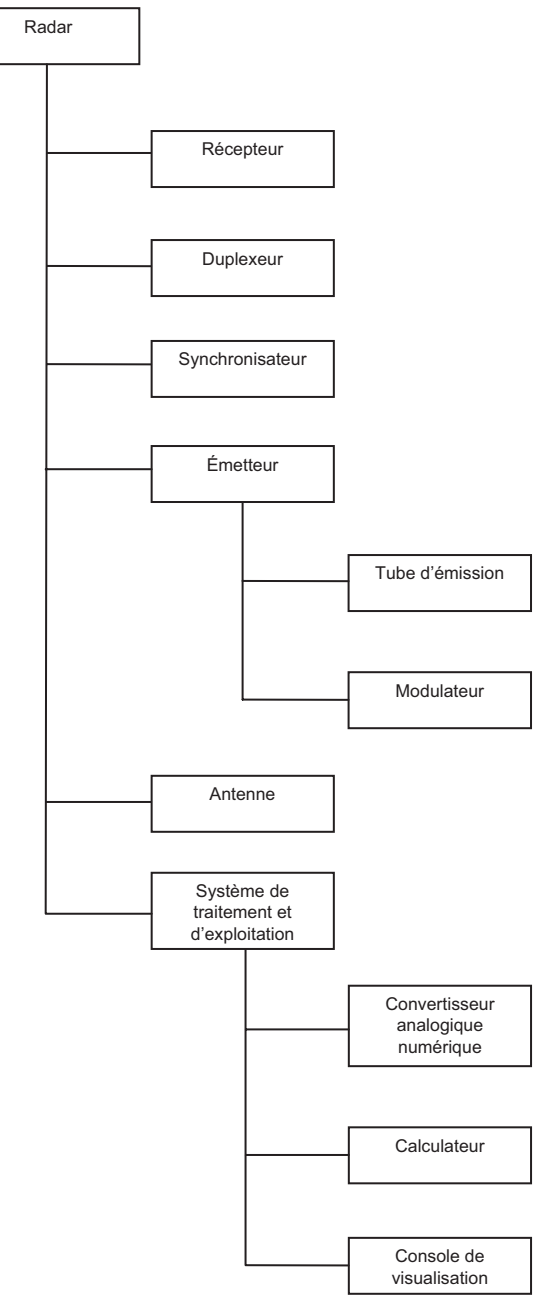

**Figure 4.12 PBS du projet RADAR**

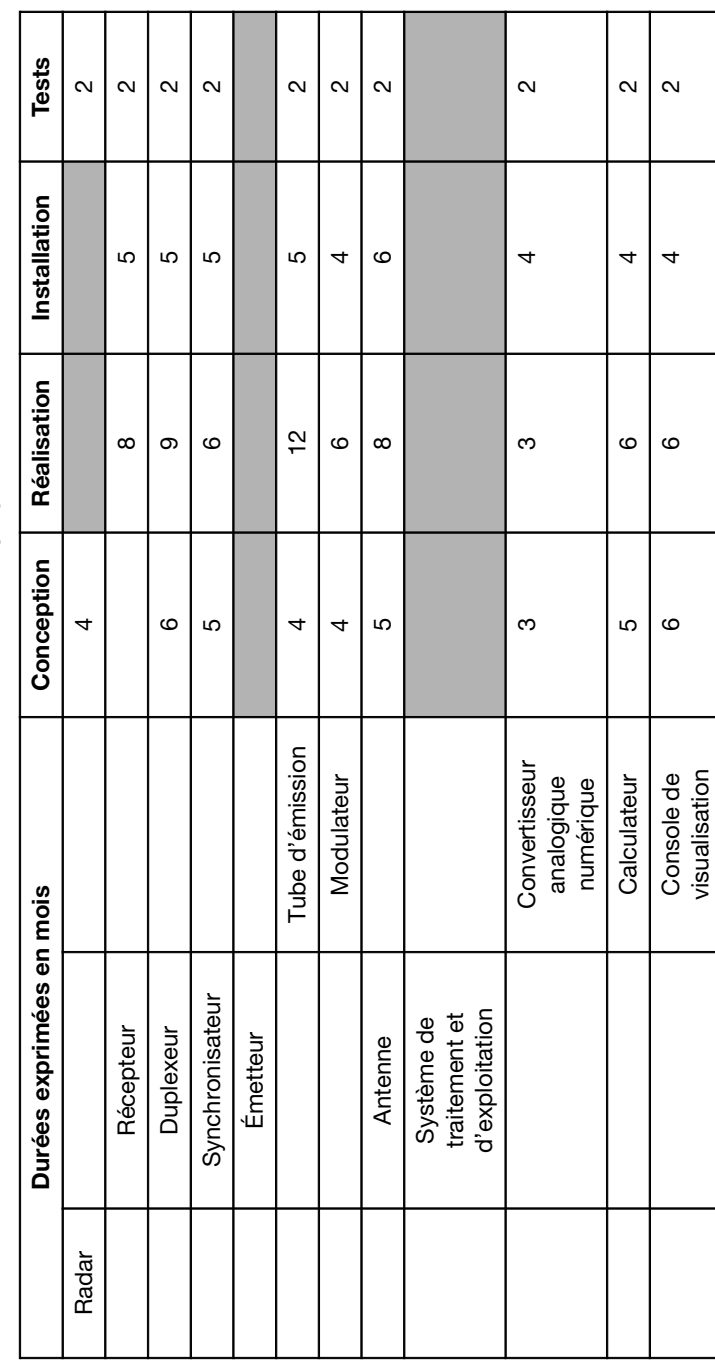

٠

Tableau 4.1 Estimation des durées du projet RADAR **Tableau 4.1 Estimation des durées du projet RADAR**

#### **4.8 Phases du projet**

Le cycle en V de la figure 4.13 représente les phases d'un projet industriel.

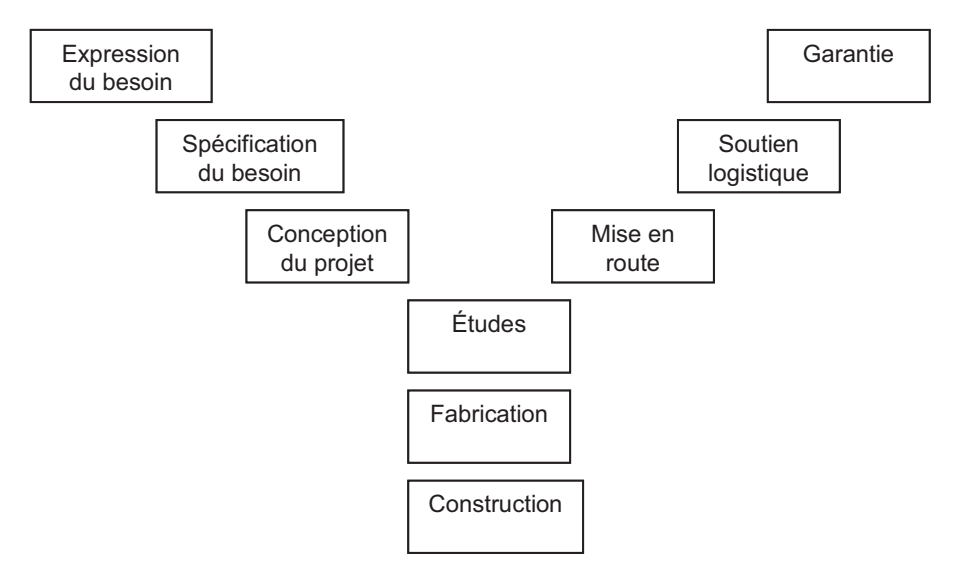

**Figure 4.13 Le cycle V d'un projet industriel**

Il est à noter que les phases de réalisation se confondent pratiquement avec les activités.

Pour la partie développement électronique (logiciel) du projet RADAR, le phasage du planning est représenté sur la figure 4.14. Les besoins sont identifiés, étudiés, réalisés et évalués, le tout dans un cycle bouclé.

#### **4.9** *Work Breakdown Structure* **(WBS) : « Comment ? »**

Le WBS est obtenu à partir de la matrice WBS.

On pourrait dire aussi que le WBS s'obtient par croisement entre le PBS et le phasage du projet.

Les activités (ou phases) de conception, réalisation, installation et tests sont dites productives.

S'y ajoutent les activités de gestion et d'organisation du projet suivantes :

- management ;
- logistique.

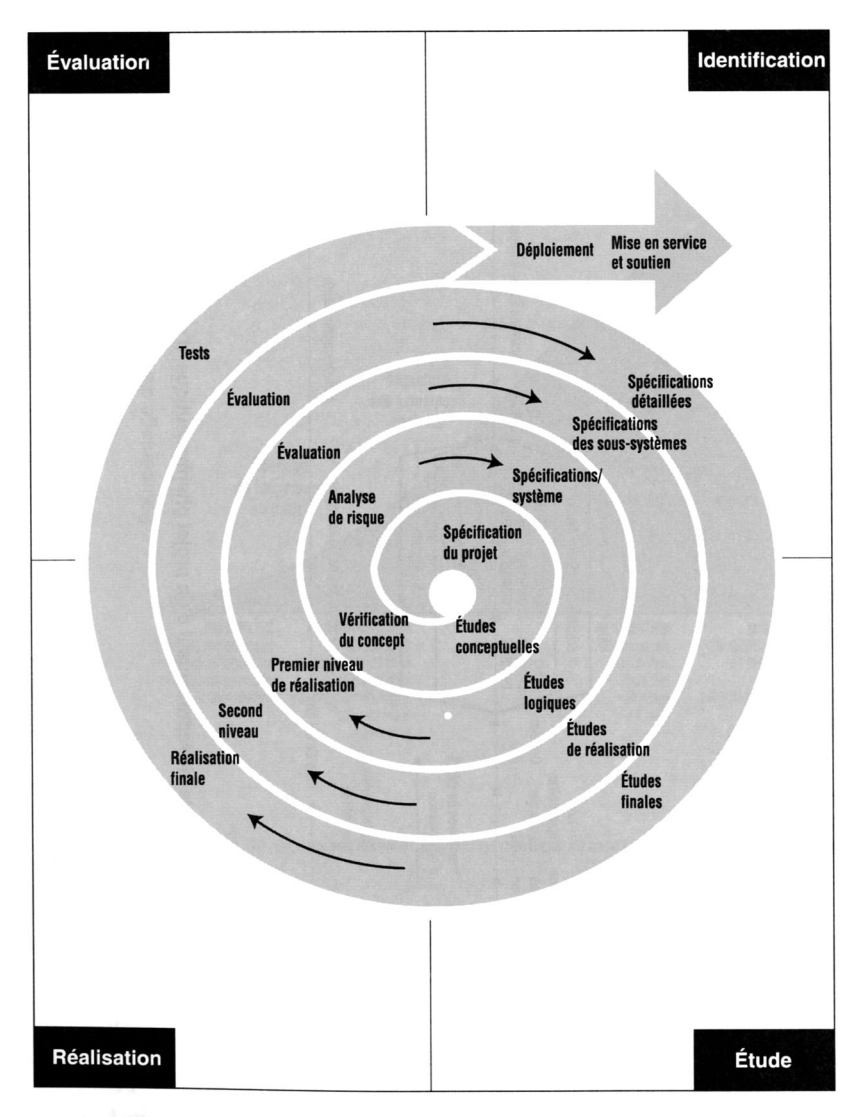

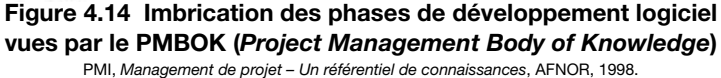

Ces activités peuvent être détaillées dans le WBS si elles sont confiées à un responsable unique. De plus le WBS consolide les coûts, c'est pourquoi un élément « Provisions pour risques » est ajouté.

Le WBS du projet est présenté à la figure 4.15.

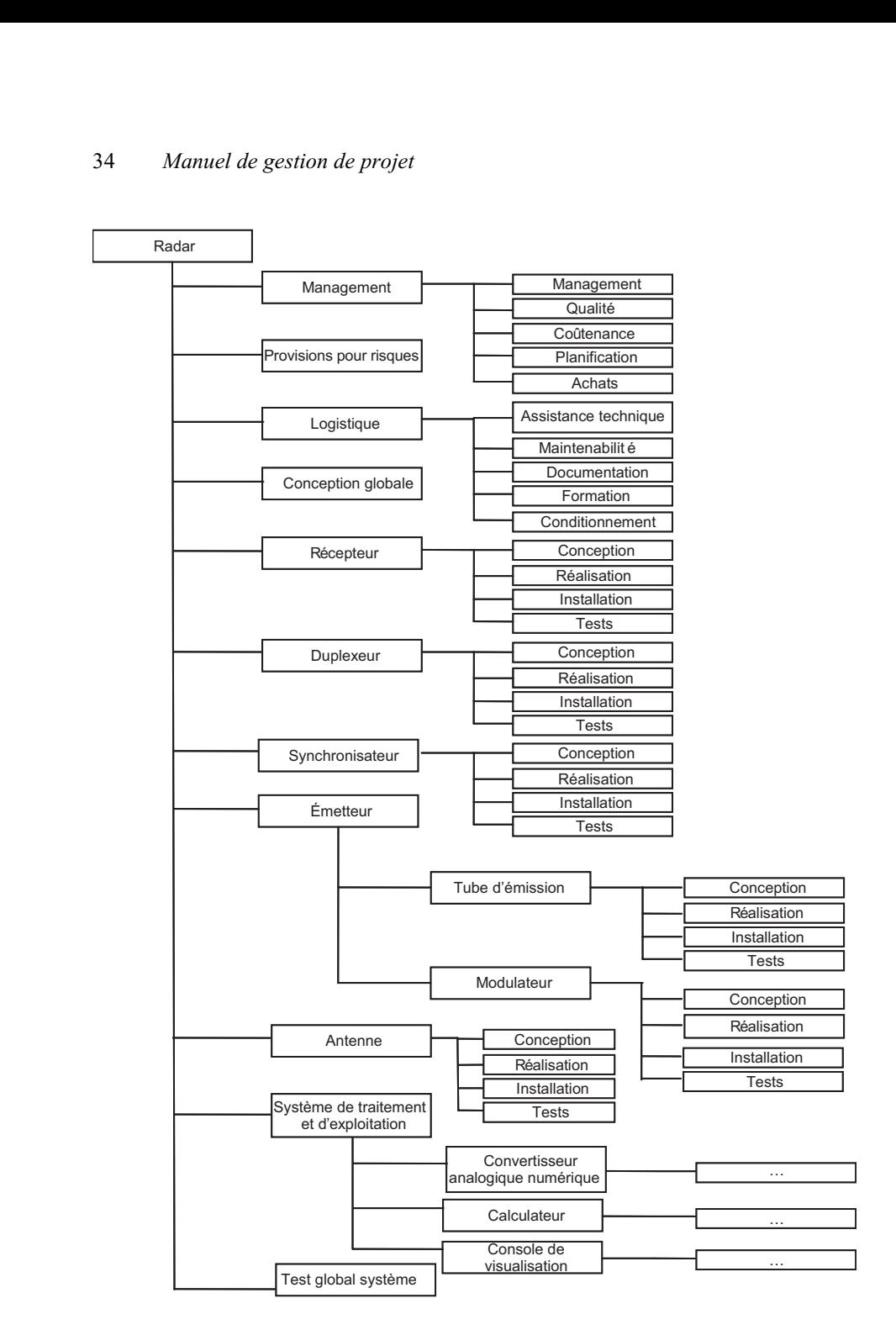

**Figure 4.15 WBS du projet**

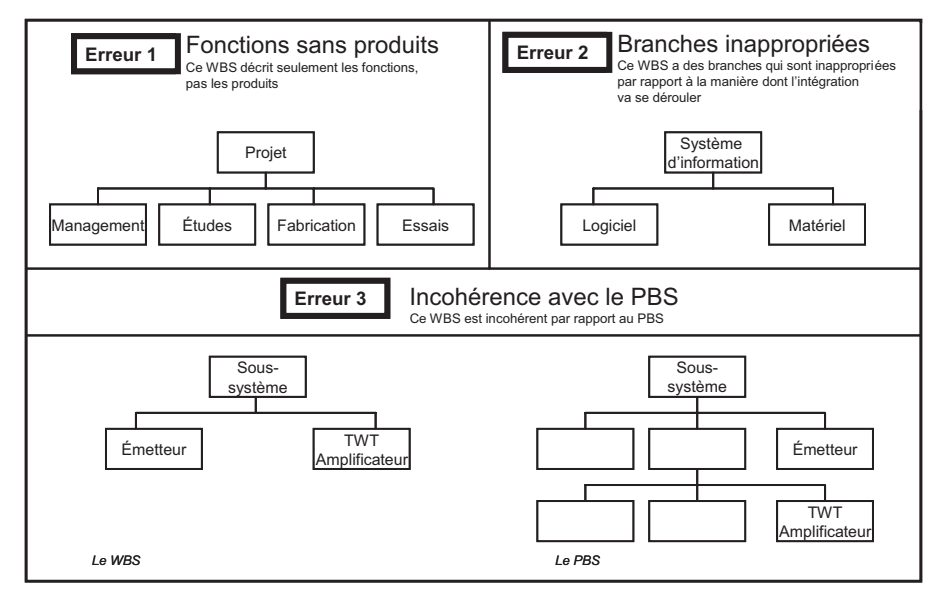

#### **Figure 4.16 Exemple d'erreurs fréquentes dans l'élaboration du WBS**

Source : D'après le NASA systems engineering handbook, PPMI, NASA, SP-610S, 1995

Les éléments du WBS sont codés. Les derniers éléments de cette structure sont les lots de travaux, ils sont codés comme suit :

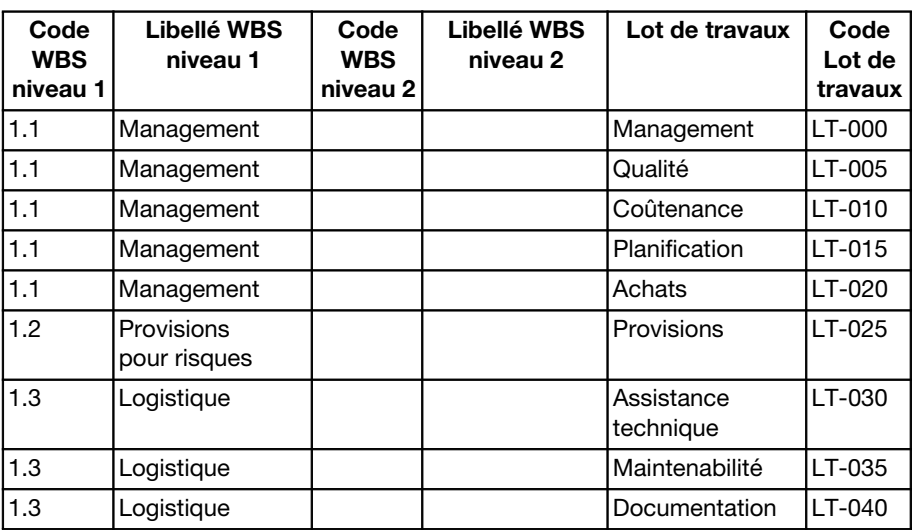

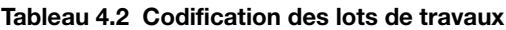

| Code<br><b>WBS</b><br>niveau 1 | Libellé WBS<br>niveau 1                       | Code<br><b>WBS</b><br>niveau 2 | Libellé WBS<br>niveau 2      | Lot de travaux        | Code<br>Lot de<br>travaux |
|--------------------------------|-----------------------------------------------|--------------------------------|------------------------------|-----------------------|---------------------------|
| 1.3                            | Logistique                                    |                                |                              | Formation             | LT-045                    |
| 1.3                            | Logistique                                    |                                |                              | Conditionnement       | LT-050                    |
| 1.4                            | Conception<br>globale                         |                                |                              | Conception<br>globale | LT-055                    |
| 1.5                            | Récepteur                                     |                                |                              | Conception            | LT-060                    |
| 1.5                            | Récepteur                                     |                                |                              | Réalisation           | LT-065                    |
| 1.5                            | Récepteur                                     |                                |                              | Installation          | LT-070                    |
| 1.5                            | Récepteur                                     |                                |                              | <b>Tests</b>          | LT-075                    |
| 1.5                            | Duplexeur                                     |                                |                              | Conception            | LT-080                    |
| 1.5                            | Duplexeur                                     |                                |                              | Réalisation           | LT-085                    |
| 1.5                            | Duplexeur                                     |                                |                              | Installation          | LT-090                    |
| 1.5                            | Duplexeur                                     |                                |                              | <b>Tests</b>          | LT-095                    |
| 1.6                            | Synchronisateur                               |                                |                              | Conception            | LT-100                    |
| 1.6                            | Synchronisateur                               |                                |                              | Réalisation           | LT-105                    |
| 1.6                            | Synchronisateur                               |                                |                              | Installation          | LT-110                    |
| 1.6                            | Synchronisateur                               |                                |                              | <b>Tests</b>          | LT-115                    |
| 1.7                            | Émetteur                                      | 1.7.1                          | Tube d'émission Conception   |                       | LT-120                    |
| 1.7                            | Émetteur                                      | 1.7.1                          | Tube d'émission Réalisation  |                       | LT-125                    |
| 1.7                            | Émetteur                                      | 1.7.1                          | Tube d'émission Installation |                       | LT-130                    |
| 1.7                            | Émetteur                                      | 1.7.1                          | Tube d'émission Tests        |                       | LT-135                    |
| 1.7                            | Émetteur                                      | 1.7.2                          | Modulateur                   | Conception            | LT-140                    |
| 1.7                            | Émetteur                                      | 1.7.2                          | Modulateur                   | Réalisation           | LT-145                    |
| 1.7                            | Émetteur                                      | 1.7.2                          | Modulateur                   | Installation          | LT-150                    |
| 1.7                            | Émetteur                                      | 1.7.2                          | Modulateur                   | <b>Tests</b>          | LT-155                    |
| 1.8                            | Antenne                                       |                                |                              | Conception            | LT-160                    |
| 1.8                            | Antenne                                       |                                |                              | Réalisation           | LT-165                    |
| 1.8                            | Antenne                                       |                                |                              | Installation          | LT-170                    |
| 1.8                            | Antenne                                       |                                |                              | Tests                 | LT-175                    |
| 1.9                            | Système<br>de traitement<br>et d'exploitation | 1.9.1                          | Convertisseurs<br>A-N        | Conception            | LT-180                    |

**Tableau 4.2 Codification des lots de travaux (suite)**

| Code<br><b>WBS</b><br>niveau 1 | Libellé WBS<br>niveau 1                       | Code<br><b>WBS</b><br>niveau 2 | Libellé WBS<br>niveau 2      | Lot de travaux     | Code<br>Lot de<br>travaux |
|--------------------------------|-----------------------------------------------|--------------------------------|------------------------------|--------------------|---------------------------|
| 1.9                            | Système<br>de traitement<br>et d'exploitation | 1.9.1                          | Convertisseurs<br>A-N        | Réalisation        | LT-185                    |
| 1.9                            | Système<br>de traitement<br>et d'exploitation | 1.9.1                          | Convertisseurs<br>A-N        | Installation       | LT-190                    |
| 1.9                            | Système<br>de traitement<br>et d'exploitation | 1.9.1                          | Convertisseurs<br>A-N        | <b>Tests</b>       | LT-195                    |
| 1.9                            | Système<br>de traitement<br>et d'exploitation | 1.9.2                          | Calculateurs                 | Conception         | LT-200                    |
| 1.9                            | Système<br>de traitement<br>et d'exploitation | 1.9.2                          | Calculateurs                 | Réalisation        | LT-205                    |
| 1.9                            | Système<br>de traitement<br>et d'exploitation | 1.9.2                          | Calculateurs                 | Installation       | LT-210                    |
| 1.9                            | Système<br>de traitement<br>et d'exploitation | 1.9.2                          | Calculateurs                 | <b>Tests</b>       | LT-215                    |
| 1.9                            | Système<br>de traitement<br>et d'exploitation | 1.9.3                          | Consoles<br>de visualisation | Conception         | LT-220                    |
| 1.9                            | Système<br>de traitement<br>et d'exploitation | 1.9.3                          | Consoles<br>de visualisation | Réalisation        | LT-225                    |
| 1.9                            | Système<br>de traitement<br>et d'exploitation | 1.9.3                          | Consoles<br>de visualisation | Installation       | LT-230                    |
| 1.9                            | Système<br>de traitement<br>et d'exploitation | 1.9.3                          | Consoles<br>de visualisation | <b>Tests</b>       | LT-230                    |
| 1.10                           | Système<br>de test global                     |                                |                              | <b>Test Global</b> | LT-235                    |

Tableau 4.2 Codification des lots de travaux (fin)

Il est à noter que dans certaines méthodes, les lots de travaux sont situés à l'intersection du WBS et de l'OBS.

#### **4.10 Planning directeur, niveau 1 : « Quand ? »**

Assez d'éléments ont été définis pour réaliser une première version du planning directeur du projet.

Dans la figure 4.17, seul le chemin critique est déplié : à ce stade, le chef de projet a une bonne idée de ce chemin.

Il est à noter que les livrables ont été intégrés en en-tête du planning, jalonnant ainsi le projet. Ces jalons ont au moins un prédécesseur et au moins un successeur.

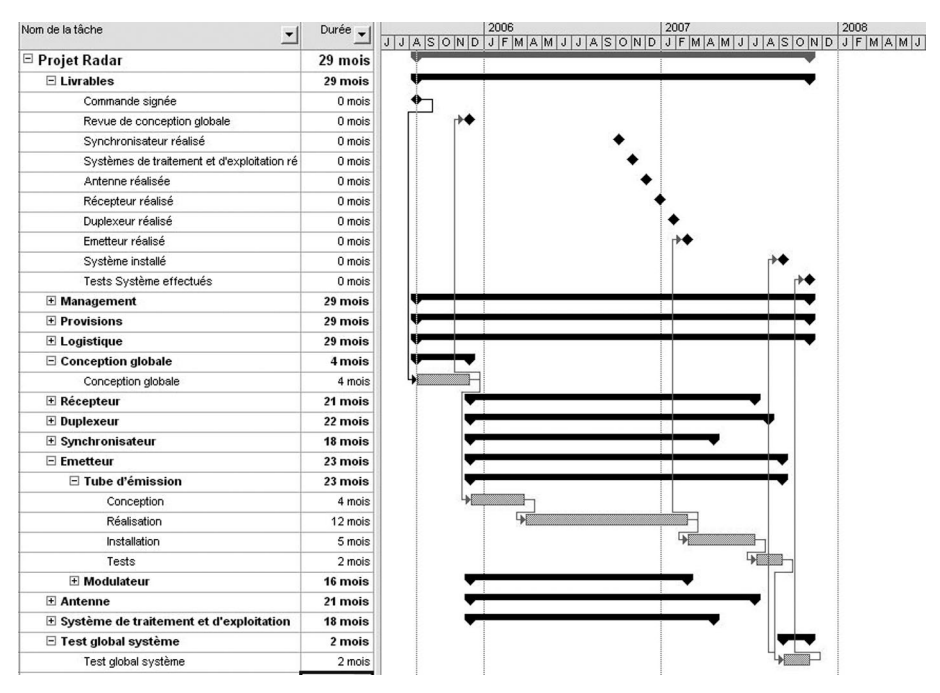

**Figure 4.17 Planning directeur**

#### **4.11** *Geographical Breakdown Structure* **(GBS) : « Où ? »**

À partir des plans, un découpage géographique de l'ouvrage est formalisé. Cette décomposition sous forme d'arborescence constitue le GBS (*Geographical Breakdown Structure* ou l'organigramme des projets en zone géographique).

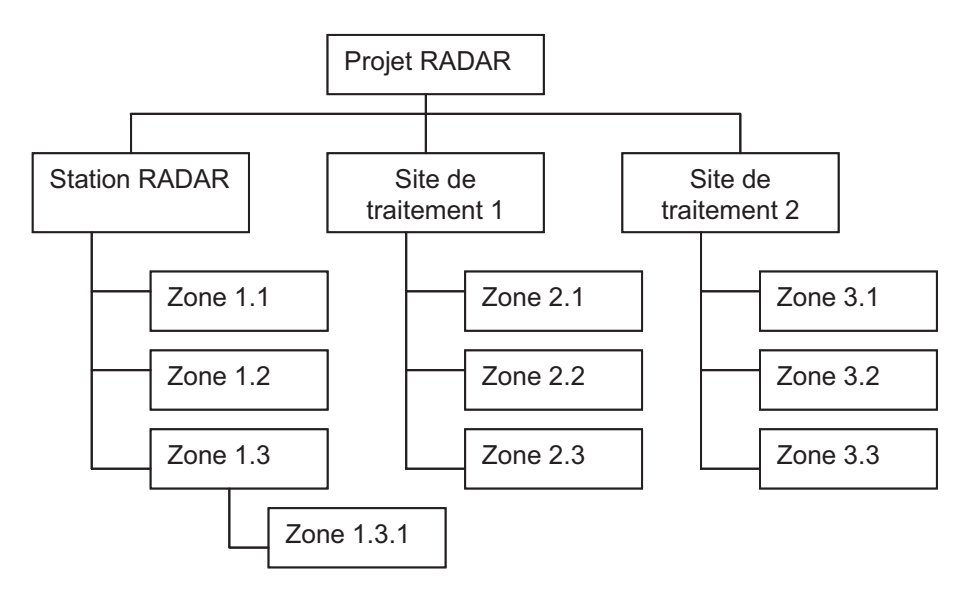

**Figure 4.18** *Geographical Breakdown Structure*

Cette structure doit être intégrée au planning, dans la partie construction, sous forme de codification ou de double structure WBS.

## **4.12 Disciplines**

Il s'agit des métiers (spécialités) suivants : système, mécanique, électronique, électrotechnique, optique, électricité, logiciel, tests, management.

Les disciplines doivent être intégrées au planning, souvent sous forme de codification des activités, ou bien de tâches.

#### **4.13 Double structure, WBS orienté construction**

Il est nécessaire que le WBS soit orienté en zones géographiques pour la phase de construction (*Figure 4.19*).

Pour ce faire, il est possible :

- d'implémenter une double structure au sein des logiciels de planification ;
- de coder les activités du planning et ainsi d'être en mesure d'effectuer des regroupements ;
- de créer un sous-projet pour la phase construction.

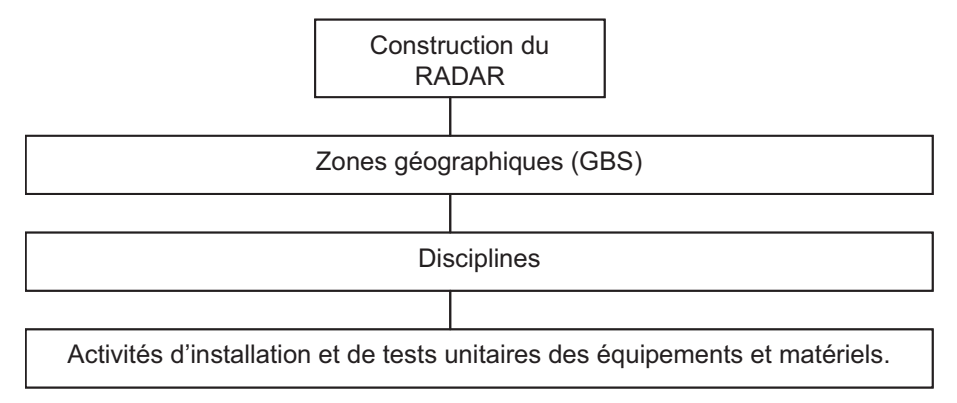

**Figure 4.19 WBS de la phase construction**

Il est à noter que pour la partie « Essais », la structure WBS doit redevenir découpée en systèmes, comme pour la partie « Études ».

# **4.14 Triple structure, WBS du contrat (CWBS)**

Parce que la méthodologie de travail de l'entreprise n'est pas forcément la même que celle décrite dans le contrat. Il est souvent nécessaire de créer une structure WBS pour le client, c'est le *Contract Work Breakdown Structure*<sup>2</sup> (CWBS).

<sup>2.</sup> Structure de décomposition des travaux du contrat.

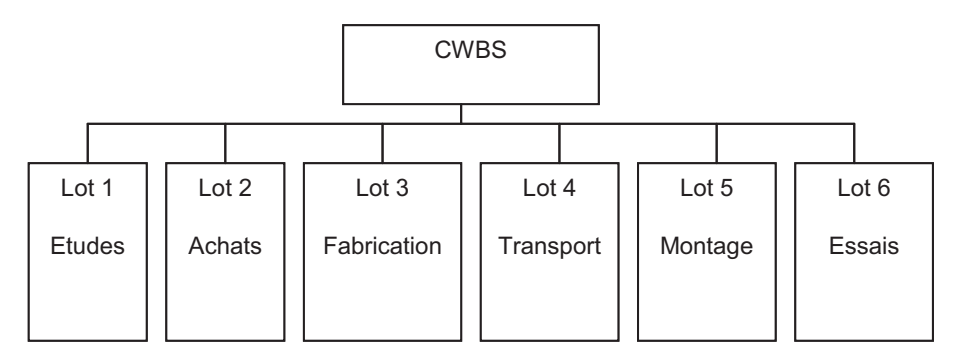

Le contrat peut par exemple être structuré par activité/phases (*figure 4.20*).

**Figure 4.20 Exemple de CWBS**

Il conviendra de créer une triple structure WBS, ou bien une codification spécifique des activités pour répondre à ce besoin.

Deux plannings sont souvent souhaités pour gérer un projet, c'est à éviter.

# **4.15** *Organization Breakdown Structure* **(OBS)**

L'OBS est un organigramme qui décrit les responsabilités de l'entreprise. L'OBS du projet RADAR est présenté à la figure 4.21 ci-contre.

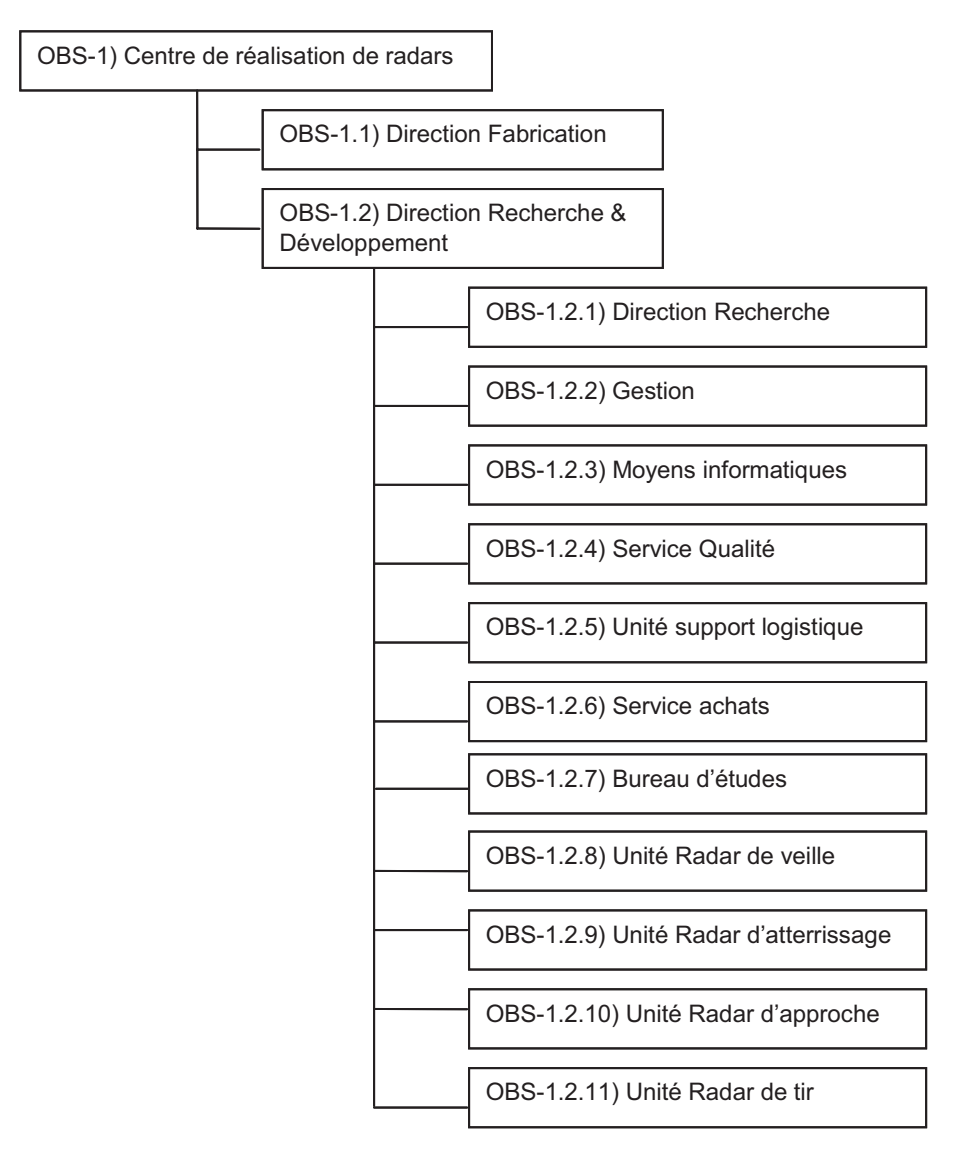

#### **Figure 4.21 OBS du projet Radar**

Il est à noter qu'un code identifie de manière unique chaque élément de l'OBS.

#### **4.16** *Resource Breakdown Structure* **(RBS) : « Qui ? »**

L'organigramme des ressources (RBS) définit les ressources (main-d'œuvre) nécessaires à la réalisation du projet.

Le RBS est le prolongement de l'OBS.

L'OBS réduit au projet RADAR est représenté au tableau 4.3 (c'est en réalité un organigramme présenté sous la forme d'un tableau).

Chaque ressource est directement liée à une table contenant les taux horaires de chaque catégorie de ressource.

| Élément OBS           | <b>RBS niveau 1</b> | <b>RBS niveau 2</b>    | Code RBS       |
|-----------------------|---------------------|------------------------|----------------|
| Direction Fabrication | Main-d'œuvre        | MO Paris               | <b>RBS-000</b> |
| Direction Fabrication | Main-d'œuvre        | Chef de projet         | <b>RBS-005</b> |
| Service Qualité       | Main-d'œuvre        | Ingénieur qualité      | <b>RBS-010</b> |
| Support Logistique    | Main-d'œuvre        | Tech. Logistique       | <b>RBS-015</b> |
| Service Achats        | Main-d'œuvre        | Acheteur               | <b>RBS-020</b> |
| Bureau d'études       | Main-d'œuvre        | Tech. Études           | <b>RBS-025</b> |
| Bureau d'études       | Main-d'œuvre        | Ing. Études            | <b>RBS-030</b> |
| Unité Radar de veille | Main-d'œuvre        | Tech. Électronique     | <b>RBS-035</b> |
| Unité Radar de veille | Main-d'œuvre        | Tech. Logiciel         | <b>RBS-040</b> |
| Unité Radar de veille | Main-d'œuvre        | Tech. Électrique       | <b>RBS-045</b> |
| Unité Radar de veille | Main-d'œuvre        | Tech. Mécanique        | <b>RBS-050</b> |
| Unité Radar de veille | Main-d'œuvre        | Tech. Essai            | <b>RBS-055</b> |
| Unité Radar de veille | Main-d'œuvre        | Ingénieur Électronique | <b>RBS-060</b> |
| Unité Radar de veille | Main-d'œuvre        | Ingénieur Logiciel     | <b>RBS-065</b> |
| Unité Radar de veille | Main-d'œuvre        | Ingénieur Électricité  | <b>RBS-070</b> |
| Unité Radar de veille | Main-d'œuvre        | Ingénieur Mécanique    | <b>RBS-075</b> |
| Unité Radar de veille | Main-d'œuvre        | Ingénieur Système      | <b>RBS-080</b> |
| Unité Radar de veille | Main-d'œuvre        | Responsable site       | <b>RBS-085</b> |

**Tableau 4.3 OBS réduit au projet RADAR**

# **4.17 Responsables de lots**

Chaque lot de travail est confié à un responsable unique.

Les responsables de lots s'engagent sur la tenue de leurs objectifs coûts, délais et qualité.

## **4.18 RBS versus WBS : « Qui fait quoi ? »**

Le nombre de ressources mobilisées pour le projet est à déterminer. La matrice de la figure 4.22 met en relation les structures RBS et WBS : elle définit « qui fait quoi ? ».

# **4.19** *Cost Breakdown Structure* **(CBS) : « Combien ? »**

La structure de décomposition des coûts (CBS) consolide les résultats de l'estimation des coûts sur le WBS.

Le CBS est présenté au tableau 4.4 qui indique une première estimation des coûts par le chef de projet. Les coûts des équipements définis lors de l'étude de faisabilité sont distribués sur le WBS, notamment sur les activités « lots de travaux » de type « réalisation » pour les équipements.

Concernant les coûts de main-d'œuvre, le planning directeur et la matrice « RBS *versus* WBS » sont utilisés pour estimer la charge pour chaque lot de travaux qui, valorisée par les taux horaires des ressources affectées, fournit le budget de la main-d'œuvre.

L'objectif est de réaliser 14 % de marge brute.

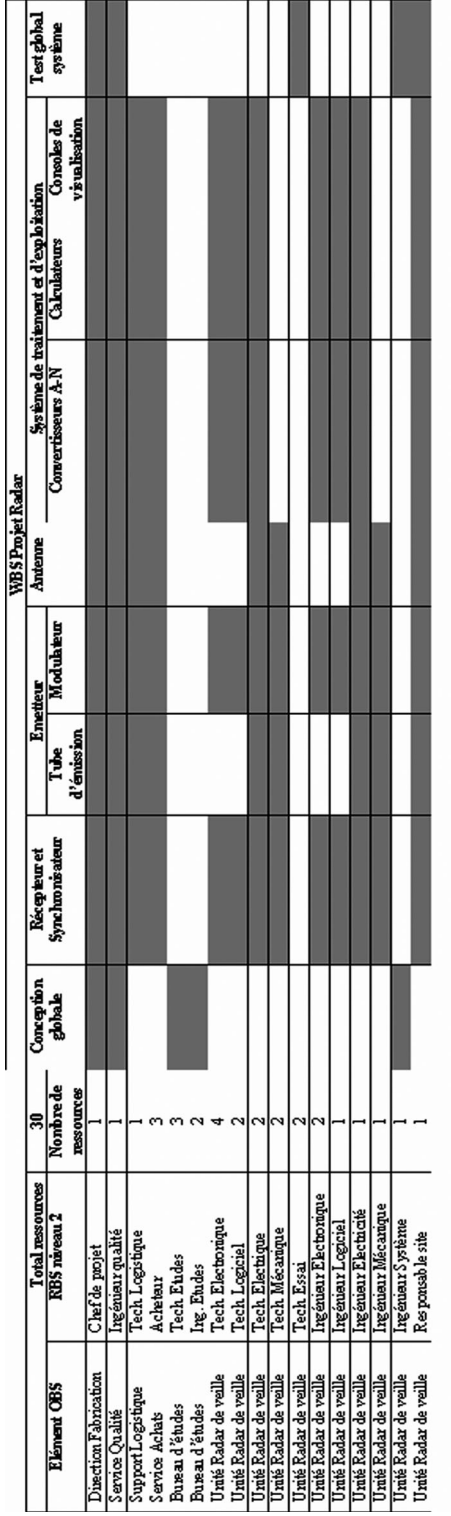

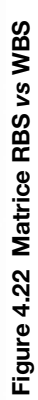

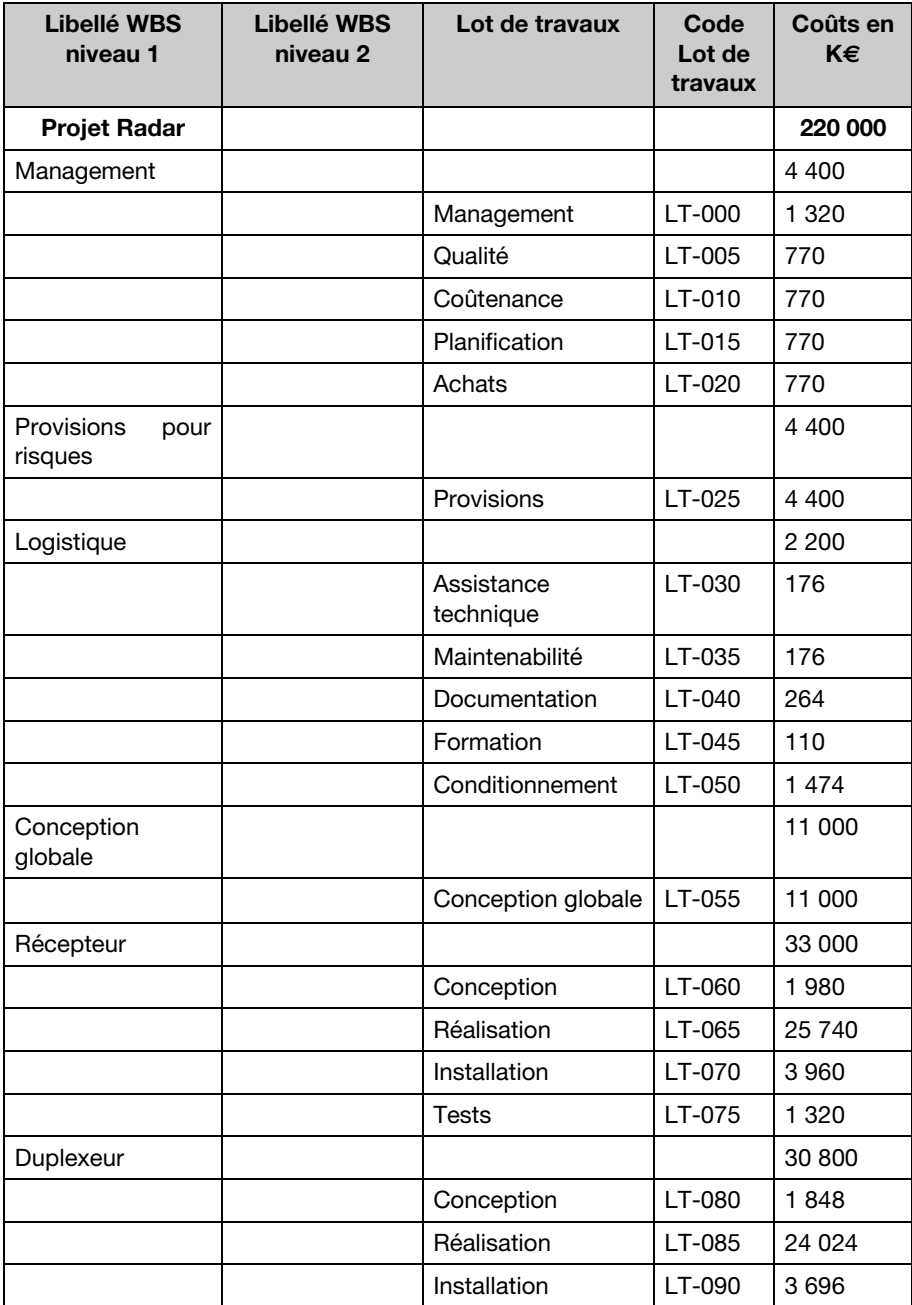

#### **Tableau 4.4 Le CBS**

| <b>Libellé WBS</b><br>niveau 1                | <b>Libellé WBS</b><br>niveau 2 | Lot de travaux | Code<br>Lot de<br>travaux | Coûts en<br>K€ |
|-----------------------------------------------|--------------------------------|----------------|---------------------------|----------------|
|                                               |                                | <b>Tests</b>   | LT-095                    | 1 2 3 2        |
| Synchronisateur                               |                                |                |                           | 28 600         |
|                                               |                                | Conception     | LT-100                    | 1716           |
|                                               |                                | Réalisation    | LT-105                    | 22 308         |
|                                               |                                | Installation   | $LT-110$                  | 3432           |
|                                               |                                | <b>Tests</b>   | $LT-115$                  | 1 1 4 4        |
| Émetteur                                      |                                |                |                           | 33 000         |
|                                               | Tube d'émission                |                |                           | 15 400         |
|                                               |                                | Conception     | LT-120                    | 924            |
|                                               |                                | Réalisation    | $LT-125$                  | 12 012         |
|                                               |                                | Installation   | LT-130                    | 1848           |
|                                               |                                | <b>Tests</b>   | LT-135                    | 616            |
|                                               | Modulateur                     |                |                           | 17 600         |
|                                               |                                | Conception     | LT-140                    | 1 0 5 6        |
|                                               |                                | Réalisation    | LT-145                    | 13728          |
|                                               |                                | Installation   | LT-150                    | 2 1 1 2        |
|                                               |                                | <b>Tests</b>   | LT-155                    | 704            |
| Antenne                                       |                                |                |                           | 22 000         |
|                                               |                                | Conception     | LT-160                    | 1 3 2 0        |
|                                               |                                | Réalisation    | LT-165                    | 17 160         |
|                                               |                                | Installation   | LT-170                    | 2640           |
|                                               |                                | <b>Tests</b>   | LT-175                    | 880            |
| Système<br>de traitement<br>et d'exploitation |                                |                |                           | 39 600         |
|                                               | Convertisseurs<br>A-N          |                |                           | 11 000         |
|                                               |                                | Conception     | LT-180                    | 660            |
|                                               |                                | Réalisation    | LT-185                    | 8580           |

**Tableau 4.4 Le CBS (suite)**

| Libellé WBS<br>niveau 1 | Libellé WBS<br>niveau 2         | Lot de travaux     | Code<br>Lot de<br>travaux | Coûts en<br>K€ |
|-------------------------|---------------------------------|--------------------|---------------------------|----------------|
|                         |                                 | Installation       | LT-190                    | 1 3 2 0        |
|                         |                                 | Tests              | LT-195                    | 440            |
|                         | Calculateurs                    |                    |                           | 8800           |
|                         |                                 | Conception         | LT-200                    | 528            |
|                         |                                 | Réalisation        | LT-205                    | 6864           |
|                         |                                 | Installation       | LT-210                    | 1056           |
|                         |                                 | <b>Tests</b>       | $LT-215$                  | 352            |
|                         | Consoles<br>de<br>visualisation |                    |                           | 19800          |
|                         |                                 | Conception         | LT-220                    | 1 1 8 8        |
|                         |                                 | Réalisation        | $LT-225$                  | 15 4 44        |
|                         |                                 | Installation       | LT-230                    | 2 3 7 6        |
|                         |                                 | Tests              | LT-230                    | 792            |
| Test global système     |                                 |                    |                           | 11 000         |
|                         |                                 | <b>Test Global</b> | LT-235                    | 11 000         |

**Tableau 4.4 Le CBS (fin)** 

## **4.20 Estimation détaillée des coûts et des délais**

Le planning directeur, la matrice « RBS *versus* WBS » et le CBS sont transmis aux responsables de lots qui estiment leurs budgets à l'aide du coûteneur et du planificateur. Ces responsables s'engageront sur la tenue des objectifs.

De nombreux ajustements du CBS et du planning directeur sont nécessaires pour aboutir aux budgets initiaux qui permettront de mesurer la performance du management tout au long du projet. Le coût prévisionnel final et la date de fin du projet doivent cependant rester inchangés. C'est le principe de l'approche « *Top-Down* ».

## **4.21 Validation du budget et du planning**

Le budget (CBS) et le planning sont validés par le chef de projet.

#### **4.22 Création des lignes budgétaires**

Les activités de même nature sont regroupées par lignes budgétaires (LB), qui permettent de gérer les coûts.

Un exemple de lignes budgétaires est proposé au tableau 4.5.

| <b>Code LB</b> | <b>Lignes budgétaires</b>    |
|----------------|------------------------------|
| LB-000         | Provisions                   |
| LB-05          | Management                   |
| LB-010         | Qualité                      |
| LB-015         | Coûtenance                   |
| LB-020         | Planification                |
| LB-025         | Achats                       |
| LB-030         | Logistique                   |
| LB-035         | Conception globale           |
| LB-040         | Conception électrique        |
| LB-045         | Conception électronique      |
| LB-050         | Conception informatique      |
| LB-055         | Conception électrotechnique  |
| LB-060         | Conception mécanique         |
| LB-065         | Achat électrique             |
| LB-070         | Achat électronique           |
| LB-075         | Achat informatique           |
| LB-080         | Achat électrotechnique       |
| LB-085         | Achat mécanique              |
| LB-090         | Fabrication électrique       |
| LB-095         | Fabrication électronique     |
| LB-100         | Fabrication informatique     |
| LB-105         | Fabrication électrotechnique |
| LB-110         | Fabrication mécanique        |
| LB-115         | Transport électrique         |

**Tableau 4.5 Exemple de lignes budgétaires**

| LB-120 | Installation sous système |
|--------|---------------------------|
| LB-125 | Installation système      |
| LB-130 | Tests sous système        |
| LB-135 | Tests système             |

**Tableau 4.5 Exemple de lignes budgétaires (fin)** 

Pour les projets moins complexes, et en fonction de l'organisation de l'entreprise, les lignes budgétaires sont souvent confondues avec le CBS (les lots de travaux).

## **4.23 Fiches de lots**

Une fiche de lot, comme celle présentée au tableau 4.6, est attribuée à chaque lot de travaux.

Le responsable de lot s'engage formellement à tenir les objectifs.

| Fiche de lot $n^{\circ}$ LT-100 | Projet Radar                                                                                                    | Édition du 20/05/08                  |
|---------------------------------|----------------------------------------------------------------------------------------------------|--------------------------------------|
|                                 | Conception du synchronisateur                                                                                                    |                                      |
|                                 |                                                                                                    | Responsable:<br>M. Durand            |
| Budget: 1 716 k $\in$           |                                                                                                    | Durée : 5 mois                       |
|                                 |                                                                                                    | Début: 05/12/08                      |
|                                 |                                                                                                    | Fin: 21/04/09                        |
| Description du lot :            | Ce lot intègre les études générales et de détail du<br>synchronisateur. Ces études couvrent les parties élec-<br>triques, électroniques, électrotechniques et mécaniques<br>de l'ensemble. |                                      |
| Visa du responsable de<br>lot:  |                                                                                                    | Visa<br>du<br>chef<br>de<br>projet : |

**Tableau 4.6 Exemple de fiche de lot**

Cette fiche peut également intégrer des entrées et sorties (les livrables).

## **4.24 Synthèse de la démarche de structuration d'un projet**

Pour résumer, la démarche de structuration d'un projet est la suivante<sup>3</sup>.

Pendant le cycle de vie de projet, les structures utilisées sont le WBS, le CBS, le GBS, l'OBS, le RBS, ainsi que les lignes budgétaires.

Comme leurs noms l'indiquent :

- le WBS (*Work Breakdown Structure*) accueille le travail à effectuer ;
- le GBS (*Geographical Breakdown Structure*) permet la vision WBS de la construction ;
- le CBS (*Cost Breakdown Structure*) consolide les coûts sur le WBS ;
- l'OBS (*Organization Breakdown Structure*) accueille la structuration de l'entreprise ;
- le RBS (*Resource Breakdown Structure*) accueille les ressources de l'entreprise ;
- les lignes budgétaires (LB) permettent de gérer les coûts.

Ces structures sont mises en relation par l'intermédiaire d'une matrice dont **le cœur est le planning**. Les coûts sont en effet imputés sur un lot de travail (WBS) et une ligne budgétaire, et d'autre part, les ressources (OBS/RBS) sont affectées à des tâches du planning.

Concrètement, les structures sont mises en relation par l'intermédiaire du codage de leurs éléments. Les coûts et les délais peuvent être consolidés sur toutes les structures.

<sup>3.</sup> Sachant que les lignes budgétaires peuvent faire partie intégrante du CBS et être modélisées par les lots de travaux.

Les structures de gestion de projet s'imbriquent de la façon suivante (*voir Figures 4.23 et 4.24*) :

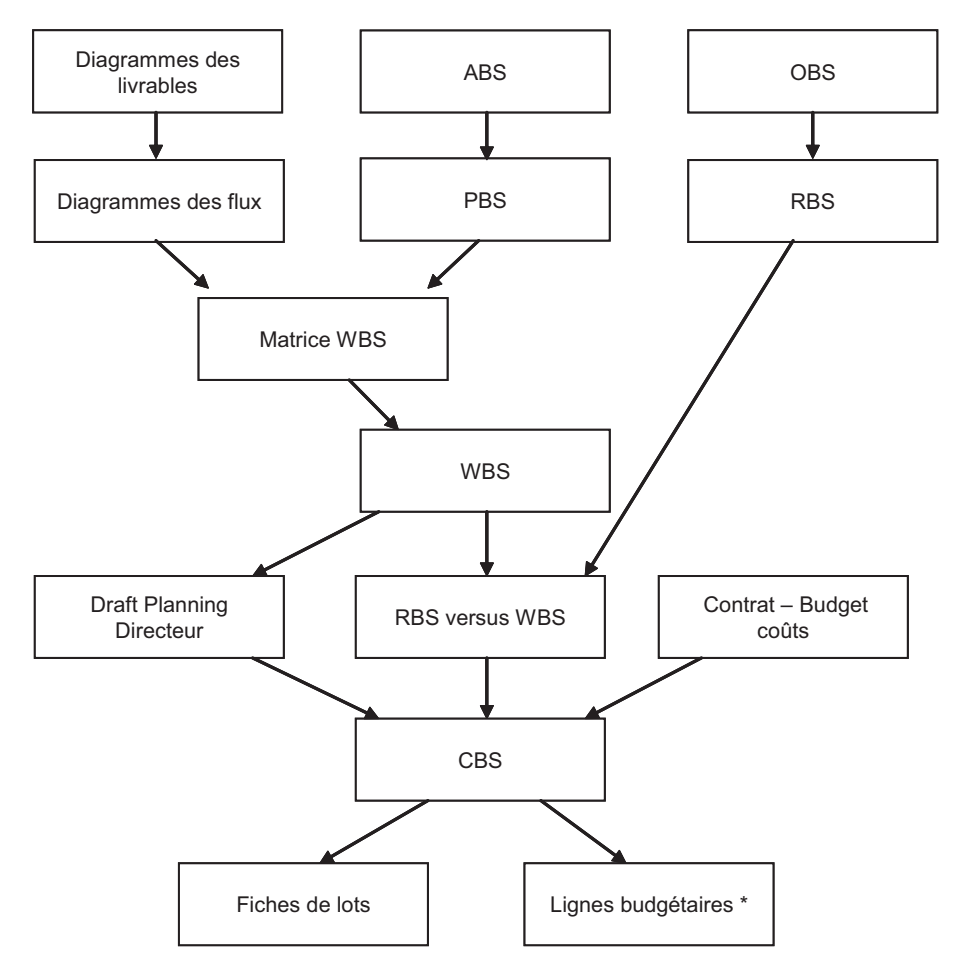

**Figure 4.23 Structures de gestion de projet**

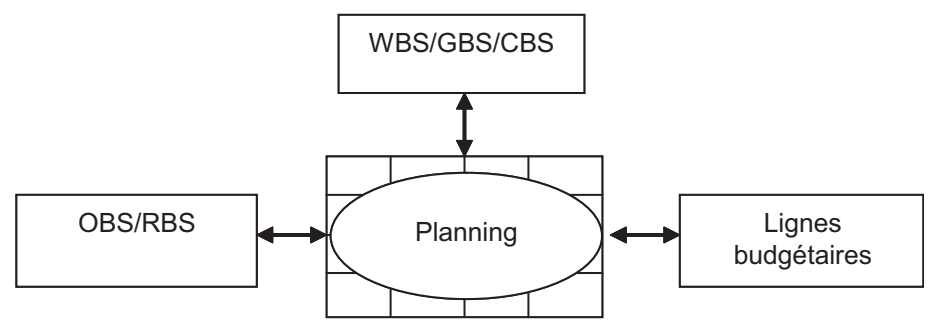

**Figure 4.24 Synthèse de l'imbrication des structures d'un projet**

Le planning comprend différentes codifications qui permettent de faire des regroupements et consolidations.

Ces codes sont habituellement :

- les phases ;
- les disciplines ;
- le GBS ;
- le WBS ;
- les lots de travail.

On comprend que pour obtenir un projet bien structuré, le planning ne suffit pas : il doit être couplé à une base de données de gestion des coûts, et toutes les structures doivent s'imbriquer de manière cohérente.

# **5**

# **La mise en place du référentiel**

#### **5.1 La planification initiale**

#### **5.1.1 Différents niveaux de planification**

Le planning d'un projet est hiérarchisé selon différents niveaux, comme le montre la figure 5.1.

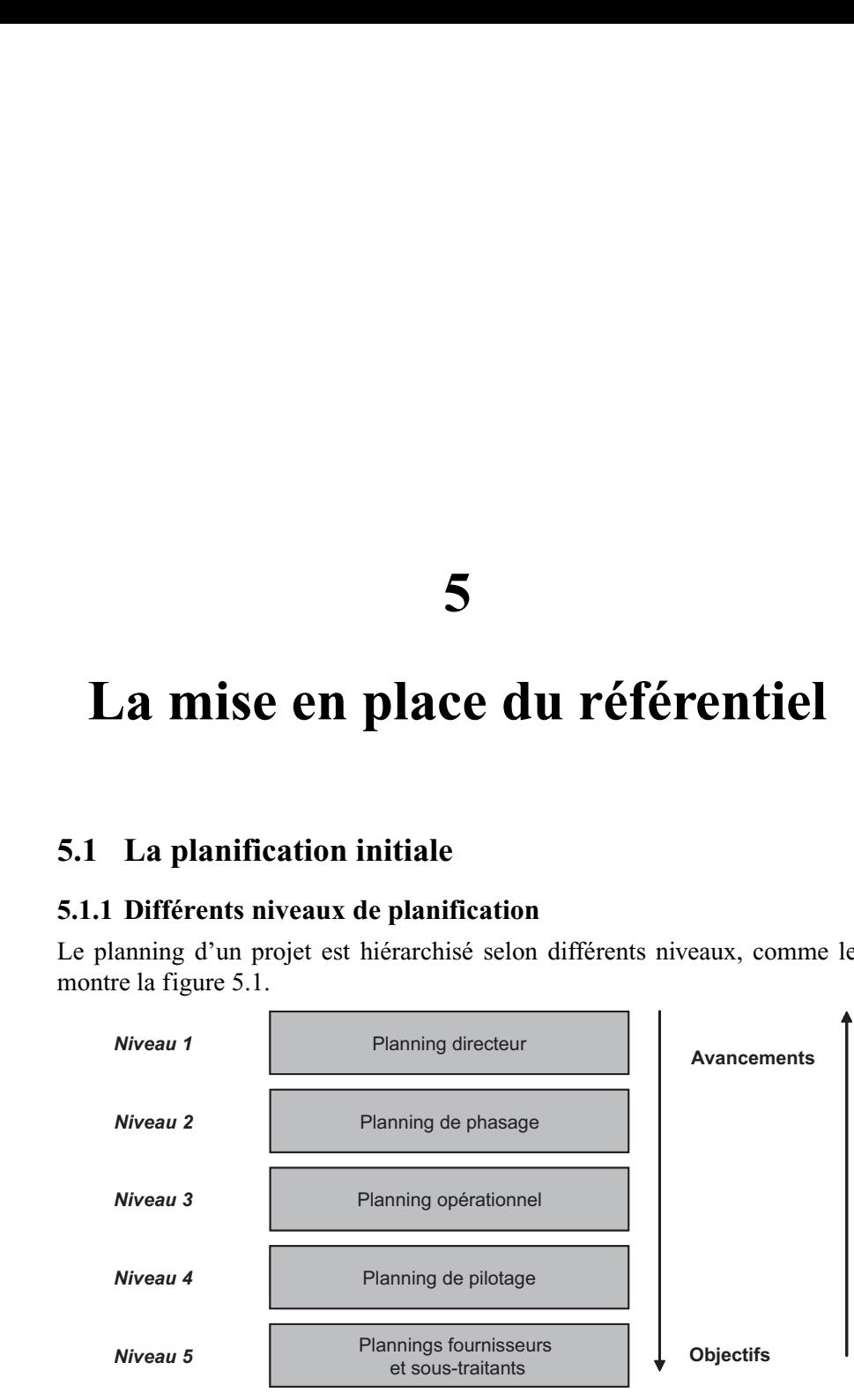

**Figure 5.1 Exemple de hiérarchisation de planning d'un projet**

#### **5.1.2 Liste des tâches détaillées**

À partir du WBS et des lots de travaux, on indique tout d'abord les macrotâches, puis les tâches détaillées de niveau inférieur. On utilise l'approche «  $Top-Down \rightarrow$ <sup>1</sup>.

Il faut se limiter à 5 000 tâches (à condition d'avoir des bases de données couplées qui gèrent l'avancement, le dépensé, la productivité, les rapports), autrement il n'est plus possible de tenir ni de gérer le planning. Avec des outils plus simples, il faut se limiter à 300 tâches. La qualité d'un planning ne se juge pas au nombre de tâches.

#### **5.1.3 Estimations détaillées des durées**

L'estimation de la durée est effectuée de manière distincte pour chaque tâche. La disponibilité des moyens (humains et matériels) ayant un effet direct sur la durée d'une tâche, deux hypothèses sont retenues :

- l'estimateur suppose que les moyens affectés sont au niveau normal ou habituel (c'est-à-dire avec des effectifs non surdimensionnés ni sousdimensionnés, et une productivité normale) ;
- il n'y a pas de conflit entre les tâches pour l'utilisation des moyens.

L'unité de durée doit être la même pour toutes les tâches du projet.

Les temps doivent être exprimés en durées ouvrées et non en durées calendaires : tâche B de J1 à Jn, par exemple (les samedi, dimanches et jours fériés ne sont pas pris en compte dans le calcul de la durée : une tâche de deux semaines a une durée de 10 jours).

Il est souvent difficile d'apprécier le temps de réalisation que nécessite une tâche. L'approche statistique classique date de 1962 et est due à Clark. Elle considère la durée de la tâche comme aléatoire avec une distribution *BêtaPERT*. Pour construire cette courbe (*voir Figure 5.2*) –, trois valeurs suffisent, les valeurs extrêmes (minimale et maximale), et le mode (la durée la plus probable). Pour calculer la moyenne, il suffit de poser trois questions :

- Quelle est la durée minimale ?
- Quelle est la durée maximale ?
- Quelle est la durée la plus probable ?

<sup>1.</sup> L'approche « Top-Down » est la décomposition d'un problème complexe en éléments simples, en partant du haut et en allant vers le détail.
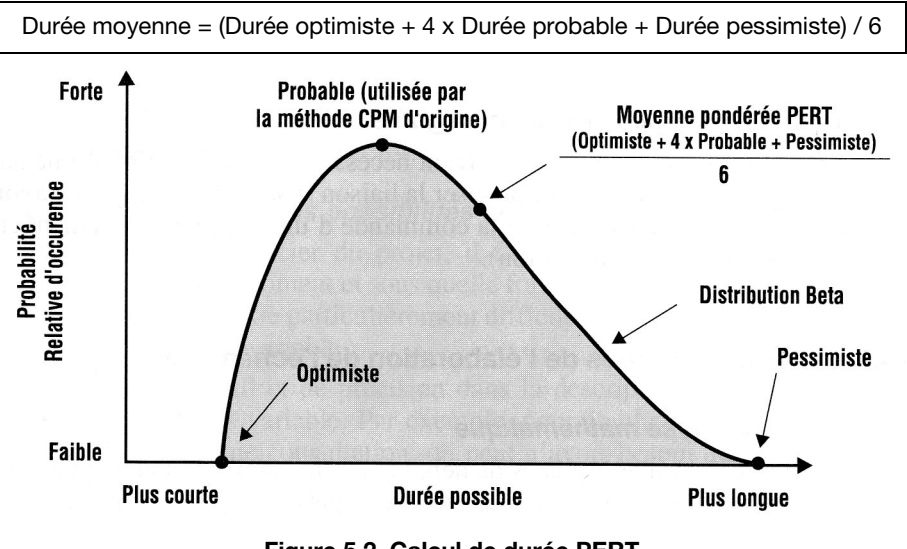

Le calcul se fait grâce à la formule suivante :

PMI, *Management de projet – Un référentiel de connaissances*, AFNOR, 1998.

**Note :** Le chemin critique sera donc déterminé en se plaçant en univers certain puisqu'il utilise les durées moyennes.

La méthode préconisée pour l'estimation des durées est la suivante :

1) Approche *Top-Down* par le chef de projet qui attribue aux lots de travaux, sur le planning de niveau 1, des objectifs en termes de durées.

2) Puis consolidation *Bottom-Up* après estimation détaillée des durées par les responsables de lots, selon la méthode PERT.

3) Ajustement final *Top-Down* par le chef de projet ou le planificateur.

#### **5.1.4 Définition des prédécesseurs puis des successeurs**

Il existe différents types de liens entre les tâches (*voir Figure 5.3*) :

- Fin-Début (FD) : la tâche ne peut débuter que lorsque la précédente est terminée ;
- Fin-Fin (FF) : la tâche ne peut s'achever que lorsque la précédente est terminée ;
- Début-Début (DD) : la tâche ne peut débuter que lorsque la précédente est débutée.

**Figure 5.2 Calcul de durée PERT**

Le lien Début-Fin (DF) n'est jamais utilisé car il empêche toute projection du planning.

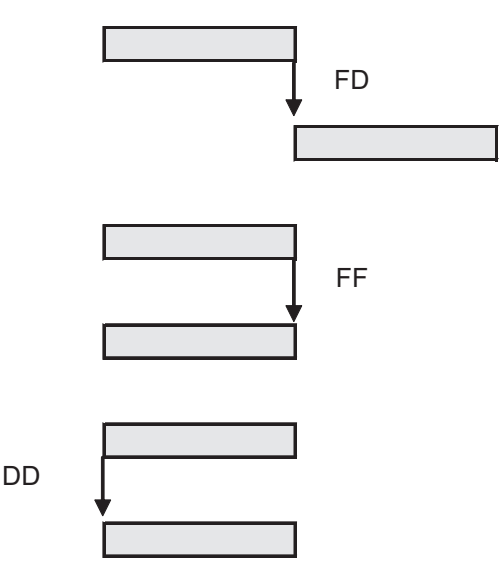

**Figure 5.3 Les différents types de liens logiques**

Il est également possible de définir des liens avec des retards (*lags*). Par exemple pour un lien FD + 5 jours, cela signifie que la tâche « successeur » peut commencer 5 jours après la fin de la tâche prédécesseur (*Voir figure 5.4*). Ce type de lien est à éviter car il représente en réalité une tâche qui n'est pas explicitement décrite dans le planning.

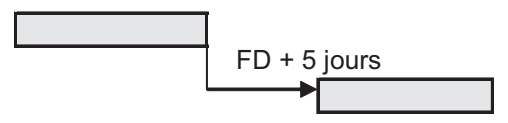

**Figure 5.4 Lien avec un retard**

Dans la construction d'un planning, il convient d'identifier tous les prédécesseurs (antécédent, ancêtre), puis les successeurs (fils, descendants) manquants.

Il faut impérativement boucler le réseau logique, c'est-à-dire ne pas avoir de tâche sans successeur. Une tâche sans successeur est une tâche qui ne sert à rien !

Il est préférable d'utiliser des successeurs de type FF, FD. Il faut intégrer la date de fin de la tâche dans le réseau logique, sinon son retard éventuel n'est pas pris en compte dans le calcul des dates projetées.

Il est fortement déconseillé de créer des liens sur les tâches mères, car cela fausserait la vision du chemin critique ainsi que le calcul des marges.

# **5.1.5 Calcul des dates au plus tôt**

Pour déterminer le calcul des dates, des marges, et du chemin critique d'un planning, nous prenons les conventions indiquées au tableau 5.1.

**Tableau 5.1 Description des cartouches représentant les tâches**

| Nom de la tâche                | Durée de la tâche            |
|--------------------------------|------------------------------|
| Début au plus tôt de la tâche  | Fin au plus tôt de la tâche  |
| Début au plus tard de la tâche | Fin au plus tard de la tâche |
| Marge totale de la tâche       | Marge libre de la tâche      |

Sur le graphe présenté à la figure 5.5 et indiquant des tâches liées logiquement avec différents types de liens, on distingue les tâches : A, B, C, D, E, F et G.

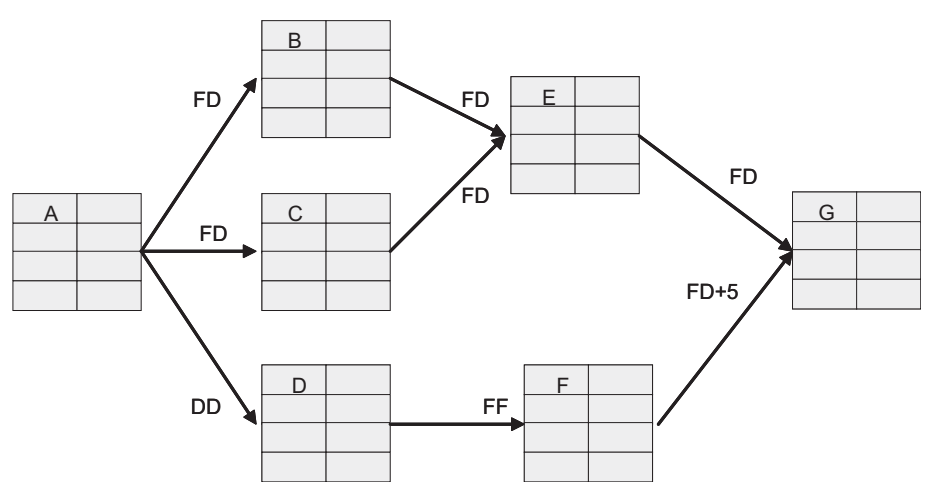

**Figure 5.5 Nom des tâches et les liens**

Les durées, en jours ouvrés, sont définies conformément au réseau logique proposé à la figure 5.6.

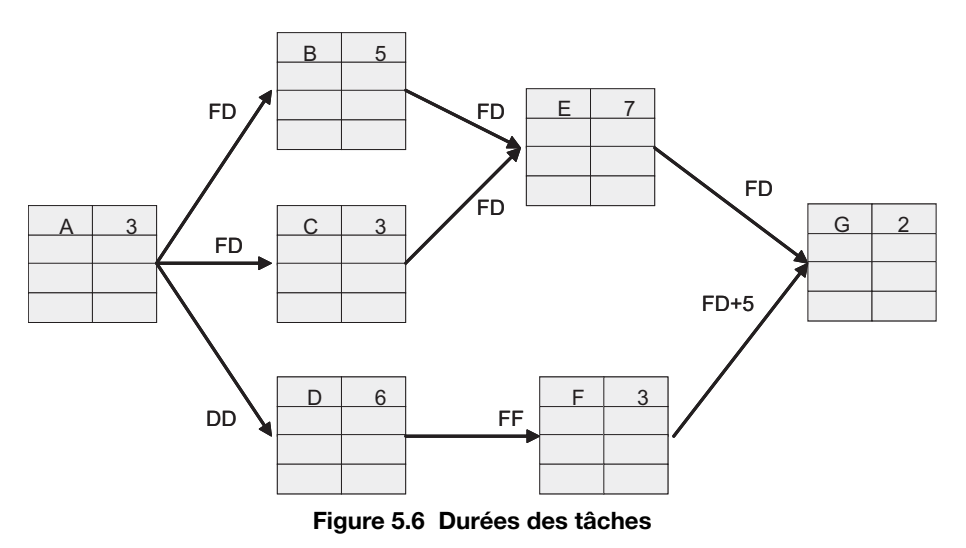

*Commentaires du graphe* (*Voir Figure 5.7*) *:*

- Pour le calcul des dates au plus tôt, on part de la tâche A qui commence à jour 0.
- L'activité A dure 3 jours, elle finit donc à la fin du jour 3.
- Les tâches B et C ne peuvent commencer que lorsque la tâche A est finie (liens Fin-Début), elles commencent donc à la fin du jour 3. Comme elles durent respectivement 5 et 3 jours, elles finissent aux jours 8 et 6.
- La tâche D est liée en Début-Début avec la tâche A. Elle commence donc à l'instant initial, et puisqu'elle dure 6 jours, elle finit à la fin du jour 6.
- La tâche F est liée en Fin-Fin avec la tâche D, ce qui signifie qu'elle ne peut finir que lorsque la tâche D est finie, elle finit donc au jour 6 ; comme elle dure 3 jours, sa date de début au plus tôt est  $6 - 3 =$ jour 3.
- Concernant la tâche E, elle a deux prédécesseurs : B et C. B finit au plus tôt au jour 8 et C finit au plus tôt au jour 6, donc E ne peut commencer au plus tôt qu'au jour 8.
- Comme E dure 7 jours, elle finit au jour 15.
- La tâche F est liée en Fin-Début avec un retard de 5 jours (assimilable à une tâche de 5 jours) avec la tâche G. On considère donc que la tâche F finit au plus tôt au jour  $6 + 5 = 11$ .
- Comme E finit au jour 15, on en déduit que G ne peut commencer au plus tôt qu'au jour 15.
- Comme G dure 2 jours, la date de fin de projet au plus tôt est la fin du jour 17.

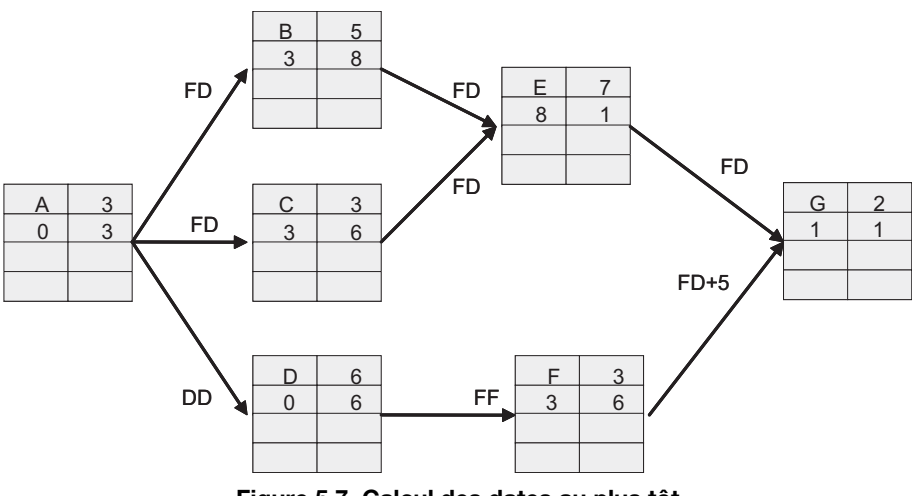

**Figure 5.7 Calcul des dates au plus tôt**

## **5.1.6 Calcul des dates au plus tard**

- Cette fois, on part de la fin (*Voir Figure 5.8*), de la tâche G.
- G finit au plus tôt au jour 17 et comme il n'a pas été prévu de marge, sa date de fin au plus tard est aussi le jour 17.
- Comme G dure 2 jours, sa date de début au plus tard est  $17 2 =$  jour 15.
- Puisque E est lié en Fin-Début avec G, sa date de fin au plus tard est le jour 15.
- Comme elle dure 7 jours, sa date de début au plus tard est le jour 8.
- Concernant la tâche F, il faut prendre en compte le retard (*lag*) de 5 jours pour le calcul de sa date de fin au plus tard, elle est égale à  $15 - 5 =$  jour 10.
- Comme F dure 3 jours, sa date de début au plus tard est le jour 7.
- Pour les tâches B et C, puisqu'elles sont liées en Fin-Début avec la tâche E, on en déduit immédiatement leurs dates de fin au plus tard, qui sont égales à la date de début au plus tard de la tâche E, c'est-à-dire le jour 8.
- Comme ces tâches durent respectivement 5 et 3 jours, leurs dates de début au plus tard sont le jour 3 et le jour 5.
- La tâche D est liée en Fin-Fin avec la tâche F, leurs dates de fin au plus tard sont donc égales : le jour 10.
- Comme D dure 6 jours, sa date de début au plus tard est  $10 6 =$  jour 4.
- La tâche A est liée à trois successeurs, donc la tâche D en Début-Début ; la date de fin au plus tard de la tâche A n'est donc pas conditionnée par la tâche D.
- La tâche A est liée en Fin-Début avec les tâches B, dont la date de début au plus tard est le jour 3, et la tâche C, dont la date de début au plus tard est le jour 5.
- La date la plus contraignante est celle de la tâche B.
- Donc la date de fin au plus tard de la tâche A est le jour 3.

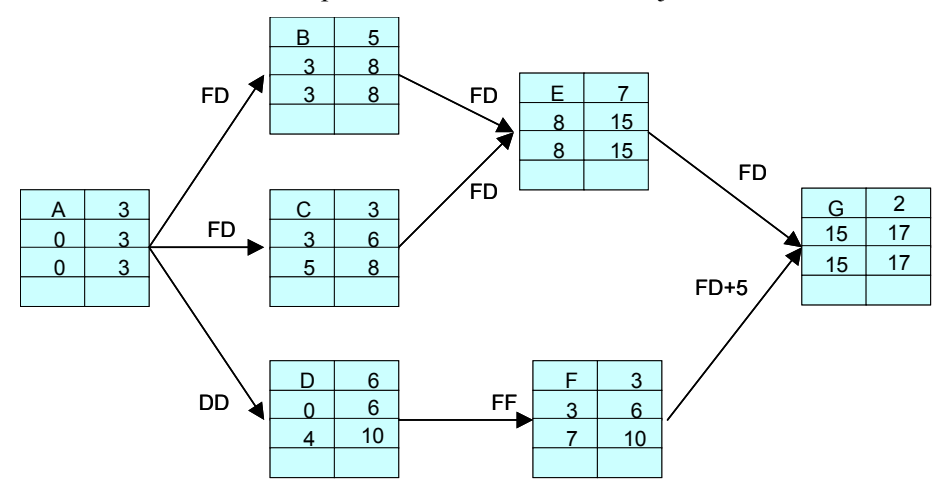

**Figure 5.8 Calcul des dates au plus tard**

# **5.1.7 Calcul des marges libres et totales**

#### **Quelques définitions**

#### *Marge totale*

C'est le délai dont une tâche peut être retardée sans affecter le début au plus tard de l'une quelconque des tâches suivantes (*Voir Figure 5.9*).

La marge totale est telle que si l'on allonge la tâche considérée en prenant tout ou partie de la marge totale, il n'y a aucune modification sur la date finale du projet. En revanche, si l'on consomme toute la marge totale de la tâche, l'enchaînement des tâches qui suivent cette tâche devient critique. Quand les tâches sont en série sur un réseau, elles ont toutes la même marge totale.

Quand le projet est en retard, et qu'une contrainte de fin a été définie sur la date de fin de projet, la marge totale devient négative.

#### *Marge libre*

C'est le délai dont une tâche peut être retardée sans affecter la date de début au plus tôt de l'une quelconque de ses tâches immédiatement suivantes (*Voir Figure 5.9)*.

On utilise cette marge pour neutraliser certains retards. Contrairement à la marge totale, la marge libre est une propriété de la tâche.

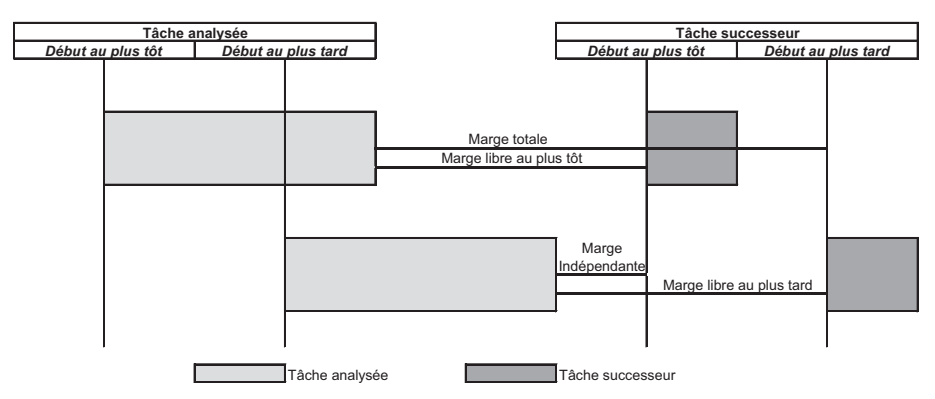

**Figure 5.9 Définition des marges**

La marge indépendante n'est pas utilisée.

Pour calculer les marges totales dans le réseau défini (*Voir Figure 5.10*), on applique la formule suivante :

Marge totale = (Dates de fin au plus tard de la tâche) – (Date de début au plus tôt de la tâche) – (Durée de la tâche)

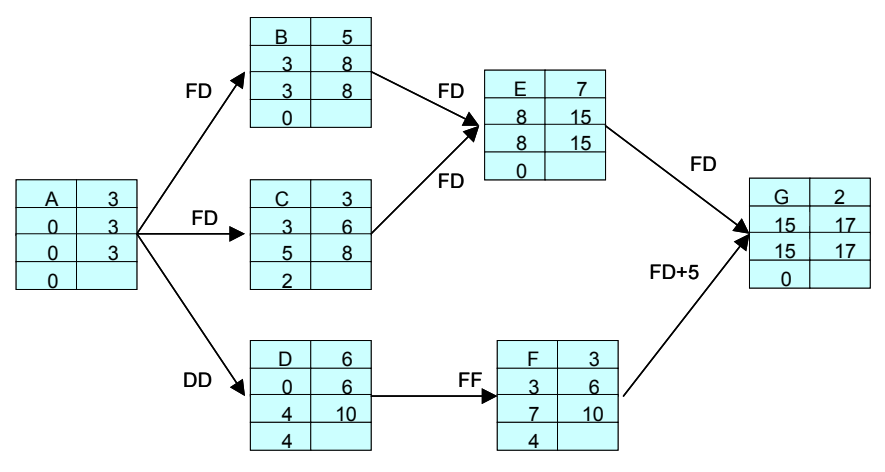

**Figure 5.10 Calcul des marges totales**

Pour calculer les marges libres (au plus tôt) dans le graphe de la figure 5.11, on applique la formule suivante :

```
Marge libre = (Date de début au plus tôt des tâches suivantes) – (Date de début 
     au plus tôt de la tâche) – (Durée de la tâche)
```
Dans le réseau ci-dessous, la seule difficulté intervient pour le calcul de la marge libre de la tâche A. En fait, il ne faut pas prendre en compte la tâche D car elle est liée en Début-Début avec la tâche A.

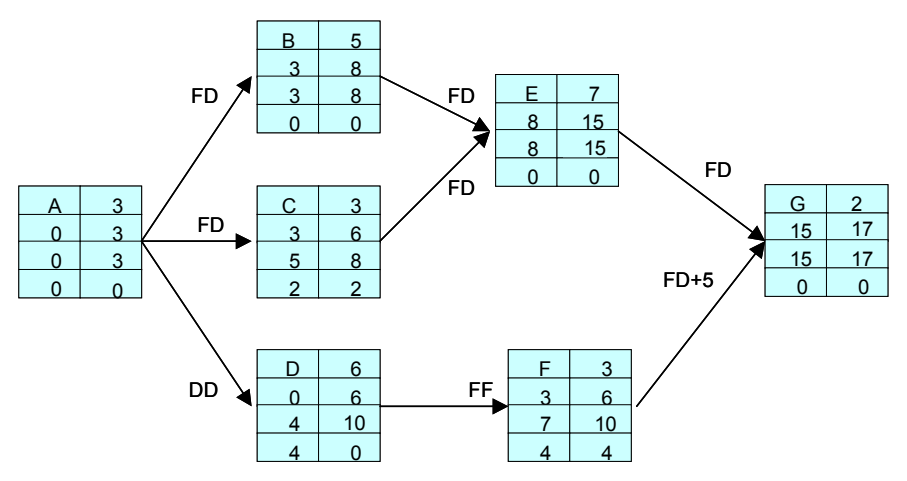

**Figure 5.11 Calcul des marges libres**

# **5.1.8 Calcul du chemin critique**

C'est le chemin le plus long (du fait de l'algorithme de calcul des dates : Ford, Dijkstra) pour atteindre la date de fin au plus tôt du projet, c'est le chemin dont la marge totale est la plus faible ; un chemin critique peut donc avoir de la marge (c'est même conseillé !).

Il peut y avoir plusieurs chemins critiques dans un planning.

Il est tel que tout accroissement de la durée sur l'une quelconque des tâches critiques se répercute nécessairement sur la date d'achèvement finale. C'est pourquoi il faut concentrer les efforts sur ce chemin.

Les tâches dont la marge totale est la plus faible sont entourées d'un cartouche rouge (gris foncé dans le graphe ci-dessous) comme à la figure 5.12.

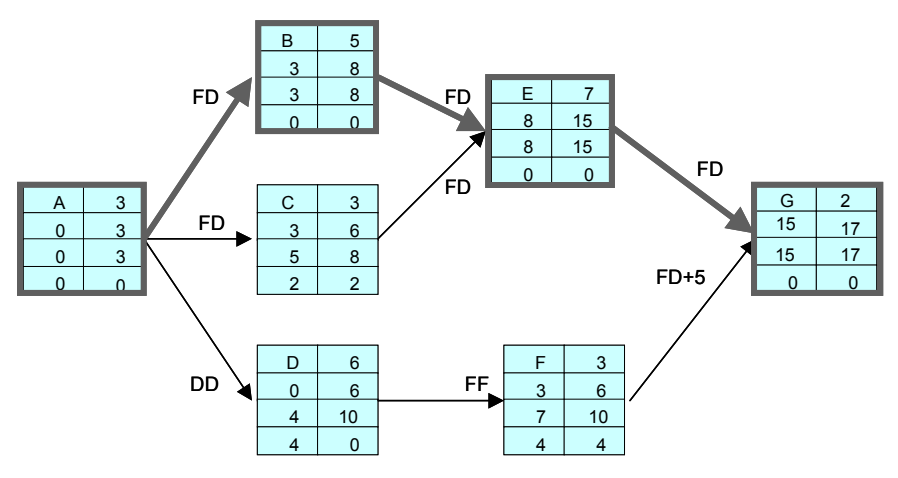

**Figure 5.12 Calcul du chemin critique**

# **5.1.9 Diagramme de Gantt**

Les diagrammes « potentiel tâches » ci-dessus sont représentés sur le diagramme de Gantt suivant (figure 5.13).

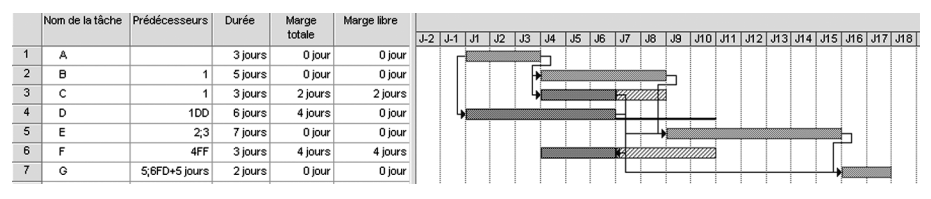

**Figure 5.13 Diagramme de Gantt des diagrammes potentiel tâches**

## **5.1.10 Différents types de contraintes**

Dans un planning, on distingue trois classes de contraintes :

- **Potentielles** qui peuvent être de deux sortes :
	- d'antériorité (liens logiques) ;
	- de localisations temporelles qui impliquent qu'une tâche ne peut débuter avant une date imposée ou qu'elle ne peut s'achever après une date imposée.
- **Cumulatives** qui imposent la prise en compte de la disponibilité des ressources.
- **Disjonctives** qui imposent la non-réalisation simultanée de deux tâches, par exemple si il n'y a qu'un seul moyen disponible.

La plupart des logiciels de planification actuels ne prennent en compte que les contraintes potentielles et aident à la résolution empirique des contraintes cumulatives.

## **5.1.11 Affectation des ressources**

Il faut utiliser la matrice RBS *versus* WBS définie dans l'analyse et la structuration de projet (*Voir chapitre 4*). Cette matrice définit « qui fait quoi » ainsi que les ressources affectées aux tâches.

L'affectation des ressources s'effectue en deux étapes :

- 1. Affectation des ressources sur les tâches.
- 2. Définition du budget en heures pour réaliser les tâches.

Généralement, on affecte des ressources génériques (ingénieur études, acheteur, etc.) et non pas nominatives. Il est aussi possible d'affecter les ressources par catégorie (avec un taux horaire spécifique).

On affecte un budget en heures à une tâche, et le logiciel calcule le taux d'utilisation (ou de non-utilisation) des ressources en fonction de la durée de la tâche, selon la formule suivante :

Charge en heures = Taux d'utilisation de la ressource \* Durée de la tâche (Taux d'utilisation de la ressource = Charge en heures/Durée de la tâche)

L'affectation des ressources et les budgets en heures pour chaque tâche sont définis comme dans les figures 5.14 et 5.15. Cette représentation montre également le plan de charge des ressources.

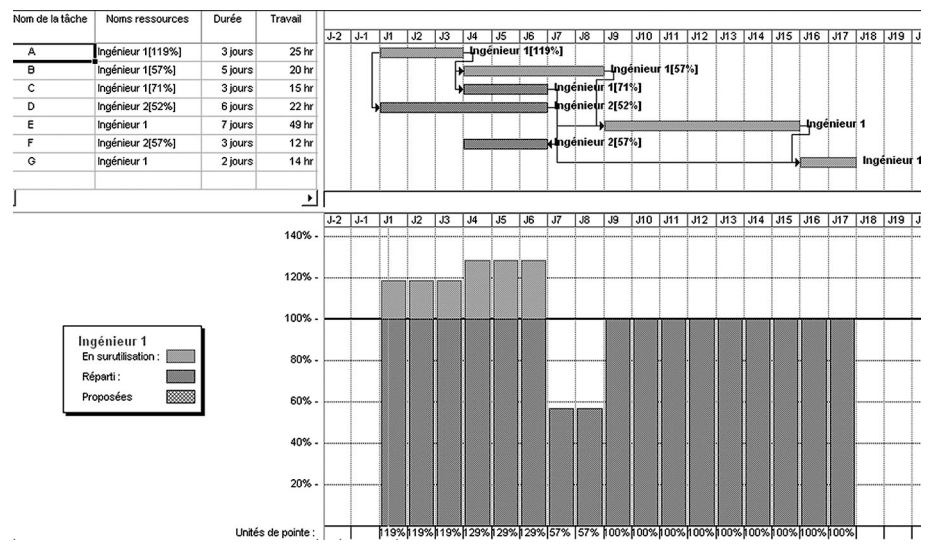

**Figure 5.14 Charge de l'ingénieur 1** 

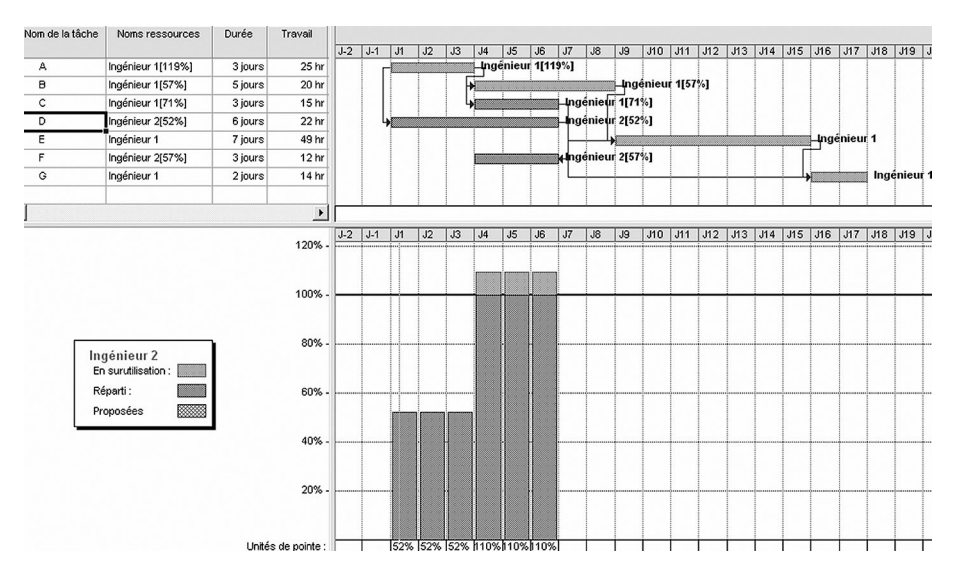

**Figure 5.15 Charge de l'ingénieur 2**

Ces graphiques montre que l'ingénieur 1 est en surcharge notoire, ce qui induit un risque délais pour la réalisation des travaux.

## **5.1.12 Nivellement et lissage des ressources**

On distingue deux notions pour éliminer les surcharges :

- le nivellement (contrainte de limitation de ressources) ;
- le lissage (contrainte de limitation des délais).

Le nivellement propose un ordonnancement des tâches permettant au projet de se dérouler sans déborder la quantité de ressources qui lui est allouée. La durée globale des travaux peut être allongée.

Le lissage établit un ordonnancement des tâches qui génère un plan de charge, le plus régulier possible dans le cadre des délais imposés.

Il est à noter que c'est l'algorithme de nivellement des tâches qui fait la qualité d'un logiciel de planification.

L'activité A a été rallongée d'un jour. Les activités B et C ont été liées en séquentiel (FD). De même pour les activités D et F de l'ingénieur 2 (*Voir Figure 5.16*).

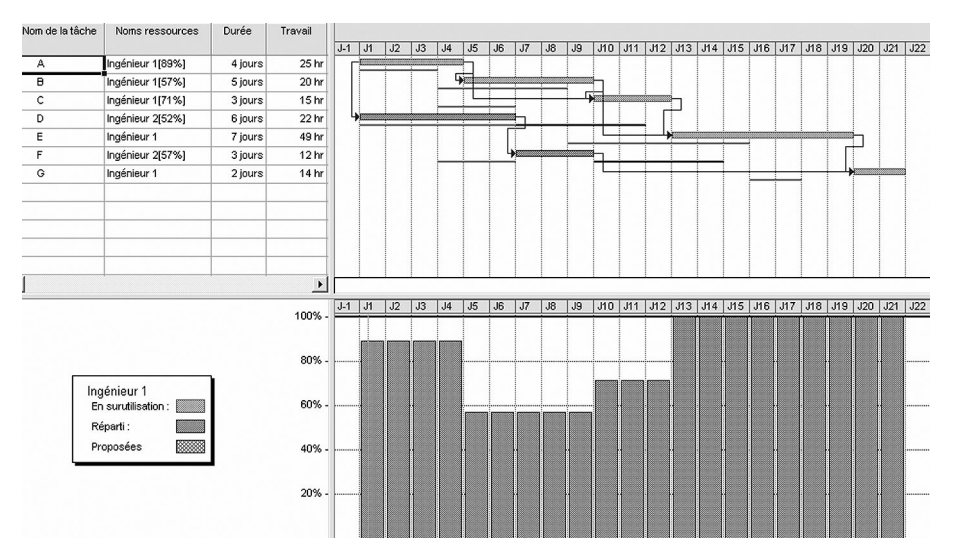

**Figure 5.16 Planning après nivellement : la durée du projet a été retardée de 4 jours.**

La durée de l'activité C a été augmentée de 2 jours, ce qui a fait diminuer le taux d'utilisation de l'ingénieur 1. Même principe pour l'activité F, qui a été anticipée d'un jour. La date de fin de projet est restée inchangée (*Figure 5.17*).

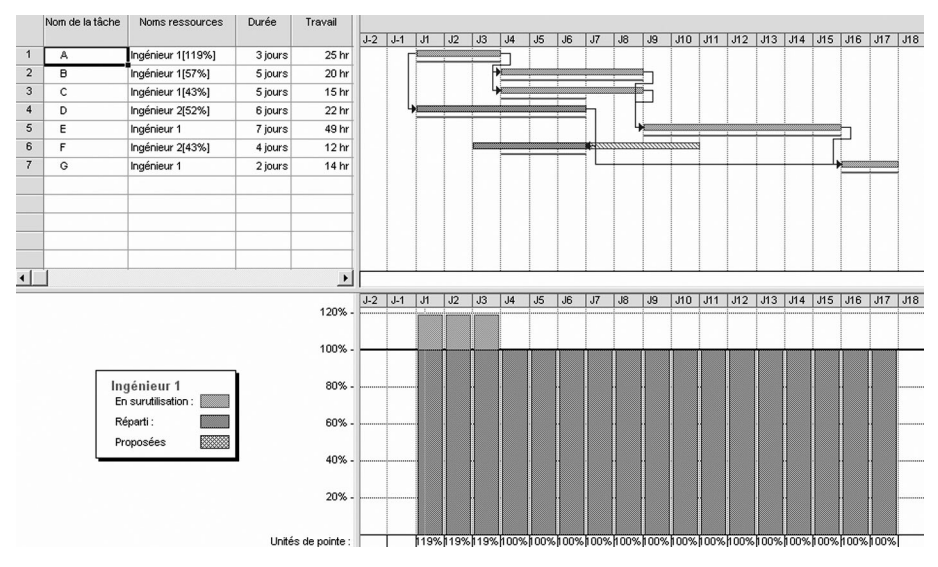

**Figure 5.17 Planning après lissage des ressources : la date de fin est restée inchangée**

# **5.1.13 Pondération des activités**

Un premier codage des tâches est utilisé pour consolider l'avancement sur l'ensemble du projet et créer les courbes en S. Il s'agit d'une mesure de l'avancement par « pondération d'items » :

- Charge de travail en heures, valorisée par les coûts ;
- Coûts fixes pour les activités fournisseur ou sous-traitées.

Un deuxième codage peut être utilisé pour mesurer l'avancement physique au niveau des tâches de construction :  $Kg$ ,  $m^3$ , mL, nombre de pouces équivalents soudés…

Il s'agit d'une mesure de l'avancement par « unités équivalentes ».

## **5.1.14 Sauvegarde du planning initial**

Le planning de référence, ou photographie du planning initial, est la base de référence pour la mesure des écarts.

Dans notre exemple (*Figure 5.18*), le planning lissé est pris comme référence.

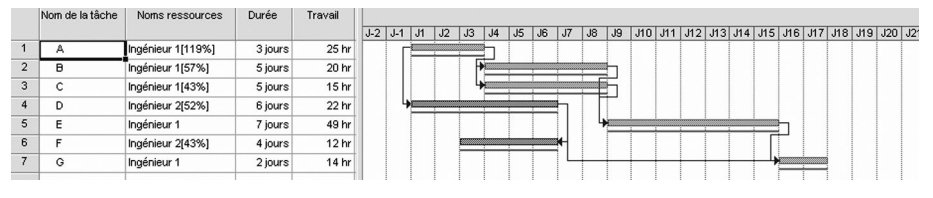

**Figure 5.18 Planning initial**

Il convient de sauver la référence régulièrement en cas de dérive trop importante. Tout comme en gestion des coûts, on définit le planning de référence à date.

# **5.2 L'estimation des coûts**

L'estimation des coûts (*Voir Figure 5.19*) est généralement utilisée pendant la phase de préparation de l'offre.

#### **Estimer**

C'est donner rapidement à partir d'une définition plus ou moins précise un coût prévisionnel.

Plus l'état de définition est précis, plus l'estimation sera précise. Le but est de trouver le point optimal.

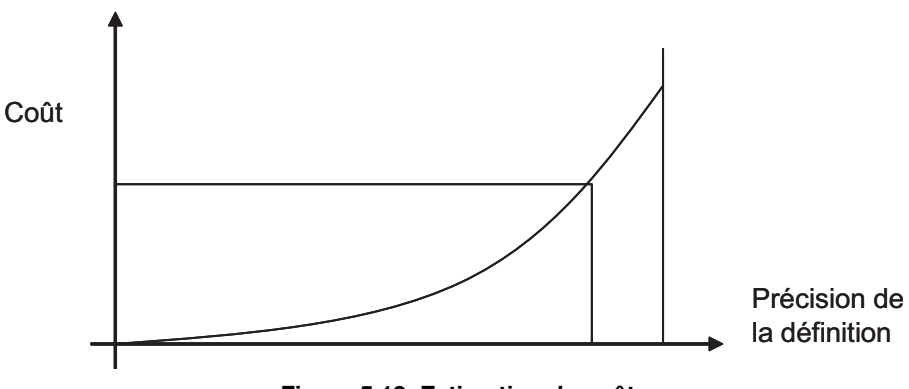

**Figure 5.19 Estimation du coût**

C'est en visant le coût global le plus vraisemblable (*Voir Figure 5.20*) que le projet peut démarrer et être viable.

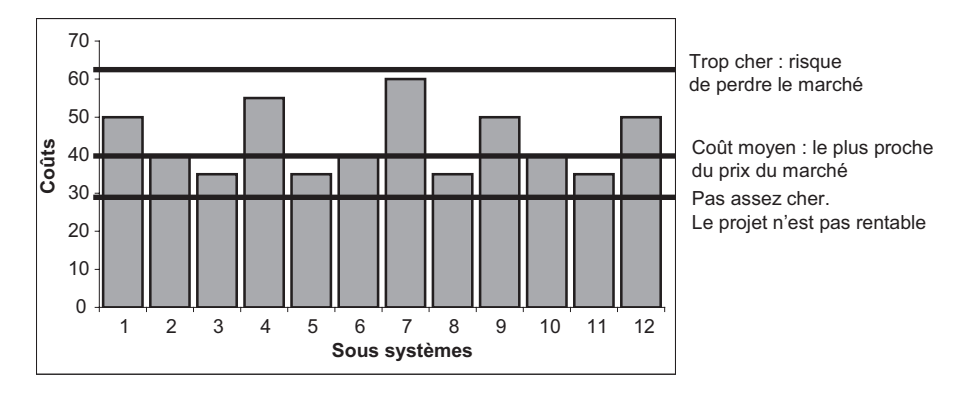

**Figure 5.20 Coût global le plus vraisemblable**

On estime :

- le nombre d'heures ;
- le coût de revient ;
- le prix de vente.

La démarche générale de l'estimation est la suivante :

- données générales ;
- données techniques ;
- consultation interne ou des fournisseurs ;
- fiche d'estimation des coûts ;
- consolidation/comparaison/analyse ;
- analyse de risques ;
- estimation finale budget ou offre.

# **5.2.1 La méthode modulaire**

Elle nécessite un découpage en WBS pour le budget, en PBS pour le prix de revient.

Chaque système ou module représente un pourcentage de l'ensemble du projet. Ce pourcentage est calculé en fonction de la réalisation de projets similaires.

On obtient alors une estimation globale par type d'activité (*Voir Figure 5.21*). Chaque module peut ensuite être affiné par lot de travaux, par tâches, par soussystèmes.

Ce découpage permet d'estimer le coût global d'un projet en ajustant les estimations de chaque module.

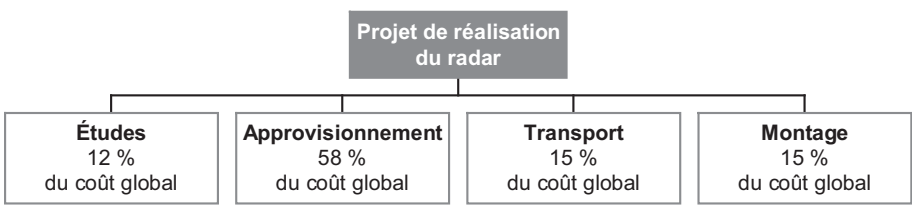

**Figure 5.21 Méthode modulaire**

# **5.2.2 La méthode analogique**

Cette méthode est à utiliser lorsque l'on ne connaît pas encore précisément la façon dont le produit sera réalisé, en phase d'études préliminaires. En revanche, on dispose de l'expérience du passé. On utilise cette expérience pour obtenir (par analogie) un ordre de grandeur du coût d'exécution de chaque fonction élémentaire. Cette méthode utilise comme données d'entrée la structure hiérarchisée du projet par **fonctions** du cahier des charges fonctionnel (CdCF).

La démarche à suivre est la suivante (*Voir exemple au tableau 5.2*) :

- 1. Déterminer le niveau d'analyse (le plus détaillé possible) ;
- 2. Construire une grille de comparaison ;
- 3. Décider des projets anciens sur lesquels l'analogie sera conduite (pour les fonctions considérées) ;
- 4. Quantifier le coefficient d'analogie entre les projets, pour chaque fonction élémentaire.

Chaque solution à une fonction est quantifiée en terme :

- de similitude (de  $0\%$  à  $100\%$ );
- d'impact au niveau coût (de 1 à 5) :
	- (1) : impact très faible (évolution marginale du coût) ;
	- $-$  (2) : impact faible ;
- (3) : impact moyen (évolution linéaire du coût) ;
- $-$  (4) : impact fort :
- (5) : impact très fort (évolution considérable du coût).

On calcule alors un coefficient d'analogie en faisant la somme des produits  $(similitude \times impact)$  que divise la somme des impacts.

Le coût du nouveau projet est égal au coût de l'ancien projet que multiplie le coefficient d'analogie.

|                                 | Comparaison<br>technique     | Importance<br>économique<br>relative          | Ancien projet        | <b>Nouveau</b><br>projet |
|---------------------------------|------------------------------|-----------------------------------------------|----------------------|--------------------------|
| <b>Fonctions</b><br>principales | Coefficient de<br>similitude | <b>Coefficient</b><br>d'impact sur<br>le coût | Coût de<br>référence | Coût estimé              |
| Stocker                         | 80 %                         | 5                                             |                      |                          |
| Gérer les<br>évolutions         | 90%                          | 5                                             |                      |                          |
| Protéger                        | 75 %                         | 3                                             |                      |                          |
| <b>Distribuer</b>               | 80%                          | 3                                             |                      |                          |
| Structurer                      | 80 %                         | 4                                             |                      |                          |
| Worikflow                       | 90%                          | 5                                             |                      |                          |
| Visualiser                      | 90%                          | 3                                             |                      |                          |

**Tableau 5.2 Exemple pour un système de gestion des données techniques (GDT)**

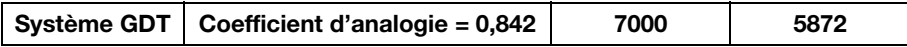

### **5.2.3 La méthode paramétrique**

Cette méthode est utilisée en phase de conception et de développement. C'est une approche par **produit***.*

Elle utilise une relation (équations souvent complexes voire compliquées) entre un coût et une des performances du produit.

On ne sait pas encore comment les produits vont être fabriqués mais on possède déjà à leur sujet un certain nombre de caractéristiques physiques ou de paramètres comme : la masse, le volume, l'énergie absorbée, le nombre d'entrée/sorties, etc.

La méthode paramétrique d'estimation des coûts a précisément été bâtie pour déduire de ces paramètres les coûts estimés. Il s'agit de passer de grandeurs techniques à des données économiques.

Il existe trois grands types d'estimation paramétriques :

- **les barèmes :** ils utilisent des *ratios* significatifs de l'activité que l'on cherche à analyser ;
- **les modèles statistiques** ou formules d'estimation des coûts : traitant les bases de données propres à l'entreprise ;
- **les modèles conceptuels :** c'est une représentation mathématique de la façon de travailler d'une industrie, destinée à valoriser un projet.

Compte tenu de la complexité des calculs utilisant des variables pratiquement toujours corrélées, les calculs doivent impérativement être supportés par des logiciels de traitement des informations.

Cette méthode est valable pour des technologies bien maîtrisées, aux performances connues. Il est à noter qu'il est difficile de trouver une corrélation acceptable et d'avoir une base de données suffisamment renseignée.

# **5.2.4 La méthode analytique**

Cette méthode s'applique lorsque toutes les **tâches** à réaliser sont connues, et que le projet est peu innovant. C'est la méthode la plus répandue et la plus ancienne. Elle nécessite un historique précis des projets antérieurs, en termes de produit à chiffrer et de procédé de production.

Elle consiste à décomposer chaque activité en tâches élémentaires dont le coût est connu et figure dans une liste de coûts standards.

Elle sert à l'établissement d'un devis traditionnel qui décortique dans le détail :

- le nombre d'heures par catégorie de ressources ;
- le nombre de kilo de matière à utiliser ;
- leurs coûts d'approvisionnements ;
- etc.

Le coût de production est donné par la formule :

Coût de production =  $E$ BOT  $\times$  EGP

Avec :

- EBOT = Éléments de base d'ordre technique : kg de matières approvisionnées, nombre d'équipements achetés, heures de fabrication...
- $-\text{EGP} = \text{Éléments généraux de prix applicables à l'activité considérée : taux$ horaires, coefficient d'approvisionnement, de sous-traitance…

Pour estimer l'EBOT, on a recours soit à des formules d'heures standard, soit à des modèles du commerce.

Pour estimer les EGP, l'entreprise calcule ses taux d'unité d'œuvre à partir des informations contenues dans sa comptabilité.

# **5.3 Les budgets et les coûts**

### **5.3.1 Les travaux internes et externes**

On distingue les travaux internes (études et services) des travaux externes ou achetés (fournisseurs et sous-traitants).

# **5.3.2 Le budget initial**

Le budget initial est l'objectif aussi bien en termes de recettes que de coûts. Il est assimilable à une autorisation de dépenses.

Il intègre :

- les dépenses techniques ;
	- travaux internes,
	- travaux externes ;
- les frais financiers ;
- les assurances ;
- les provisions ;
- les aléas ;
- la marge brute.

Le total est égal au prix de vente issu du contrat.

Les coûts techniques sont des coûts secs (sans marges), et hors taxes.

Le budget initial est ventilé sur le WBS, ce qui constitue le CBS.

Il peut aussi être ventilé sur une autre structure de gestion des coûts, appelée lignes budgétaires dans cette méthode (pour des projets complexes et selon l'organisation de l'entreprise).

La base économique est celle du contrat.

# **5.3.3 Les provisions**

#### **• Provisions pour aléas techniques**

Lors de l'établissement du budget initial, les coûts des lignes budgétaires sont définis de 90 à 95 %. Il est donc nécessaire de déterminer une ligne budgétaire pour prévoir le coût des tâches restantes imprévisibles au moment de l'estimation.

On distingue une provision technique pour les travaux internes, et une provision technique pour les travaux externes.

La méthode Monte-Carlo est souvent utilisée pour déterminer le type de provisions (*voir paragraphe 6.11 « L'approche quantitative des risques »*).

### **• Provision pour affermissement**

Elle est utilisée pour les contrats à prix ferme, pour compenser l'inflation intervenue depuis la date du budget jusqu'à la date prévisionnelle de fin du contrat.

### **• La provision générale**

C'est une somme forfaitaire calculée en fonction du montant global du contrat, elle est destinée à couvrir les déviations imprévisibles par rapport au déroulement total du projet (risques, pénalités). Cette provision est intégrée dans la marge brute.

# **5.3.4 Le budget à date**

Pendant le cycle de vie du projet, des changements au niveau de l'étendue de la fourniture et/ou de la nature de la prestation à réaliser peuvent survenir. Dans ce cas, un ordre de modification est soumis au chef de projet. Après approbation, le budget initial évolue et devient le budget à date. Les écarts sont alors mesurés par rapport à ce budget, ils déterminent la qualité du management de projet.

Budget à date = budget initial  $+$  avenants acceptés.

Le budget à date est modifié selon trois types d'événements :

- **la redistribution interne :** il s'agit des transferts entre lignes budgétaires en gardant le total constant ;
- **la modification acceptée :** lorsqu'un oubli est imputable à l'équipe projet, une nouvelle ligne budgétaire doit être créée, son montant doit être pris dans la provision budgétaire ;
- **la modification demandée par le maître d'ouvrage :** des ressources complémentaires sont allouées, une ligne budgétaire supplémentaire est créée.

*« Il ne faut jamais oublier qu'un budget est un objectif qui correspond à des ressources, et non pas nécessairement aux besoins, c'est la clé de la coûtenance ».* Jean Le Bissonnais.

### **5.3.5 Le coût prévisionnel final**

Le Coût prévisionnel final (CPF), d'une manière générale, est la somme du « déjà fait » et du « reste à faire » :

- pour les travaux qui ne sont pas encore commencés, c'est le montant du budget initial ;
- pour les travaux internes, qui sont en cours, le CPF est calculé à l'aide de l'avancement physique ;
- pour les travaux externes, qui sont en cours, le CPF est la somme de l'engagé et du reste à engager.

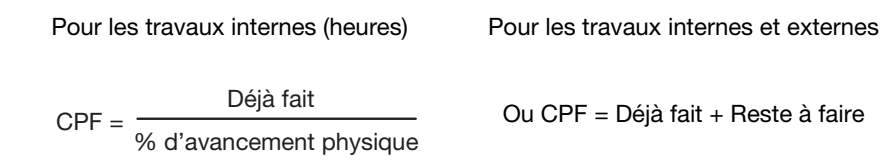

Ce coût est comparé en permanence avec le budget à date. On mesure :

– d'une part l'écart, entre le CPF et le budget à date ;

- d'autre part, la dérive entre plusieurs CPF successifs ;
- et enfin, les variances coûts/délais, qui constituent des risques de dépassement du CPF.

Avec :

Variance Coûts = Valeur Acquise – Valeur Réelle et Variance Délais = Valeur Acquise – Valeur Prévue.

# **5.3.6 Les différents types de monnaies**

Il existe différents types de monnaies :

- la monnaie courante : utilisée en comptabilité, elle additionne les euros d'aujourd'hui et ceux d'il y a dix ans, plus ceux du futur ;
- la monnaie constante : **utilisée en gestion de projet**, elle consiste à ramener toutes les dépenses à une date conventionnelle, souvent le début de projet ;
- la monnaie historico-bloquée : utilisée par la comptabilité, elle consiste à prendre la monnaie courante pour le passé, et la monnaie à la date du jour pour les dépenses futures.

# **5.3.7 La désactualisation**

Pour prendre en compte les phénomènes d'inflation, les montants en euros courants sont à ramener en euros constants pour assurer la comparaison avec le budget initial. C'est le principe de la désactualisation.

### **• Capitalisation**

1 € qui rapporte 5 % par an représente 5 ans plus tard :  $1 + 0.05$  €.

### **• Désactualisation**

1 € dans 5 ans représente :  $1/(1 + 0.05)$  ^ 5 € aujourd'hui.

Ainsi, si les taux d'inflation des années 1, 2 et 3 sont de 0,03, 0,04 et 0,05, que le projet dure 10 ans et que nous sommes à l'année 3 pour comparer ce qui est comparable, il faut ramener le coût prévisionnel final à la base économique du budget initial par la formule suivante :

 $CPF = CPF/[ (1 + 0.03) \times (1 + 0.04) \times (1 + 0.05) ]$ 

Généralement, on préfère utiliser le taux d'inflation comme une moyenne constante, ce qui n'est pas très loin de la réalité sur une période pas très longue. On a alors :

 $CPF = CPF/(1 + 0.04)$   $\sim$  3

### **5.3.8 Les contrats : modes de rémunération**

Un contrat est élaboré entre le maître d'ouvrage (MOA), appelé souvent l'acheteur ou le client, et le maître d'œuvre (MOE), appelé souvent le vendeur, le titulaire ou le contractant.

Il existe différents modes de rémunération, décrits dans les paragraphes suivants.

### **• Les coûts remboursables**

#### *Régie ou dépenses contrôlées*

Le rôle du MOE se limite à une simple prestation de services (fourniture de personnel qualifié et/ou matériel), il facture au MOA le coût exact de ses dépenses.

Tous les risques de ce type de contrat sont portés par le MOA.

### *Coûts plus honoraires* (costs *plus* fees*)*

L'engagement du MOE est plus important. Le MOE :

- définit les services et achats à fournir ;
- prend la responsabilité de leur exécution moyennant une rétribution fixée ;
- vérifie les factures des sous-traitants qui sont payées directement par le MOA.

### **• Prix forfaitaires**

Le MOE s'engage sur le coût total de prestations, qu'elles soient exécutées par lui-même ou par un tiers.

Le MOA n'a, en principe, pas de relation avec les fournisseurs. Il peut cependant exiger qu'ils soient choisis dans une liste agréée.

Ce type de contrat ne présente, en principe, aucun risque de coût ni de délais supplémentaires pour le client.

### **• Solutions intermédiaires**

Les modes de rémunérations suivants partagent les risques entre les deux parties.

## *Contrats incitatifs «* Bonus/Malus *»*

Dans les contrats en régie, afin d'inciter le MOE à plus d'efforts au niveau coûts et délais, un système de « *Bonus/Malus* ») est mis en place. Ces primes ou pénalités s'expriment souvent en pourcentage de la prestation.

## *Contrats mixtes*

Très fréquemment, les modes de rémunération sont mixtes :

- études de principe : la régie ;
- études de détail et d'exécution : le forfait ;
- les fournitures : le forfait ou le contrat incitatif ;
- les travaux : coût plus honoraires ;
- les services annexes : la régie.

Toutes les combinaisons sont envisageables.

# *Contrats à prix maximum garanti (PMG)*

Le MOE s'engage à exécuter ou faire exécuter un ouvrage pour un montant maximum donné ; en cas d'écart, les profits et pertes sont partagés avec le MOA suivant une formule convenue, et incitative pour les deux parties.

# **5.3.9 Le prix de vente**

# **• Calcul du prix de vente**

D'une manière générale, le prix de vente (PV) d'un projet s'établit selon la formule suivante :

Priv de Vente = 
$$
\frac{Co\hat{u}t \text{ présidente}}{1 - (Fsv + Mng + Mc)}
$$

Avec :

– Fsv : Frais spécifiques de vente, en pourcentage ;

– Mng : Marge de négociation, en pourcentage ;

– Mc : Marge commerciale, en pourcentage.

Et Coût prévisionnel de production = Coûts d'achats + Coût de main-d'œuvre  $+$  Frais.

#### **• Actualisation du prix de vente**

Pour des projets de longue durée, le prix de vente est actualisé selon la formule générale :

 $PV = Po(a + bB/Bo + cC/Co + dD/Do + ... ...)$ 

Avec :

- Po : prix initial à la date d'établissement du prix ;
- Bo, Co, Do : valeurs des indices les plus représentatifs des éléments constitutifs du prix ;
- B, C, D : valeurs de ces indices à des dates fixées dans le contrat ;
- $a + b + c + d = 1$ . « a » représente la partie fixe > 15 %.

#### **5.3.10 Les recettes**

Les sommes mises en jeu étant souvent importantes, le vendeur doit obtenir un paiement en versements progressifs. Ces paiements doivent être corrélés à la courbe en S du budget (valeur prévue) de sorte que la trésorerie soit optimisée, conformément au graphique figure 5.22.

Les factures doivent tenir compte des échéanciers de facturation (30, 60 ou 90 jours).

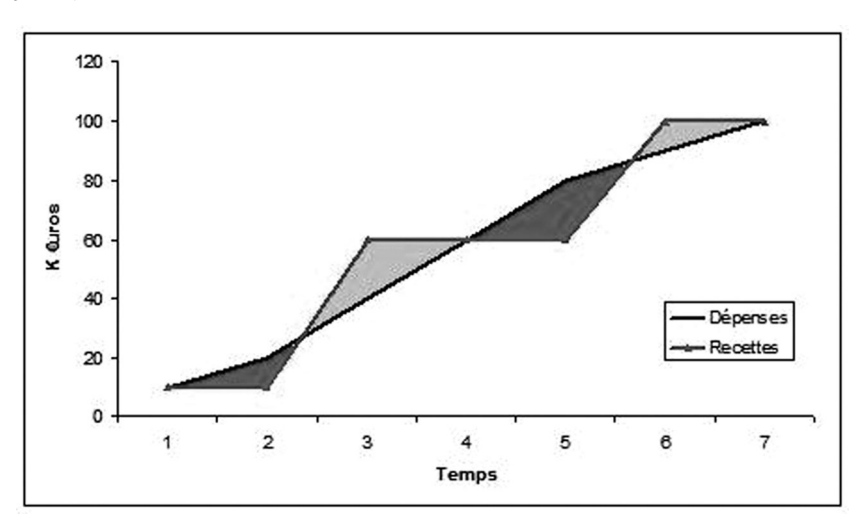

**Figure 5.22 Recettes**

## **5.3.11 La trésorerie**

La courbe de la trésorerie (ou *Cash Flow – Figure 5.23*) est donnée par la formule suivante :

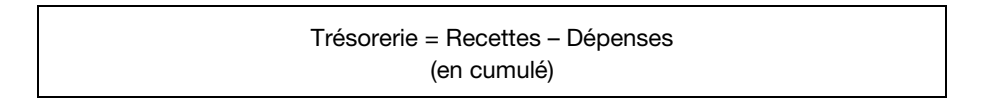

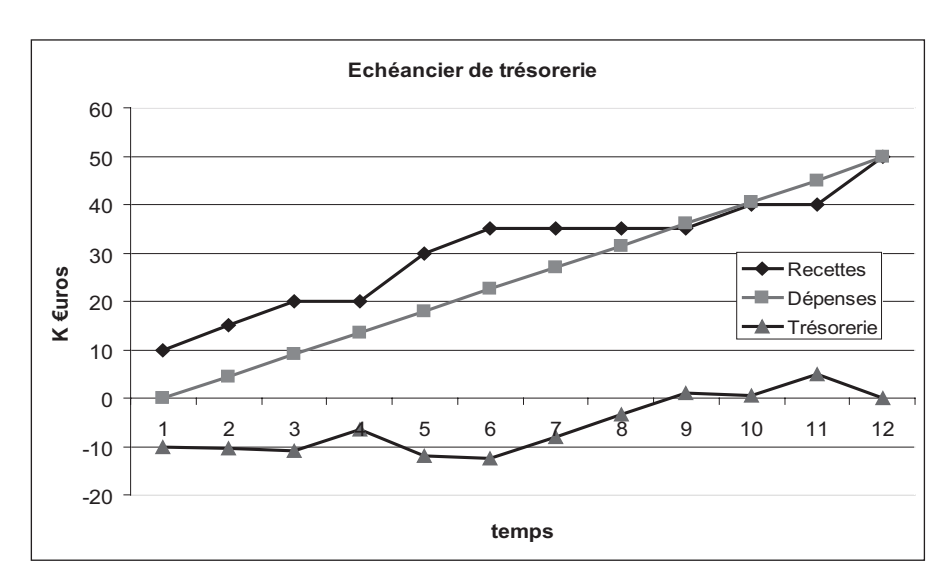

**Figure 5.23 Échéancier de trésorerie**

La dernière valeur de la courbe de trésorerie correspond à la marge.

# **5.3.12 La marge brute**

Le chef de projet est jugé sur la marge brute, c'est le levier sur lequel il peut influer, et non pas sur la marge nette.

La marge brute comprend :

- la provision générale du projet ;
- les frais généraux ;
- la marge nette.

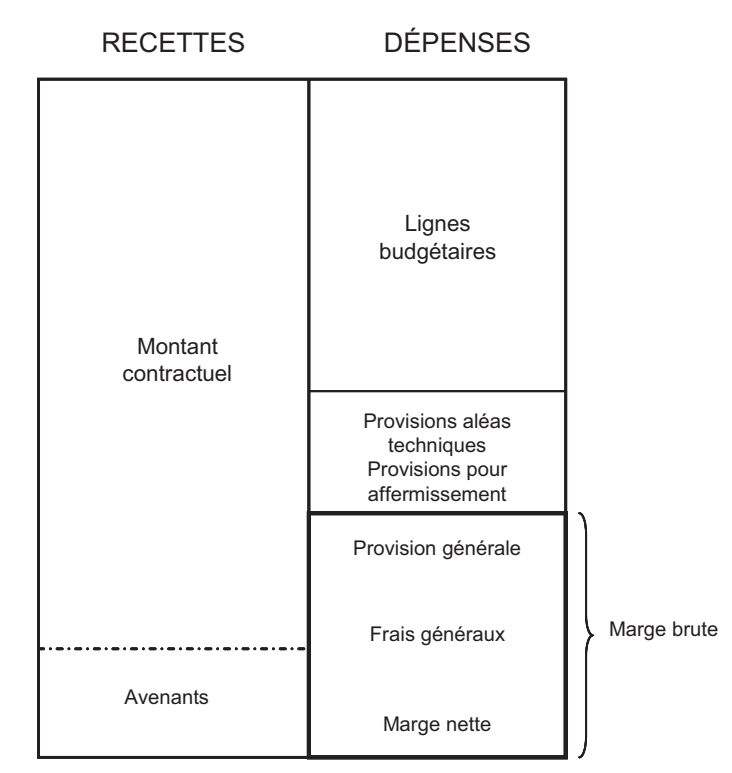

## **5.3.13 Le coût complet de revient**

**Figure 5.24 Synthèse de la constitution du coût complet de revient**

# **5.4 L'initialisation des risques qualitatifs**

#### **Définition AFITEP/AFNOR**

« Le **risque** est la possibilité qu'un projet ne s'exécute pas conformément aux prévisions de date d'achèvement, de coût et de spécifications. Ces écarts par rapport aux prévisions sont considérés comme acceptables, difficilement acceptables voire inacceptables. »

On distingue les causes ou menaces suivantes :

- **l'imprévu** : il n'a pas été envisagé dans le référentiel du projet ;
- **l'aléa** : il a été envisagé comme une déviation accidentelle au processus prévu ;
- **l'incertitude** : elle n'a pas été envisagée au moment du référentiel, sans que l'on sache si les conséquences sont favorables ou non ;
- **l'opportunité** : c'est un événement dont les conséquences pourraient être favorables.

*« Vous êtes un homme et faites de l'auto-stop, si le conducteur est un homme, sachant que les hommes s'identifient souvent à leur voiture et que leur conduite est parfois agressive, vous prenez un risque. Par contre, si c'est une femme, c'est peut-être une opportunité ! ».* Amar

Le processus d'identification des risques doit s'effectuer au plus tôt, il faut anticiper car l'incidence financière de la correction d'un défaut varie exponentiellement au fur et à mesure de l'avancement, conformément à la courbe 5.25.

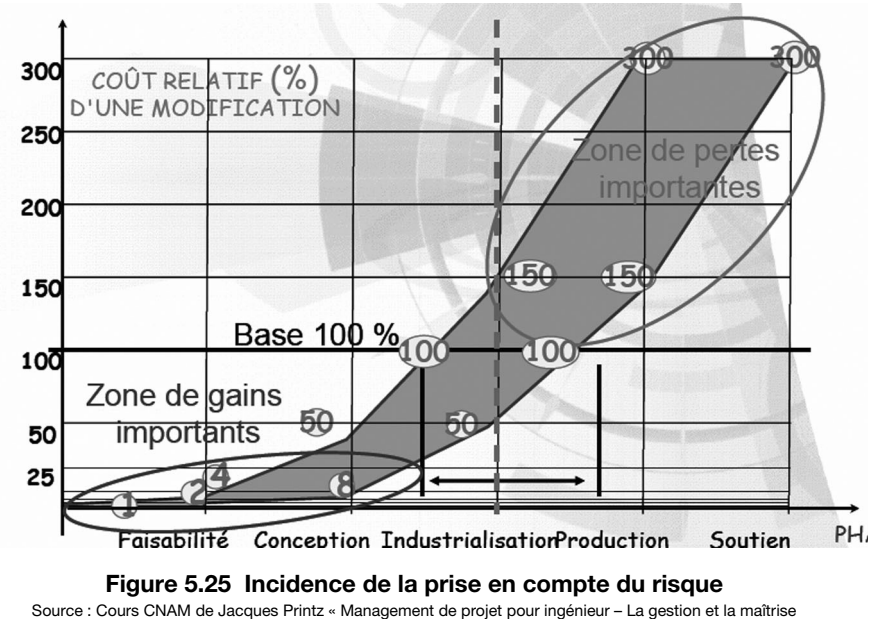

des risques dans les projets »

# **5.4.1 Identification : types et causes des risques**

L'identification et la caractérisation permettent de répertorier, de la manière la plus exhaustive possible, les évènements générateurs de risques. Il est possible d'identifier plusieurs types de risques (*Figure 5.26*).

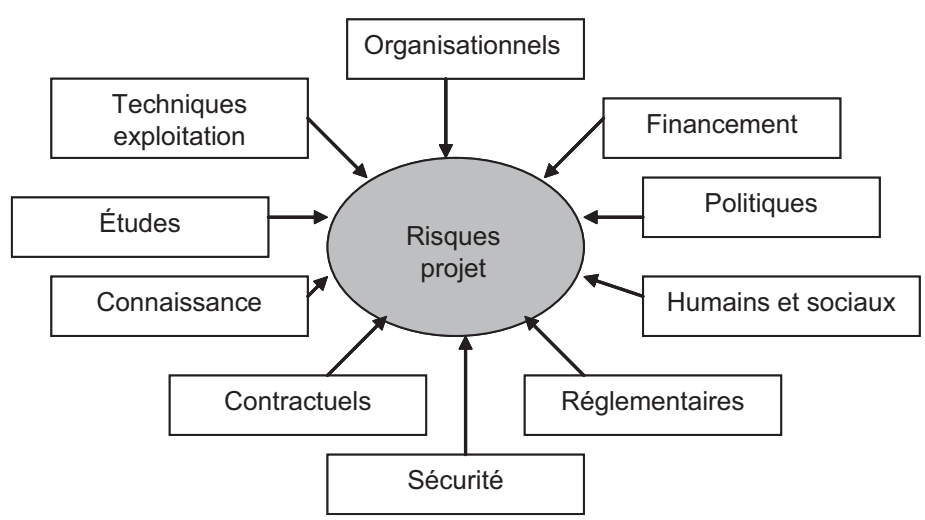

**Figure 5.26 Exemple de typologie des risques projet**

Plusieurs méthodes sont utilisées pour recenser les causes des risques :

- l'analyse par phase ;
- l'analyse par causes ;
- l'analyse par fonctionnalité ;
- l'analyse par l'origine ;
- l'analyse par classes ;
- l'analyse Riskman ;
- autres méthodes : ROBS (*Risk Organization Breakdown Structure*), WBS.

### **• L'analyse par phase**

Cette méthode est plutôt destinée au maître d'ouvrage. Elle est préconisée par Vincent Giard<sup>2</sup>.

Pour la phase de conception, on distingue les risques :

- internes ;
- externes ;
- relatifs aux ressources.
- 2. Voir bibliographie p. 225.

Pour les phases de réalisation et d'implémentation, on distingue les risques de :

- détection tardive ;
- diagnostic erroné ;
- réponses inappropriées.

#### **• L'analyse par cause**

Cette méthode est plutôt destinée au maître d'œuvre.

On distingue les risques :

- pays ;
- client ;
- produit ;
- contractuels ;
- fournisseurs ;
- internes de réalisation ;
- d'atteinte à l'image de marque ;
- de dommages.

### **• L'analyse par fonctionnalité**

Elle est utilisée notamment par l'Aérospatiale. On distingue :

- **les fonctionnalités** : organisation, approvisionnements, sous-ensembles sous-traités, transport, données initiales, règlement et normes, documents et logiciels, personnels affectés, machines et matériels, moyens d'essais, locaux et bâtiments, environnement, savoir-faire, situation marketing, finance, sécurité ;
- **les objectifs perturbés** (conséquences) : coûts, délais, maîtrise, performance, image de marque, interruption du programme, destruction matérielle, dommages aux personnels.

### **• L'analyse par l'origine**

On distingue les aléas :

- liés à la définition du projet ;
- externes potentiels, incontrôlables et non évaluables ;
- externes évaluables, non contrôlables ;
- internes non techniques, évaluables plus ou moins contrôlables ;
- techniques, généralement contrôlables ;
- juridiques, généralement contrôlables.

#### **• L'analyse par classes**

On distingue les classes suivantes :

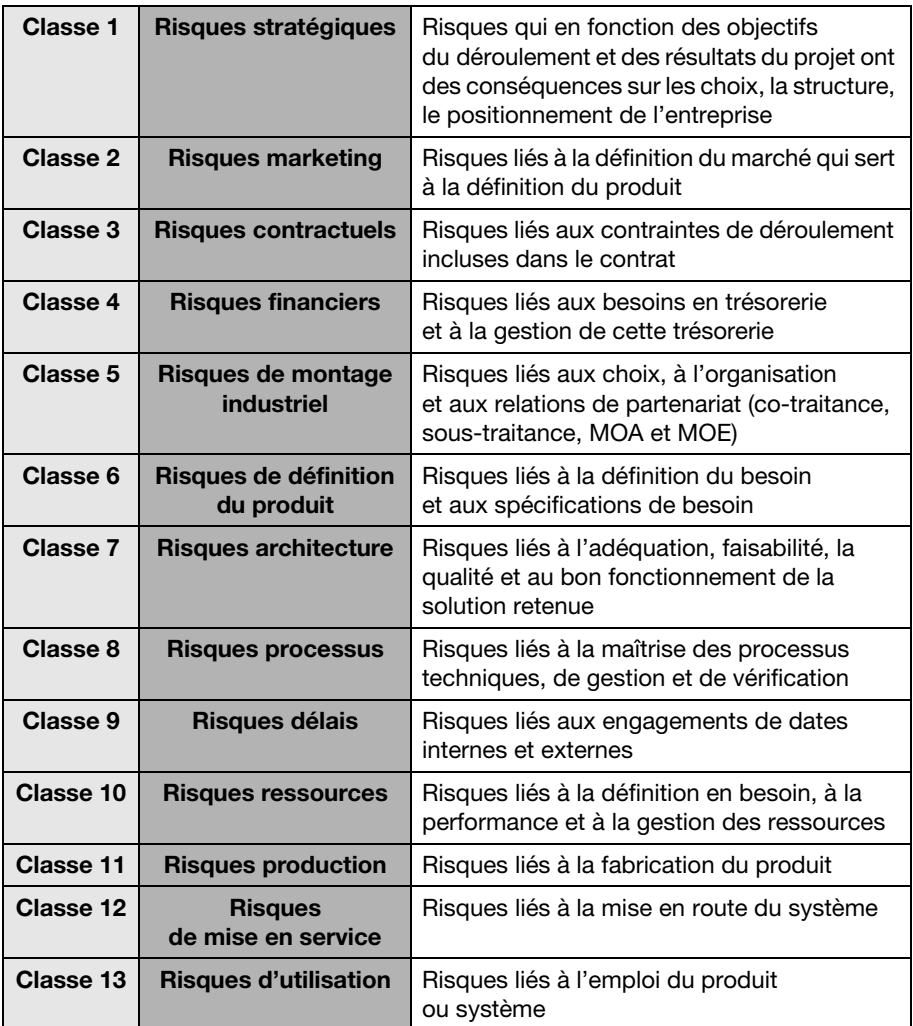

#### **• L'analyse Riskman**

On distingue les classes suivantes :

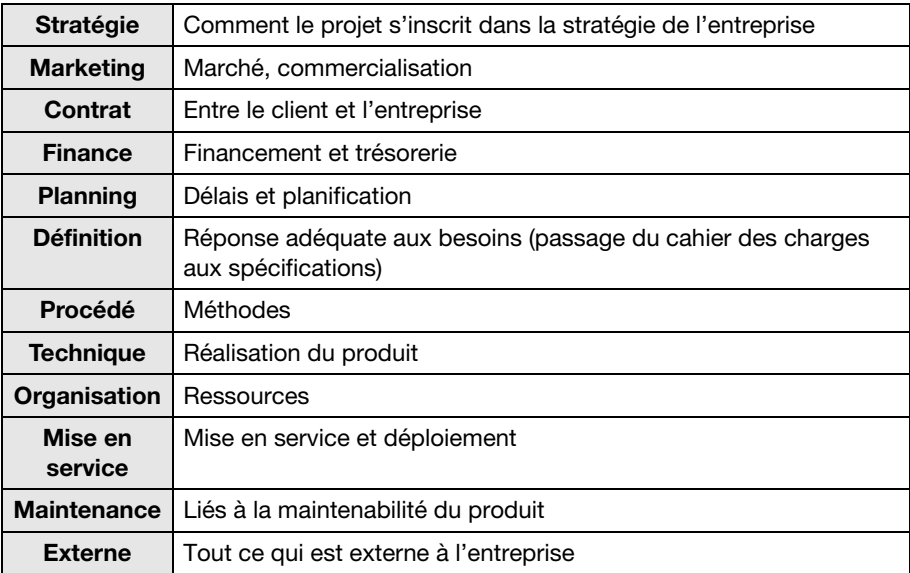

#### **• Autres méthodes**

Certaines entreprises analysent les risques projet sur le WBS. **C'est la méthode préconisée dans cet ouvrage** (avec identification des risques et des impacts coûts, délais et techniques sur les différents lots de travaux, méthode AMDEC – analyse des modes de défaillance, de leurs effets et de leur criticité).

D'autres entreprises, notamment dans l'industrie du pétrole, créent leur propre structure de gestion des risques, le ROBS (*Risk Organization Breakdown Structure*).

#### **• Les outils d'identification des risques**

Les interviews et les brainstormings (6 personnes maximum) sont un bon moyen d'identifier les causes des risques.

On peut citer aussi la méthode Delphi :

- un questionnaire est établi ;
- un certain nombre d'experts sont interrogés séparément ;
- le rapporteur établit une synthèse des opinions ;
- cette synthèse est présentée à chacun des experts ;
- la version corrigée sert à l'établissement du rapport final.

Le diagramme d'Ishikawa (cause/effet – *Figure 5.27*) peut être utilisé pour hiérarchiser les différentes causes d'une erreur possible, assimilable à un risque.

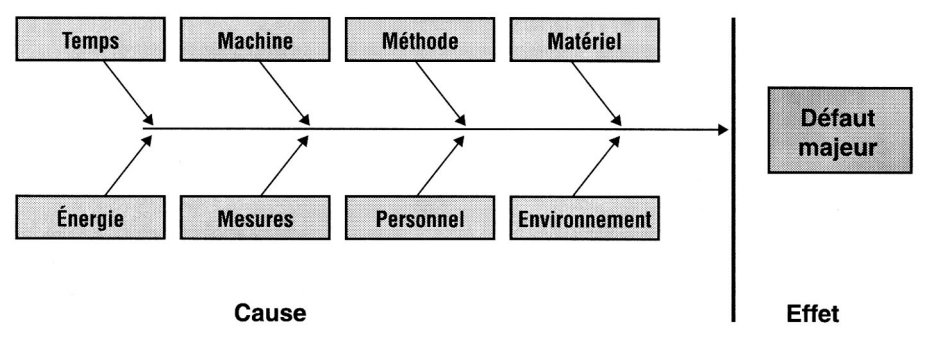

**Figure 5.27 Diagramme de causalité** PMI, *Management de projet – Un référentiel de connaissances*, AFNOR, 1998.

# **5.4.2 Évaluation et hiérarchisation**

Un risque est un vecteur à deux composantes :

- une évaluation quantifiée de la **gravité** des conséquences d'une situation dangereuse ou d'un danger ;
- la **probabilité** d'occurrence de cette situation dangereuse issue d'une combinaison ou d'un enchaînement d'événements (cause).

Il s'agit de réaliser deux échelles de quantification :

– la gravité des conséquences (4 niveaux) :

```
- Négligeable = 1
```

```
- Grave = 2
```
- $-$  Critique = 3
- $-$  Catastrophique  $= 4$
- la probabilité d'occurrence (4 niveaux) :

```
- Improbable = 1
```

```
- Rare = 2
```
90 *Manuel de gestion de projet*

- $-$  Occasionnel = 3
- $-$  Probable = 4

L'indice de criticité est défini par la formule :

Indice de criticité = Gravité × Probabilité

Selon le niveau de l'indice de criticité, un risque sera acceptable ou inacceptable (*Voir Figure 5.28*) :

- les risques aux conséquences les plus graves et/ou se produisant le plus fréquemment sont inacceptables ;
- les risques aux conséquences plutôt négligeables et/ou se produisant de manière improbable sont acceptables.

En fonction de l'indice de criticité, la matrice de criticité est construite, hiérarchisant les risques.

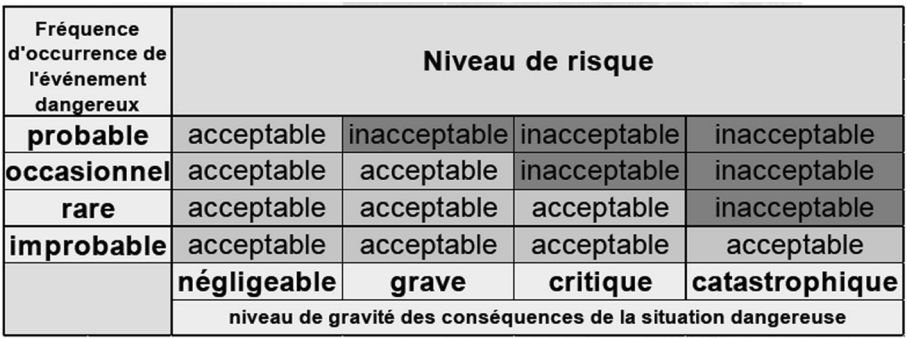

**Figure 5.28 Matrice de criticité**

Source : Cours CNAM de Jacques Printz « Management de projet pour ingénieur – La gestion et la maîtrise des risques dans les projets »

La hiérarchisation des risques est mise à jour mensuellement et validée par le chef de projet.

#### **La méthode AMDEC**

La méthode AMDEC (analyse des modes de défaillance, de leurs effets et de leur criticité) est à utiliser pour identifier et classer les risques.

Elle se décline comme suit :

- en partant d'un organigramme, les modes de défaillance éventuels sont énumérés ;
- les causes sont identifiées ;
- les effets sur le coût, les délais et les non-conformités sont examinés sur les différents niveaux de l'organigramme ;
- la gravité et la probabilité d'occurrence sont déterminées ;
- des actions correctives sont mises en place pour les risques inacceptables.

Il est conseillé ensuite de classer les risques selon la loi de Pareto (*Figure 5.29*). La règle des 80-20, dit que 20 % des causes sont responsables de 80 % des effets, il s'agit de se concentrer sur les 20 % de risques les plus critiques.

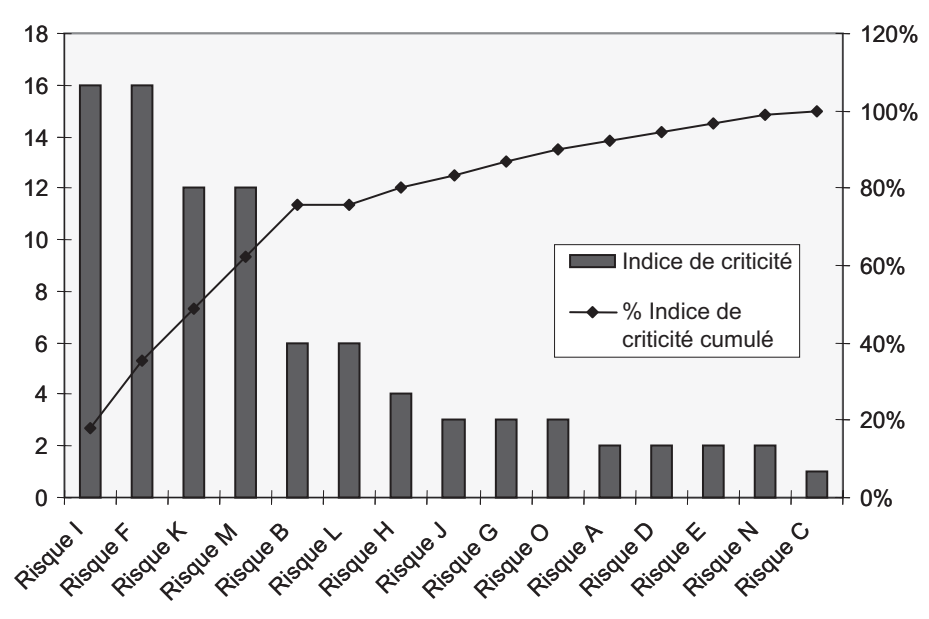

**Figure 5.29 Diagramme de Pareto**
# **6**

# **Les méthodes et les outils de pilotage**

*« En gestion de projet, il n'y a pas de pilote automatique. »* Marc

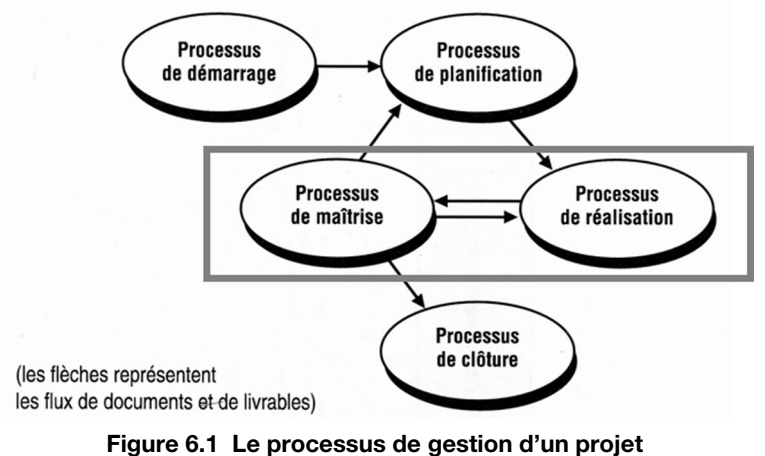

PMI, Management de projet – Un référentiel de connaissances, AFNOR, 1998.

# **6.1 Préambule**

La gestion de projet est un système bouclé, ceci est représenté à la figure 6.2.

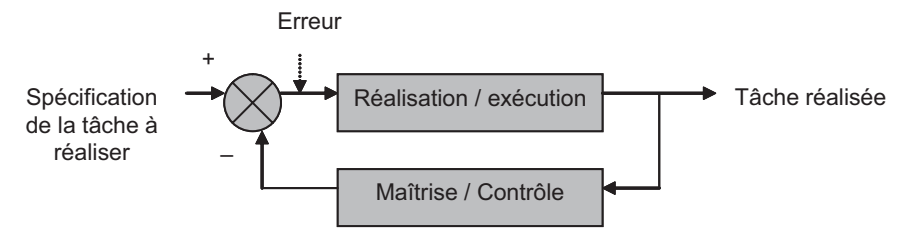

Boucle d'asservissement pour la correction des dérives.

#### **Figure 6.2 La gestion de projet : un système bouclé**

Le processus de gestion de projet est décrit sur la figure 6.3.

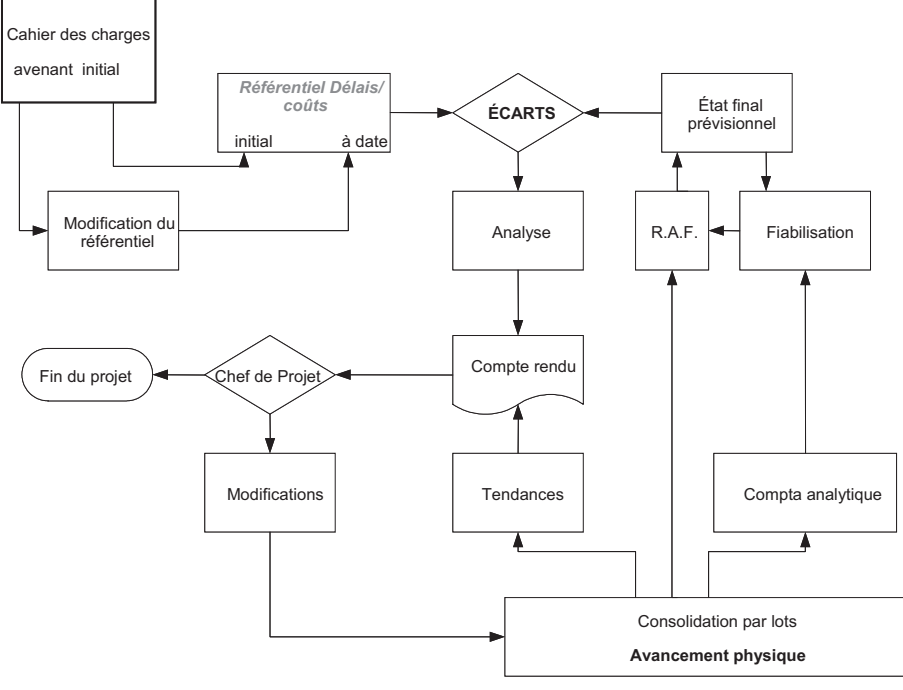

#### **Figure 6.3 Processus de gestion de projet**

Source : *Gérez un projet gagnant ! – Manuel de coûtenance*, J. Le Bissonnais, M. Joly et J.-L. G. Muller, AFNOR Éditions, 2007

# **6.2 Les courbes en S**

## **6.2.1 Un peu de théorie…**

Les courbes en S (*Figure 6.4*) sont la représentation en cumulé d'un volume de travail, en pourcentage par rapport au volume de travail total du projet (notion d'effort).

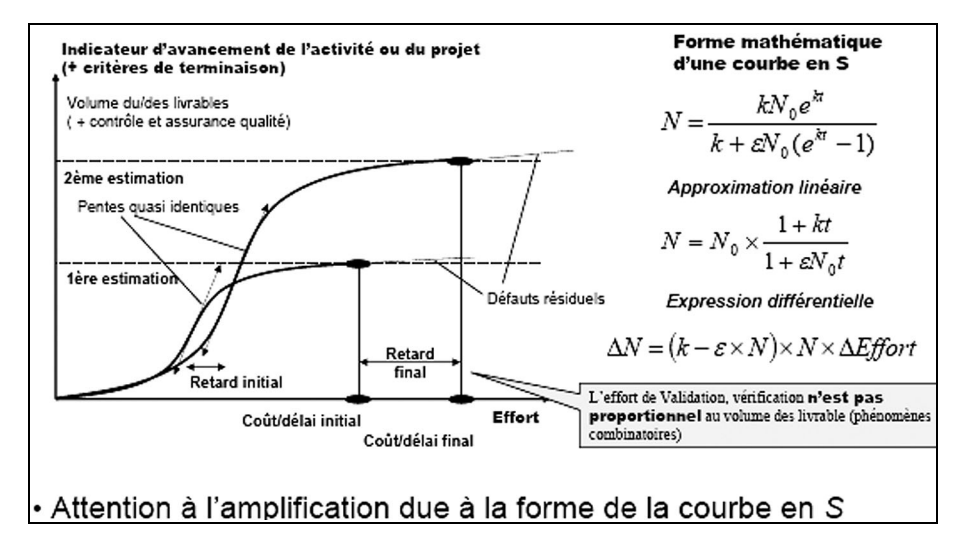

**Figure 6.4 Les courbes en S**

Source : Cours CNAM de Jacques Printz « Management de projet pour ingénieur »

Il est à noter que la pente de la courbe en S est linéaire de 10 % à 90 % environ, ce qui permet de faire des approximations linéaires pour les prévisions<sup>1</sup>.

Les principales causes du retard sont :

- on ne produit pas à la vitesse prévue ;
- on a sous-estimé le travail à effectuer.

## **6.2.2 Partie planning**

Les courbes sont tracées à partir des informations fournies par le planning et ses mises à jour périodiques. On obtient ainsi les courbes en S planifiées et la courbe en S du réalisé (voire du prévisionnel).

<sup>1.</sup> Pour des exemples de tracé de courbe en S, se reporter au chapitre 7 « Rapport et indicateurs ».

La comparaison de ces 2 types de courbes fournit une information pertinente sur l'état d'avancement du projet en termes quantitatifs.

Les 2 principales courbes en S du planning initial sont la courbe planifiée au plus tôt et la courbe planifiée au plus tard. Ces courbes, tracées à l'aide des dates fournies par le planning initial et les poids des tâches, constituent l'enveloppe de référence du projet.

La courbe d'avancement doit toujours se situer à l'intérieur de l'enveloppe.

Le poids est une donnée qui permet de qualifier l'importance d'une tâche par rapport à une autre. Le coût ou la charge d'une tâche est un bon moyen pour évaluer le poids d'une tâche par rapport à une autre car, généralement, plus une tâche est coûteuse, plus elle est importante ou critique.

Le poids est habituellement réparti linéairement sur une activité, c'est cette répartition du poids sur les activités qui permet la construction des courbes en S.

Il n'est pas rare de créer au moins une trentaine de courbes sur un projet, des courbes sur toutes les structures de découpage et de codifications : générale, par phases, disciplines, lot de travaux… Elles permettent de repérer rapidement d'où proviennent les problèmes.

## **6.2.3 Partie coûts**

Dans la méthode du « reste à faire » (RAF) et de la « valeur acquise », on trace les courbes de valeur planifiée (à partir du planning initial et de l'étalement des coûts engagés ou encourus budgétés), de la valeur réelle (les dépenses en engagés ou en encourus) et de la valeur acquise (la valeur du budget qui correspond à l'avancement).

Le choix d'utiliser les coûts engagés ou encourus dépend de la sensibilité du contrôleur de projet.

La comparaison de ces courbes donne des indications sur les variances coût et délai, qui constituent des risques de dépassement du CPF.

Par estimation du RAF sur la valeur réelle, et par interpolation des courbes, on peut prévoir le CPF, ainsi que la date d'achèvement du projet.

Ces courbes donnent de précieuses informations sur la tendance du projet, en termes de coûts, de délais et de productivité.

Tout comme dans la partie planning, il n'est pas rare de créer au moins une trentaine de courbes sur un projet.

# **6.3 La mise à jour du planning**

Il existe deux méthodes de mise à jour du planning :

- la méthode statique ;
- la méthode dynamique.

## **6.3.1 Planning statique (***Figure 6.5***)**

La date d'état (de mise à jour) est au jour 9. Des pourcentages d'avancement physique sont renseignés sur les tâches du diagramme de Gantt. Une ligne brisée (isochrone) en rouge<sup>2</sup> met en évidence l'avancement des tâches. Les dates ne sont pas mises à jour. Il faut remarquer que dans ce type de planning, il n'y a pas de référence, puisqu'il n'y a pas de projection de la date de fin : le planning est statique.

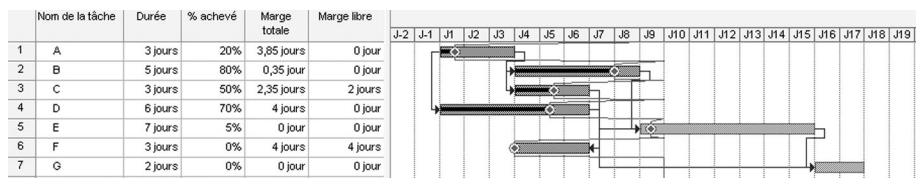

**Figure 6.5 Planning statique**

Ce type de planification est peu utilisé aujourd'hui. Autrefois, on utilisait ces plannings en dessinant un diagramme de Gantt sur un tableau, et en notant l'avancement avec un fil et des punaises.

## **6.3.2 Planning dynamique (***Figure 6.6***)**

La date d'état est au jour 9. Des pourcentages d'avancement physique sont renseignés dans le champ « % physique achevé ». En revanche, le planning a été projeté : en fonction de l'avancement et de l'estimation du reste à faire, la date d'achèvement au plus tôt a été décalée au jour 19. Il est à noter que le pourcentage d'avancement visualisé sur le Gantt est un avancement en délais (champ « % achevé »). De plus, un petit trait sous les tâches indique le planning initial (de référence), qui permet de mesurer les écarts.

<sup>2.</sup> Les figures reproduisant des écrans de logiciels de gestion de projet sont en niveaux de gris dans tout l'ouvrage. Cependant, la mention de couleurs d'origine a été conservée dans les commentaires et les textes associés, pour que le lecteur puisse s'y référer lors de son utilisation du logiciel.

|                | Nom de la tâche | Durée   | % achevé | % physique<br>achevé | Marge<br>totale | Marge libre | $J-1$ | J1 | J2 | J3 | J4 | J5 | J6 | . J7 | J8 | J9 |  |  |  |  | J10 J11 J12 J13 J14 J15 J16 J17 J18 J19 J |
|----------------|-----------------|---------|----------|----------------------|-----------------|-------------|-------|----|----|----|----|----|----|------|----|----|--|--|--|--|-------------------------------------------|
|                | А               | 5 jours | 100%     | 100%                 | 0 jour          | 0 jour      |       |    |    |    |    |    |    |      |    |    |  |  |  |  |                                           |
| $\overline{2}$ | в               | 5 jours | 80%      | 50%                  | 0 jour          | 0 jour      |       |    |    |    |    |    |    |      |    |    |  |  |  |  |                                           |
| 3              | ∽               | 3 jours | 100%     | 100%                 | 2 jours         | 0 jour      |       |    |    |    |    |    |    |      |    |    |  |  |  |  |                                           |
| $\overline{4}$ | D               | 8 jours | 100%     | 100%                 | 4 jours         | 0 jour      |       | ۱Ы |    |    |    |    |    |      |    |    |  |  |  |  |                                           |
| 5              | $\mathbf{r}$    | 7 jours | 0%       | 0%                   | 0 jour          | 0 jour      |       |    |    |    |    |    |    |      |    |    |  |  |  |  |                                           |
| 6              |                 | 3 jours | 100%     | 100%                 | 4 jours         | 0 jour      |       |    |    |    |    |    |    |      |    |    |  |  |  |  |                                           |
|                | G               | 2 jours | 0%       | 0%                   | 0 jour          | 0 jour      |       |    |    |    |    |    |    |      |    |    |  |  |  |  |                                           |

**Figure 6.6 Planning dynamique**

C'est ce type de planification qui est utilisé aujourd'hui.

Il est à remarquer que l'on n'indique pas les marges sur un planning diffusé.

# **6.4 La méthode du reste à faire**

*« La meilleure façon de maîtriser globalement les coûts est de les maîtriser localement partout. »* Eliyahu M. Goldratt

L'objectif de la méthode du RAF est, à partir d'analyses régulières, de déterminer « où l'on va si on continue comme on a commencé ». Il s'agit d'estimer le RAF à partir de l'avancement physique pour les travaux internes, et du reste à engager pour les travaux externes.

Il convient tout d'abord de définir les différents types de coûts, puis les différentes méthodes de mesure de l'avancement physique. Nous verrons ensuite comment calculer le CPF pour les heures d'ingénierie, les équipements et matériels banalisés, et enfin pour les marchés de travaux. Un exemple pratique d'application de la méthode du RAF est donné en fin de chapitre (*voir p. 119*).

## **6.4.1 Les différents types de coûts**

*« La dépense est à la comptabilité ce que le but encaissé est au football. Le coût est égal à toutes les actions des joueurs et du gardien de but avant d'inscrire le but fatal… »* Bernard Edmond Avoine

## **• Le coût facturé**

Pour les **travaux internes**, le coût facturé correspond aux heures d'ingénierie consommées et valorisées.

Pour les **travaux externes**, le coût facturé correspond au montant écrit sur la facture.

Ce coût est utilisé pour fiabiliser le CPF.

CPF = Coût facturé + reste à facturer.

## **• Le coût dépensé**

Ce sont les coûts facturés après règlement des factures. Le décalage est de trois mois, voire plus.

Ils représentent la vérité comptable.

## **• Le coût engagé**

Pour les travaux internes, l'engagé correspond aux heures d'ingénierie consommées et valorisées.

Pour les travaux externes :

- c'est le montant lu sur la commande pour les matériels, équipements et services achetés forfaitairement ;
- c'est le produit du quantitatif par le prix du bordereau pour les matériels banalisés.

## **• Le coût encouru**

C'est le coût réel du travail réellement effectué (CRTE ou valeur réelle), à un instant *t*, correspondant à l'avancement physique.

Pour les travaux internes, l'encouru correspond aux heures d'ingénierie consommées et valorisées.

Pour les travaux externes :

- c'est le produit du montant de la commande par l'avancement physique, pour les matériels, équipements et services achetés forfaitairement ;
- c'est le produit des quantités confirmées par le prix unitaire, pour les matériels achetés sur bordereau et les commandes ouvertes ;
- c'est le montant de la commande pour les produits achetés sur catalogues.

## **6.4.2 Les méthodes de mesure de l'avancement physique**

L'avancement physique est défini par la formule suivante :

Avancement  $=$ physique Travail total réestimé Travail réalisé

#### **Exemple**

Admettons qu'une tâche consiste à installer 1 000 mètres de grillage détecteur sur un chantier. Pour ce faire une ressource est dédiée à 100 % de son temps. Le budget prévu est de 300 heures et de deux mois de travail.

Au bout d'un mois, on constate que la ressource a bien passé 150 heures sur le chantier, mais qu'au lieu d'avoir réalisé 500 mètres d'installation, soit 50 % d'avancement, elle n'a réalisé que 400 mètres, soit 40 % d'avancement. La productivité n'est pas celle prévue, et la tâche risque de prendre du retard si la ressource continue au même rythme qu'elle a commencé. En fait, la tâche risque de durer : 150 heures/40 % = 375 heures, soit deux mois et demi.

On voit dans cet exemple d'une part que l'avancement en délais, ici 50 % du temps, n'est pas représentatif de l'avancement physique, à ressource constante, si la productivité n'est pas celle prévue, et d'autre part que **la consommation/dépense n'est pas représentative de l'avancement physique**.

Cette méthode de mesure de l'avancement physique, 400 mètres de grillage installés sur 1 000 soit 40 % d'avancement, dite « unités équivalentes » est la plus pertinente.

Malheureusement toutes les tâches d'un planning ne sont pas aussi simples.

Il existe différentes méthodes pour mesurer l'avancement physique d'une tâche. Ces méthodes sont expliquées dans les paragraphes qui suivent et s'utilisent en fonction de la nature des tâches.

## **• Unités équivalentes**

C'est le rapport entre le nombre d'unités produites et le nombre total réestimé d'unités à réaliser.

## **• Jalons intermédiaires**

Cette méthode est utilisée dans le cas où l'on peut découper la tâche par une suite d'activités séquentielles ponctuées par des livrables : étapes. Chaque étape est pondérée en fonction de la charge de travail, en jours-homme ou en heures-homme, nécessaire pour réaliser l'activité « liée ».

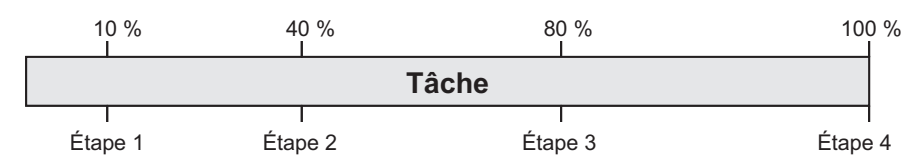

## **Figure 6.7 Jalonnement d'une tâche**

Quand une étape est atteinte, le pourcentage d'avancement physique est atteint.

## **• Pondération d'items**

Cette technique consiste à affecter un poids à chaque tâche du planning ou ligne budgétaire. Ce poids peut être des heures ou des coûts. Par consolidations successives, on calcule l'avancement au niveau des lots de travaux, des phases, du projet.

Les consolidations s'effectuent en faisant la somme du produit (poids  $\times\%$ d'avancement) sur les tâches à consolider, que divise le poids total des tâches considérées.

## **• Technique 50/50**

Utilisée lorsque la durée de la tâche est inférieure à deux mois. Lorsque la tâche est commencée l'avancement est de 50 %, lorsqu'elle est terminée l'avancement est de 100 %.

## **• Technique 0/100**

Utilisée lorsque la durée de la tâche est très courte. Lorsque la tâche est terminée, l'avancement est de 100 %, sinon il reste à 0 %.

## **• Niveau d'effort**

Pour les tâches enveloppes (ou hamacs<sup>3</sup>) telles que le management de projet.

L'avancement est la charge réalisée en heures que divise la charge totale réestimée.

## **• Effort réparti**

L'avancement physique de la tâche est le même qu'une autre tâche que l'on a déterminée.

## **• Calendaire**

C'est la durée réalisée que divise la durée totale réestimée. C'est un avancement en délais qui est représentatif de l'avancement physique uniquement si les ressources restent constantes durant toute la durée de l'activité, à productivité constante.

<sup>3.</sup> Une tâche enveloppe est une activité qui regroupe un certain nombre de tâches.

## **• « À dire d'expert »**

Il consiste à demander au responsable de la tâche son pourcentage d'avancement. C'est la méthode la plus mauvaise.

## **6.4.3 Le CPF des heures d'ingénierie**

Il provient du travail des ressources humaines, c'est-à-dire des consommations d'heures. De plus, il intègre des frais de : missions, télécommunication, documentation, informatique…

Les heures d'ingénierie intègrent les heures du bureau d'études, de consultations et relances des fournisseurs, du chantier et de la mise en service, ainsi que le management.

Le coût de la main-d'œuvre est calculé par la formule :

 $Co<sup>î</sup>$  = heures  $\times$  taux horaire

Les taux horaires sont calculés par les formules suivantes, pour une période donnée :

Taux individuels = (Salaire + Charges)/ Nombre d'heures réalisées :

Taux moyens par catégorie = Masse salariale par catégorie/Nombre d'heures réalisées de la catégorie ;

Taux par service = Masse salariale par service/Nombre d'heures réalisées par service.

Les taux horaires peuvent être :

- **Réduits** : ils ne prennent en compte que les salaires et charges sociales.
- **Environnés** : ils prennent de plus en compte les charges telles que le loyer, les frais de téléphone, de télécopie, courriers.
- **Complets** : on applique au taux unitaire un coefficient de structure représentatif des frais généraux de la société.

Il convient de mettre en place un système de relevé d'heures. Des feuilles d'affectation individuelles doivent être remplies et fournies au contrôleur de projet une fois par semaine.

Pour les études et services sous-traités, les engagements de dépenses sont utilisés pour calculer le CPF.

Les tâches doivent avoir un début et une fin identifiés par des livrables, un seul responsable, un contenu clairement défini.

Afin de ne pas multiplier le nombre de tâches, il est préférable que le circuit de validation des documents soit inclus dans les tâches du planning, notamment pour la mesure de l'avancement physique.

Par exemple :

- $-1^{\text{re}}$  émission : % d'avancement = 20 % ;
- $-1^{\text{re}}$  révision avec prise en compte des commentaires : % d'avancement  $= 50 \%$  ;
- révision bon pour exécution : % d'avancement = 75 % ;
- mise à jour finale : % d'avancement =  $100\%$ .

Les pourcentages étant déterminés par le nombre d'heures pour les atteindre.

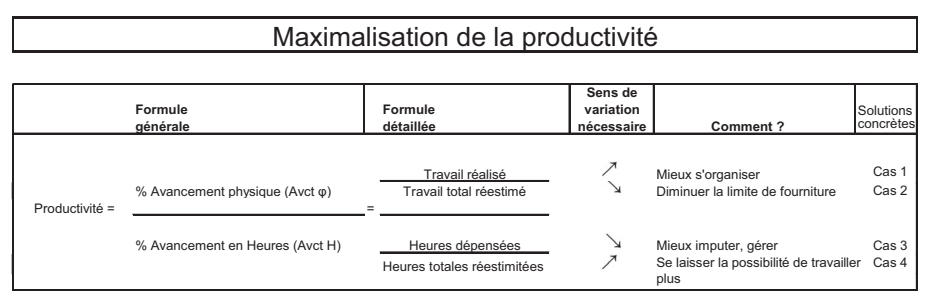

**Figure 6.8 Une façon d'optimiser la productivité**

*« Dites-moi comment vous mesurez ma performance, je vous dirai comment je me comporterai. »* Eliyahu M. Goldratt

Le CPF est calculé par les formules suivantes :

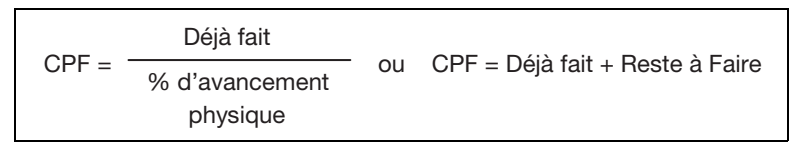

L'unité d'œuvre est l'heure pour le calcul du CPF.

## **6.4.4 Le CPF des équipements et matériels banalisés**

## **• Le CPF des équipements**

Les équipements principaux, par leurs caractéristiques techniques, ne peuvent en aucun cas être remplacés par d'autres équipements, ils sont dits « Itémisés ». Les coûts d'approvisionnement peuvent représenter jusqu'à 80 % du montant de l'ouvrage.

Les différentes étapes de l'approvisionnement d'un équipement sont :

- **les études de principes** : qui définissent les paramètres les plus significatifs des équipements ;
- **les études de base** : qui conduisent à la rédaction des spécifications particulières et des réquisitions d'achat ;
- **les études de détail** : qui placent les équipements dans leur environnement fonctionnel ;
- **l'appel d'offres** : auprès des fournisseurs ;
- **le tableau de comparaison des offres** ;
- **la commande** ;
- **la fabrication** ;
- **les avenants** ;
- **le conditionnement** ;
- **le transport.**

Pour les tâches de fabrication, il est difficile d'utiliser l'avancement physique et les heures consommées pour calculer le CPF, du fait de la transparence des fournisseurs qui n'est pas toujours claire. Cependant la méthode des jalons intermédiaires peut être utilisée avec des jalons convenus avec les fournisseurs.

La méthode à utiliser pour calculer le CPF est celle du reste à engager.

L'unité d'œuvre est l'euro pour le calcul du CPF.

## **• Le CPF des matériels banalisés (en vrac)**

Il s'agit de tous les matériels qui constituent l'environnement fonctionnel des équipements principaux.

Ce type de matériel se définit par des quantités :

– matériel électrique : câbles, armoires, disjoncteurs, transformateurs, tableaux…

- matériels d'instrumentation : câbles, instruments de contrôle, tableaux…
- tuyauterie : tuyaux en carbone, acier ou fonte, vannes, robinets…
- charpente métallique : charpente, serrurerie…
- etc.

Ces matériels sont approvisionnés auprès de fournisseurs spécialisés, souvent sous la forme de commandes ouvertes.

Au cours du cycle des études de base puis de détails, il est procédé à plusieurs campagnes de métrés sur les quantités.

Comme l'approvisionnement des matériels banalisés est composé d'une multitude de commandes à un grand nombre de fournisseurs, il est difficile de déterminer l'avancement physique.

D'autant plus que l'on distingue trois types de commandes :

- **globale :** Elles représentent directement un coût engagé ;
- **ouverte :** L'acheteur s'engage sur un montant correspondant à un quantitatif minimal, sachant que ce quantitatif peut évoluer, notamment pendant les études de détail. L'avancement physique correspond au montant des matériels livrés par rapport au total des matériels prévus à date ;
- **de secours** : Pour lesquelles le délai compte souvent plus que le coût.

La ligne budgétaire du matériel banalisé est composée de deux termes :

- la quantité unitaire ;
- le prix unitaire.

La méthode à utiliser pour calculer le CPF est celle du reste à engager.

L'unité d'œuvre est l'euro pour le calcul du CPF.

## **6.4.5 Le CPF des marchés de travaux**

Il s'agit de la mise en place, par le maître d'œuvre, du montage et de la mise en service des équipements sur le lieu géographique requis par le client.

Les travaux s'organisent en trois grandes catégories :

- travaux publics et génie civil ;
- montage ;
- mise en service.

Ils sont confiés à un petit nombre d'entreprises, souvent avec plusieurs niveaux de sous-traitance.

La tenue des délais, et donc la productivité, est d'une importance majeure sur un chantier.

L'avancement physique des tâches de construction est mesuré par la méthode unité équivalente : mL, Tonnes, m<sup>3</sup>, nombre de pouces équivalents soudés... Il convient de mettre en place un système de relevé des quantités réalisées (sachant que les budgets sont préalablement demandés aux sous traitants). Des feuilles d'affectation par société sous-traitante doivent être remplies et fournies au contrôleur de projet une fois par semaine. De même pour les heures.

La méthode à utiliser pour calculer le CPF est une combinaison du reste à engager et du RAF en heures.

L'unité d'œuvre est l'euro et l'heure pour le calcul du CPF.

## **6.4.6 La méthode du RAF par l'exemple**

- Soit le récepteur du RADAR, composé des équipements suivants :
	- amplificateur faible bruit ;
	- mélangeur ;
	- amplis divers ;
	- connectique.
- Les tâches se déclinent en études, fabrication, montage et essais.
- Le planning ainsi que les lignes budgétaires sont présentées à la figure 6.9.

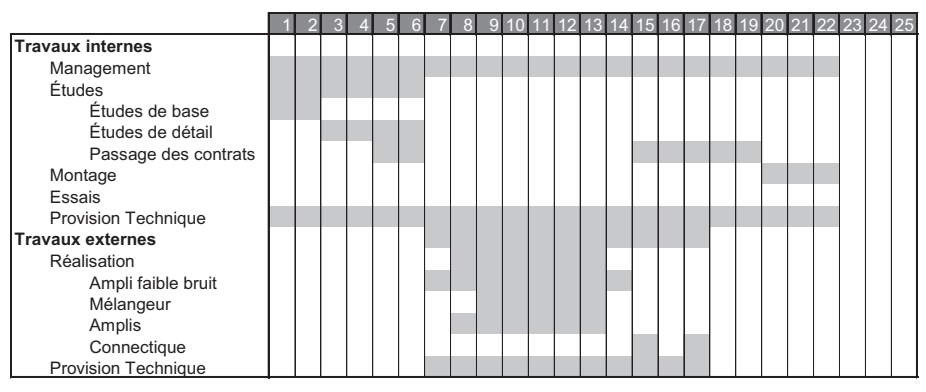

**Figure 6.9 Planning et lignes budgétaires**

- L'avancement physique pour le management est un avancement de type niveau d'effort. On considère que cette tâche est gérée parfaitement en terme de consommation d'heures tout au long du projet.
- Le taux horaire moyen est de 80  $\epsilon$ /heure.
- Les études de base sont estimées à 300 heures.
- Les études de détail comprennent :
	- 4 plans : budgétés à 250 heures, soit 63 heures par plan ;
	- 4 notes de calcul : budgétées à 250 heures, soit 63 heures par note ;
	- 1 procédure de test budgétée à 100 heures.
- Le passage des contrats est estimé à 300 heures.
- Le montage correspond à une charge de 1 000 heures.
- Les essais sont budgétés à 450 heures.
- L'amplificateur faible bruit est commandé au mois 7, le montant budgété est de 60 K€.
- Le mélangeur est commandé au mois 9, le montant budgété est de 130 K€.
- Les amplis sont commandés au mois 8, le montant budgété est de 70 K€.
- La connectique est commandée au mois 15 puis au mois 17, le montant budgété est de 20 K€.
- Le montant des provisions est de 300 heures pour les travaux internes, et de 12 K€ pour les travaux externes, elles sont réparties au prorata des dépenses.
- Le budget initial est présenté à la figure 6.10, avec :

Coût de revient = Heures \* Taux horaire moyen

Ce budget est étalé dans le temps, en engagés, comme sur la figure 6.11 :

La valeur prévue correspond au cumul des dépenses.

La courbe en S de la VP est présentée à la figure 6.12.

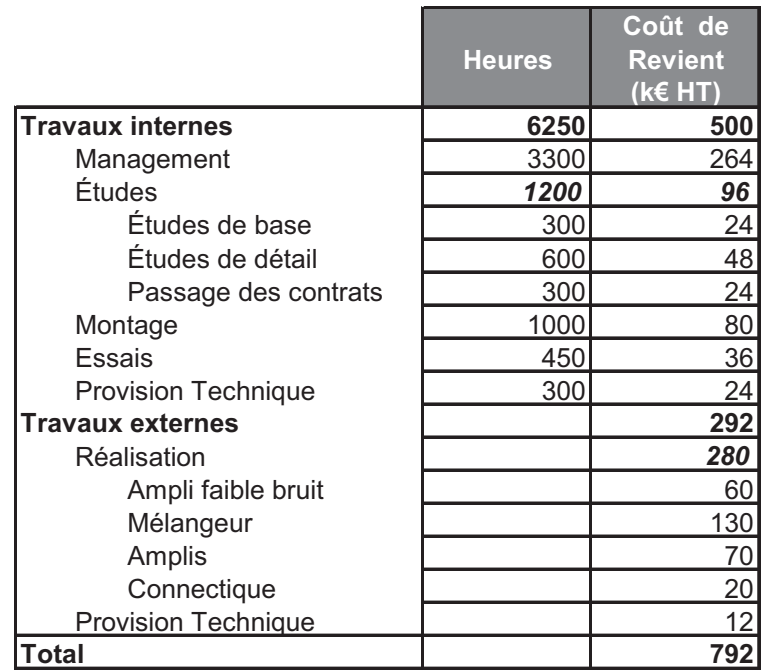

Taux horaire moyen =  $80 \text{ } \in$ /heure

#### **Figure 6.10 Budget initial**

## **• Un point est effectué au mois 4**

Le client demande des pièces de rechanges supplémentaires pour une valeur de 80 K€, la négociation consomme 20 heures de management. Les pièces de rechange doivent être livrées pendant le montage, au 1<sup>er</sup> et 3<sup>e</sup> mois du montage.

De plus, le responsable du lot conception a oublié une carte électronique dans l'amplificateur faible bruit. Elle coûte 6 K€ et 150 heures d'études de détail. Le chef de projet estime que le responsable achat de l'amplificateur faible bruit ne doit pas être pénalisé, contrairement au chargé d'études.

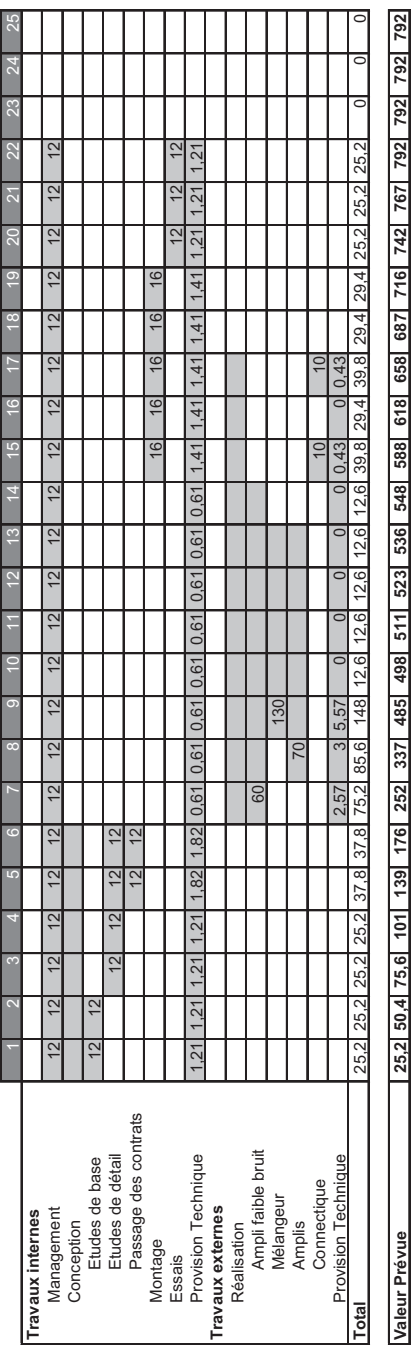

÷ ÷ ÷ ÷ ÷ Ŧ Ŧ

÷

Budget Initial en engagé (KE HT) **Budget Initial en engagé (K€ HT)**

Figure 6.11 Budget initial en engagés **Figure 6.11 Budget initial en engagés**

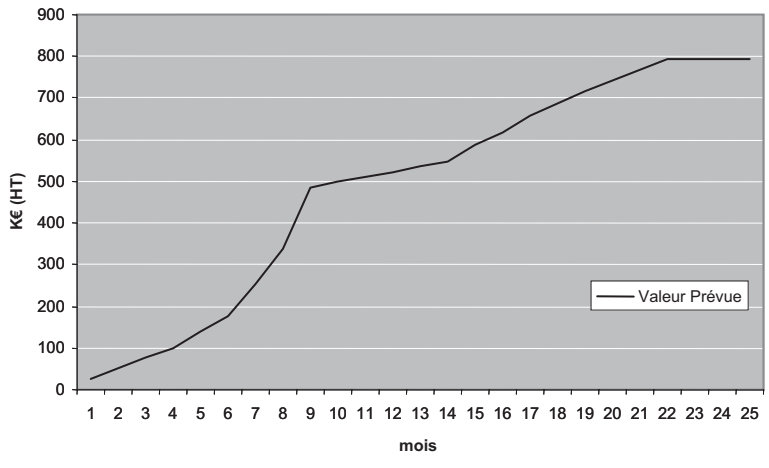

**Figure 6.12 Courbe en S de la VP**

Le budget à date est immédiatement modifié comme suit (*Figure 6.13*) :

|                            |               | <b>Budget Initial</b> | <b>Evolutions</b> |                |               | <b>Budget à Date</b> |  |  |
|----------------------------|---------------|-----------------------|-------------------|----------------|---------------|----------------------|--|--|
|                            | <b>Heures</b> | CR (K€ HT)            | <b>Heures</b>     | $CR (K\in HT)$ | <b>Heures</b> | $CR$ (KE HT)         |  |  |
| <b>Travaux internes</b>    | 6250          | 500                   | 20                | 1,6            | 6270          | 501,6                |  |  |
| Management                 | 3300          | 264                   | 20 <sup>1</sup>   | 1,6            | 3320          | 265,6                |  |  |
| Conception                 | 1200          | 96                    |                   | 0              | 1200          | 96                   |  |  |
| Etudes de base             | 300           | 24                    |                   | 0              | 300           | 24                   |  |  |
| Etudes de détail           | 600           | 48                    |                   | 0              | 600           | 48                   |  |  |
| Passage des contrats       | 300           | 24                    |                   | 0              | 300           | 24                   |  |  |
| Montage                    | 1000          | 80                    |                   | $\Omega$       | 1000          | 80                   |  |  |
| Essais                     | 450           | 36                    |                   | 0              | 450           | 36                   |  |  |
| <b>Provision Technique</b> | 300           | 24                    |                   | $\Omega$       | 300           | 24                   |  |  |
| <b>Travaux externes</b>    |               | 292                   |                   | 80             |               | 372                  |  |  |
| Réalisation                |               | 280                   |                   | 86             |               | 366                  |  |  |
| Ampli faible bruit         |               | 60                    |                   | 6              |               | 66                   |  |  |
| Mélangeur                  |               | 130                   |                   | 0              |               | 130                  |  |  |
| Amplis                     |               | 70                    |                   | $\Omega$       |               | 70                   |  |  |
| Rechanges                  |               | 0                     |                   | 80             |               | 80                   |  |  |
| Connectique                |               | 20                    |                   | 0              |               | 20                   |  |  |
| <b>Provision Technique</b> |               | 12                    |                   | $-6$           |               | 6                    |  |  |
| <b>Total</b>               | 6250          | 792                   | 20 <sub>2</sub>   | 81,6           | 6270          | 873,6                |  |  |

**Figure 6.13 Budget modifié**

L'avenant pour les pièces de rechange est pris en compte dans les évolutions du budget initial.

Concernant l'oubli de la carte électronique de l'amplificateur faible bruit, l'acheteur voit son budget augmenté de 6 K€, somme prise dans la provision technique travaux externes. Il est à noter que le budget du chargé d'étude de détail n'est pas modifié, puisqu'il est jugé responsable de cette oubli.

Le budget à date est étalé dans le temps comme à la figure 6.14 :

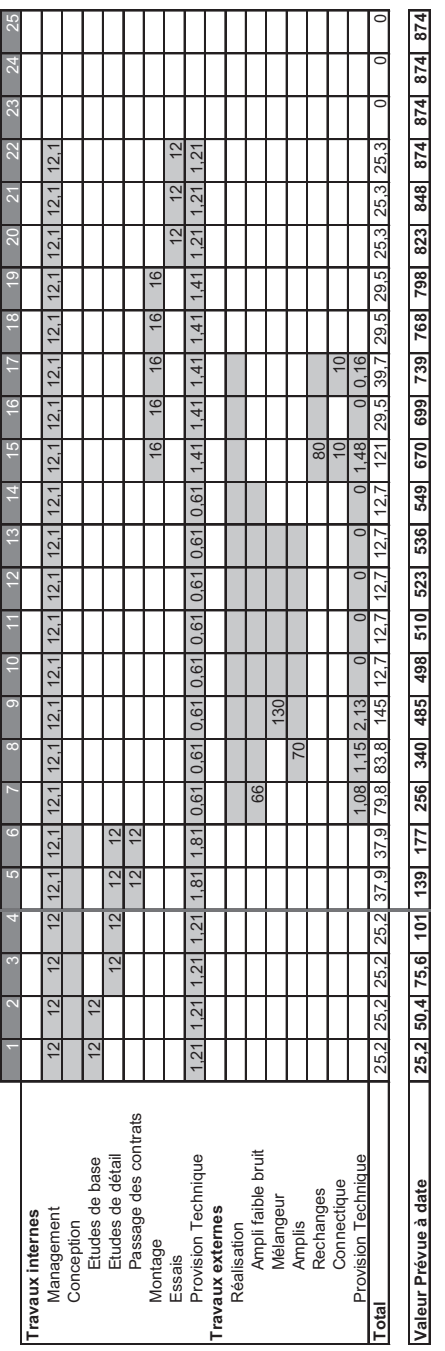

Budget à date en engagé (KE HT) **Budget à date en engagé (K€ HT)**

Figure 6.14 Budget à date en engagé étalé dans le temps **Figure 6.14 Budget à date en engagé étalé dans le temps**

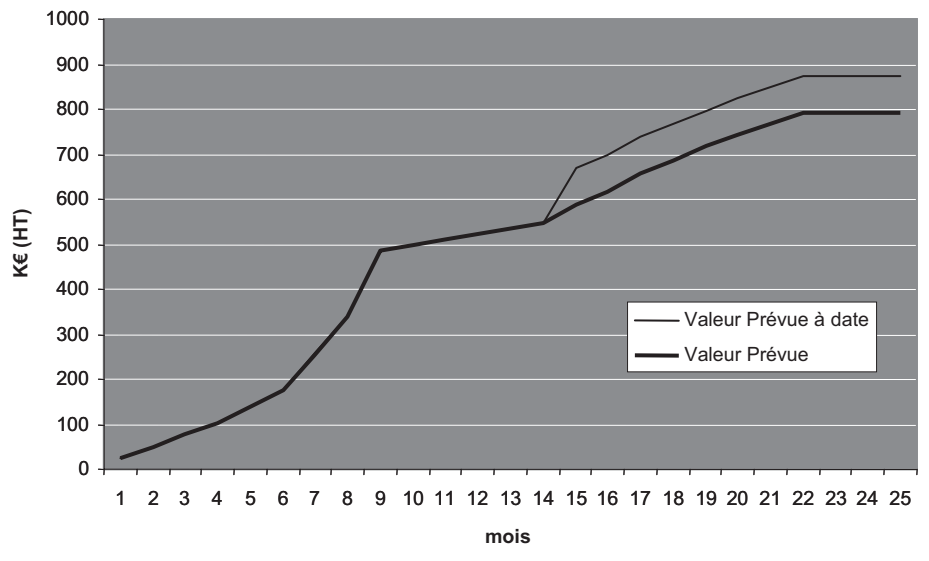

Les courbes sont présentées ci-dessous (*Figure 6.15*) :

**Figure 6.15 Courbes modifiées**

De plus, au mois 4 :

- les études de base sont terminées mais ont nécessité 50 heures ;
- pour les études de détail : 3 plans sont réalisés, ainsi que 2 notes de calcul ;
- les contrats sont passés, et ont nécessité 200 heures.

## **• On peut donc calculer la valeur acquise**

Études de base : VA (de la période) = 300 (heures)  $\times$  0,08 = 24 K€, soit 12 K€ par mois.

Études de détail :

- Plans : VA (de la période) = 63 (heures)  $\times$  3 (plans) = 189 heures;
- Note de calcul : VA (de la période) = 63 (heures)  $\times$  2 (notes) = 126 heures ;

Soit une VA (de la période) de 315 heures pour les études de détail. Comme la tâche s'étale sur deux mois, cela fait 157,5 heures par mois, soit 12,6 K€ par mois.

Passage des contrats : VA (de la période) = 300 heures, soit 24 K $\epsilon$ .

Ceci est résumé à la figure 6.16.

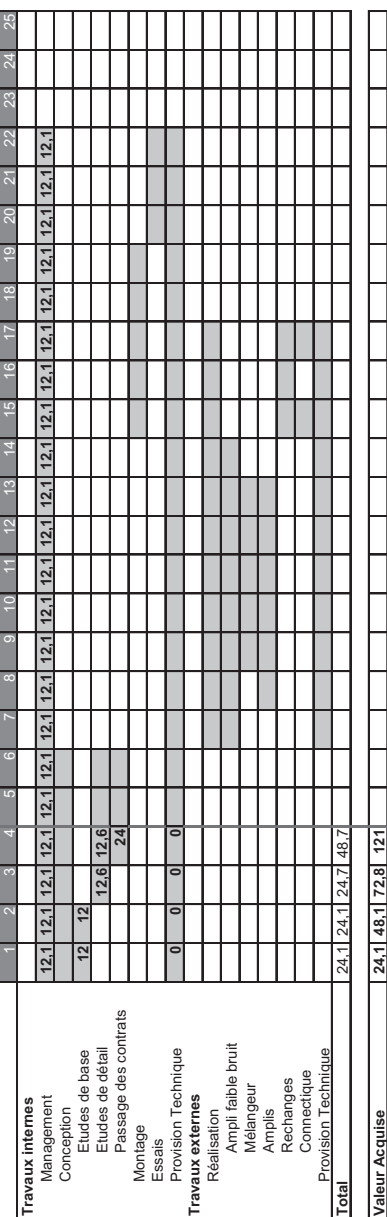

Figure 6.16 Valeur acquise **Figure 6.16 Valeur acquise**

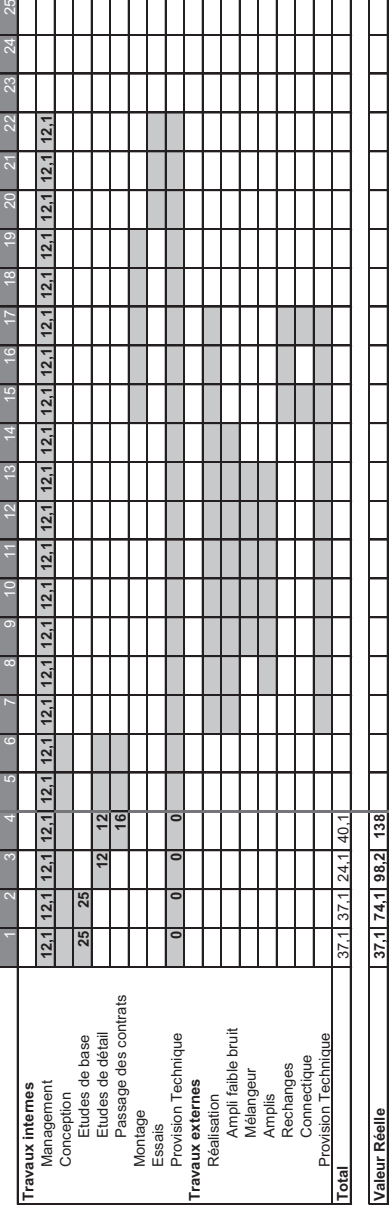

Figure 6.17 Valeur réelle **Figure 6.17 Valeur réelle**

 $\overline{a}$ 

#### **• Calculons maintenant la valeur réelle**

Études de base : VR (de la période) = 50 heures.

Les études de détail se sont déroulées conformément au planning de référence, donc VR (de la période) = 24 K€, soit 12 K€ par mois.

Pour le passage des contrats : VR (de la période) = 200 heures, soit 16 K $\epsilon$ (*Voir Figure 6.17*).

La courbe de la figure 6.18 place le VP à date, VR et la VA sur un même graphique.

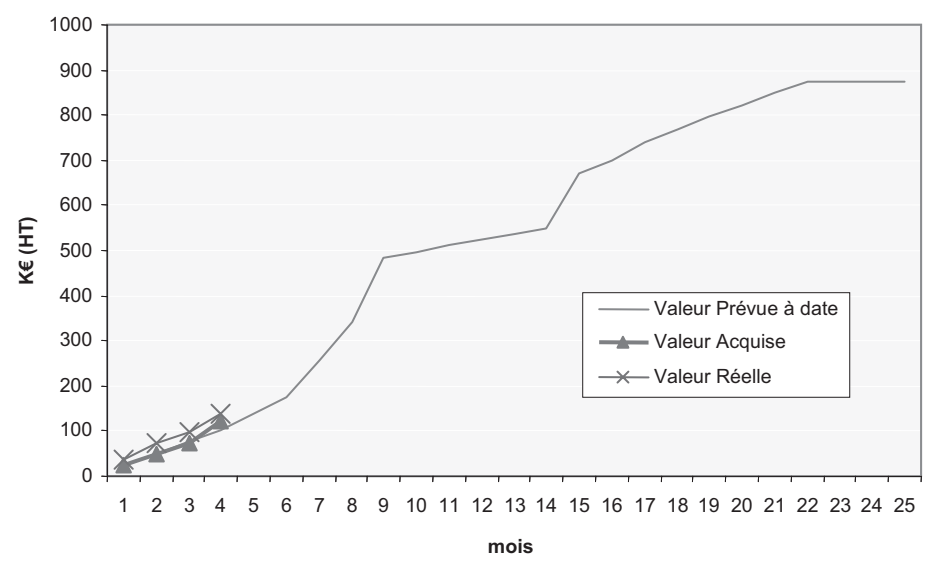

**Figure 6.18 Courbe avec VP, VR et VA**

#### **• Situation à la fin du mois 8**

À la fin du mois 8, les données recueillies sont les suivantes :

- Le dernier plan a été réalisé et a nécessité 90 heures, il a pris un mois de retard.
- Les 2 notes de calcul ont été effectuées et ont nécessité 100 heures.
- La procédure de tests s'est déroulée comme prévu.
- Les commandes suivantes ont été passées au mois 8 :
	- ampli faible bruit = 60 K $\epsilon$ ;

– amplis = 72 K€. Les négociations n'ont pu aboutir à un meilleur prix, le Chef de projet décide de prendre 2 K€ sur la provision technique travaux externes.

## **• Calcul de la VA (***Voir Figure 6.19***)**

Études de détail :

- plan : 1 plan soit 63 heures, et VA (de la période) =  $5.04 \text{ K}\epsilon$ ;
- 2 notes de calcul :  $2 \times 63$  (heures) = 126 heures, et VA (de la période)  $= 10,08 \text{ K}\text{€}$  ;
- $-$  procédure de tests, 100 heures, soit VA (de la période) = 8 KE.

Soit une VA totale (de la période) = 23,1 K€, soit 7,6 K€ par mois :

- ampli faible bruit : VA (de la période) = 66 K $\epsilon$  (la valeur du budget) ;
- amplis : VA (de la période) = 70 K $\epsilon$ .

Il est à noter que 2 K $\epsilon$  ont été consommés dans la provision technique travaux externes.

**• Calcul de la VR (***Voir Figure 6.20***)**

Études de détail :

- plan : 90 heures, soit VR (de la période) = 7,2 K $\epsilon$ ;
- $-$  2 notes de calcul : 100 heures, soit VR (de la période) = 8 K $\epsilon$ ;
- procédure de tests : 100 heures, soit VR (de la période) = 8 K€.

Soit un total de VR (de la période) = 23,2 K€, soit 7,3 K€ pour les 3 mois :

- ampli faible bruit : VR (de la période) = 60 K $\epsilon$  (montant de la commande).
- amplis : VR (de la période) = (72 2) = 70 K€. Sachant que 2 K€ sont dépensés sur la ligne budgétaire « Provision Technique travaux externes ».

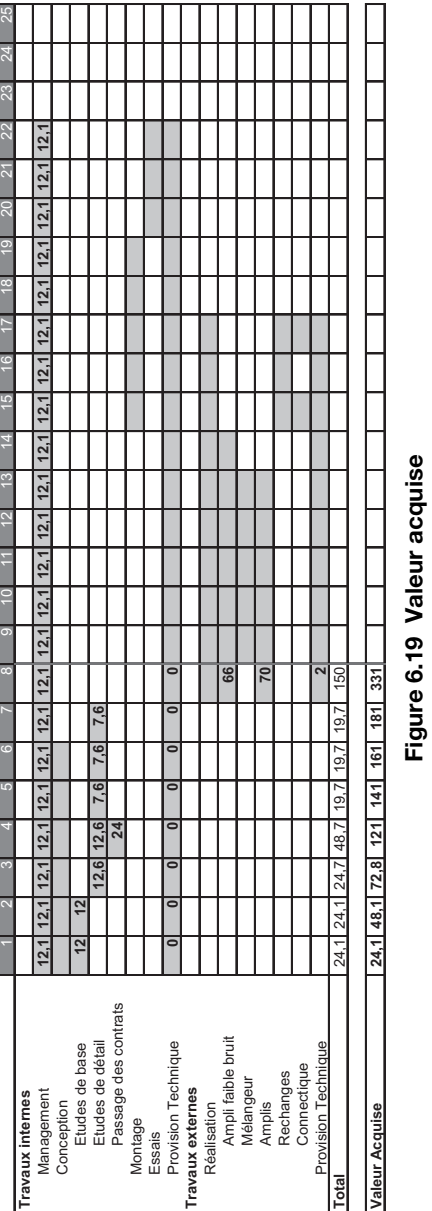

**Figure 6.19 Valeur acquise**

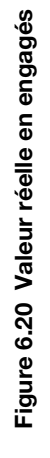

 $\overline{\phantom{0}}$ 

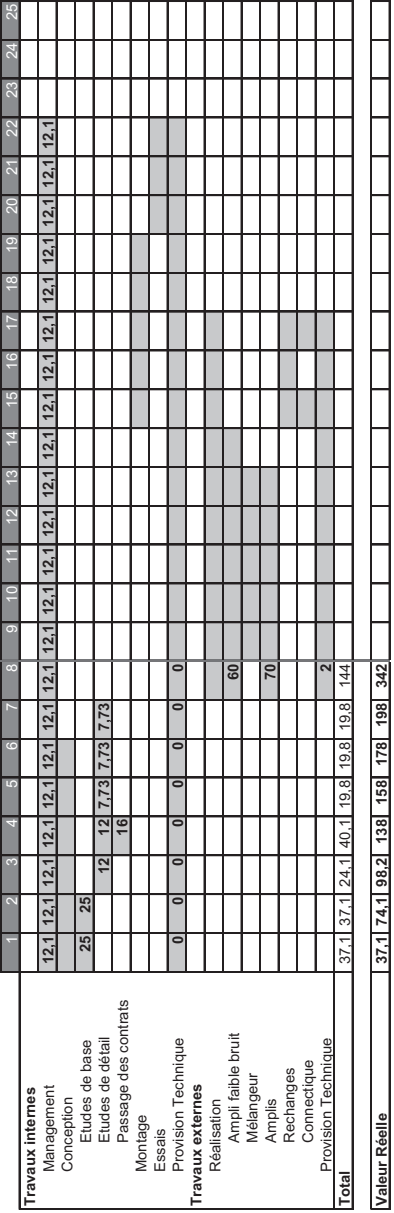

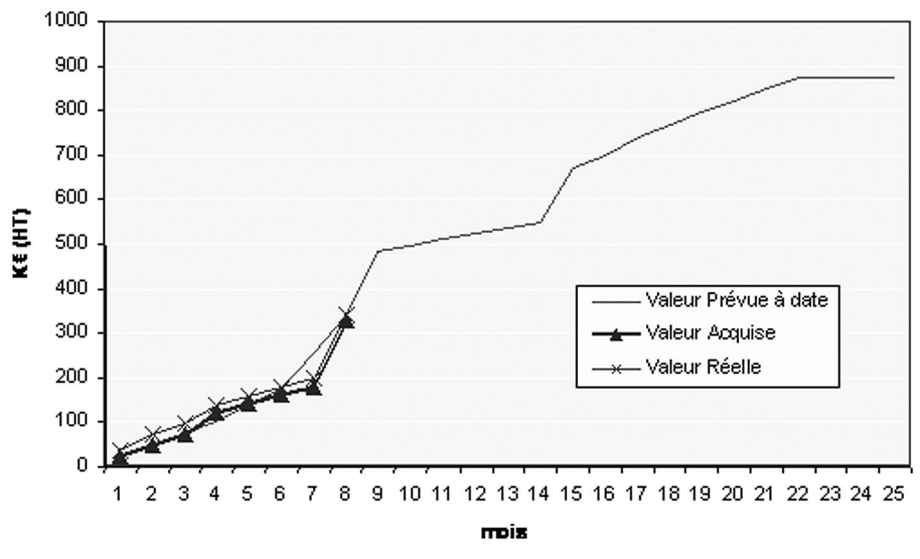

On obtient donc les courbes suivantes (*Figure 6.21*) :

**Figure 6.21 Courbe avec VP, VR et VA**

#### **• L'analyse des variances**

L'analyse des variances se présente ainsi :

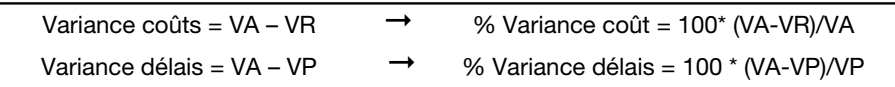

La synthèse des variances se traduit par le tableau ci-dessous (*Figure 6.22*).

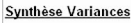

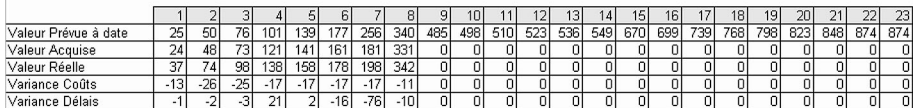

#### **Figure 6.22 Synthèse variances**

Le projet est en retard et en surcoût, mais faiblement.

Il est à noter que la méthode présentée ici utilise les engagements de dépenses. Il est possible d'utiliser les coûts encourus au lieu des engagements. Cela dépend de la sensibilité du coûteneur et des méthodes de l'entreprise. Mais il faut savoir que parfois, en termes de variances, les résultats sont opposés d'une méthode à l'autre !

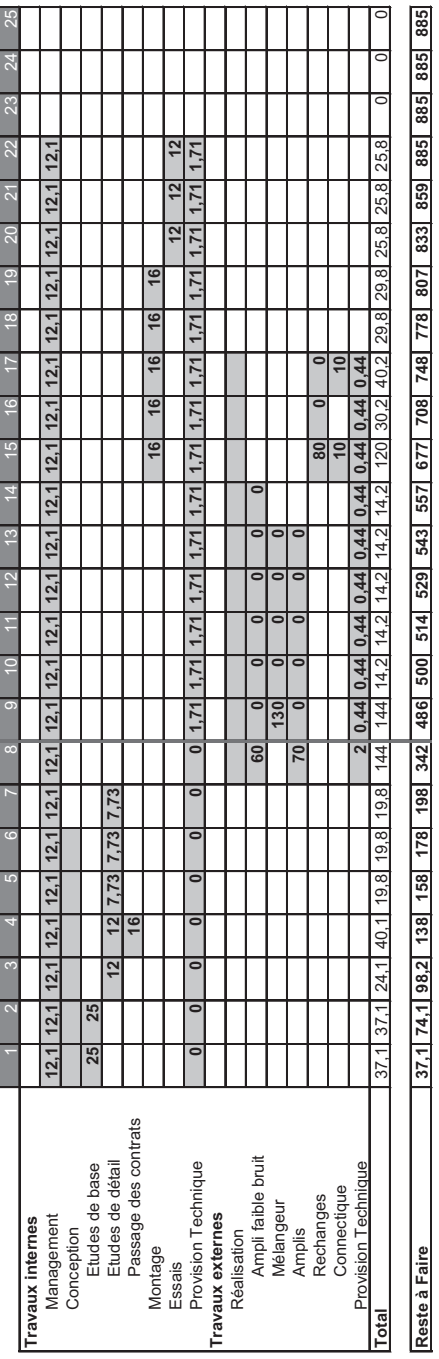

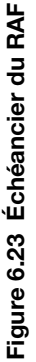

#### **• Estimation du reste à faire (RAF)**

Il est constitué des heures restantes valorisées pour les travaux internes, et du reste à engager pour les travaux externes, à partir de la VR.

L'échéancier du RAF est présenté à la figure 6.23.

La courbe du RAF qui est le prolongement de la VR est présentée à la figure 6.24.

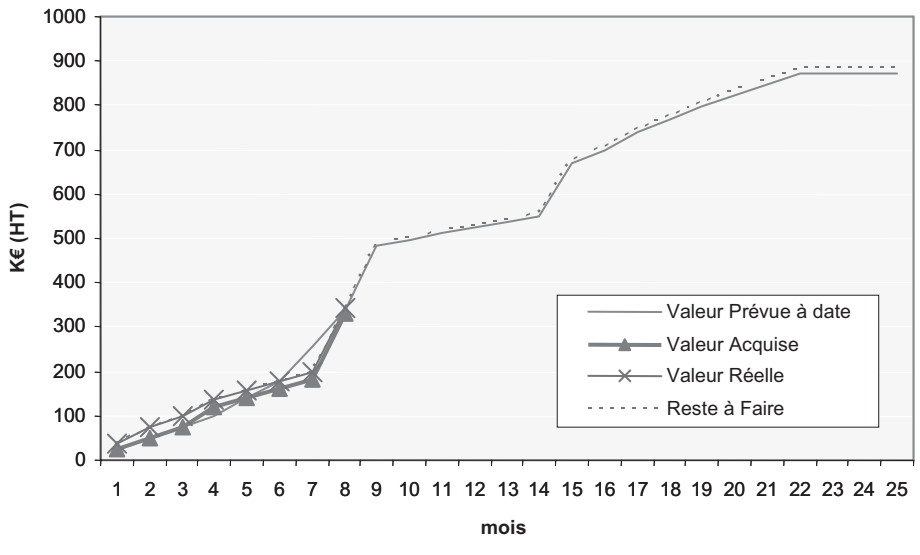

**Figure 6.24 Courbe du RAF**

Il est à noter que la granularité de pilotage de l'exemple est de 4 mois ! Dans un cas réel (ou le nombre de tâches est beaucoup plus important) elle doit être mensuelle, voire hebdomadaire sur un chantier (*Voir Figure 6.25 page suivante*).

# **6.5 La méthode de la valeur acquise**

#### **La méthode de la valeur acquise**

Elle est efficace pour des heures d'ingénierie et de services.

C'est la méthode du DoD (*Department of Defense*) aux USA, très proche de celle du reste à faire.

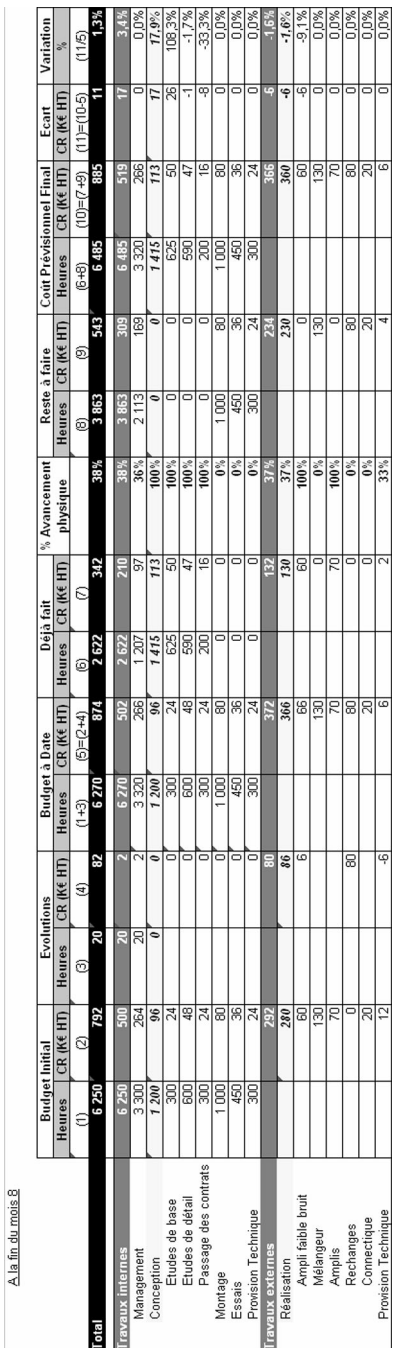

Figure 6.25 Exemple de tableau de bord coûts **Figure 6.25 Exemple de tableau de bord coûts**

## 120 *Manuel de gestion de projet*

## **6.5.1 Définir le statut du projet à un instant** *t*

## **• Initialisation**

En partant des études de base d'un système mécanique du radar, il convient tout d'abord établir la liste des tâches.

Ces tâches sont les suivantes :

- note de calcul ;
- études de procédés ;
- spécification ;
- estimation des quantitatifs (BOQ) ;
- diagrammes des flux.

L'ingénieur 1 est affecté à 100 % de son temps sur ces tâches.

Le planning du projet est présenté au tableau 6.1.

| <b>Tâches</b>                         | <b>Ressource</b> | <b>Mois</b> | <b>Mois</b><br>2 | <b>Mois</b><br>3 | <b>Mois</b><br>4 | <b>Mois</b><br>5 | <b>Mois</b> |
|---------------------------------------|------------------|-------------|------------------|------------------|------------------|------------------|-------------|
| Note de calcul                        | Ingénieur 1      |             |                  |                  |                  |                  |             |
| Étude de procédés                     | Ingénieur 1      |             |                  |                  |                  |                  |             |
| Spécification                         | Ingénieur 1      |             |                  |                  |                  |                  |             |
| <b>Estimation des</b><br>quantitatifs | Ingénieur 1      |             |                  |                  |                  |                  |             |
| Diagrammes de flux                    | Ingénieur 1      |             |                  |                  |                  |                  |             |

**Tableau 6.1 Planning du projet**

Le budget en heures est défini conformément au planning indiqué au tableau 6.2.

**Tableau 6.2 Budget (en heures)**

| <b>Tâches</b>                         | <b>Ressource</b> | <b>Mois</b> | <b>Mois</b><br>2 | <b>Mois</b><br>З | <b>Mois</b><br>4 | <b>Mois</b><br>5 | <b>Mois</b><br>6 |
|---------------------------------------|------------------|-------------|------------------|------------------|------------------|------------------|------------------|
| Note de calcul                        | Ingénieur 1      | 150         |                  |                  |                  |                  |                  |
| Étude de procédés                     | Ingénieur 1      |             | 150              | 75               |                  |                  |                  |
| Spécification                         | Ingénieur 1      |             |                  | 75               | 150              |                  |                  |
| <b>Estimation des</b><br>quantitatifs | Ingénieur 1      |             |                  |                  |                  | 150              |                  |
| Diagrammes de flux                    | Ingénieur 1      |             |                  |                  |                  |                  | 150              |

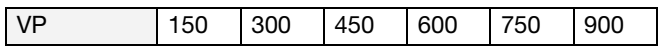

VP est la valeur prévue (anciennement CBTP), elle correspond au budget mensuel cumulé, à un instant *t*.

La courbe de la VP est présentée à la figure 6.26, elle représente l'effort nécessaire à la réalisation du projet.

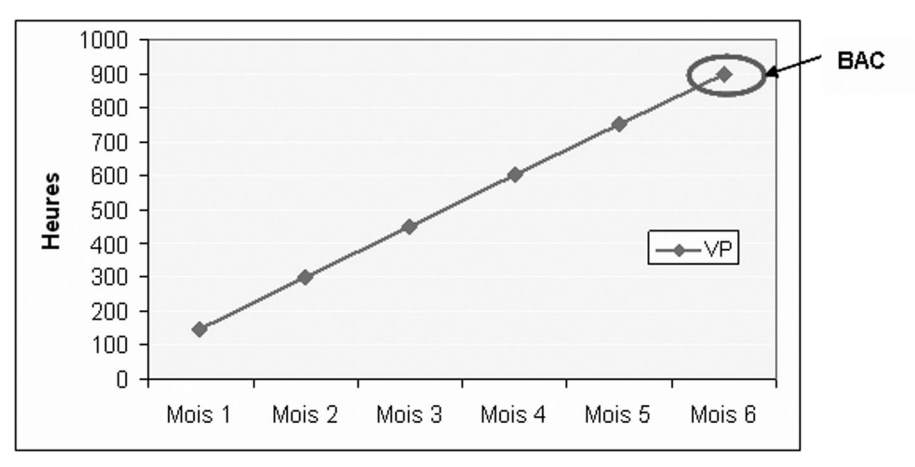

**Figure 6.26 Courbe de la VP**

La dernière valeur de la courbe VP (900 heures) est le BAC : *Budget At Completion*.

## **• Fin du mois 1**

À la fin du mois 1, un point d'avancement est effectué. L'ingénieur 1 a travaillé 100 % de son temps sur le projet et il a réalisé la moitié de la note de calcul.

Il s'agit de répondre à deux questions :

- Combien a-t-il été dépensé ?
- Quel est l'avancement ?

VR (anciennement CRTE) est la valeur réelle, la valeur dépensée. Ici  $VR = 150$  heures.

VA (anciennement CBTE) est la valeur acquise, c'est-à-dire la valeur du budget qui correspond à l'avancement. Ici VA =  $150 \times 0.5 = 75$  heures.

Ceci est résumé dans le tableau 6.3.

| <b>Tâches</b>                  | <b>Ressource</b> | <b>Valeurs</b> | <b>Mois</b> | <b>Mois</b><br>2 | <b>Mois</b><br>3 | <b>Mois</b><br>4 | <b>Mois</b><br>5 | <b>Mois</b><br>6 |
|--------------------------------|------------------|----------------|-------------|------------------|------------------|------------------|------------------|------------------|
| Note de calcul                 | Ingénieur        | VP             | 150         |                  |                  |                  |                  |                  |
|                                |                  | VR.            | 150         |                  |                  |                  |                  |                  |
|                                |                  | VA             | 75          |                  |                  |                  |                  |                  |
| Étude de<br>procédés           | Ingénieur        | VP             |             | 150              | 75               |                  |                  |                  |
| Spécification                  | Ingénieur        | <b>VP</b>      |             |                  | 75               | 150              |                  |                  |
| Estimation<br>des quantitatifs | Ingénieur        | <b>VP</b>      |             |                  |                  |                  | 150              |                  |
| Diagrammes<br>de flux          | Ingénieur        | <b>VP</b>      |             |                  |                  |                  |                  | 150              |

**Tableau 6.3 Avancement au mois 1**

| VP        | 150 | 300 | 450 | 600 | 750 | 900 |
|-----------|-----|-----|-----|-----|-----|-----|
| VR        | 150 |     |     |     |     |     |
| <b>VA</b> | 75  |     |     |     |     |     |

Ces valeurs sont représentées sur le graphique ci-dessous (*Figure 6.27*) :

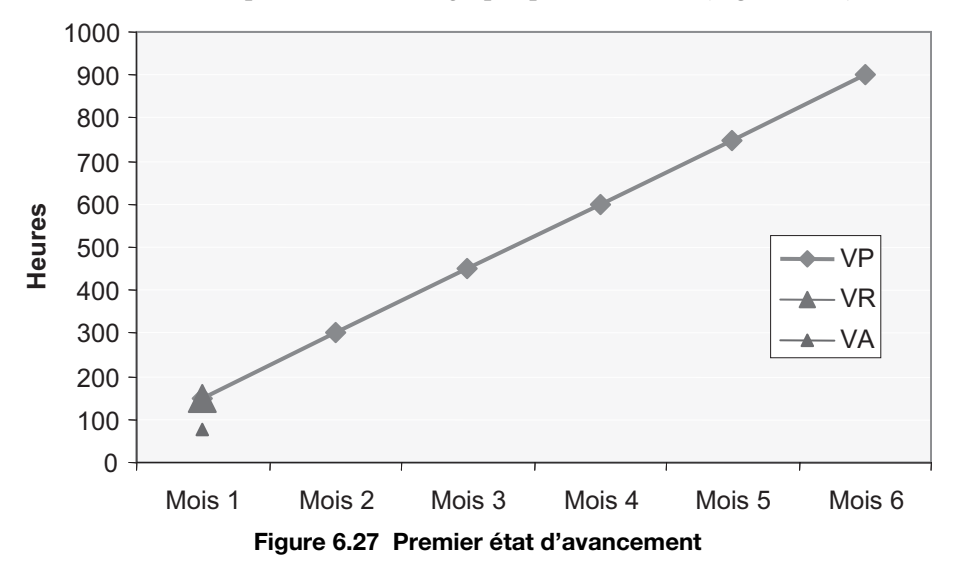

On voit bien que le projet est en retard, puisque la note de calcul devait être finie. En effet, au mois 1, la VA est sous la VP, ce qui indique un retard. Aucun plan d'action n'est prévu pour le moment, car le chef de projet juge qu'au tout début du projet la « vitesse de croisière » n'est pas atteinte, et que l'avancement n'est pas significatif.

#### **• Fin du mois 2**

À la fin du mois 2, l'ingénieur 1 a passé 80 % de son temps sur le projet, il a en effet travaillé 20 % de son temps sur un autre projet. Il a terminé la notice de calcul et réalisé une partie de l'étude de procédés : deux chapitres sur dix.

VR mensuelle =  $150 \times 0.8$  = 120 heures, soit VR (en cumulé) =  $150 + 120$  $= 270$  heures

VA mensuelle =  $75 + (150 + 75) \times 0.2 = 120$  heures.

Soit VA mensuelle = fin de la note de calcul + budget de l'étude procédés × 20 % d'avancement.

Donc VA (en cumulé) =  $75 + 120 = 195$  heures.

Ceci est résumé dans le tableau 6.4.

| <b>Tâches</b>                  | <b>Ressource</b> | <b>Valeurs</b> | <b>Mois</b><br>1 | <b>Mois</b><br>$\mathbf{2}$ | <b>Mois</b><br>3 | <b>Mois</b><br>4 | <b>Mois</b><br>5 | <b>Mois</b><br>6 |
|--------------------------------|------------------|----------------|------------------|-----------------------------|------------------|------------------|------------------|------------------|
| Note de calcul                 | Ingénieur        | VP             | 150              |                             |                  |                  |                  |                  |
|                                |                  | VR.            | 150              |                             |                  |                  |                  |                  |
|                                |                  | VA             | 75               |                             |                  |                  |                  |                  |
| Étude de                       | Ingénieur        | <b>VP</b>      |                  | 150                         | 75               |                  |                  |                  |
| procédés                       |                  | VR.            |                  | 120                         |                  |                  |                  |                  |
|                                |                  | VA             |                  | 120                         |                  |                  |                  |                  |
| Spécification                  | Ingénieur        | <b>VP</b>      |                  |                             | 75               | 150              |                  |                  |
| Estimation<br>des quantitatifs | Ingénieur        | <b>VP</b>      |                  |                             |                  |                  | 150              |                  |
| Diagrammes<br>de flux          | Ingénieur        | <b>VP</b>      |                  |                             |                  |                  |                  | 150              |

**Tableau 6.4 Avancement au mois 2**

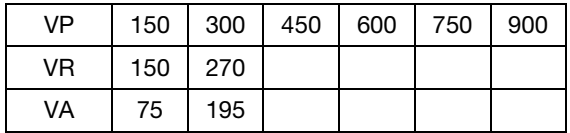

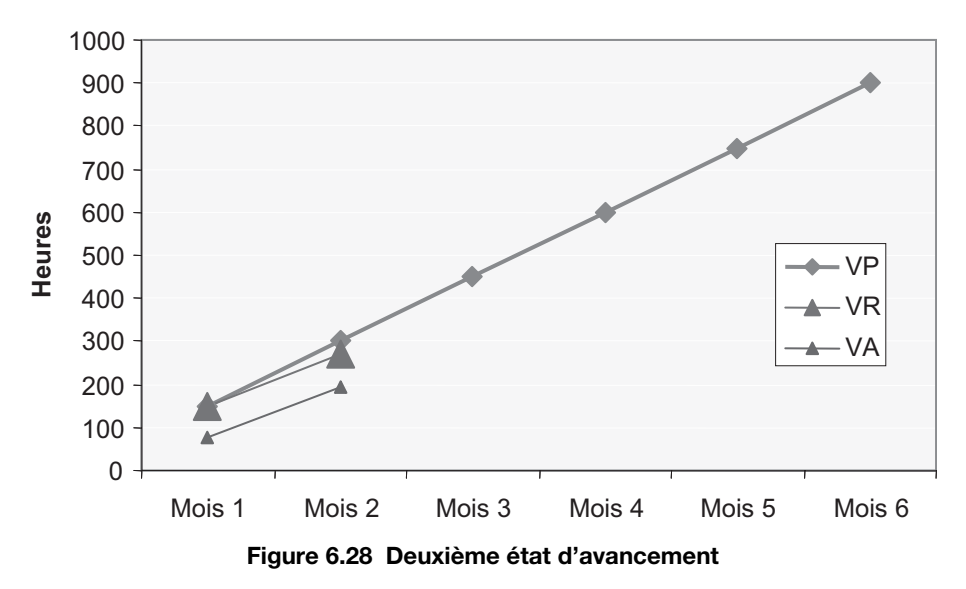

La VR et VA sont placées sur le graphique 6.28.

SV (*Schedule Variance*) est l'écart délais. SV = VA – VP CV (*Cost Variance*) est l'écart coût. CV = VA – VR

À la fin du mois 2, on a :

- $SV = 195 300 = -105$  heures. Le projet est en retard. L'ingénieur 1 travaille moins vite que prévu.
- $CV = 195 270 = -75$  heures. Le projet est en surcoût. L'ingénieur 1 produit à un coût plus élevé que prévu.

Il faut mettre en place un plan d'actions. Le chef de projet décide d'ajouter une ressource supplémentaire, l'ingénieur 2, pour aider l'ingénieur 1. L'ingénieur 1 sera à 50 % de son temps pour finir l'étude de procédés, et à 50 % sur la spécification. L'ingénieur 2 sera à 100 % de son temps sur la spécification.

## **• Fin du mois 3**

À la fin du mois 3, les ingénieurs se sont effectivement réparti les tâches conformément aux instructions du chef de projet. L'étude de procédés et la spécification sont terminées.

- VR mensuelle ingénieur  $1 = 75 + 75 = 150$  heures.
- VR mensuelle ingénieur  $2 = 150$  heures.

Donc VR mensuelle = VR mensuelle ingénieur  $1 + VR$  mensuelle ingénieur  $2 = 150 + 150 = 300$  heures.

- $VR = 270 + 300 = 570$  heures.
- VA mensuelle Études de procédés =  $(150 + 75) * 0,8 = 180$  heures. Fin de l'étude qui était à 20 % d'avancement au mois 2.
- VA mensuelle Spécification =  $(75 + 150)$  \* 1 = 225 heures. Fin de la spécification.

Donc VA mensuelle = VA Mensuelle Études de procédés + VA mensuelle Spécification = 405 heures.

Donc VA =  $195 + 405 = 600$  heures.

| <b>Tâches</b>                         | <b>Ressource</b>      | <b>Valeurs</b> | <b>Mois</b><br>1 | <b>Mois</b><br>$\mathbf{2}$ | <b>Mois</b><br>3 | <b>Mois</b><br>4 | <b>Mois</b><br>5 | <b>Mois</b><br>6 |
|---------------------------------------|-----------------------|----------------|------------------|-----------------------------|------------------|------------------|------------------|------------------|
| Note de calcul                        | Ingénieur             | VP.            | 150              |                             |                  |                  |                  |                  |
|                                       |                       | VR.            | 150              |                             |                  |                  |                  |                  |
|                                       |                       | VA             | 75               |                             |                  |                  |                  |                  |
| Étude de                              | Ingénieur             | <b>VP</b>      |                  | 150                         | 75               |                  |                  |                  |
| procédés                              |                       | VR.            |                  | 120                         | 75               |                  |                  |                  |
|                                       |                       | VA             |                  | 120                         | 180              |                  |                  |                  |
| Spécification                         | Ingénieur<br>1 $et 2$ | VP.            |                  |                             | 75               | 150              |                  |                  |
|                                       |                       | VR.            |                  |                             | 225              |                  |                  |                  |
|                                       |                       | VA             |                  |                             | 225              |                  |                  |                  |
| <b>Estimation des</b><br>quantitatifs | Ingénieur             | <b>VP</b>      |                  |                             |                  |                  | 150              |                  |
| Diagrammes de<br>flux                 | Ingénieur             | <b>VP</b>      |                  |                             |                  |                  |                  | 150              |

**Tableau 6.5 Avancement au mois 3**

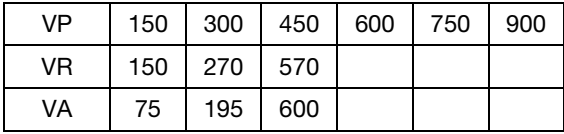

Le graphique correspondant est présenté à la figure 6.29.

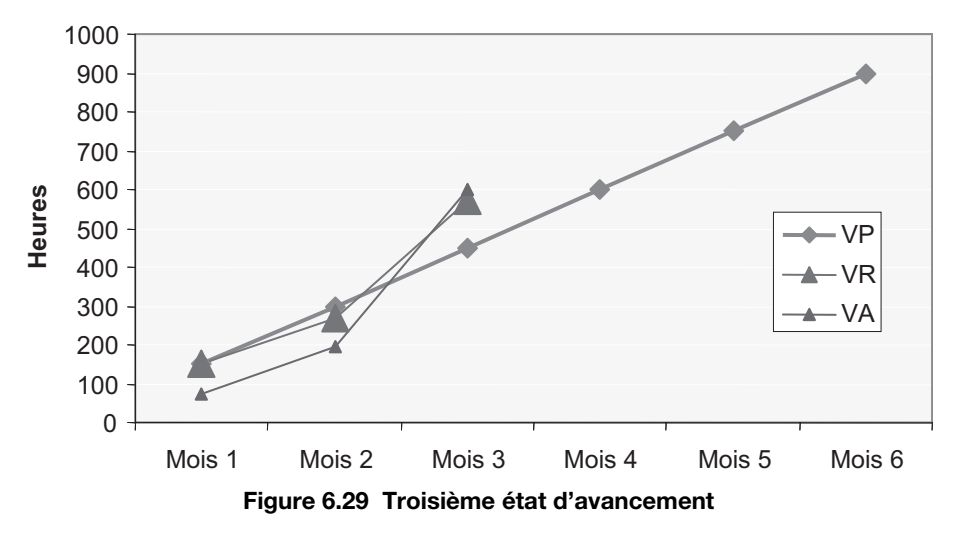

- $-$  SV = VA VP = 600 450 = 150 heures. Le projet est maintenant en avance.
- $-$  CV = VA VR = 600 570 = 30 heures. La productivité est conforme aux prévisions.

Ces éléments montrent que l'on peut piloter les études et services d'un projet en analysant les VP, VR et VA, ainsi que les SV et CV, c'est-à-dire le statut du projet à un instant *t*.

# **6.5.2 Calculer le coût prévisionnel final**

La méthode de la valeur acquise est également utilisée pour calculer le coût prévisionnel final (CPF) du projet.

Il existe différentes façons de calculer le CPF, elles dépendent de la manière dont la suite du projet va se dérouler.

On introduit deux notions :

- ETC : *Estimate To Complete* (RAF) ;
- EAC : *Estimate At Completion* (CPF).

## **Reprenons notre exemple.**

Si l'on considère que l'ingénieur 2 était juste une ressource d'appoint, et que le projet se terminera seulement avec l'ingénieur 1 alors il ne faut pas prendre en compte la productivité (image de la CV) dans le calcul du CPF.

On peut dire que le CPF sera égal à  $VR + 150$  (estimation des quantitatifs) + 150 (diagrammes de flux), soit 870 heures.

C'est la première façon de calculer l'EAC, qui est donné par la formule :

$$
EAC = VR + ETC \text{ ou CPF} = VR + RAF.
$$

Comme l'ETC est calculé par la différence entre le BAC et la VA, on peut remplacer dans la formule ETC par (BAC – VA). Ainsi la formule devient :

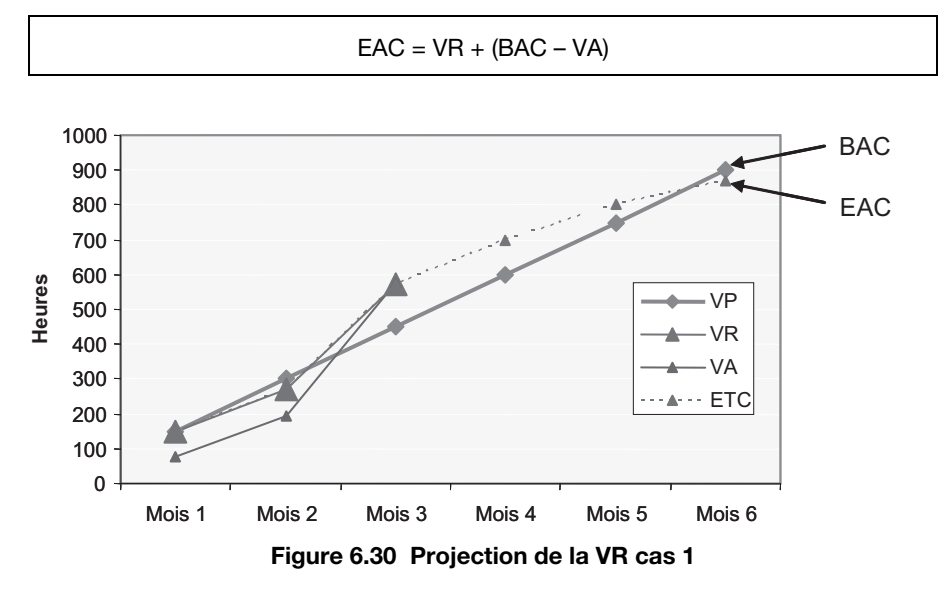

Mais si l'ingénieur 2 doit rester jusqu'à la fin du projet avec l'ingénieur 1, alors il faut prendre en compte l'impact de la CV pour le calcul de l'EAC.

Un nouveau concept est introduit : le CPI (Cost Performance Index<sup>4</sup>).

 $CPI = VA/VR$ .

Dans l'exemple, au mois 3, CPI =  $600/570 = 1,05$ 

Pour produire l'équivalent d'1,05 heure de travail, il a été consommé 1 heure. La productivité est bonne.

<sup>4.</sup> Indice de performance des coûts.
Maintenant, pour le calcul de l'EAC, il faut prendre en compte le CPI. Ainsi ETC devient ETC/CPI. Et la formule :  $EAC = VR + ETC$  devient :

$$
\mathsf{EAC} = \mathsf{VR} + \mathsf{ETC} / \mathsf{CPI}
$$

En remplaçant l'ETC par BAC – VA

On obtient :

 $EAC = VR + (BAC - VA)/ CPI$ .

Dans notre exemple, avec deux ingénieurs pour terminer le projet,  $EAC = 600 + (900 - 600) / 1,05 = 885$  heures.

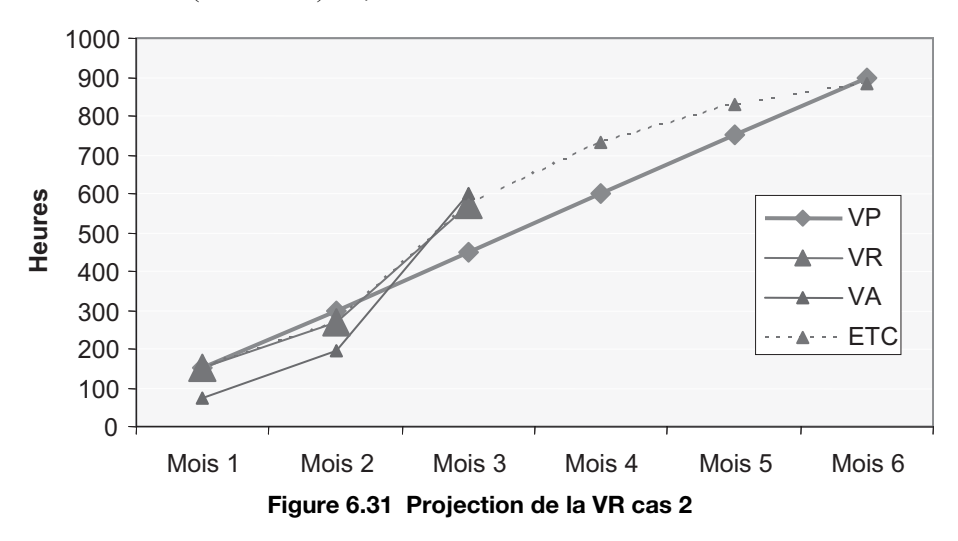

Il existe une autre méthode de calcul du CPF, avec prise en compte du CPI. La formule est la suivante :

$$
EAC = \frac{BAC}{\frac{CPIm + CPM - 1 + CPIm - 1}{3}}
$$

Ici CPIm =  $600/570 = 1,05$ : CPIm-1 =  $195/270 = 0,72$ ; CPIm-2 =  $75/150 = 0,5$ Soit EAC =  $900/((1,05+0,72+0,5)/3) = 900/0,75 = 1187$  heures.

On voit que cette formule ne doit pas être utilisée dans l'exemple parce que les ressources ne sont pas constantes durant les trois périodes de contrôle (*Voir Figures 6.27, 6.28, 6.29*).

## **• Calcul de la date de fin prévisionnelle**

On introduit maintenant la notion de SPI = *Schedule Performance Index*<sup>5</sup> = VA / VP. Dans notre exemple, avec deux ingénieurs au mois 3,  $SPI = 600/450 = 1,33$ . Pour produire l'équivalent de 1,33 heure de travail, il s'est écoulé une heure. On en déduit que le projet va continuer à prendre de l'avance.

Nous avons donc :

 $-$  EAC (temps) = VR (temps) + ETC (temps)

Avec prise en compte du SPI :

 $-$  EAC (temps) = VR (temps) + ETC (temps)/ SPI

Soit :

 $-$  EAC (temps) = VR (temps) + (BAC (temps) – VA (temps)/ SPI.

Ici :

- $-$  VR (temps) = 3 mois
- VA (temps) =  $6 \times (600/900) = 4$  mois
- $-$  BAC (temps) = 6 mois
- $-$  SPI = 1,33

Soit : EAC (temps) =  $3 + (6 - 4) / 1,33 = 4,5$  mois.

Dans notre exemple, si le projet se finit seulement avec l'ingénieur 1.

EAC (temps) =  $VR$  (temps) + ETC (temps) =  $VR$  (temps) + (BAC (temps) – VA (temps)) =  $3 + (6-4) = 5$  mois.

## **• Conclusion**

Pour la partie approvisionnement d'un projet : achat, fabrication, transport, il est plus difficile d'appliquer la méthode de la valeur acquise pour des raisons de complexité de mesure de l'avancement physique. Toutefois, la méthode des jalons intermédiaires peut être utilisée pour calculer la valeur acquise dans ce cas, mais on comprend que les jalons doivent être pondérés avec précision pour permettre notamment le calcul du coût prévisionnel final ; c'est toute la difficulté pour appliquer cette méthode à ces phases du projet. De plus il faut recueillir les consommations en heures, et comme les travaux de fabrication sont souvent sous-traités, on comprend que cette information est difficile à obtenir.

<sup>5.</sup> Indice de performance des délais.

## **6.5.3 Exemple de rapport**

Ci-dessous un rapport tel que spécifié par le PMBOK (*Project Management Body of Knowledge*).

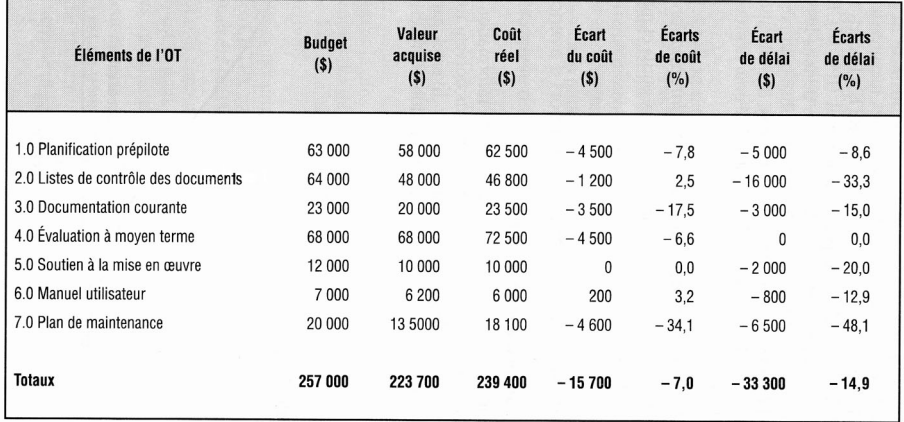

Budget = Valeur prévue Coût réel = Valeur réelle

#### **Figure 6.32 Présentation du rapport d'avancement sous forme de tableau (en dollars)**

PMI, *Management de projet – Un référentiel de connaissances*, AFNOR, 1998.

# **6.6 La méthode de la chaîne critique**

#### **Chaîne critique**

« C'est la séquence des événements dépendants qui empêchent le projet de se terminer au plus tôt. Les dépendances des ressources sont équivalentes aux dépendances des tâches pour déterminer la chaîne critique. »

*Eliyahu M. Goldratt*

C'est donc la plus longue série de tâches qui considère à la fois les dépendances entre les tâches et surtout les dépendances entre les ressources.

## **6.6.1 La présentation de la méthode**

La gestion de projet selon la chaîne critique souligne l'importance du planning.

Elle se distingue de la méthode préconisée par le PMBOK car elle :

- inclut les dépendances des ressources ;
- utilise une probabilité de réalisation des tâches à 50 % ;
- utilise les marges temporelles comme outil de contrôle ;
- modifie le comportement des équipes en encourageant le signalement de l'achèvement avancé des tâches et en éliminant le « multitâche ».

La méthode utilise trois outils théoriques pour améliorer la performance des projets, qui éliminent six effets indésirables.

#### **Les trois outils théoriques sont :**

- la théorie des contraintes (« tout système a une contrainte ») ;
- les variations dues aux causes ordinaires (incertitudes sur le délai des tâches) ;
- les lois statistiques qui gouvernent les variations dues à des causes ordinaires (les marges de sécurité réduisent le temps de réalisation d'une chaîne de tâches).

## **Les six effets indésirables sont :**

- estimation excessive des durées des tâches ;
- le syndrome de l'étudiant (on a tendance à réaliser la tâche le plus tard possible) ;
- les projets ne bénéficient pas des fins de tâches en avance ;
- les retards causés par les intégrations de tâches : la plupart des projets ont des chemins parallèles qui convergent vers le chemin critique ;
- le multitâche ;
- la perte d'attention, devant les multiples problématiques du planning (nouveau chemin critique à chaque mise à jour, disponibilité des ressources…).

## **• Précisions sur l'estimation excessive des durées des tâches**

La loi de Parkinson dit que le délai d'accomplissement s'adapte toujours automatiquement au temps alloué. Quand on demande à un acteur d'estimer la durée la plus probable de réalisation d'une de ses tâches, il inclut généralement une marge de sécurité telle qu'indiquée sur la courbe suivante (*Figure 6.33*).

Le principe de l'estimation des durées dans la méthode de la chaîne critique est de récupérer cette marge pour l'intégrer aux tampons.

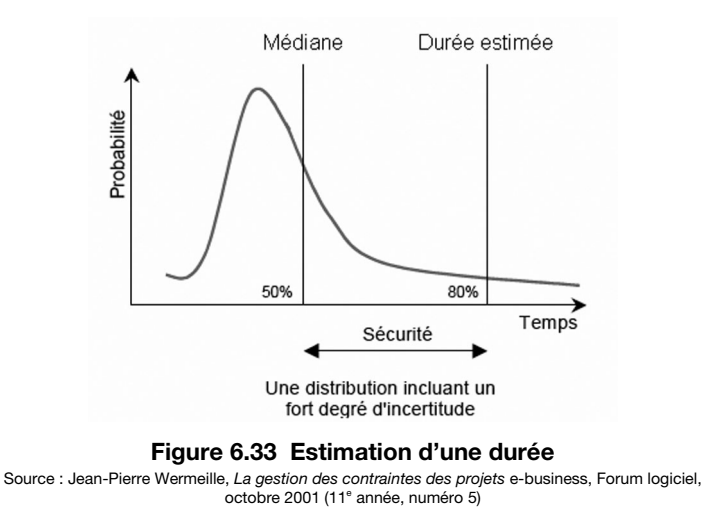

### **• Précisions sur l'intégration des tâches**

On constate sur la figure 6.34 qu'un seul chemin est la cause du retard de la date d'achèvement du projet.

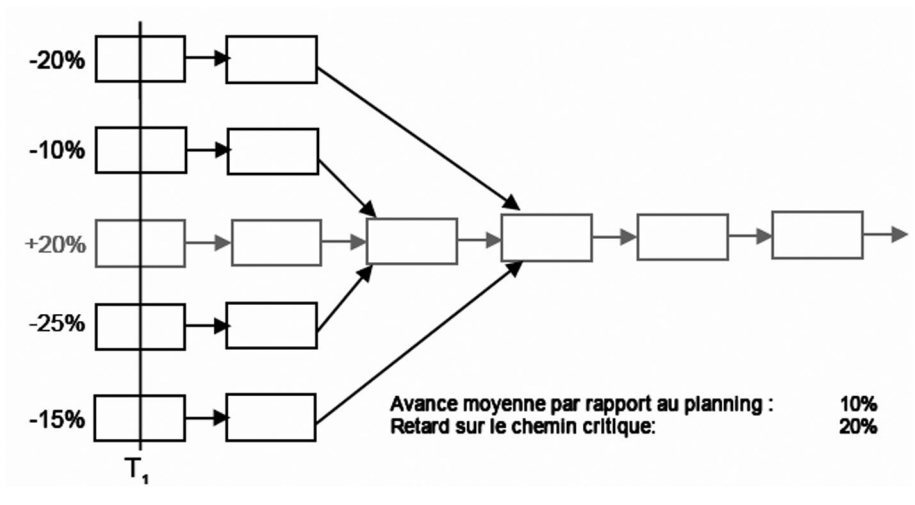

#### **Figure 6.34 Graphe potentiel-tâche**

Source : Jean-Pierre Wermeille, *La gestion des contraintes des projets* e-business, Forum logiciel, octobre 2001 (11<sup>e</sup> année, numéro 5)

#### **• Précisions sur le travail multitâche**

La figure 6.35 montre trois tâches : A, B et C.

On remarque qu'en mode multitâche, la tâche A dure plus longtemps.

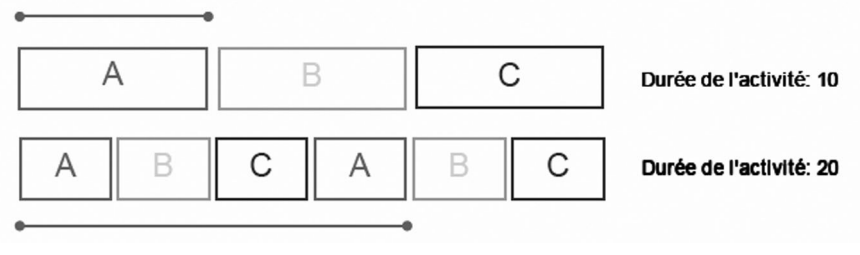

**Figure 6.35 Le multi-tâche**

Source : Jean-Pierre Wermeille, *La gestion des contraintes des projets* e-business, Forum logiciel, octobre 2001 (11e année, numéro 5)

## **6.6.2 La démarche de planification**

La démarche à suivre pour planifier un projet selon la méthode de la chaîne critique est la suivante :

- 1. Planifier le projet à partir de la date de fin, définir la planification à rebours.
- 2. Planifier les tâches au plus tard.
- 3. Estimer les durées des activités, avec une probabilité de 50 % de se réaliser.
- 4. Éliminer les conflits de ressources, niveler.
- 5. Identifier la chaîne critique.
- 6. Ajouter les tampons : pour le projet, pour les chemins secondaires du projet (également appelées Réserves Latérales, RL) ; pour les ressources.

Le suivi s'effectue de la même manière que pour la méthode du chemin critique, à l'exception que la date de fin de projet ne change pas tant que le tampon du projet n'est pas consommé. De plus, la chaîne critique ne change pas durant toute la durée du projet.

La gestion des tampons est un élément clé de la méthode, on distingue trois zones de taille égale :

#### **Tampon**

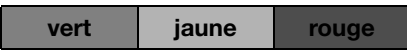

Verte : aucune action n'est nécessaire ;

Jaune : il faut évaluer le problème et réfléchir à une action corrective ; Rouge : il faut agir immédiatement.

Les réserves latérales (RL ou tampon) sont insérées sur le réseau logique du planning, conformément à la figure 6.36.

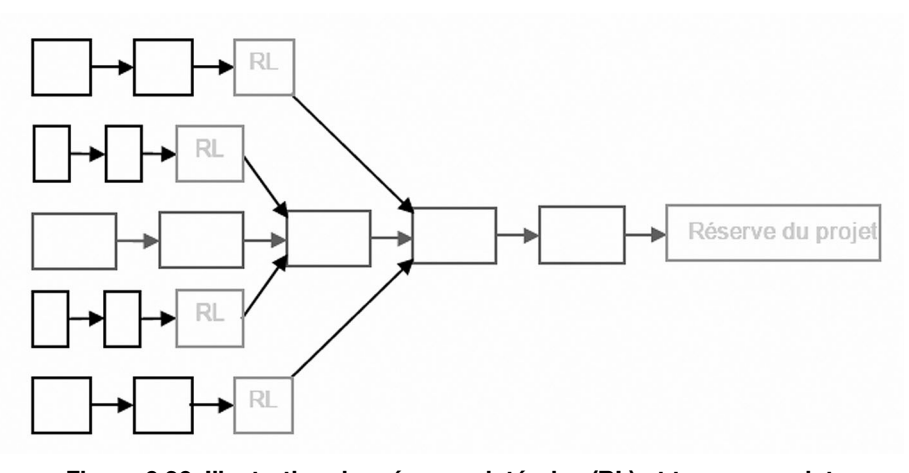

**Figure 6.36 Illustration des réserves latérales (RL) et tampon projet** Source : Jean-Pierre Wermeille, *La gestion des contraintes des projets* e-business, Forum logiciel, octobre 2001 (11e année, numéro 5)

La chaîne critique est identifiée conformément à la figure 6.37.

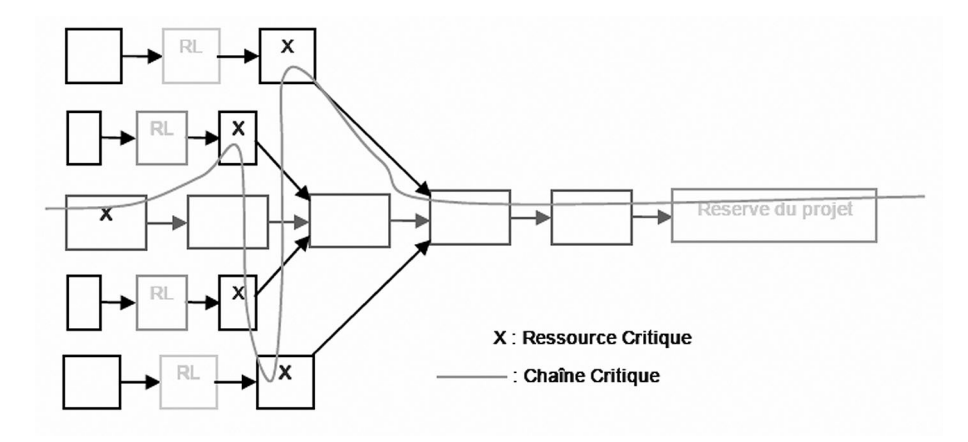

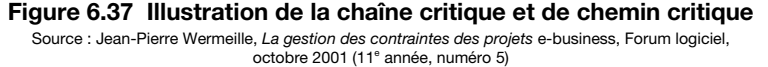

## **6.6.3 La planification à l'aide d'un logiciel**

Le logiciel utilisé est PSN  $8.5^6$ , c'est un des outils les plus connus du marché mettant en œuvre cette méthodologie.

## **• Paramétrage de l'outil**

Dans la fenêtre « Propriétés », définir la méthode de planification (chaîne critique) ainsi que la date de fin de projet, comme suit (*Figure 6.38*) :

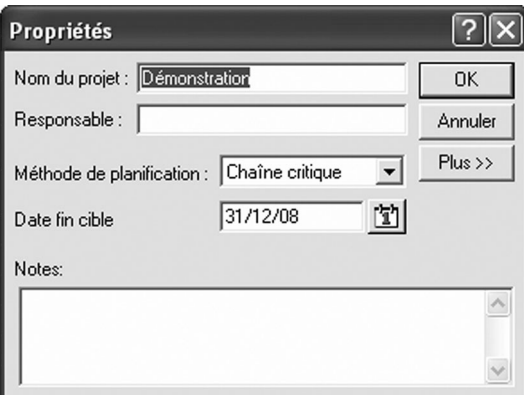

**Figure 6.38 Fenêtre propriété**

## **• Construction du planning**

Lister les tâches, définir leurs durées (avec une probabilité de 50 % de tenir les délais) et leurs enchaînements logiques (*Figure 6.39*).

|      |              |     |                       | $\vert$ 2007<br>2008 |                   |            |              |       |   |   |       |     |   |                   |   |   |                   |              |                |       |         |   |       |  |
|------|--------------|-----|-----------------------|----------------------|-------------------|------------|--------------|-------|---|---|-------|-----|---|-------------------|---|---|-------------------|--------------|----------------|-------|---------|---|-------|--|
| Act# | Nom activité |     | Durée Noms ressource: |                      | Trim <sub>3</sub> |            |              | Trim4 |   |   | Trim1 |     |   | Trim <sub>2</sub> |   |   | Trim <sub>3</sub> |              |                | Trim4 |         |   | Trim1 |  |
|      |              |     |                       | J                    |                   | $A \mid S$ | $\mathbf{o}$ | N     | D | J |       | F M | A | <b>M</b>          | J | J | $\mathbf{A}$      | $\mathsf{I}$ | $\overline{0}$ |       | $N$   D | J | $F$ M |  |
|      | 1A           | 10j |                       |                      |                   |            |              |       |   |   |       |     |   |                   |   |   |                   |              |                |       |         |   |       |  |
| 2 B  |              | 30j |                       |                      |                   |            |              |       |   |   |       |     |   |                   |   |   |                   |              |                |       |         |   |       |  |
| 3C   |              | 50j |                       |                      |                   |            |              |       |   |   |       |     |   |                   |   |   |                   |              |                |       |         |   |       |  |
|      | $4$ D        | 40j |                       |                      |                   |            |              |       |   |   |       |     |   |                   |   |   |                   |              |                |       |         |   |       |  |
| 5E   |              | 50j |                       |                      |                   |            |              |       |   |   |       |     |   |                   |   |   |                   |              |                |       |         |   |       |  |
| 6 F  |              | 45j |                       |                      |                   |            |              |       |   |   |       |     |   |                   |   |   |                   |              |                |       |         |   |       |  |
|      | 7 G          | 0j  |                       |                      |                   |            |              |       |   |   |       |     |   |                   |   |   |                   |              |                |       |         |   |       |  |

**Figure 6.39 Planning calé au plus tard**

<sup>6.</sup> Logiciel PSN 8.5 Scitor Le Bihan consulting SA.

Définir les ressources comme indiquées à la figure 6.40.

| Res# | <b>Id res</b> | <b>Nom ressource</b> | <b>Ressource critique</b> | <b>RBS</b> | <b>Type</b> | Coût std | Disponibilité   Taux défaut   Calendrier |      |  |
|------|---------------|----------------------|---------------------------|------------|-------------|----------|------------------------------------------|------|--|
|      | 1 2FM12LK     | IR.                  | <b>Non</b>                |            | M.O.        | 80,00 €h | 8h/i                                     | 8h/i |  |
|      | 2 2FM12LL     | IR <sub>2</sub>      | Non                       |            | M.O.        | 80.00 €h | 8h/i                                     | 8h/i |  |
|      | 3 2FM12LM     | R <sub>3</sub>       | <b>Non</b>                |            | M.O.        | 60,00 €h | 8h/i                                     | 8h/i |  |

**Figure 6.40 Définition des ressources**

Affecter les ressources aux tâches, par exemple (*Figure 6.41*) :

|      |              |    |                       | 2007 |                   |   |              |       |   |          |       |                |                   |   | 2008 |                   |              |              |       |   |    |       |       |
|------|--------------|----|-----------------------|------|-------------------|---|--------------|-------|---|----------|-------|----------------|-------------------|---|------|-------------------|--------------|--------------|-------|---|----|-------|-------|
| Act# | Nom activité |    | Durée Noms ressource: |      | Trim <sub>3</sub> |   |              | Trim4 |   |          | Trim1 |                | Trim <sub>2</sub> |   |      | Trim <sub>3</sub> |              |              | Trim4 |   |    | Trim1 |       |
|      |              |    |                       | J    | $\mathbf{A}$      | s | $\mathbf{o}$ | N     | D | $J \mid$ | F     | $\blacksquare$ | $A$   M           | J | J    | A                 | $\mathsf{s}$ | $\mathbf{o}$ | N     | D |    |       | J F M |
|      | 1 A          |    | $10j$ R1              |      |                   |   |              |       |   |          |       |                |                   |   | R1   |                   |              |              |       |   |    |       |       |
|      | 2 B          |    | 30j R2                |      |                   |   |              |       |   |          |       |                |                   |   |      |                   | ◠            |              |       |   |    |       |       |
|      | 3C           |    | $50j$ R1              |      |                   |   |              |       |   |          |       |                |                   |   |      |                   |              |              |       |   |    |       |       |
|      | $4$ D        |    | 40j R1                |      |                   |   |              |       |   |          |       |                |                   |   |      |                   |              |              |       |   |    |       |       |
| 5E   |              |    | 50j R2                |      |                   |   |              |       |   |          |       |                |                   |   |      |                   |              |              |       |   | R2 |       |       |
| 6 F  |              |    | 45j R3                |      |                   |   |              |       |   |          |       |                |                   |   |      |                   |              |              |       |   |    |       |       |
|      | 7 G          | 0j |                       |      |                   |   |              |       |   |          |       |                |                   |   |      |                   |              |              |       |   |    |       |       |

**Figure 6.41 Affectation des ressources aux tâches**

À partir du centre de commandes, cliquer sur l'icône « Niveler les ressources à rebours » (*Figure 6.42*).

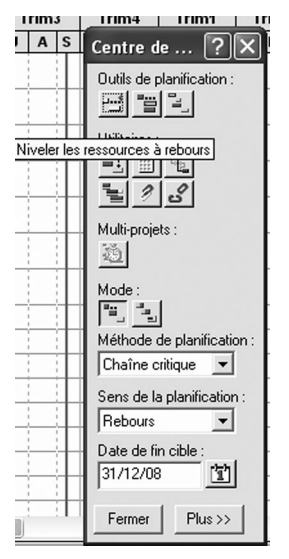

**Figure 6.42 Centre de commandes**

On constate que la ressource R1 n'effectue plus de tâches en parallèle (aucun lien a été ajouté) (*Figure 6.43*).

|      |              |          |                       | 2007 |                   |   |          |       |   |       |   |                   |    | 2008 |                   |   |          |       |   |     |       |       |
|------|--------------|----------|-----------------------|------|-------------------|---|----------|-------|---|-------|---|-------------------|----|------|-------------------|---|----------|-------|---|-----|-------|-------|
| Act# | Nom activité |          | Durée Noms ressource: |      | Trim <sub>3</sub> |   |          | Trim4 |   | Trim1 |   | Trim <sub>2</sub> |    |      | Trim <sub>3</sub> |   |          | Trim4 |   |     | Trim1 |       |
|      |              |          |                       |      | A                 | S | $\bf{0}$ | и     | D | F     | M | $A$   M           |    | u    | $\overline{A}$    | s | $\bf{0}$ | N     | D | J   |       | $F$ M |
|      | 1 A          |          | $10j$ R1              |      |                   |   |          |       |   |       |   |                   | R1 |      |                   |   |          |       |   |     |       |       |
|      | 2 B          |          | $30j$ R2              |      |                   |   |          |       |   |       |   |                   |    | -82  |                   |   |          |       |   |     |       |       |
|      | 3C           | $50j$ R1 |                       |      |                   |   |          |       |   |       |   |                   |    |      |                   |   |          |       |   |     |       |       |
|      | $4$ D        | 40j R1   |                       |      |                   |   |          |       |   |       |   |                   |    |      |                   |   |          |       |   |     |       |       |
| 5E   |              |          | $50j$ R2              |      |                   |   |          |       |   |       |   |                   |    |      |                   |   |          |       |   | -R2 |       |       |
| 6 F  |              |          | 45j R3                |      |                   |   |          |       |   |       |   |                   |    |      |                   |   |          |       |   | R٩  |       |       |
|      | 7 G          | 0j       |                       |      |                   |   |          |       |   |       |   |                   |    |      |                   |   |          |       |   |     |       |       |

**Figure 6.43 Prise en compte des contraintes de ressources**

À partir du centre de commandes, cliquer sur l'icône « identifier la chaîne critique » (*Figure 6.44*). Les tâches de cette chaîne apparaissent en rouge sur le diagramme de Gantt.

|      |              |           |                       | $\vert$ 2007<br>2008 |                   |  |                |       |   |   |       |   |                   |    |     |                   |            |              |       |           |     |       |       |
|------|--------------|-----------|-----------------------|----------------------|-------------------|--|----------------|-------|---|---|-------|---|-------------------|----|-----|-------------------|------------|--------------|-------|-----------|-----|-------|-------|
| Act# | Nom activité |           | Durée Noms ressource: |                      | Trim <sub>3</sub> |  |                | Trim4 |   |   | Trim1 |   | Trim <sub>2</sub> |    |     | Trim <sub>3</sub> |            |              | Trim4 |           |     | Trim1 |       |
|      |              |           |                       | J                    | $A$ $S$           |  | 0 <sup>1</sup> | N     | D | J | F     | M | $A$   M           | J  |     |                   | $A \mid S$ | $\mathbf{o}$ |       | <b>ND</b> |     |       | J F M |
|      | 1 A          | $10$ j R1 |                       |                      |                   |  |                |       |   |   |       |   |                   | R1 |     |                   |            |              |       |           |     |       |       |
|      | 2 B          | 30j R2    |                       |                      |                   |  |                |       |   |   |       |   |                   |    | DC. |                   |            |              |       |           |     |       |       |
|      | 3C           | $50j$ R1  |                       |                      |                   |  |                |       |   |   |       |   |                   |    |     |                   |            |              | D.    |           |     |       |       |
|      | $4$ D        | 40j R1    |                       |                      |                   |  |                |       |   |   |       |   |                   |    |     |                   |            |              |       |           |     |       |       |
|      | 5E           | $50j$ R2  |                       |                      |                   |  |                |       |   |   |       |   |                   |    |     |                   |            |              |       |           | -82 |       |       |
| 6 F  |              |           | 45j R3                |                      |                   |  |                |       |   |   |       |   |                   |    |     |                   |            |              |       |           | R3  |       |       |
|      | 7 G          | 0j        |                       |                      |                   |  |                |       |   |   |       |   |                   |    |     |                   |            |              |       |           |     |       |       |

**Figure 6.44 Identification de la chaîne critique**

À partir du centre de commandes, cliquer sur l'icône « Ajouter les tampons » (paramétrables – *Figure 6.45*).

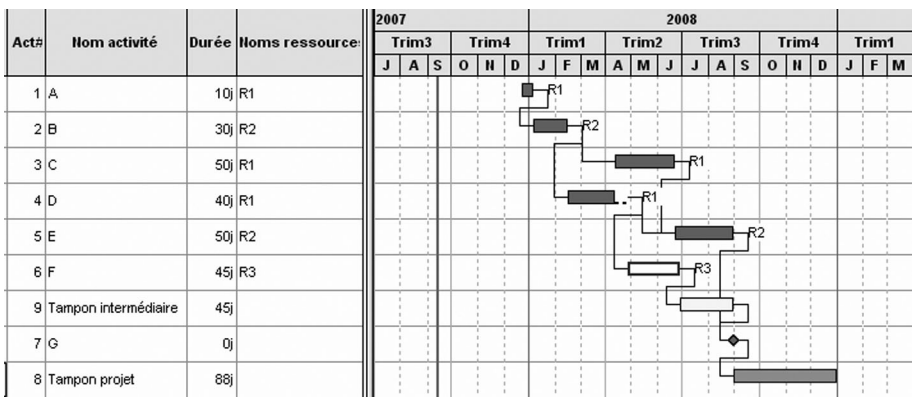

Le résultat de la planification initiale est le suivant :

**Figure 6.45 Ajout des tampons**

Il est possible d'ajouter automatiquement les liens logiques dus à l'utilisation des ressources, à partir du centre de commandes. Par exemple on voit que la tâche D et maintenant liée à la tâche C (*Figure 6.46*).

|      |                        |        |                       | 2007 |                   |   |              |       |   |   |       |    |   |                   | 2008 |    |                   |            |         |       |   |   |       |   |
|------|------------------------|--------|-----------------------|------|-------------------|---|--------------|-------|---|---|-------|----|---|-------------------|------|----|-------------------|------------|---------|-------|---|---|-------|---|
| Act# | Nom activité           |        | Durée Noms ressource: |      | Trim <sub>3</sub> |   |              | Trim4 |   |   | Trim1 |    |   | Trim <sub>2</sub> |      |    | Trim <sub>3</sub> |            |         | Trim4 |   |   | Trim1 |   |
|      |                        |        |                       | J    | $\mathbf{A}$      | s | $\mathbf{o}$ | N     | D | J | F     | M  | A | M                 | J    |    |                   | $A \mid S$ | $\bf o$ | N     | D | J | F     | M |
|      | 1 A                    | 10j R1 |                       |      |                   |   |              |       |   |   |       |    |   |                   |      |    |                   |            |         |       |   |   |       |   |
|      | 2 B                    |        | 30j R2                |      |                   |   |              |       |   |   |       | R2 |   |                   |      |    |                   |            |         |       |   |   |       |   |
|      | 3C                     | 50j R1 |                       |      |                   |   |              |       |   |   |       |    |   |                   |      | D  |                   |            |         |       |   |   |       |   |
|      | 4 D                    | 40j R1 |                       |      |                   |   |              |       |   |   |       |    |   | ত্ব               |      |    |                   |            |         |       |   |   |       |   |
|      | 5E                     |        | 50j R2                |      |                   |   |              |       |   |   |       |    |   |                   |      |    |                   |            |         |       |   |   |       |   |
|      | 6 F                    |        | 45j R3                |      |                   |   |              |       |   |   |       |    |   |                   |      | R3 |                   |            |         |       |   |   |       |   |
|      | 9 Tampon intermédiaire | 45j    |                       |      |                   |   |              |       |   |   |       |    |   |                   |      |    |                   |            |         |       |   |   |       |   |
|      | 7 G                    | 0j     |                       |      |                   |   |              |       |   |   |       |    |   |                   |      |    |                   |            |         |       |   |   |       |   |
|      | 8 Tampon projet        | 88j    |                       |      |                   |   |              |       |   |   |       |    |   |                   |      |    |                   |            |         |       |   |   |       |   |

**Figure 6.46 Ajout de liens logiques**

### **6.6.4 Les indicateurs**

Le pilotage du projet s'effectue à la manière de la courbe de la figure 6.47. Le pourcentage d'avancement de la chaîne critique doit toujours se situer entre les courbes de pourcentage de consommation du tampon projet.

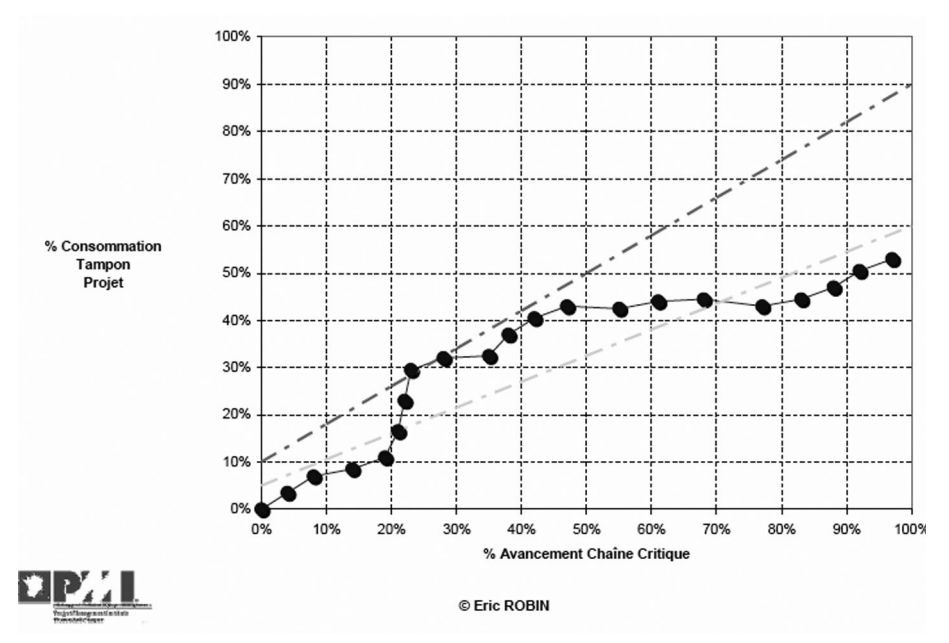

**Figure 6.47 Exemple d'indicateur de gestion du tampon du projet**

La ligne pointillée supérieure est rouge. La ligne pointillée inférieure est verte.

## **6.7 L'ouverture et la fermeture des lots**

L'ouverture et la fermeture des lots de travaux sont un très bon moyen de pilotage du planning et des coûts.

Il s'agit de bloquer le système d'information pour éviter le pointage en heures sur les lots de travaux dont la réalisation est non urgente et non importante.

L'ouverture et la fermeture des lots s'opèrent au moyen de notes diffusées à l'ensemble de l'équipe projet, sous décision du chef de projet.

# **6.8 La gestion de la configuration**

#### **La configuration**

C'est l'ensemble des caractéristiques fonctionnelles et physiques d'un produit (système ou équipement) définies par les documents techniques et obtenues par le produit ; il ne s'agit pas uniquement de la liste des constituants.

#### **L'article de configuration**

C'est l'élément de base de la configuration, c'est un ensemble de matériels, logiciels et services, ou un sous-ensemble défini de ceux-ci, qui a été retenu pour la gestion de configuration, et qui est traité comme une seule entité dans le processus de gestion de configuration.

#### **La gestion de la configuration**

Faisant partie intégrante de la gestion des données techniques (GDT), la gestion de la configuration est une activité d'interface qui formalise une façon de travailler pour la rendre plus efficace, elle permet de :

- bénéficier d'un langage commun qui facilite la communication ;
- réutiliser un savoir-faire de gestion formalisé dans des normes.

Les objectifs de la gestion de la configuration sont :

- de connaître à tout instant la description technico-économique du produit et de ses constituants ;
- de contrôler la compatibilité permanente de cette documentation avec la réalité des productions ;
- de maîtriser en continu les évolutions de cette description, afin de limiter les risques techniques et les impacts sur les coûts et délais ;
- d'identifier la configuration applicable pour être en mesure de traiter les écarts décelés de la production.

La première étape de la gestion de la configuration consiste à identifier les articles de configuration – notamment sur l'organigramme *Assembly Breakdown Structure* (ABS) – et les documents servant à décrire la configuration.

On distingue trois types de documents :

- le référentiel fonctionnel : pour un système ou article principal ;
- le référentiel de développement : pour les autres systèmes ;
- le référentiel de production : c'est le dossier de définition (spécifications).

#### **La maîtrise de la configuration**

C'est l'ensemble des activités qui visent à partir d'un état initial connu, de décider de façon explicite, et en appliquant des règles connues, ce qui change ou ne change pas.

La maîtrise de la configuration repose sur la maîtrise des faits techniques intervenant tout au long du cycle de vie du produit concerné.

Pour cela sont établies des procédures :

- d'évolution nécessitant d'entretenir la documentation de la configuration ;
- de déviation (*a priori*) et de dérogation (*a posteriori*) fournissant des renseignements sur les écarts exceptionnels par rapport à la documentation.

La maîtrise de la configuration comprend des activités :

- d'évaluation,
- de coordination,
- d'approbation ou de refus de mise en œuvre des évolutions des articles de configuration.

La maîtrise (savoir ce que l'on a et comment cela évolue) ne peut pas être obtenue si des acteurs agissent indépendamment sans partager d'information.

Le processus de gestion de configuration comprend les activités imbriquées suivantes :

- identification de la configuration ;
- maîtrise de la configuration ;
- description et justifier l'évolution ;
- évaluation les conséquences de l'évolution ;
- approbation ou refuser l'évolution ;
- mise en œuvre de l'évolution et vérification de son application ;
- prise en compte les dérogations (avant ou après production) ;
- enregistrement de l'état de la configuration ;
- audit de la configuration.

En résumé, on peut dire que la gestion de configuration est une activité d'interface qui consiste à collecter les dysfonctionnements au cours des phases du projet, dont le but est de :

– gérer les évolutions pour chaque identifiant de la configuration ;

- appliquer dans la documentation chaque évolution ;
- appliquer réellement l'évolution sur le produit fabriqué ou livré.

## **6.9 La gestion des modifications**

Les modifications du projet, c'est-à-dire les changements qui interviennent après le démarrage du projet, ont toujours été, quelle que soit la taille du projet, la « bête noire » du chef de projet, en raison des perturbations de toute sorte qu'elles apportent.

Le descriptif du contrat détermine l'état de la fourniture au client. Cet état représente une certaine configuration, dite configuration de référence.

Cette configuration peut évoluer au cours du projet, il importe de maîtriser ces évolutions. Les évolutions ont un impact sur les coûts, les délais et la technique.

Ces modifications peuvent également porter sur l'ouvrage ainsi que sur l'œuvre, on distingue trois types de modifications :

- l'adaptation : évolution mineure ayant une faible incidence sur le coût ;
- la correction : évolution aux conséquences limitées ;
- la modification : « proprement dite », elle fait l'objet d'une gestion particulière définie dans le plan de management de projet qui comporte :
	- la décision d'instruire, prise par le chef de projet,
	- l'instruction et l'estimation coût/délais,
	- l'émission d'un ordre de modification (OM),
	- la transmission de cet ordre aux exécutants,
	- la prise en compte de l'OM par le contrôleur de projet.

Ces évolutions/modifications se gèrent par l'intermédiaire de fiches de modifications (*Voir modèle Figure 6.48*).

## **6.10 La maîtrise des risques qualitatifs**

Le management des risques consiste à appréhender les écarts possibles sur 3 axes : qualité, coûts, délais (*Figure 6.49*). Ces trois exigences sont souvent contradictoires ; si l'on veut se rapprocher d'un des pôles, on s'éloigne nécessairement des autres.

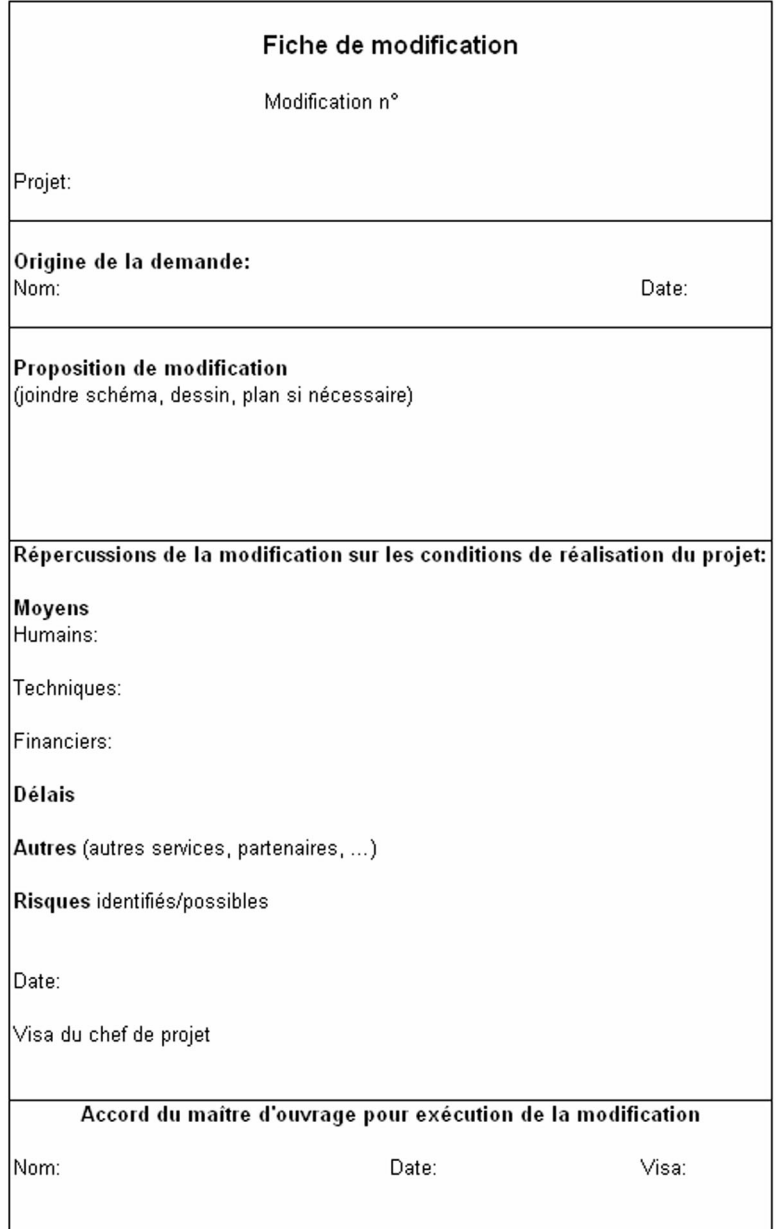

#### **Figure 6.48 Fiche de modification**

Source : D'après *Le management de projet – Principes et pratiques,* AFITEP, AFNOR Éditions, 2001

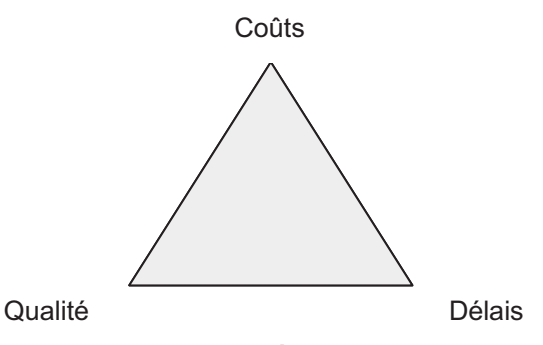

**Figure 6.49 Triangle d'or QCD. Équilibre au niveau des risques**

## **6.10.1 Cycle complet de gestion des risques**

Le cycle complet de gestion des risques est décrit à la figure 6.50. C'est un processus itératif.

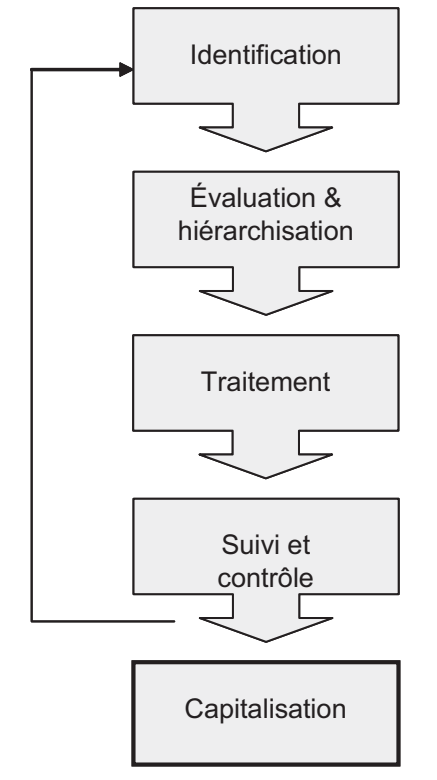

**Figure 6.50 Le cycle complet de gestion des risques**

## **6.10.2 Traitement**

Au cours de l'évaluation/hiérarchisation, deux types de risques ont été définis :

- **les risques inacceptables** pour lesquels une action de traitement est obligatoire ;
- **les risques acceptables** pour lesquels une action de traitement n'est pas nécessaire.

Parmi les risques inacceptables, on distingue les risques les plus critiques (LPC), pour lesquels une action de traitement est urgente et importante.

Le traitement des risques consiste à éliminer les risques inacceptables en :

- réduisant la criticité du risque ;
- limitant la gravité des conséquences (mesures de protection) ;
- limitant la probabilité d'apparition (mesures de prévention) ;
- supprimant les causes ou en les partageant ;
- acceptant le risque si son traitement est trop difficile à mettre en œuvre, mais en :
	- $-$  le transférant à un tiers
	- prenant des mesures pour limiter son ampleur,
	- limitant les conséquences financières.

## **6.10.3 Suivi et contrôle**

Il est nécessaire de suivre les risques au fur et à mesure de l'avancement car l'exposition du projet aux risques est amenée à changer.

Les risques non acceptables identifiés lors des trois étapes précédentes sont suivis dans un plan d'action avec un responsable identifié. Le chef de projet est responsable de ce suivi.

Une nouvelle analyse est réalisée mensuellement pour identifier de nouveaux risques ou modifier les impacts des risques déjà identifiés.

## **6.10.4 Capitalisation**

Cette étape, souvent négligée, doit permettre la création d'une base de données utilisable pour les projets futurs.

La base de données doit recenser au minimum tous les évènements rencontrés lors du projet :

- l'ensemble des risques identifiés, même ceux non traités ;
- l'ensemble des actions correctives réalisées, avec leur impact réel ;
- l'ensemble des actions correctives prévues mais non réalisées, avec leur impact calculé.

Cette base est continuellement mise à jour pour une maîtrise complète du projet et de ses risques.

# **6.11 L'approche quantitative des risques**

Avant d'aborder le principe de la méthode Monte-Carlo qui est utilisée dans l'approche quantitative des risques, il convient d'aborder quelques notions de statistiques et de résumer les différentes distributions statistiques qui peuvent s'appliquer par exemple sur une durée ou un coût. Nous verrons ensuite comment s'applique la méthode simulatoire de Monte-Carlo à l'estimation de la date d'achèvement au plus tôt d'un planning, ainsi qu'à l'estimation du coût prévisionnel final d'un projet.

## **6.11.1 Des notions de statistiques**

## **• Préambule**

L'analyse statistique, c'est :

- procéder à un certain nombre d'expériences identiques ;
- classer les résultats obtenus ;
- établir une loi générale permettant de prévoir des évènements à l'étude.

On donnera à l'élément à analyser le nom de variable « X ».

Le nombre d'expériences satisfaisant à cette variable X est appelé l'effectif.

Si la variable X est une durée, l'effectif est le nombre d'expérience ayant abouti à une même durée.

Les effectifs sont présentés dans le tableau 6.6.

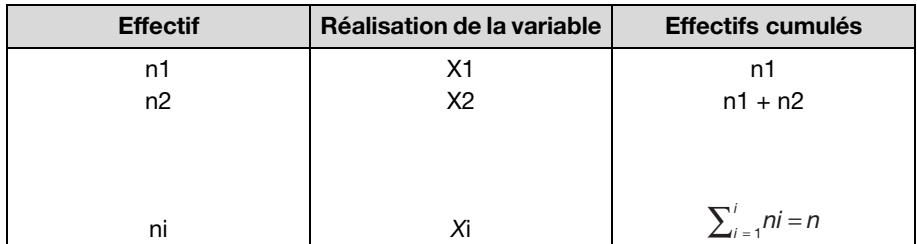

#### **Tableau 6.6 Effectifs**

Le graphique de la figure 6.51 représente les effectifs non cumulés.

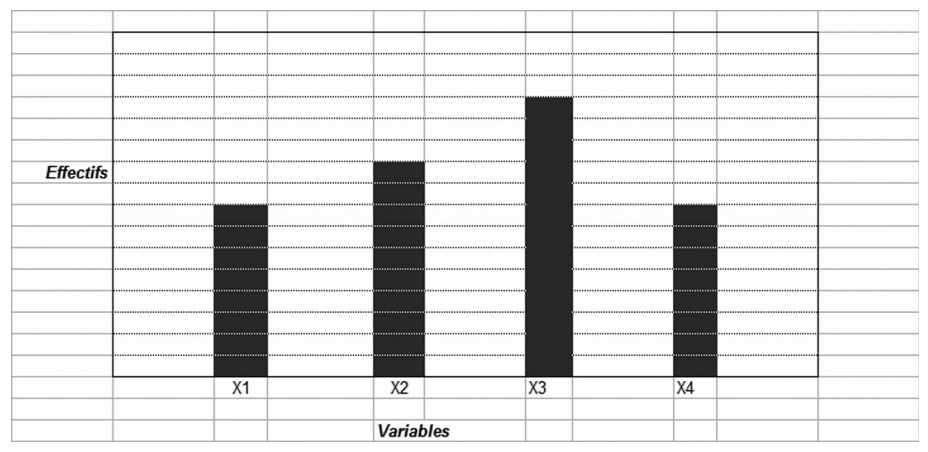

**Figure 6.51 Graphique effectifs**

Les effectifs cumulés totaux, qui représentent la totalité des expériences prises en considération, sont la population de la série.

Si la variable est continue, les effectifs peuvent avoir la forme suivante (*Figure 6.52*).

Les intervalles  $(xi + 1, x)$  sont appelés classes de la série.

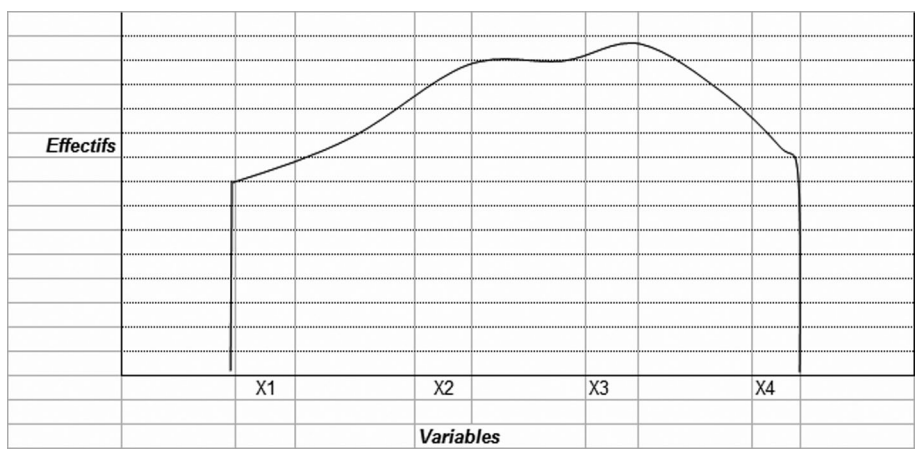

**Figure 6.52 Graphique effectifs variable continue**

### **• Les éléments caractéristiques d'une série**

## *Valeurs centrales de la série*

Elles sont au nombre de trois :

- **Le mode**, qui est la valeur de la variable correspondant à l'effectif le plus élevé ;
- **La médiane**, qui est la valeur de la variable partageant la population de la série en deux effectifs égaux ;
- **La moyenne arithmétique**, qui est définie par l'expression :

$$
\overline{x} = \frac{n1x1 + n2x2 + \dots + nixi + \dots npxp}{n1 + n2 + \dots + ni + \dots np} = \frac{1}{n} \sum_{i=1}^{p} nipi
$$

## *Les indices de dispersion*

Deux séries peuvent avoir la même moyenne et le même mode, et cependant être différentes l'une de l'autre. Par exemple :

a) 1-2-10-10-10-12-12-16-17

b) 5- 6-6-7-10-12- 13-14-17

Elles ont toutes deux le même mode et la même moyenne mais l'étendue n'est pas la même.

Le mode et la moyenne ne suffisent donc pas et il faut les compléter par les valeurs représentatives de l'étalement.

**L'écart absolu :** est donné par l'expression :

$$
e = \frac{1}{n} \sum_{i=1}^{n} \left| xi - \overline{x} \right|
$$

**La variance de la série** qui est la moyenne des carrés des écarts de la variable par rapport à sa moyenne arithmétique, est donnée par l'équation suivante :

$$
\sigma_X^2 = \frac{1}{n} \sum_{i=1}^n ni(xi - \overline{x})^2
$$

**L'écart type** ou écart quadratique est donné par la racine carrée de la variance :

$$
\sigma_X = \sqrt{\frac{1}{n} \sum_{i=1}^n ni(xi - \overline{x})^2}
$$

Le rapport *ni*/*n* est appelé la **fréquence de la valeur** *xi*. Les fréquences sont présentées sur le graphique 6.53.

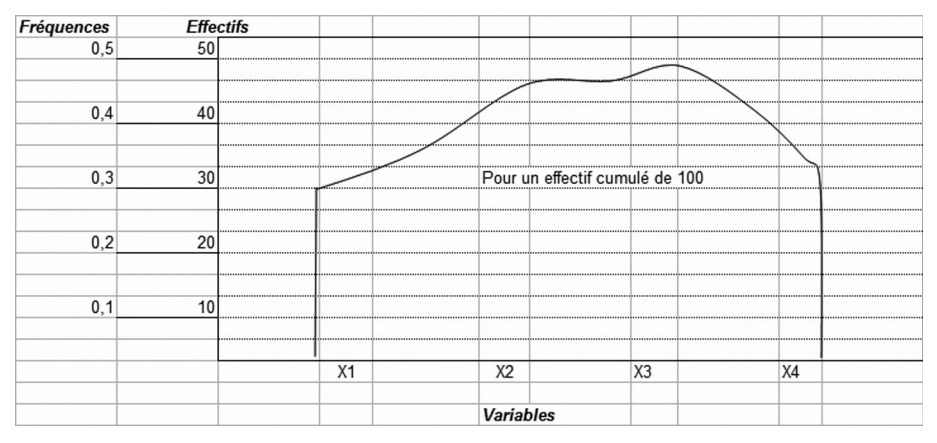

**Figure 6.53 Fréquences**

Bien entendu : 
$$
\sum_{i=1}^{n} \frac{ni}{n} = \frac{1}{n} \sum_{i=1}^{n} ni = \frac{n}{n} = 1.
$$

## **6.11.2 La courbe de Gauss**

Certaines séries méritent un examen particulier, ce sont celles :

– dont la variable est continue ;

- susceptibles d'avoir un grand nombre de termes ;
- pour lesquelles les fréquences ne sont pas trop petites ;
- qui ne font intervenir qu'un paramètre vis-à-vis de la variable.

Toutes ces séries obéissent à une loi statistique dite « loi normale », dont la représentation graphique est la célèbre courbe en cloche.

$$
f(x) = \frac{1}{\sigma\sqrt{2\pi}}e^{\frac{-(x-\overline{x})^2}{2\sigma^2}}
$$

Dans cette expression :

- *f*(*x*) est la fréquence relative à la valeur de x de la variable
- σ est l'écart-type de la série
- $\overline{x}$  est la moyenne arithmétique de la série
- *e* a pour valeur 2,71828

*f*(*x*) est présentée en figure 6.54.

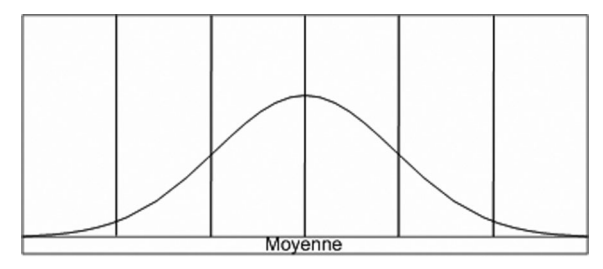

**Figure 6.54 Courbe de Gauss**

Cette courbe est symétrique par rapport à  $\bar{x}$ ; son ordonnée au sommet est

égale à  $\frac{1}{\sqrt{2}}$ . 2π

Pour une valeur donnée *x* de la variable, l'aire de la courbe située à gauche de l'ordonnée d'abscisse *x* représente les fréquences cumulées, c'est-à-dire l'intervalle de confiance pour obtenir des valeurs égales ou inférieures à *xi*.

#### **6.11.3 La courbe normale réduite**

Pour éviter des calculs compliqués, on raisonne toujours sur la courbe normale centrée réduite, nous disposons d'abaques (*voir Figure 6.55*) pour calculer des valeurs.

Cela nécessite un changement de variable.

Prenons  $(x - \overline{x})/\sigma = t$ 

$$
\sigma f(x) = \frac{1}{\sqrt{2\pi}} e(1/2)t^2 = Z(t)
$$

*Z* ne fait plus apparaître  $\sigma$  et  $\overline{x}$ .

- *t* est dénommée variable réduite.
- *Z* est appelée courbe normale réduite.

L'établissement du tableau de la figure 6.55 donne pour chaque valeur de *t* l'aire située à gauche de l'ordonnée d'abscisse *t* de la courbe normale réduite. Elle répond à toutes les questions qui peuvent se poser dans l'étude des phénomènes soumis à la loi normale, puisque connaissant le  $\sigma$  et  $\overline{x}$  d'une série donnée, on en déduit facilement le *t* correspondant à la valeur *x* de la variable, puis à exploiter l'abaque ci-dessous.

| t      | Probalilité | t      | Probalilité | t   | Probalilité |
|--------|-------------|--------|-------------|-----|-------------|
| $-3,0$ | 0,0013      | $-1$   | 0,1587      |     | 0.8413      |
| $-2,9$ | 0,0019      | $-0,9$ | 0,1841      | 1,1 | 0,8643      |
| $-2,8$ | 0,0026      | $-0,8$ | 0,2119      | 1,2 | 0,8849      |
| $-2,7$ | 0,0035      | $-0,7$ | 0,242       | 1,3 | 0,9032      |
| $-2,6$ | 0,0047      | $-0,6$ | 0,2743      | 1,4 | 0,9192      |
| $-2,5$ | 0,0062      | $-0,5$ | 0,3085      | 1,5 | 0,9332      |
| $-2,4$ | 0,0082      | $-0,4$ | 0,3446      | 1,6 | 0,6452      |
| $-2,3$ | 0,0107      | $-0,3$ | 0,3821      | 1,7 | 0,9554      |
| $-2,2$ | 0,0139      | $-0,2$ | 0,4707      | 1,8 | 0,9641      |
| $-2,1$ | 0,0179      | $-0,1$ | 0,4602      | 1,9 | 0,9713      |
| $-2,0$ | 0,0228      | 0      | 0, 5        | 2   | 0,9772      |
| $-1,9$ | 0,0287      | 0, 1   | 0,5398      | 2,1 | 0,9821      |
| $-1,8$ | 0,0359      | 0,2    | 0,5793      | 2,2 | 0,9861      |
| $-1,7$ | 0,0446      | 0,3    | 0,6179      | 2,3 | 0,9893      |
| $-1,6$ | 0,0548      | 0,4    | 0,6554      | 2,4 | 0,9918      |
| $-1,5$ | 0,0668      | 0, 5   | 0,6915      | 2,5 | 0,9938      |
| $-1,4$ | 0,0808      | 0,6    | 0,7257      | 2,6 | 0,9953      |
| $-1,3$ | 0,0968      | 0,7    | 0,758       | 2,7 | 0,9965      |
| $-1,2$ | 0,1158      | 0,8    | 0,7881      | 2,8 | 0,9974      |
| $-1,1$ | 0,1357      | 0,9    | 0,8159      | 2,9 | 0,9981      |
| $-1,0$ | 0,1578      | 1      | 0,8413      | 3   | 0,9987      |

**Figure 6.55 Abaque**

On en déduit que :

- $-$  la probabilité d'obtenir une valeur située à l'intérieur de l'intervalle [ $\bar{x}$  σ;  $(\overline{x} + \sigma)$ ] est de 68 %;
- la probabilité d'obtenir une valeur située à l'intérieur de l'intervalle [ $\bar{x}$  –2 σ;  $(\frac{1}{x} + 2 \sigma)$ ] est de 96 %.

Quelle que soit la série, à partir du moment où elle satisfait à la loi Normale :

- $\,$  68  $\%$  des observations sont situées à σ de part et d'autre  $\overline{x}\,$  ;
- $\,$  96  $\%$  des observations sont situées à 2 $\sigma$  de part et d'autre  $\overline{x}$  ;

 $-$  100 % des observations sont situées à 3σ de part et d'autre  $\bar{x}$ .

## **6.11.4 Les distributions statistiques**

#### **• La distribution empirique**

Elle consiste à demander au responsable de la tâche une série de questions de type : « Quelle est la probabilité que la variable X (ici la durée) prenne une valeur inférieure à *x* ? », pour quelques valeurs bien choisies de X. Par exemple  $X = 10, 20, 40, 60, 80$  et 100 jours. Si les réponses sont  $P(X < 10)$  $= 7.5 \%$ ;  $P(X < 20) = 15 \%$ ;  $P(X < 40) = 40 \%$ ;  $P(X < 60) = 70 \%$ ;  $P(X \le 80) = 85\%$ ;  $P(X \le 100) = 100\%$ . Par interpolation linéaire on obtient la fonction de répartition F(X) et la courbe suivante (*Figure 6.56*) :

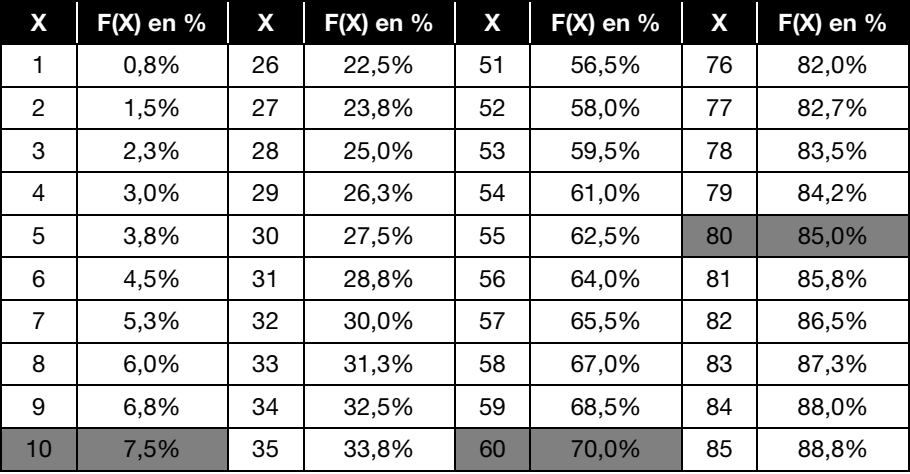

| X  | $F(X)$ en % | X  | $F(X)$ en % | X  | $F(X)$ en % | X   | $F(X)$ en % |
|----|-------------|----|-------------|----|-------------|-----|-------------|
| 11 | 8,3%        | 36 | 35,0%       | 61 | 70,8%       | 86  | 89,5%       |
| 12 | 9,0%        | 37 | 36,3%       | 62 | 71,5%       | 87  | 90,3%       |
| 13 | 9,8%        | 38 | 37,5%       | 63 | 72,3%       | 88  | 91,0%       |
| 14 | 10,5%       | 39 | 38,8%       | 64 | 73,0%       | 89  | 91,8%       |
| 15 | 11,3%       | 40 | 40,0%       | 65 | 73,8%       | 90  | 92,5%       |
| 16 | 12,0%       | 41 | 41,5%       | 66 | 74,5%       | 91  | 93,2%       |
| 17 | 12,8%       | 42 | 43,0%       | 67 | 75,3%       | 92  | 94,0%       |
| 18 | 13,5%       | 43 | 44,5%       | 68 | 76,0%       | 93  | 94,7%       |
| 19 | 14,3%       | 44 | 46,0%       | 69 | 76,8%       | 94  | 95,5%       |
| 20 | 15,0%       | 45 | 47,5%       | 70 | 77,5%       | 95  | 96,2%       |
| 21 | 16,3%       | 46 | 49,0%       | 71 | 78,2%       | 96  | 97,0%       |
| 22 | 17,5%       | 47 | 50,5%       | 72 | 79,0%       | 97  | 97,7%       |
| 23 | 18,8%       | 48 | 52,0%       | 73 | 79,7%       | 98  | 98,5%       |
| 24 | 20,0%       | 49 | 53,5%       | 74 | 80,5%       | 99  | 99,2%       |
| 25 | 21,3%       | 50 | 55,0%       | 75 | 81,2%       | 100 | 100,0%      |

**Fonction de répartition**

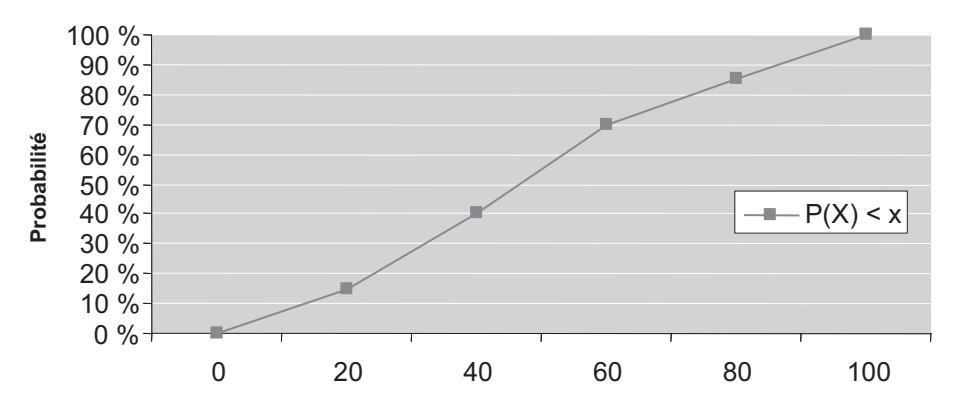

**Figure 6.56 Fonction de répartition empirique**

#### **• Les distributions théoriques**

La méthode la plus utilisée consiste à utiliser une distribution statistique donnée, les distributions les plus utilisées sont :

- la loi uniforme ;
- la loi triangulaire ;
- la loi *Bêta*PERT ;
- la loi normale.

### *La Loi uniforme*

Elle postule que toutes les valeurs possibles comprises entre une valeur minimale « a » et une valeur maximale « b » sont équiprobables.

Dans le cas d'une variable continue, la fonction de répartition est donnée par la formule :

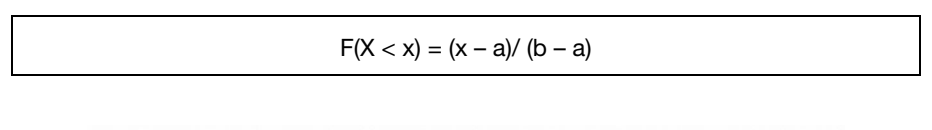

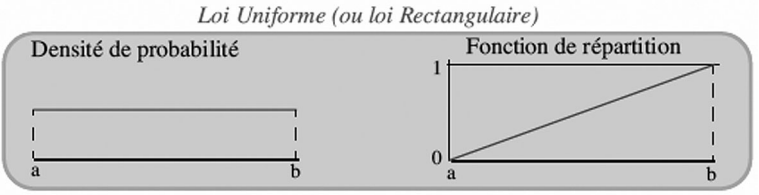

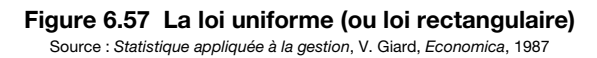

### *La loi triangulaire*

Elle est très utilisée car elle ne nécessite que la connaissance du mode M0 (valeur la plus probable) et des valeurs extrêmes « a » et « b ».

Sa fonction de répartition est donnée par les formules suivantes :

$$
P(X \le x) = \frac{(x-a)^2}{(b-a)(M_0-a)},
$$
  
\n
$$
P(X \le x) = 1 - \frac{(b-x)^2}{(b-a)(b-M_0)}.
$$
  
\n
$$
P(X \le x) = 1 - \frac{(b-x)^2}{(b-a)(b-M_0)}.
$$
  
\n
$$
P(X \le x) = 1 - \frac{(b-x)^2}{(b-a)(b-M_0)}.
$$

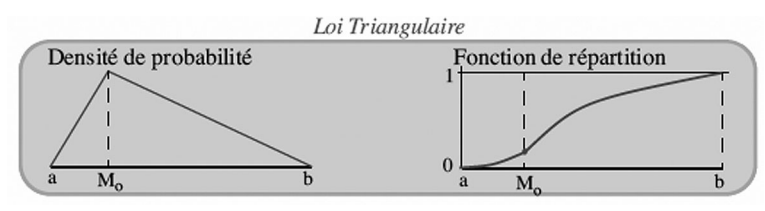

**Figure 6.58 La loi triangulaire** Source : *Statistique appliquée à la gestion*, V. Giard, *Economica*, 1987

*La Loi* Bêta*PERT :* Soit Bêta  $(\alpha1,\alpha2)$ : Avec  $\alpha$ 1 > 0 et  $\alpha$ 2 > 0 et 0 < = *x* < = 1  $1-1$   $(1 - \sqrt{\alpha^2-1})$  $\int_{1}^{1} \frac{1}{4} \alpha 1 - 1}$   $\frac{1}{2} \alpha 2 - 1$  $\mathbf{0}$  $f(x) = \frac{x^{\alpha 1-1}(1-x)}{1}$  $(t-1)$  $f(x) = \frac{x^{\alpha 1-1}(1-x)}{x^{\alpha}}$  $t^{\alpha l-1}(t-1)^{\alpha 2-l} dt$  $\alpha$   $1$   $\alpha$   $\alpha$   $\alpha$  $\alpha$ l-l<sub>(t</sub> 1) $\alpha$  $^{-1}(1 - x)^{\alpha 2}$  $^{-1}(t - 1)$ <sup> $\alpha$ 2–</sup>  $=\frac{x^{\alpha 1-1}(1-1)}{1}$  $\int t^{\alpha 1-1}(t-$ 

 $B\hat{e}$ *ta*PERT (a, b, c) = Bêta ( $\alpha$ 1, $\alpha$ 2) × (c – a) + a

La *Bêta*PERT nécessite les même trois paramètres que la triangulaire : minimum (a), la plus probable (b), maximum (c).

 $1 = \frac{(\mu - a)^*(2b - a - c)}{(b - a)(2b - a)}$  et  $(b-\mu) * (c-a)$  $a^*(2b-a-c)$  $\alpha$ 1 =  $\frac{(\mu - a) * (2b - a)}{(b - \mu) * (c - a)}$  $=\frac{(\mu-a)^*(2b-a-c)}{(b-\mu)^*(c-a)}$  et  $\alpha 2 = \frac{\alpha 1^*(c-\mu)}{(\mu-a)}$  $(\mu - a)$ *c*  $\alpha 2 = \frac{\alpha 1^*(c - \mu)}{(\mu - a)}$  $=\frac{\alpha 1^*(c-1)}{(\mu - a)}$ 

La moyenne 
$$
\mu = \frac{a + 4 * b + c}{6}
$$

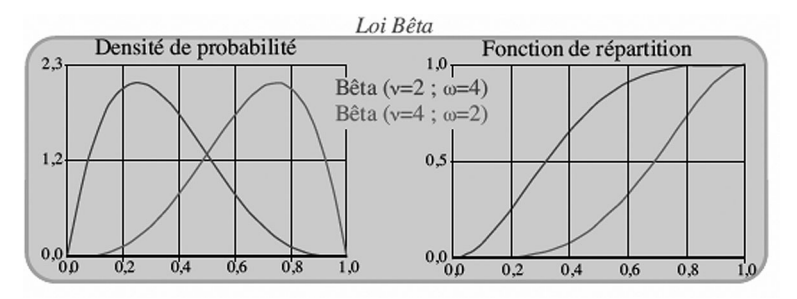

**Figure 6.59 La loi bêta** Source : *Statistique appliquée à la gestion*, V. Giard, *Economica*, 1987

#### *La loi Normale*

Il s'agit de la fameuse courbe de Gauss, sa fonction de répartition est la suivante :

$$
\mathrm{P}(X < x_{\alpha}) \, = \, \frac{1}{\sigma\sqrt{2\pi}} \int\limits_{-\infty}^{x_{\alpha}} e^{-\left(\frac{x - \bar{x}}{\sigma}\right)^2/2} dx \, = \, \alpha
$$

Le problème que pose cette loi, est que la variable X peut varier de moins l'infini à plus l'infini (on le résout en s'éloignant de plus ou moins un écart type).

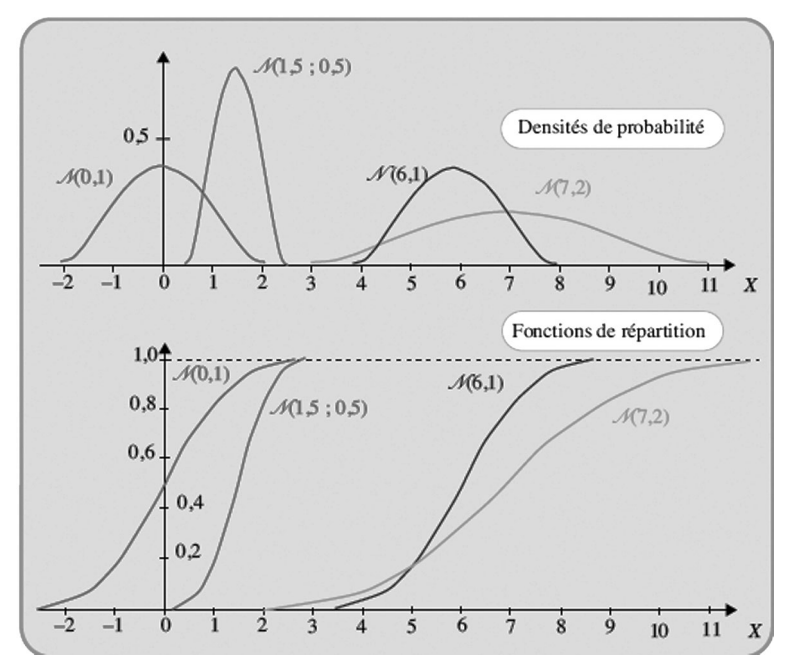

**Figure 6.60 La loi normale** Source : *Statistique appliquée à la gestion*, V. Giard, *Economica*, 1987

## **6.11.5 Les principe de la méthode Monte-Carlo**

### **La méthode Monte-Carlo**

Elle permet d'explorer plusieurs scénarios différents, notamment pour les tâches/ lignes budgétaires du projet, et conduit à une analyse probabiliste de la durée du projet, de la probabilité d'une tâche d'être sur le chemin critique ou encore le calcul du coût prévisionnel final probable du projet.

Supposons que l'on s'intéresse à une grandeur X qui peut être la durée d'une tâche (nous aurions pu choisir le coût).

Il faut tout d'abord connaître la fonction de répartition de la variable X. Les paragraphes précédents définissent les différentes lois de répartition couramment utilisées. Nous prenons dans notre exemple la fonction de réparation empirique de la durée d'une tâche planning du paragraphe 6.11.4 « Les distributions statistiques ».

De plus, il faut disposer d'une table de nombre au hasard ou d'un générateur informatique de nombre au hasard.

Ces nombres permettent de définir un ensemble de valeurs équiprobables de probabilité cumulée « *f*(X) » (probabilité d'atteindre une certaine durée), par l'intermédiaire duquel on définit un ensemble de valeurs équiprobables de la variable étudiée X (Durée). La fonction de répartition empirique du paragraphe 6.11.4 établit en effet une correspondance précise entre les probabilités cumulées et les valeurs correspondantes de X.

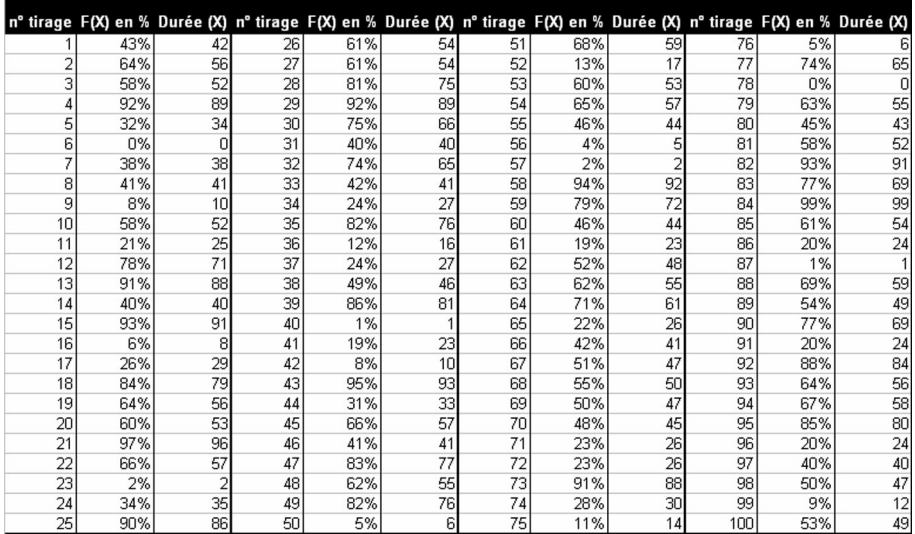

Ceci est illustré dans le tableau ci-dessous.

#### **Figure 6.61 Simulation Monte-Carlo pour 100 tirages**

Après réorganisation et traitement de ces données, on obtient le graphique suivant, résultat de l'analyse Monte-Carlo (*Figure 6.62*).

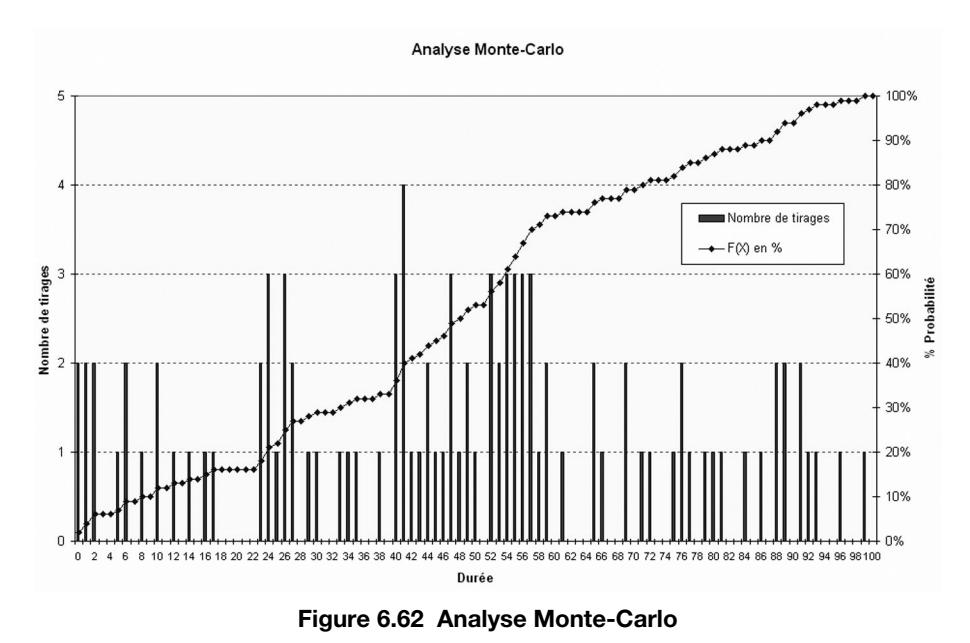

Ce graphique montre que la probabilité que la tâche dure réellement 75 jours est de 80 %. Elle a 50 % de chance de durer 48 jours. On est proche de la fonction de répartition de la durée initiale, mais il s'agit d'un exemple simple.

La qualité de l'estimation de la fonction de répartition réelle s'améliore avec la taille de l'échantillon de valeurs aléatoires obtenues par simulation et le nombre de chiffres significatifs retenus pour définir les probabilités cumulées.

La pratique montre que 1 000 échantillons donnent une bonne estimation de la fonction de répartition réelle.

## **6.11.6 Le planning probabiliste**

L'idée d'appliquer la méthode Monte-Carlo à la gestion de projet est due à Van Slyke (1963).

Cette approche peut être appliquée périodiquement sur la base de tâches non commencées ou en cours d'avancement, pour estimer la probabilité d'achèvement à une date donnée et définir la probabilité que les tâches se trouvent sur le chemin critique.

Les logiciels d'estimation des risques délais utilisent, pour définir les propriétés des distributions des tâches (densité de probabilité), et donc de leur fonction de répartition des tâches, les valeurs suivantes :

- optimiste,
- la plus probable,
- et pessimiste.

Une fois connues les distributions de chaque tâche, une valeur aléatoire de leurs durées est déterminée pour une simulation *k*.

Les algorithmes de calcul des dates au plus tôt et au plus tard sont alors lancés pour chaque jeu de simulation K*, avec calcul des marges et du chemin critique.*

L'analyse d'un grand nombre de simulation permet d'obtenir un résultat précis de la date finale d'achèvement ainsi que la probabilité des tâches d'être sur le chemin critique.

Cette méthode repose sur le principe conduisant à l'établissement du tableau ci-dessous :

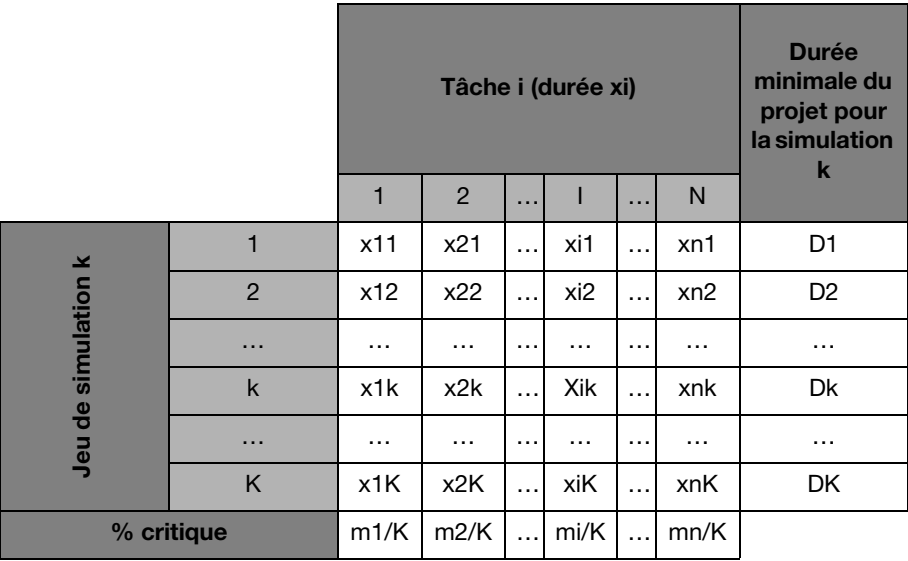

**Figure 6.63 Synthèse simulation Monte-Carlo planning** Source : *Gestion de projets,* Vincent Giard, *Economica*, 1991

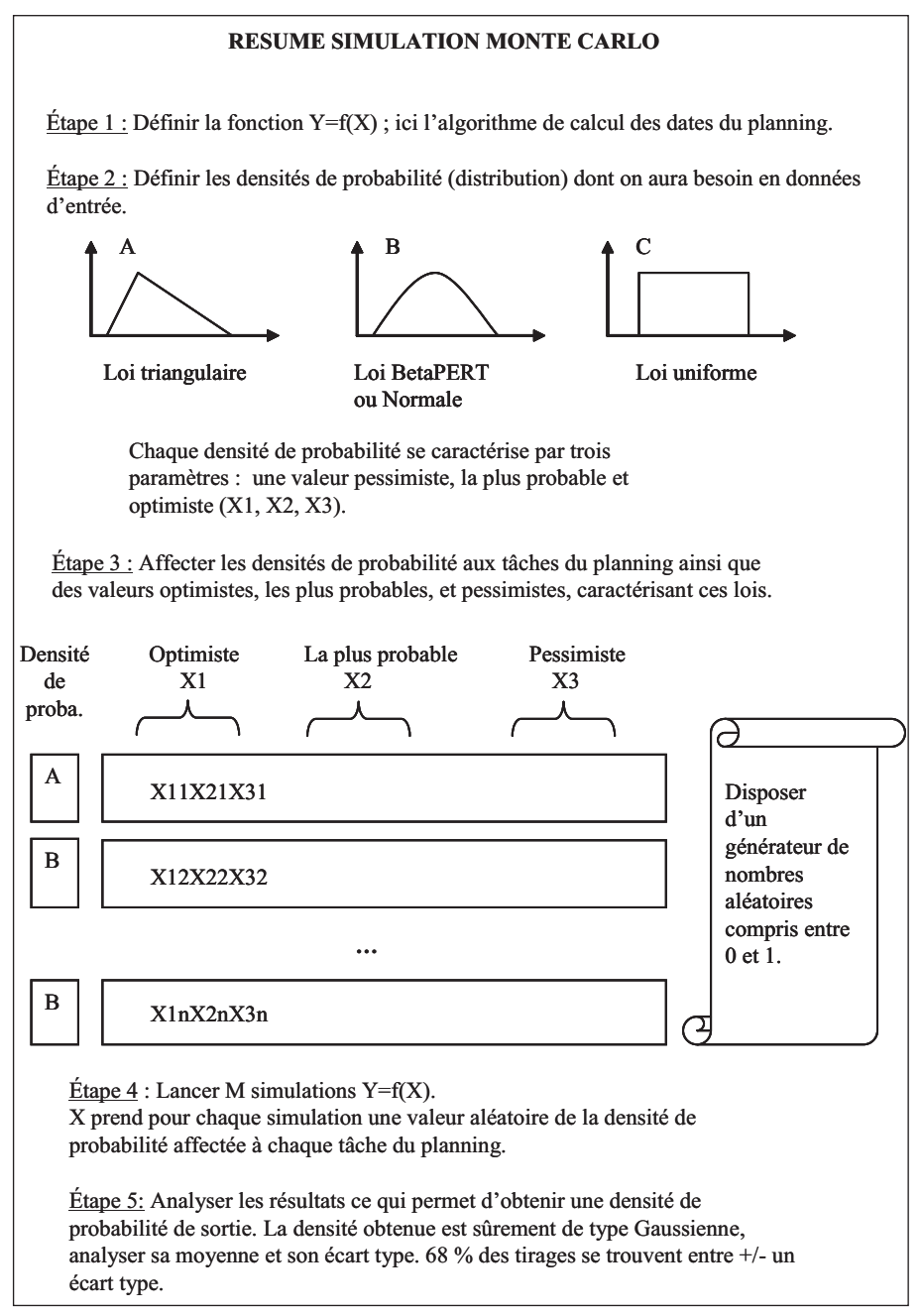

**Figure 6.64 Résumé de la simulation de Monte-Carlo**

## **6.11.7 L'estimation probabiliste du coût prévisionnel final**

La méthode à utiliser est la même que pour la simulation des délais.

On demande périodiquement aux responsables des lots, la fourchette des valeurs extrêmes et la valeur la plus probable du coût prévisionnel final de chaque ligne budgétaire (LB), dont ils ont la responsabilité et qui ne sont ni commencées ni achevées.

On effectue une analyse Monte-Carlo avec K tirages sur chaque LB, et on additionne les résultats sur les LB pour obtenir le CPF sur chaque tirage.

# **7**

# **Les rapports et les indicateurs**

# **7.1 Rapports délais**

(*Voir page suivante*.)

# **7.1.1 Courbes en S enveloppe**

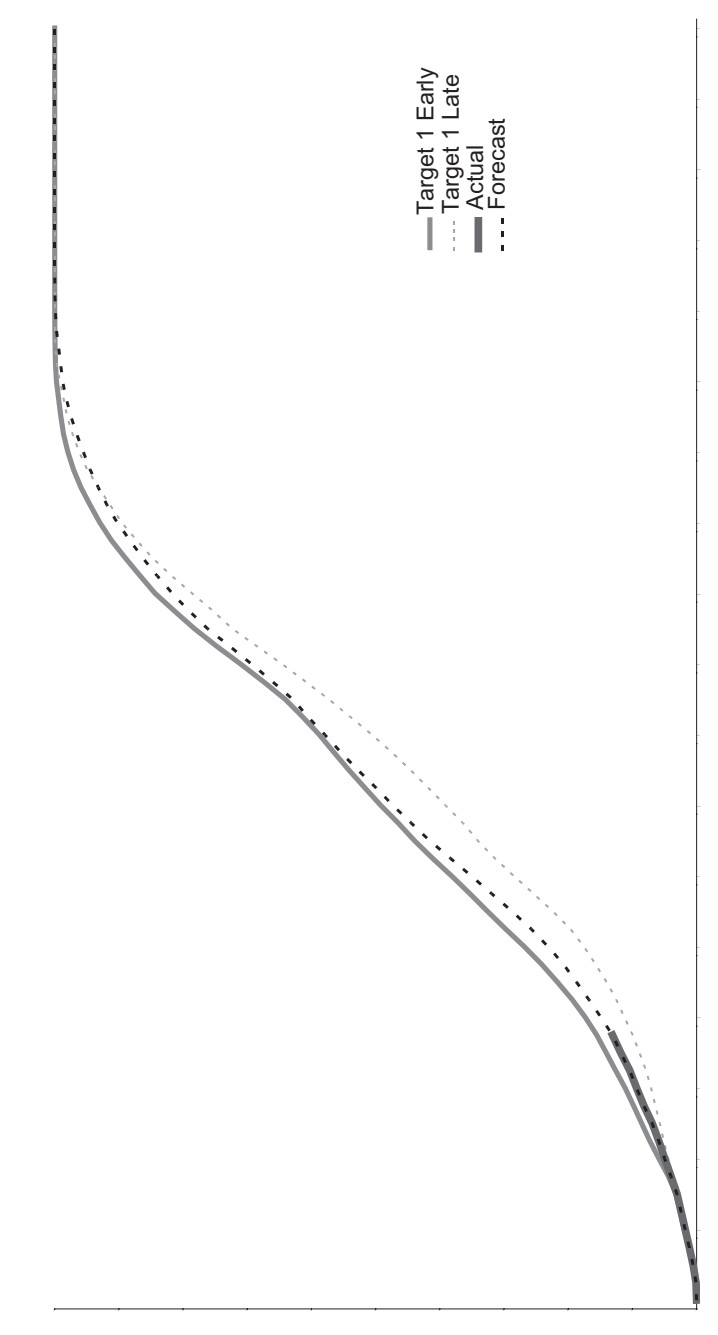
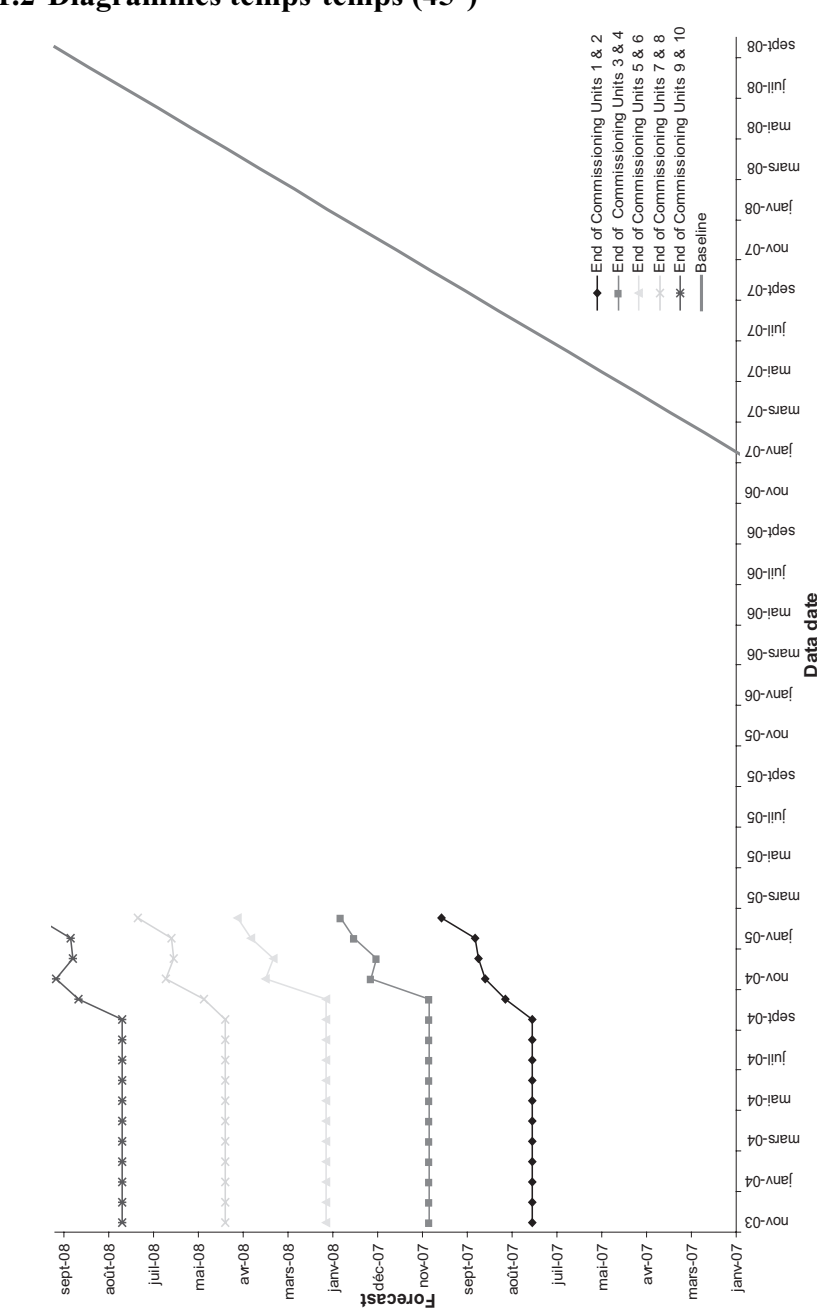

#### **7.1.2 Diagrammes temps-temps (45°)**

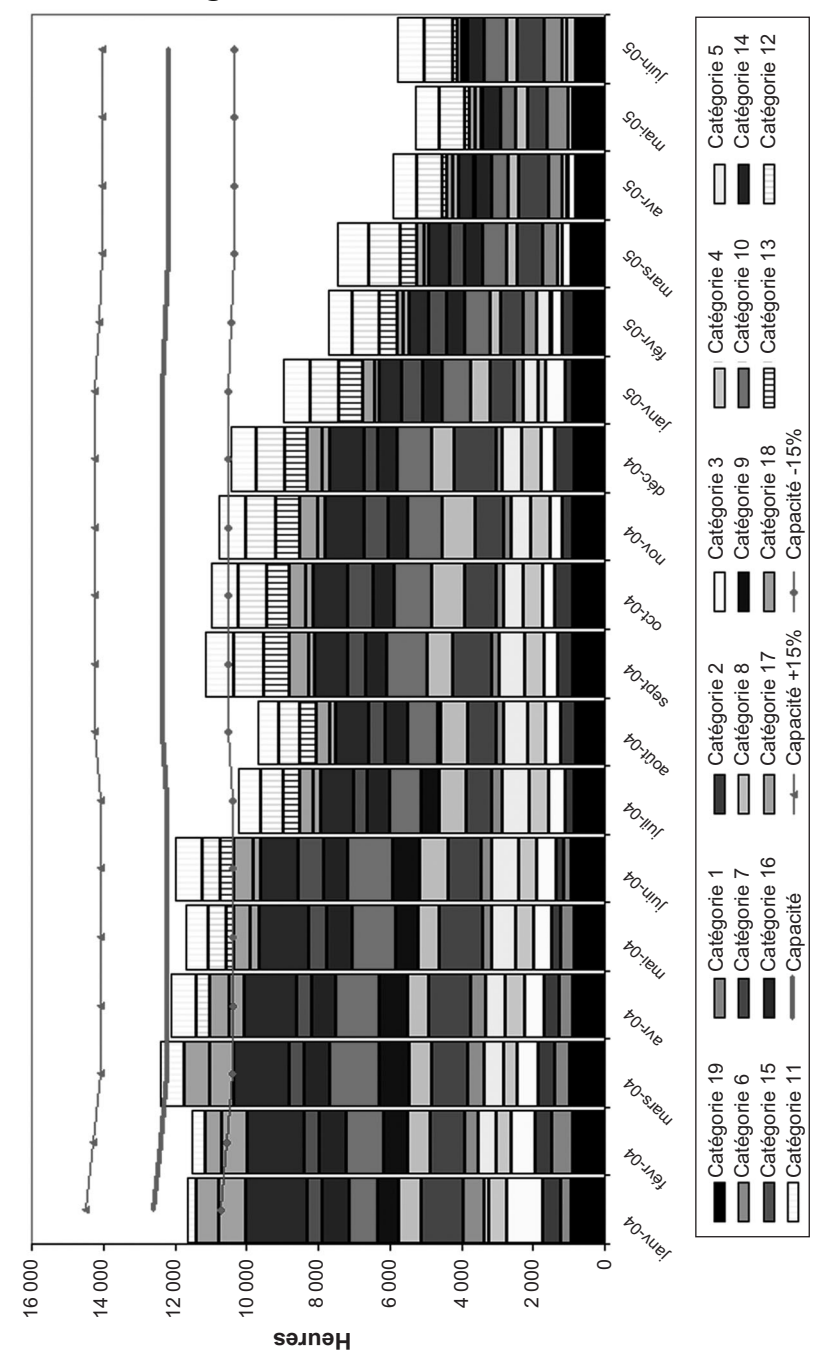

#### **7.1.3 Plan de charge**

## **7.1.4 Le diagramme de PERL**

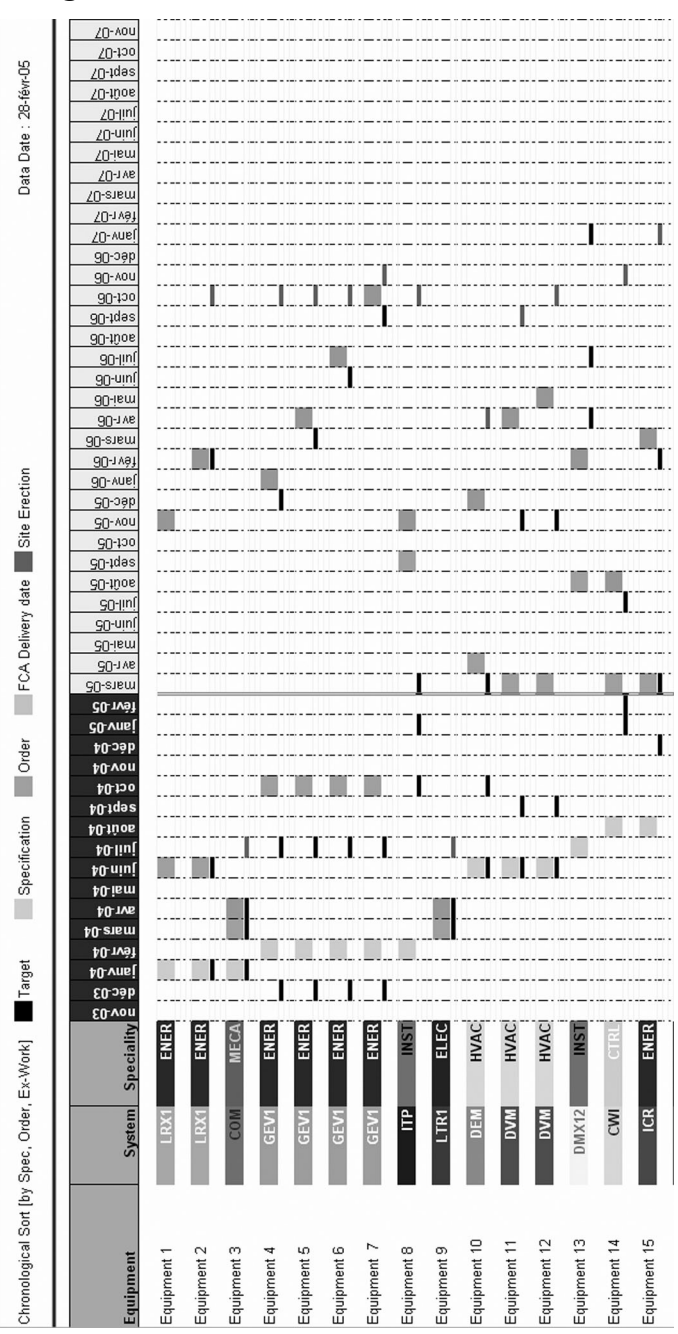

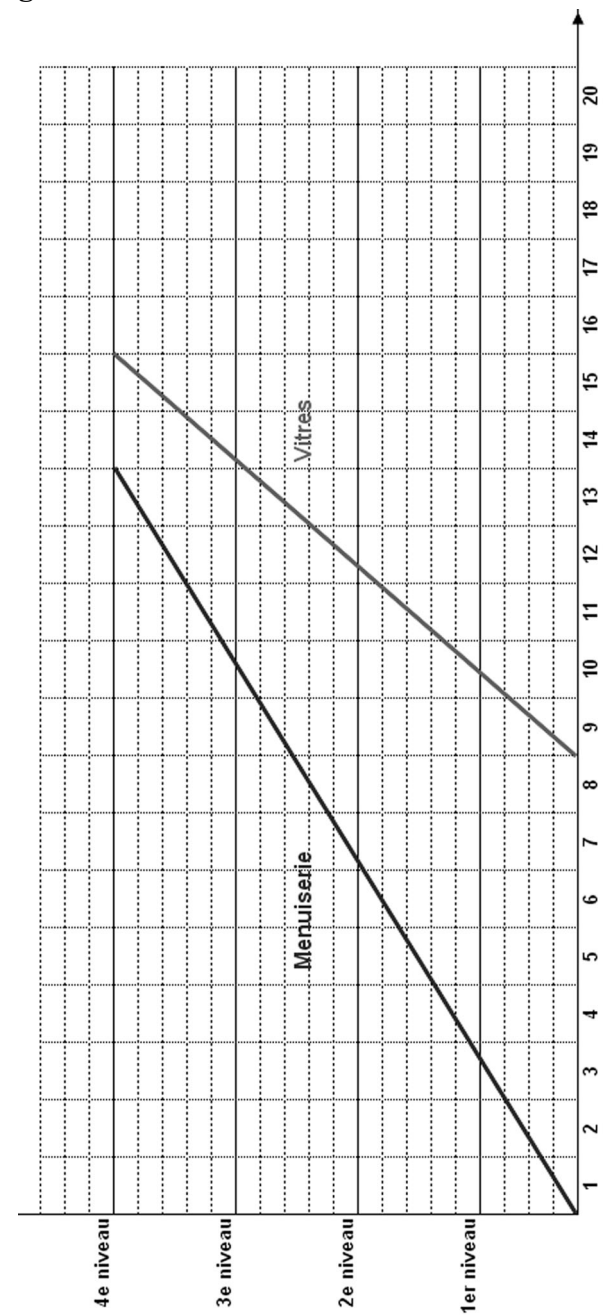

## **7.1.5 Le diagramme chemin de fer**

## **7.2 Rapports coûts**

## **7.2.1 Budget initial**

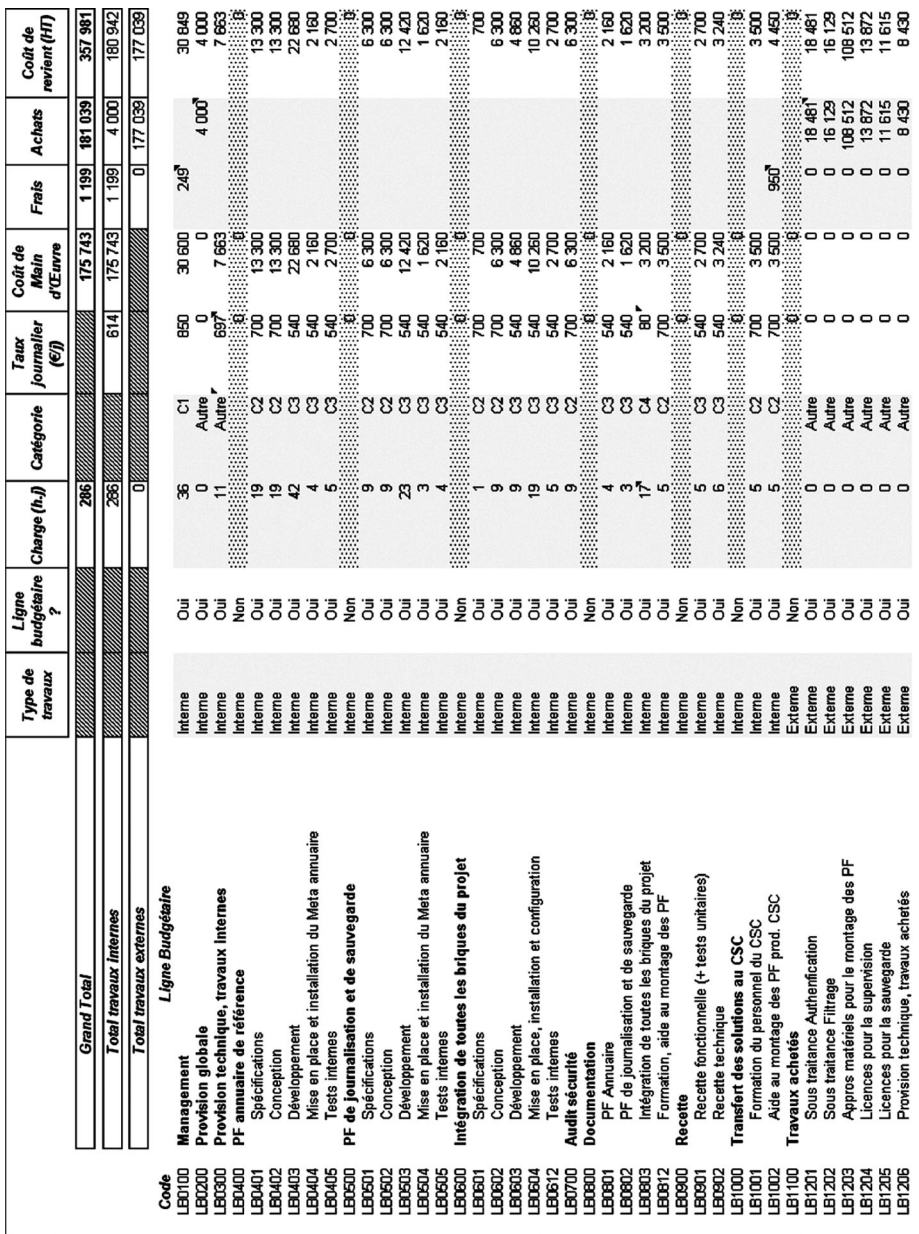

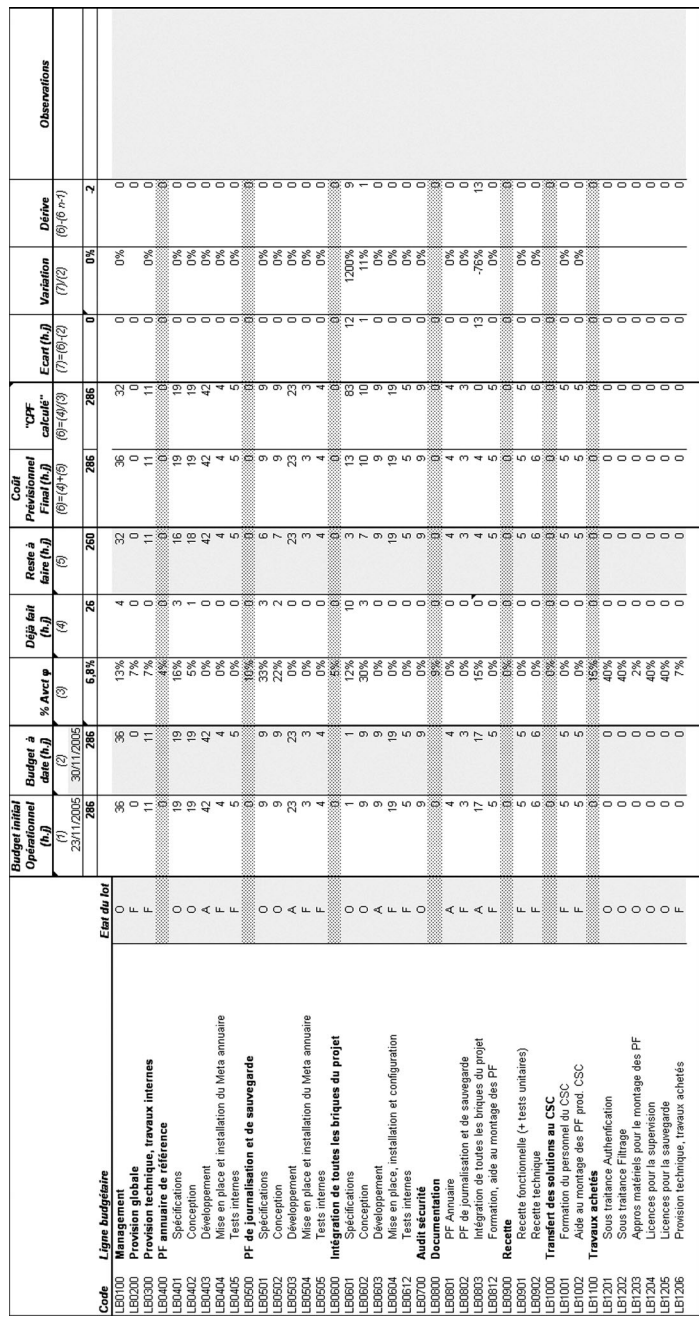

## **7.2.2 Rapport de synthèse coûts (en homme-jours)**

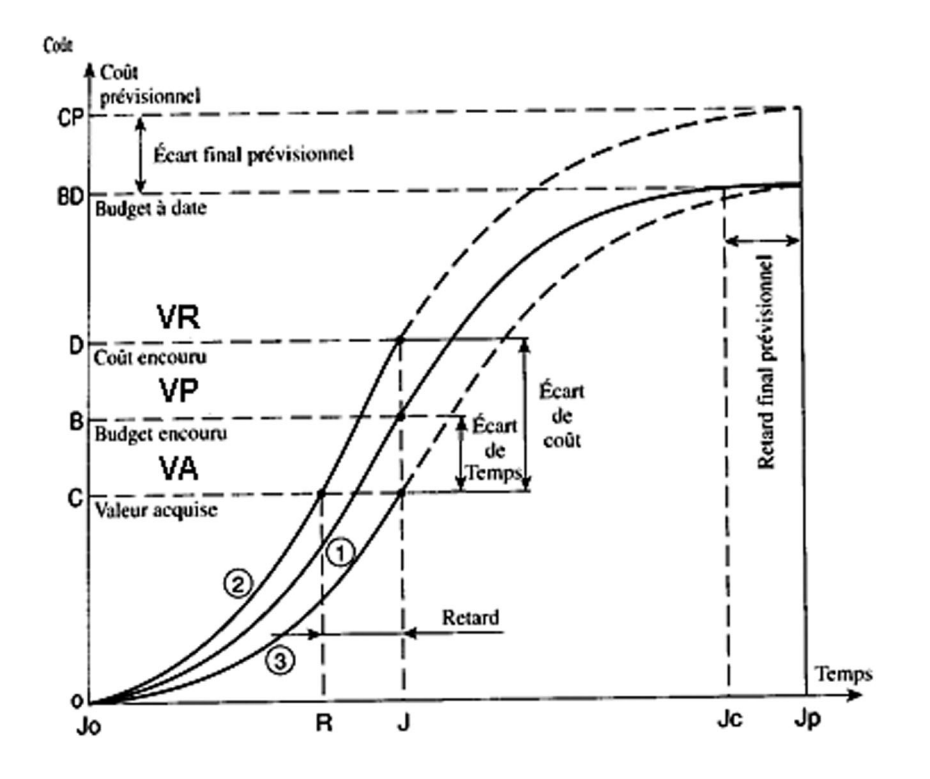

### **7.2.3 Courbes en S coûts**

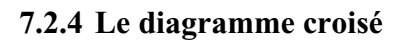

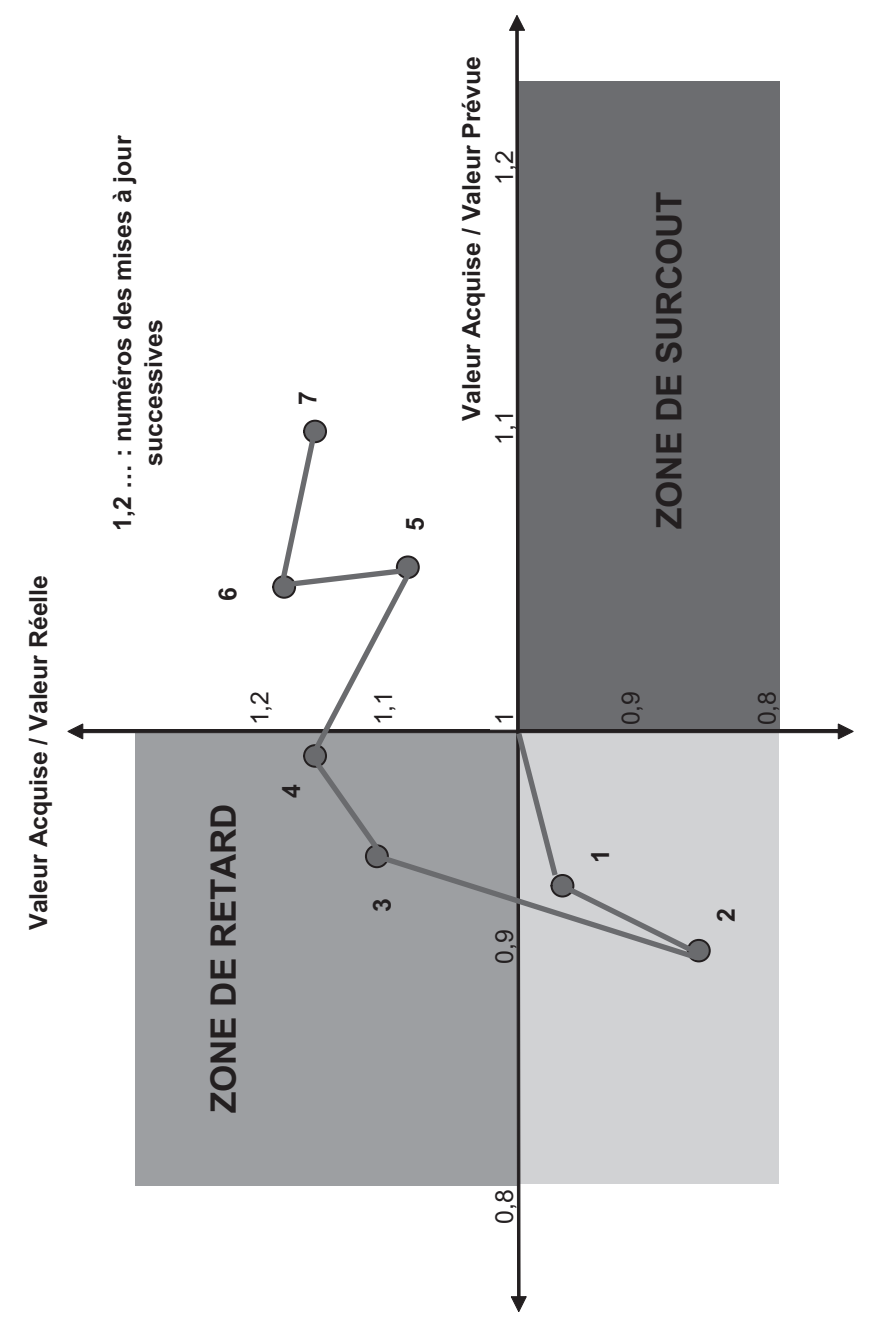

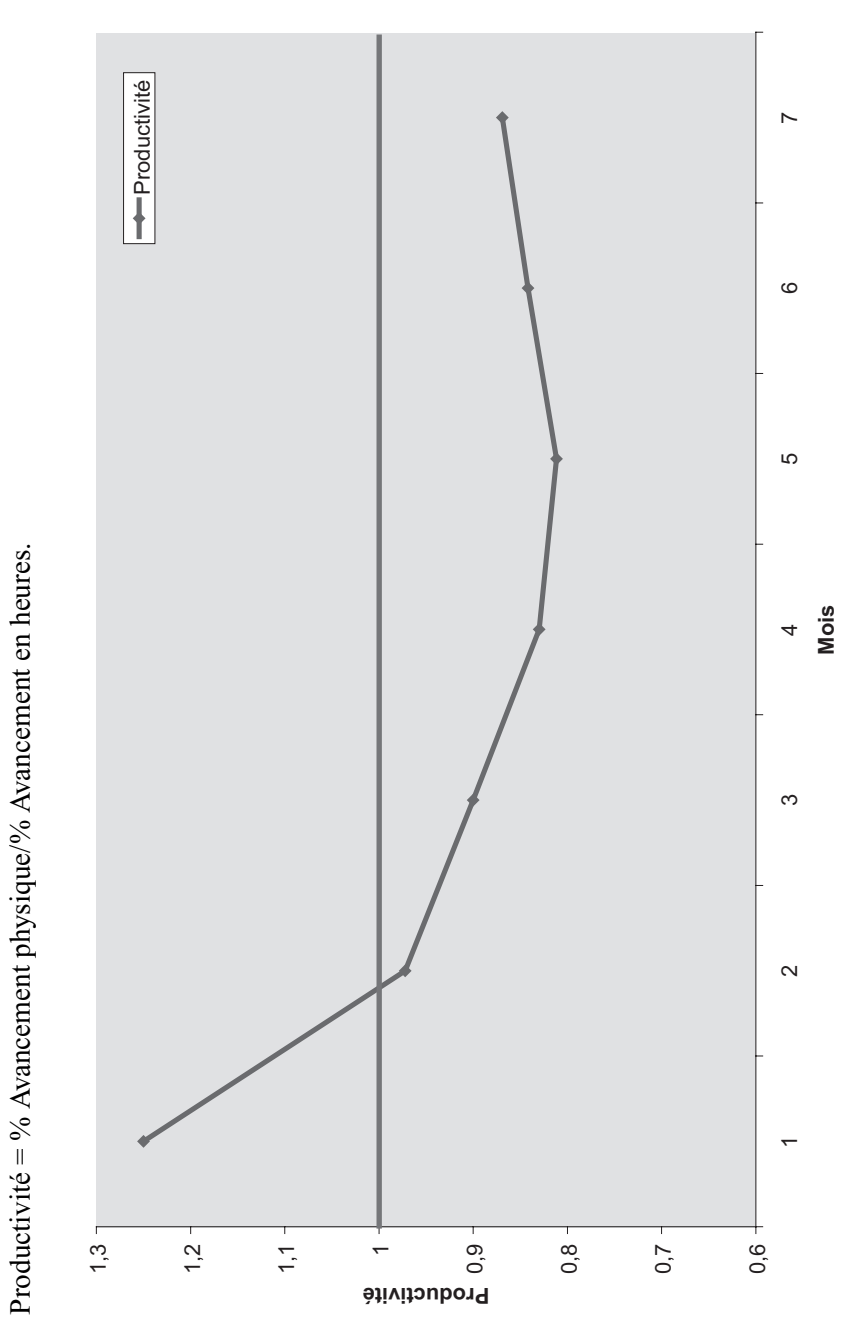

## **7.2.5 Productivité**

## **7.2.6 Chiffre d'affaire**

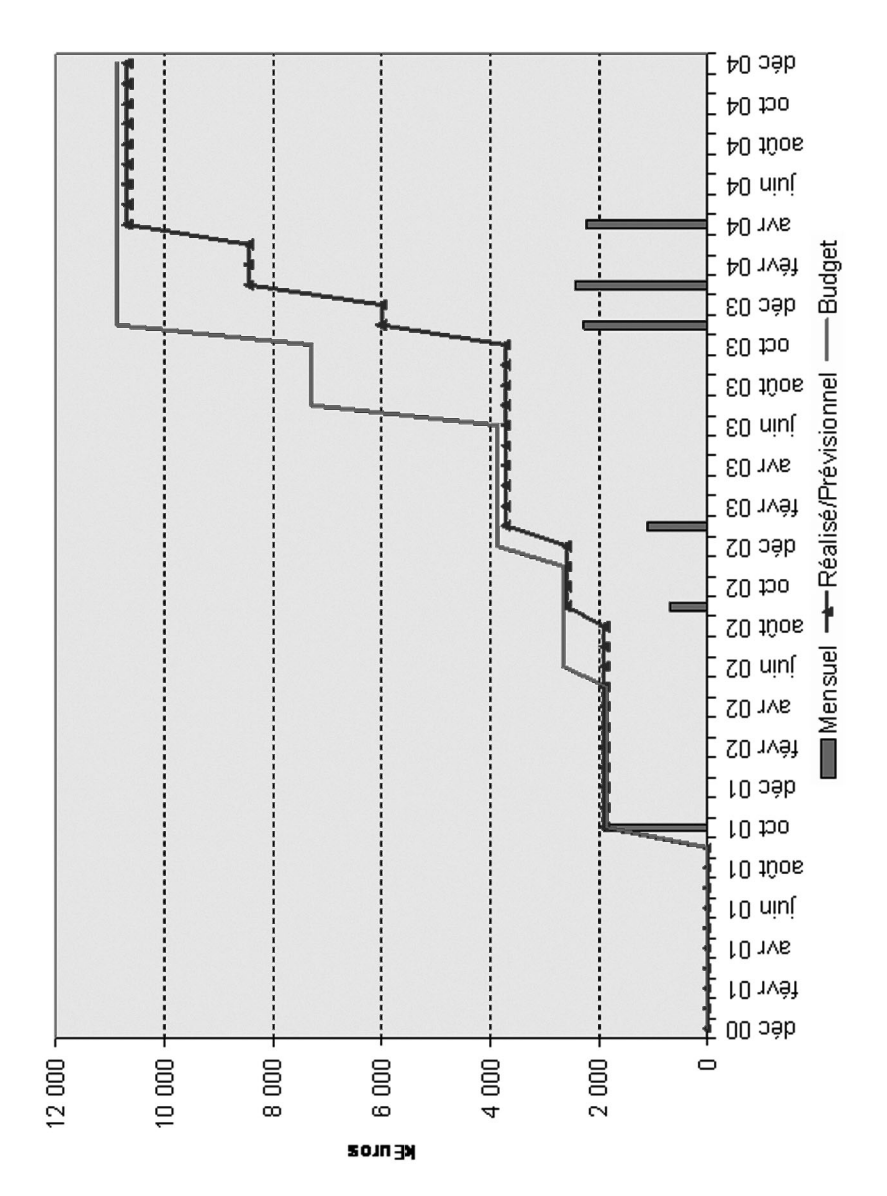

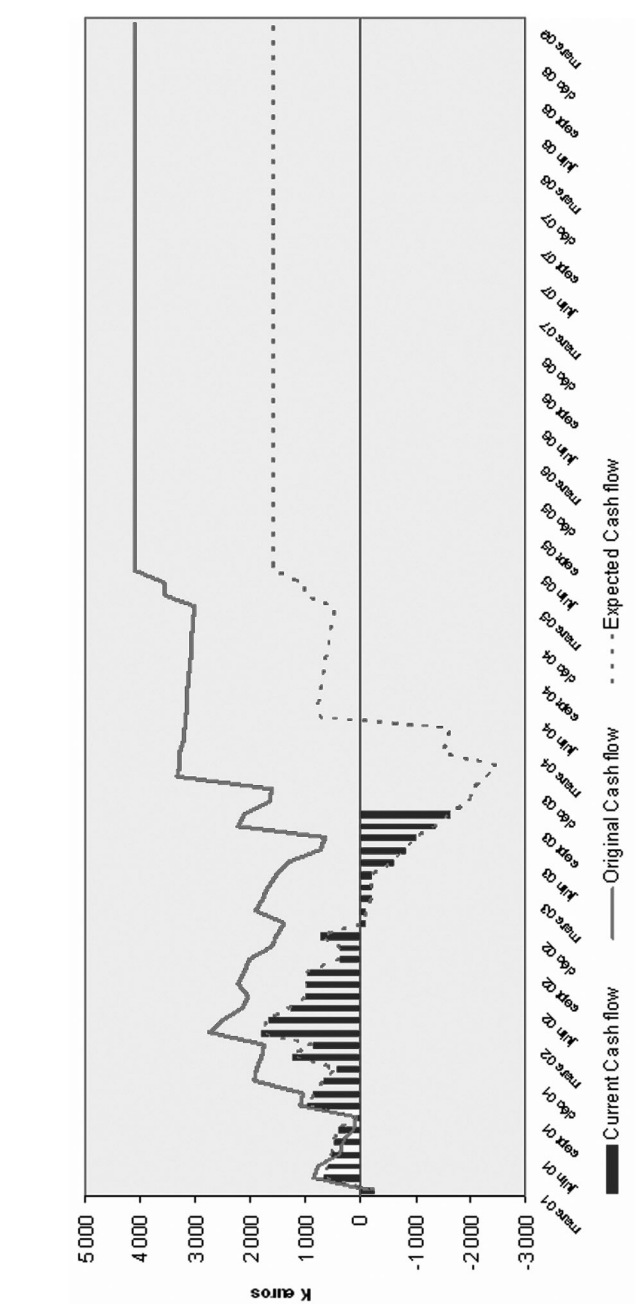

#### **7.2.8 Marges**

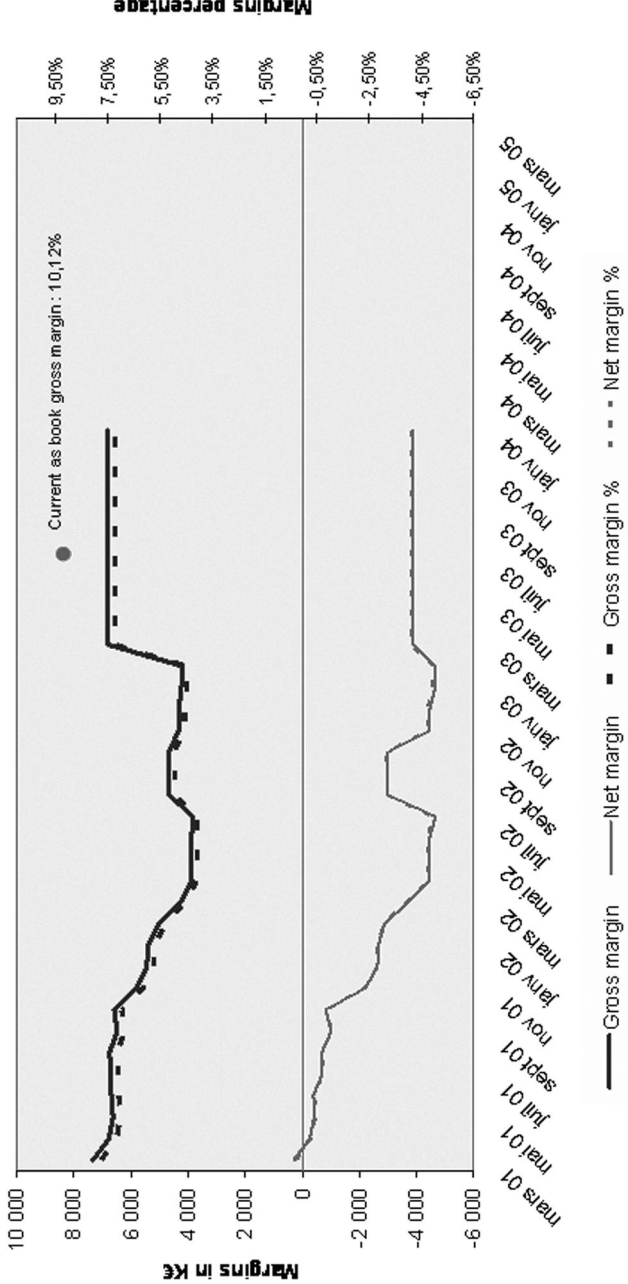

wstaluz beteeursae

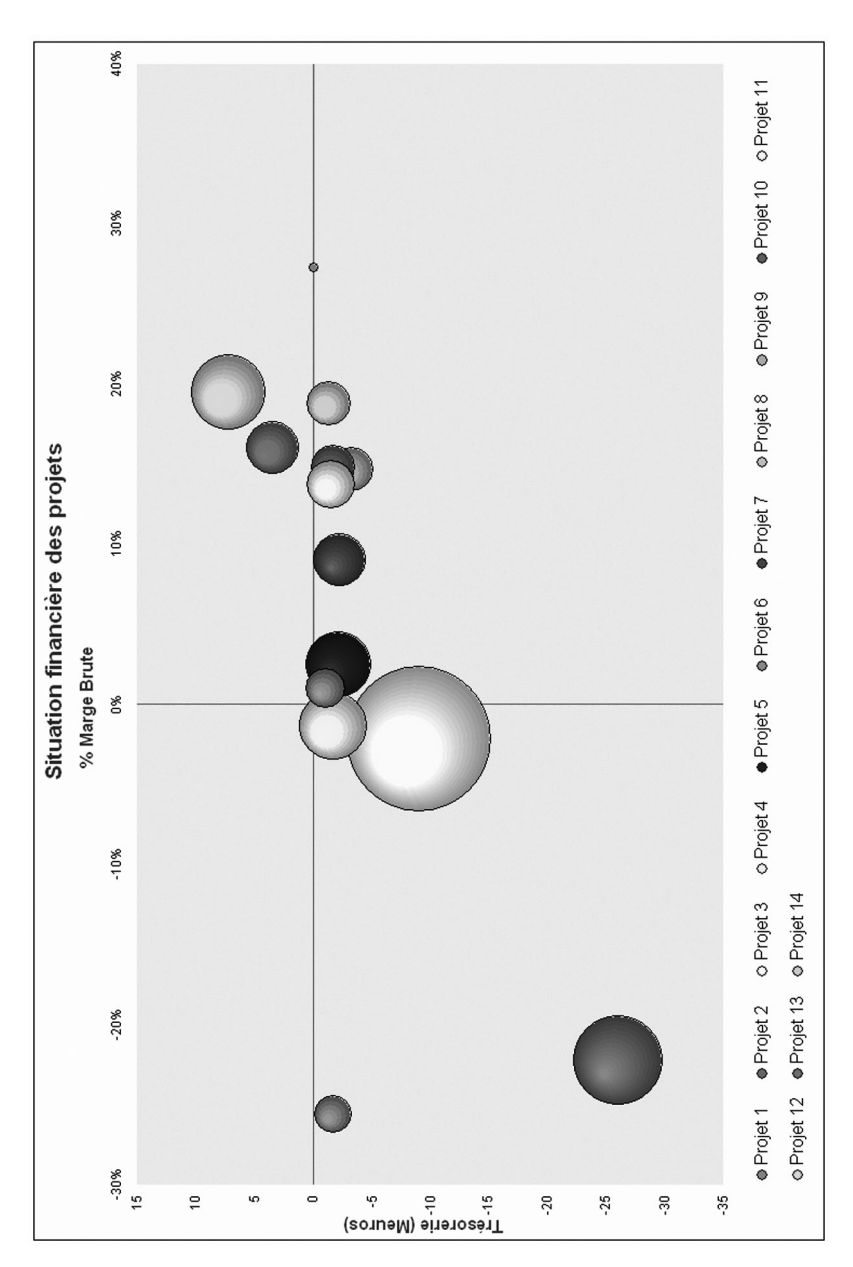

**7.2.9 Situation financière d'un portefeuille de projets**

## **7.3 Rapports risques**

#### **7.3.1 Risques qualitatifs**

Probabilité

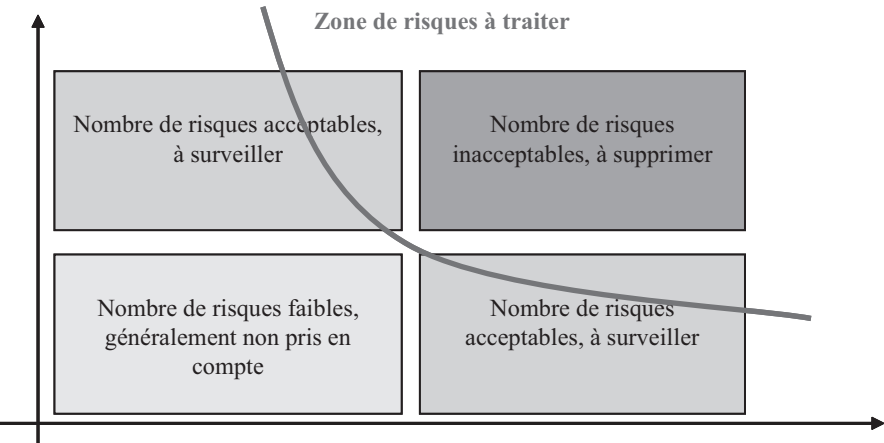

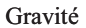

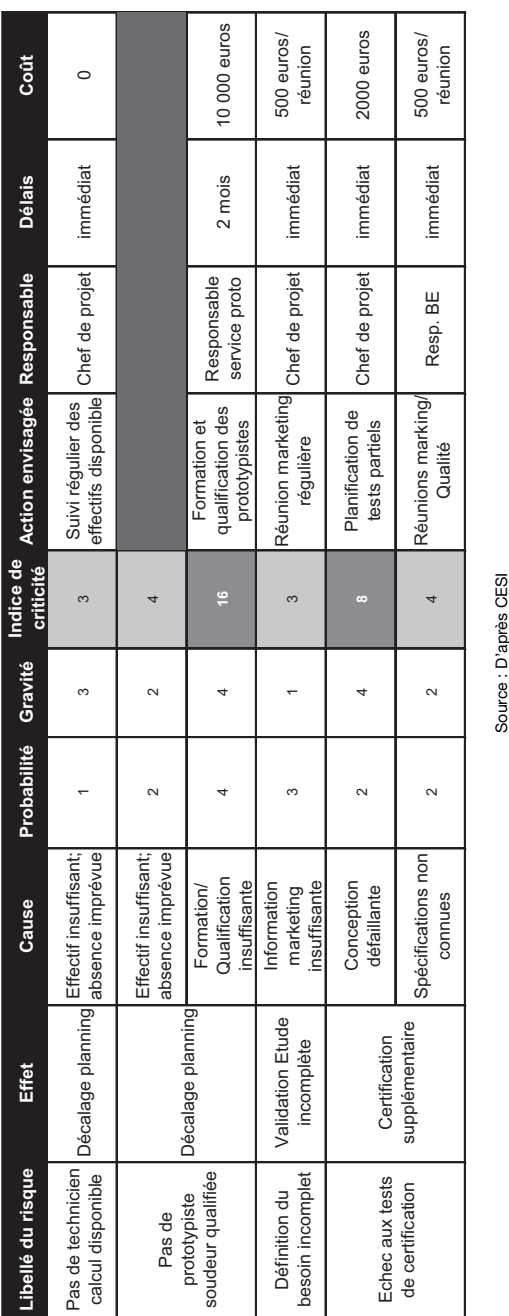

## **7.3.2 Tableau de gestion des risques qualitatifs (méthode AMDEC)**

#### *Les rapports et les indicateurs* 179

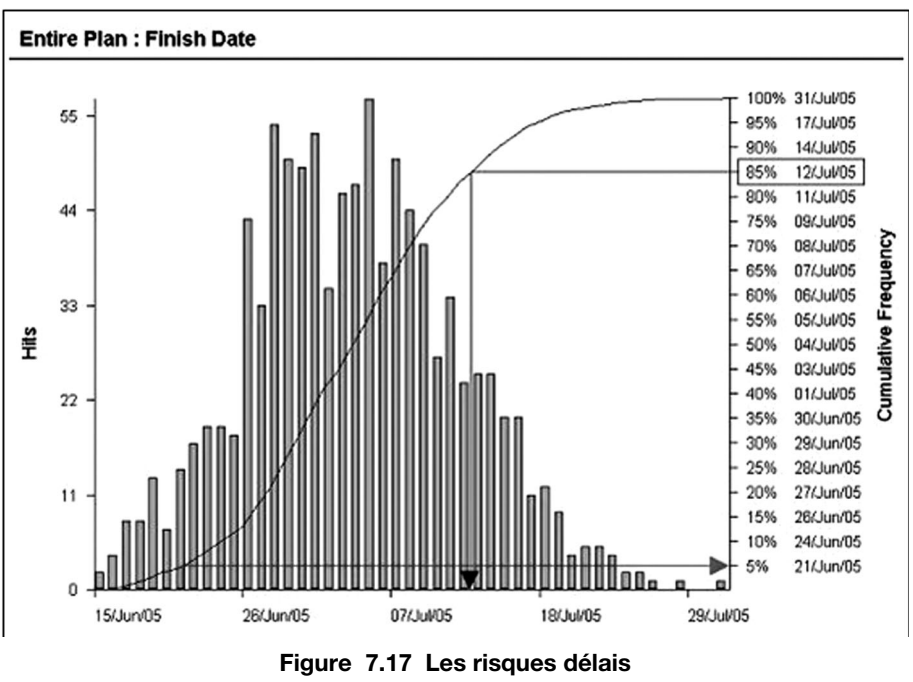

#### **7.3.3 Risques quantitatifs**

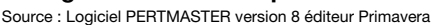

On remarque, sur ce type d'analyse, que la probabilité d'atteindre la date déterministe est souvent proche de 0 %. Ceci est dû au nombre de chemins parallèles du planning. On le comprend avec l'exemple de personnes invitées en réunion. Plus il y a de personnes invitées (nombre de chemins parallèles), plus la probabilité que la réunion commence à l'heure est faible, dans l'hypothèse où l'on attend tout le monde pour commencer.

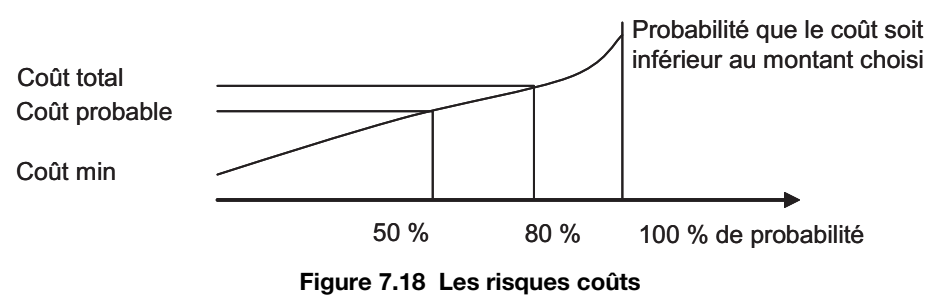

Source : Thery M. et Guillemot G., *Cours de management de et par projets*, CESI.

# **8**

# **Le plan de management de projet**

Le plan de management de projet (PMP, ou plan directeur) est un document émis par le chef de projet, à l'intention de l'ensemble des intervenants, ayant pour objectif de formaliser l'ensemble des éléments d'organisation du projet. C'est un document d'anticipation. Il permet de décrire la méthodologie adoptée.

Pour garantir un bon démarrage du projet, il importe que le PMP soit émis dès le début du projet. C'est un document vivant : les grandes évolutions entraînent une remise à jour du PMP. Ceci permet à tous d'avoir la même information.

Il peut être utilisé comme un outil de dialogue client–fournisseur pour convenir des dispositions à mettre en place et les approuver.

## **8.1 La préconisation du plan d'un PMP, AFITEP**

Le plan de management de projet doit définir en particulier :

- les objectifs du projet ;
- l'interprétation des clauses contractuelles (en cas de client externe) ;
- l'organisation mise en place et les hommes (rôles et responsabilités, dépendance hiérarchique) ;
- les circuits d'information et de décision ;
- le format des comptes rendus et leur périodicité ;
- le système de codification des activités ;
- le découpage du projet en sous-ensemble et les interfaces entre ces éléments ;
- l'outil de gestion utilisé et les responsabilités de fonctionnement.

## **8.2 La préconisation du plan d'un PMP, de cet ouvrage**

*Ci-dessous le plan d'un PMP tel que préconisé dans cet ouvrage :*

- 1. La présentation du projet
- La présentation de l'entreprise
- La présentation du produit, synoptique fonctionnel.
- Les objectifs, les enjeux du projet
- 2. L'organisation du projet
- PBS (découpage du produit)
- WBS (découpage des travaux à effectuer)
- OBS (organisation de l'entreprise)
- RBS (ressources, les acteurs)
- RBS *versus* WBS (qui fait quoi)
- Le planning de niveau 1, directeur (l'objectif délai, avec les dates de début et de fin des lots de travaux)
- Les fiches de lot (les responsabilités de chacun, notion de contrat interne)
- Le CBS et le budget initial (l'objectif coût)
- Le plan de gestion des risques (sur le WBS, méthode AMDEC)
- Le plan de gestion de la configuration
- Le plan de gestion des modifications
- 3. Les règles de fonctionnement
- Références aux documents contractuels
- Normes qualité à respecter
- La communication :
	- règles de pointage des heures et des relevés d'avancement physique,
	- comptes rendus et leurs périodicités,
	- tableaux de bord et Indicateurs,
	- réunions périodiques.

## **9**

## **L'utilisation de MS Project**

MS Project est probablement le logiciel de planification le plus utilisé aujourd'hui, c'est pourquoi une aide est proposée sur cet outil. La maîtrise d'un outil de ce type est indispensable pour tout chef de projet et planificateur. Les fonctionnalités de l'outil et la littérature sont si abondantes qu'il est difficile de saisir l'essentiel en termes de bonnes pratiques afin de créer simplement un planning correct.

Ce chapitre, qui se veut pragmatique, définit les étapes pour :

- paramétrer l'outil ;
- construire et mettre à jour un planning ;
- gérer les ressources et les coûts à travers la création d'un planning exemple quelconque.

Réalisé à partir de MS Project 2003<sup>1</sup>, il est toujours d'actualité car si le produit évolue, la méthodologie ne change pas. De plus, d'un outil à l'autre, la méthodologie est sensiblement la même.

<sup>1. ©</sup> MS Project Professionnel Microsoft 2003, SP3. Toutes les « captures d'écran » de ce chapitre sont tirées de ce logiciel.

## **9.1 Créer un planning initial**

#### **9.1.1 Initialisation du planning**

#### **• Définir le nom du projet et du chef de projet**

« Fichier/Propriété » : Titre & Responsable

#### **• Définir le calendrier du projet**

« Outils/modifier le temps de travail » (jours travaillés, et heures).

Si le calendrier « standard » ne convient pas créer un calendrier personnalisé puis affecter le calendrier au projet ; se référer au paragraphe suivant.

#### **• Définir les informations sur le projet**

« Projet/informations sur le projet » pour définir notamment :

- une date de début de projet,
- le calendrier utilisé.

Sélectionner l'option « prévisions à partir de : » la date de début de projet.

Il convient de planifier au plus tôt. Un planning calé au plus tard, donc sans marges, est intenable !

#### **• Définir les options de MSP**

Commande « Outils/options/Prévisions ». Options conseillées :

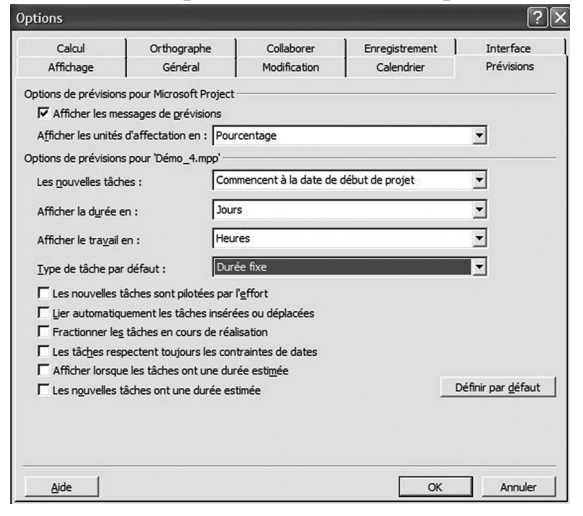

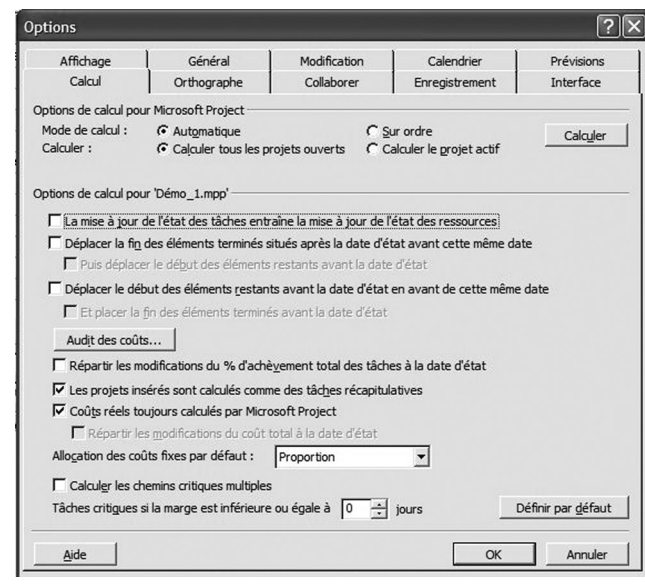

Commande « Outils/options/Calcul ». Options conseillées :

### **9.1.2 Construction du planning**

#### **• Définir l'organigramme des tâches (OT)**

L'OT est aussi appelé structure de découpage du projet ou *Work Breakdown Structure* (WBS) : c'est l'ensemble des tâches à effectuer structurées selon une arborescence descendante, – décomposition d'un projet complexe en un ensemble de tâches élémentaires –, il est généralement obtenu par croisement entre l'arbre produit (PBS) et le phasage du projet.

Créer les tâches mères puis les tâches élémentaires en *indentant* les activités sous les tâches-mères (définition de la structure et de la liste des tâches).

Remplir la colonne (champ) « Nom de la tâche »

Sélectionner les activités et utiliser la commande : « abaisser ou hausser » avec les icônes en forme de flèches :

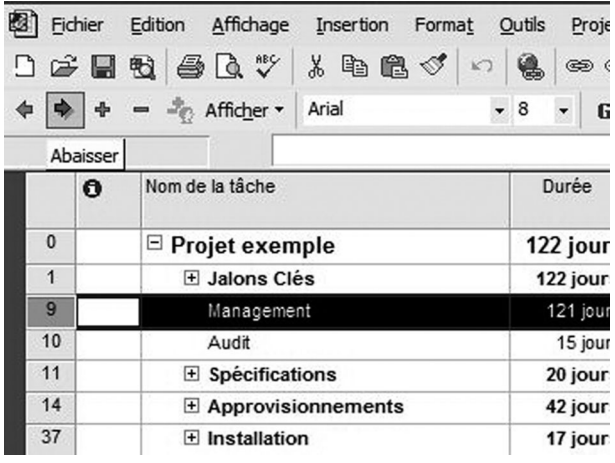

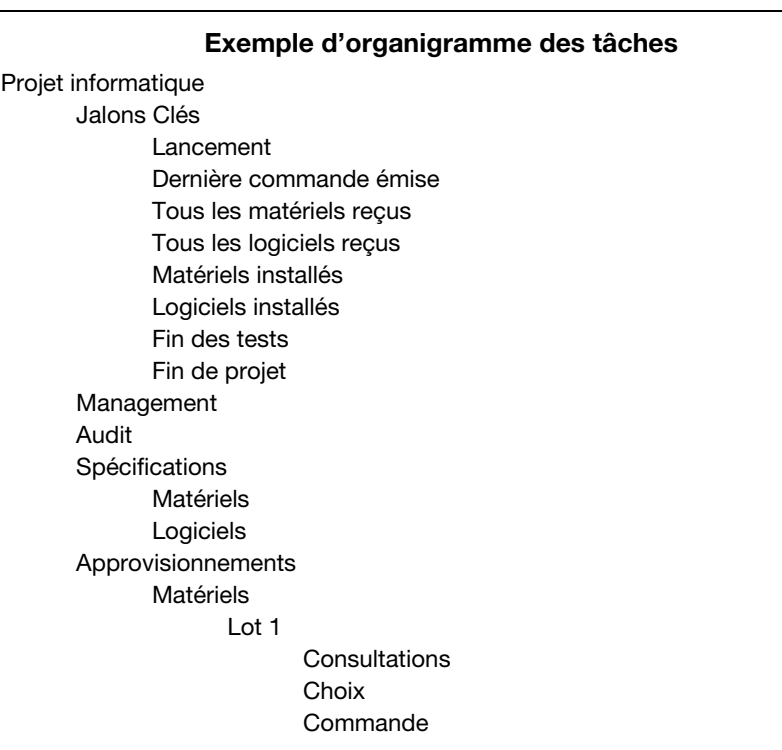

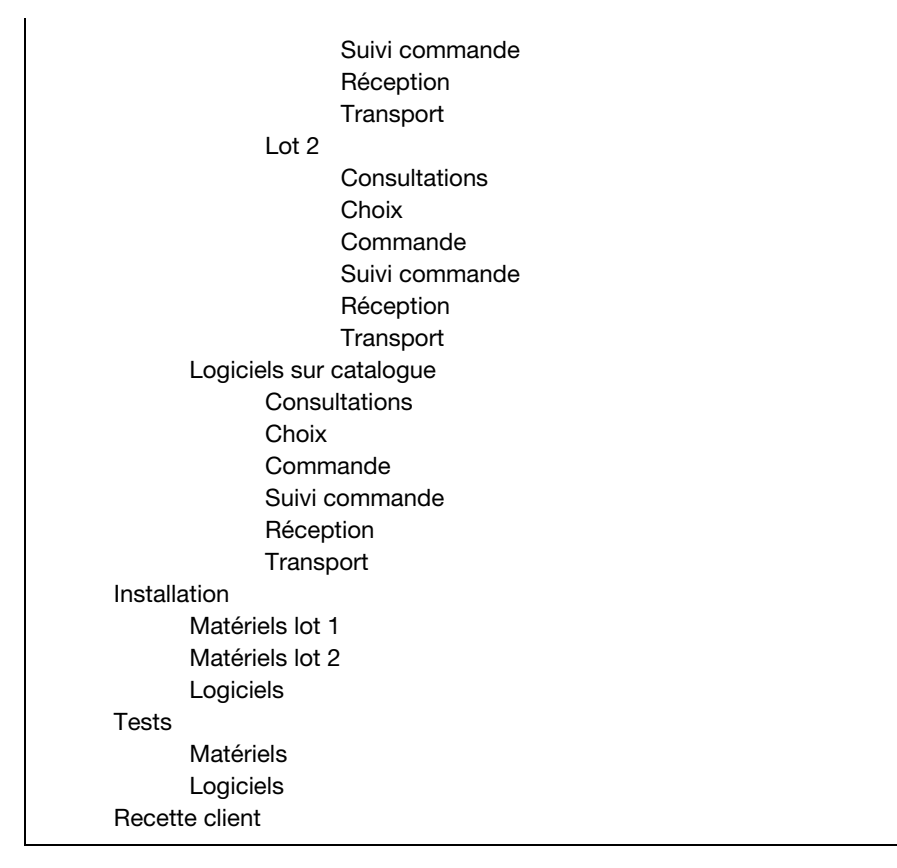

#### **• Définir la durée des activités**

Remplir la colonne « Durée ».

Elle est exprimée en jours ouvrés.

Les tâches de durée nulle, correspondant à des rendez-vous, sont appelées « jalons ».

#### **• Définir les liens logiques**

Quatre types de liens logiques existent, par ordre d'utilisation :

FD : (Fin-Début), l'activité successeur ne peut débuter que lorsque l'activité précédente est terminée.

FF : (Fin-Fin), l'activité successeur ne peut se terminer que lorsque l'activité précédente est terminée.

DD : (Début-Début), l'activité successeur ne peut débuter que lorsque l'activité précédente est débutée.

DF : (Début-Fin) (**à ne pas utiliser**).

Ces liens peuvent être définis avec un *lag* (contrainte de durée sur le lien) positif ou négatif.

Utiliser la commande « Fenêtre/fractionner » et « cliquer droit » sur la fenêtre inférieure pour sélectionner « Prédécesseurs et successeurs », utiliser le n° d'activité par exemple. Il est possible d'utiliser les champs « Prédécesseurs et successeurs » ou de créer les liens directement sur le Gantt.

Il est conseillé de définir d'abord tous les prédécesseurs pour toutes les tâches puis tous les successeurs manquants.

Toutes les activités doivent avoir au moins un (ou plusieurs) prédécesseur(s)/ successeur(s), pour que le réseau soit bouclé et que les marges et le chemin critique soient définis.

Ne pas créer de liens sur les tâches mères.

#### **• Ajouter éventuellement des contraintes**

Éviter de rajouter des contraintes de début sur les tâches. Positionner toutes les activités dans le temps avec des liens logiques.

Il est préconisé d'ajouter une contrainte de début sur la première tâche du planning pour fixer une date de lancement, notamment dans le cas où il y a plusieurs sous-projets dans un même fichier.

Il est conseillé d'ajouter une contrainte de fin sur la dernière tâche du planning ou bien sur des jalons clés intermédiaires (contractuels) pour visualiser des marges négatives en cas de retard : Dates « Échéances » par exemple. Dans le menu « option », il est possible de définir à partir de quelle marge une tâche est critique.

Si contraintes de début il y a sur certaines tâches (disponibilité de ressources, livrable d'entrée externe…), il est possible d'en ajouter :

en sélectionnant la tâche, puis par un « double clique », puis par le menu « Information sur la tâche/confirmé/contrainte sur la tâche » et « type de contrainte » + « date de la contrainte ».

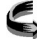

 $\mathcal{L}_{\mathcal{A}}$  « type de contrainte » = dès que possible et date de la contrainte = « NC », supprime la contrainte.

Mêmes commandes pour les contraintes de fin.

Si dans le processus de planification les tâches sont calées par les champs « Début » et/ou « Fin », alors ces dates sont des contraintes.

#### **• Visualiser le chemin critique**

C'est le chemin le plus long jusqu'à la date de fin de projet, il est composé des activités ayant la marge totale la plus faible.

Cliquer sur l'icône « Assistant diagramme de Gantt » et sélectionner l'option « Visualiser le chemin critique ».

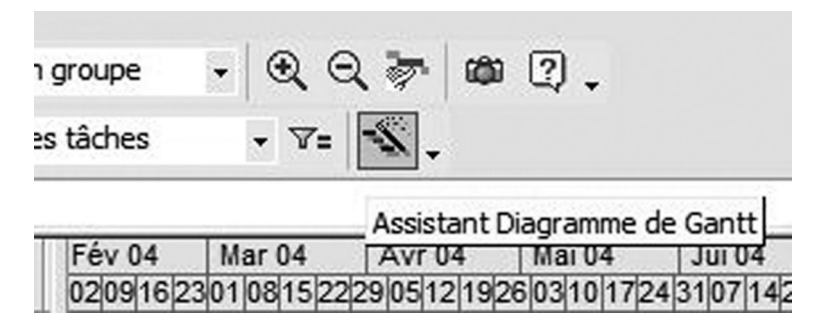

L'assistant paramètre automatiquement la fenêtre « Format/style des barres ».

« Projet/filtrer pour : tâches critiques » pour ne voir que le chemin critique. Puis sur « Projet/filtrer pour : toutes les tâches » pour revenir à la vue standard.

#### **• Visualiser les marges**

**Marge libre :** retard que peut prendre une activité sans remettre en cause les dates planifiées du (des) successeur(s). La marge libre est une propriété de la tâche.

**Marge totale :** retard que peut prendre une activité sans remettre en cause la date de fin de projet. La marge totale n'est pas une propriété de la tâche (elle appartient également à tous ses successeurs).

« Affichage/Table : entrée/plus de tables » puis « modifier… », pour définir les champs souhaités de la table « entrée » (table par défaut), afficher les champs « marge totale » et « marge libre » puis cliquer sur « OK/Appliquer ».

#### 192 *Manuel de gestion de projet*

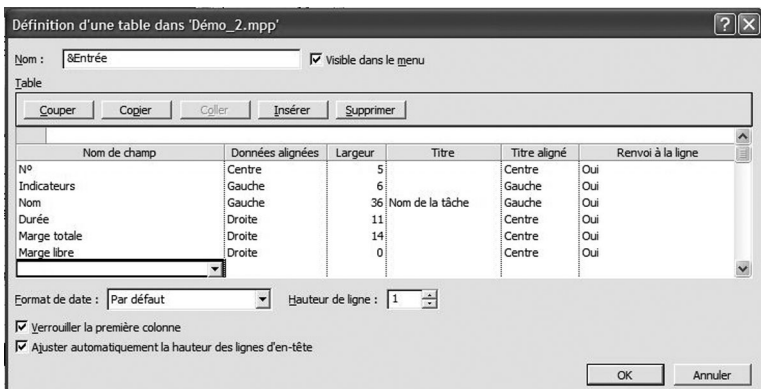

« Insertion/colonne » permet également de modifier la table en cours.

« Format/style des barres » pour afficher les marges sur le Gantt.

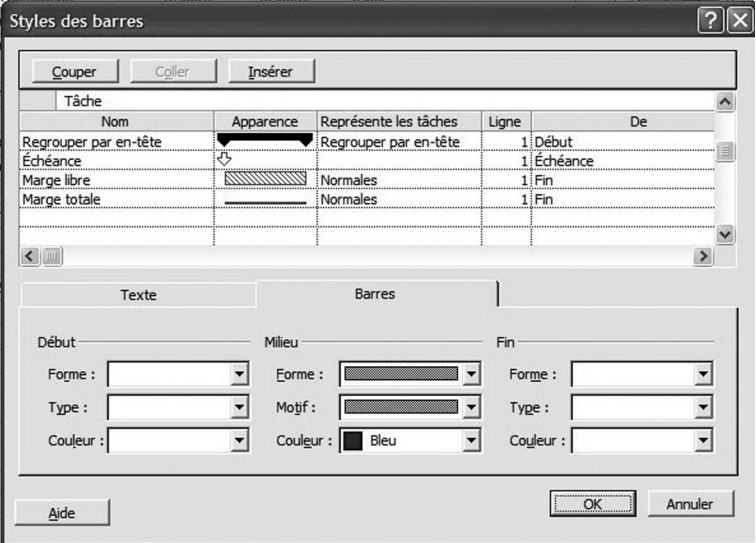

Contenu de la fenêtre précédente :

- Représente les tâches "Normales" (pas de marges sur les jalons)
- Marge libre : De « Fin » A « Marge libre »
- Marge totale : De « Fin » A « Marge totale »

#### **• Créer des vues personnalisées**

#### *Généralités*

« Affichage/barre d'affichage », différentes icônes représentant des vues apparaissent sur la gauche de l'écran.

**Note :** La vue « organigramme des tâches » devrait s'appeler « réseau logique » ou plus précisément « diagramme potentiel tâche », elle est parfois appelée par abus de langage « PERT ». Cette vue n'a rien à voir avec le WBS !

#### *Créer une vue personnalisée*

« Affichage/table/plus de table/créer » pour créer une table spécifique au planning de référence : « *Baseline table* ». Ne pas cliquer sur « Appliquer ».

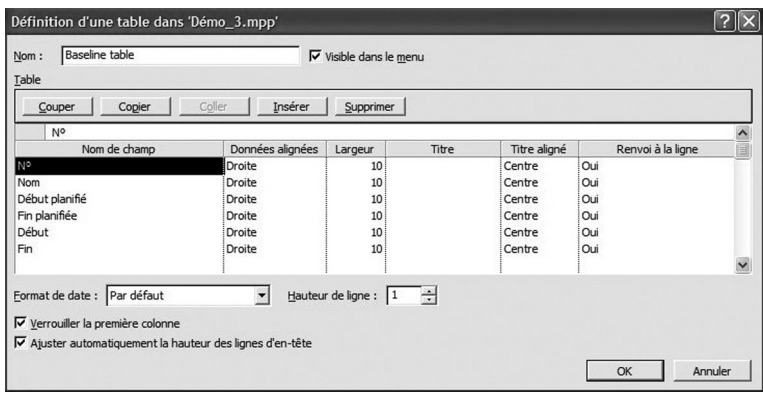

« Affichage/plus d'affichage/créer/affichage simple » pour créer une nouvelle vue :

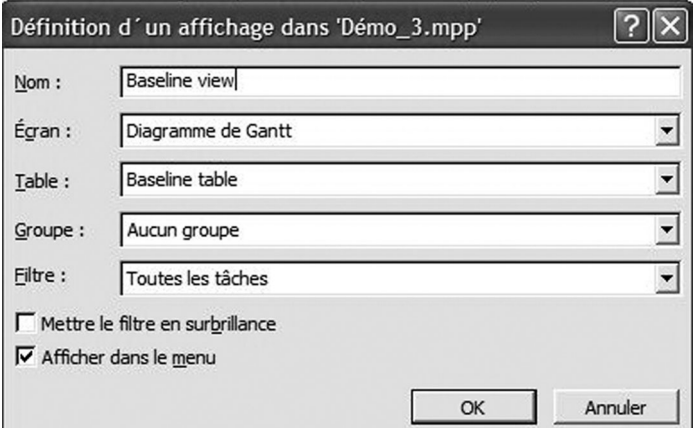

La vue "Baseline View", comportant la table "Baseline table", apparaît sur la gauche de l'écran.

Si maintenant par exemple des colonnes sont affichées dans la table de la vue "diagramme de Gantt", la vue "Baseline View" n'est pas modifiée (les tables sont différentes !).

Les vues conservent les tris, les filtres, le style des barres…

#### **• Sauver et visualiser le planning de référence**

Le planning de référence sur la base duquel les écarts seront mesurés doit être sauvegardé quand il est validé par le chef de projet. Pendant le cycle de vie du projet, la baseline (planning de référence) peut être refaite si les écarts sont trop importants et qu'il n'est plus possible de faire des comparaisons, ou bien si beaucoup de nouvelles tâches ont été créées.

« Outils/suivi/enregistrer la planification initiale ».

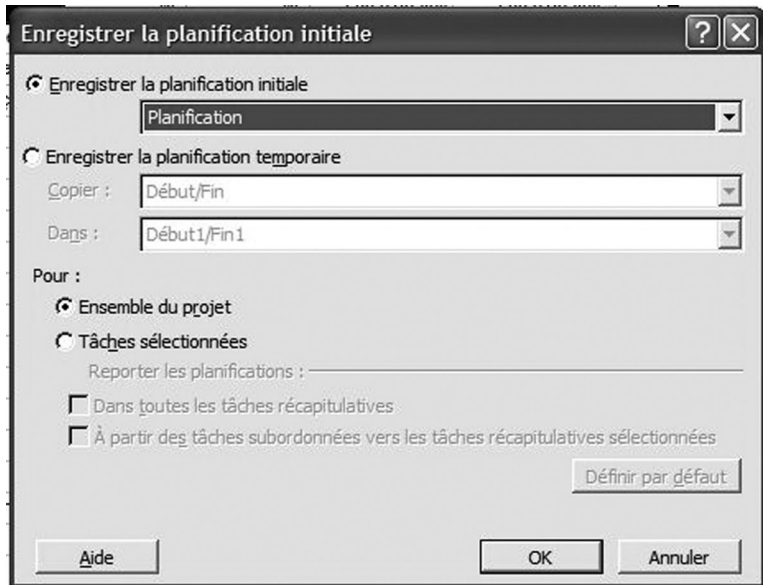

Il est possible de sauver plusieurs baselines. Par exemple, une pour le planning initial, une pour le planning de référence à date, une pour le mois M – 1.

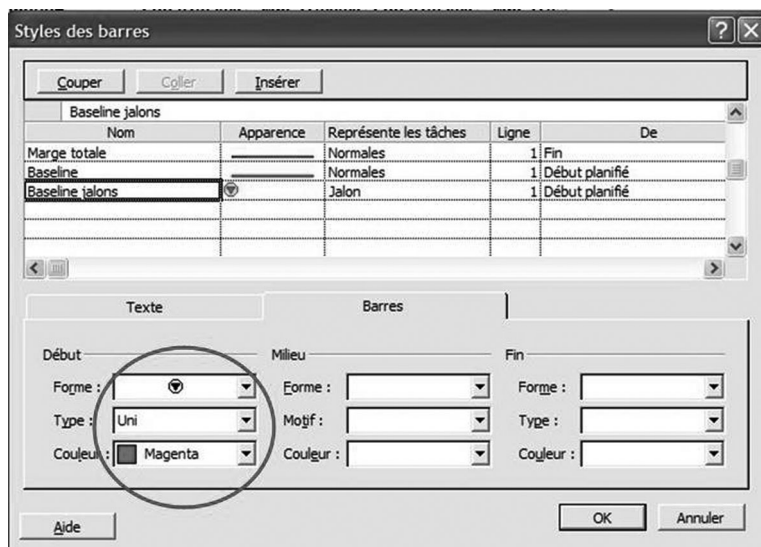

## « Format/style des barres » pour afficher la baseline sur le Gantt :

Contenu :

- Baseline : De « début planifié » A « fin planifiée », représente les tâches « normales ».
- Baseline jalons : De « début planifié » A « fin planifiée ».

Modifier également dans « format/style des barres » la forme des barres pour les tâches et la baseline.

« Format/disposition » pour modifier la hauteur des barres et aussi choisir le style des liens logiques.

#### **• Créer des structures multiples**

Il est souvent utile de regrouper les activités par phase, arbre produit (PBS ou *Product Breakdown Structure*), responsabilités (OBS), sites, ou par un autre WBS… Contrairement aux filtres, les regroupements réorganisent les activités.

« Outils/personnaliser champs » choisir les champs de type texte, renommer :

- $-$  texte  $1 : \kappa$  PBS »,
- texte 2 : « phase »,
- $-$  texte  $3 : \text{« lot »}.$

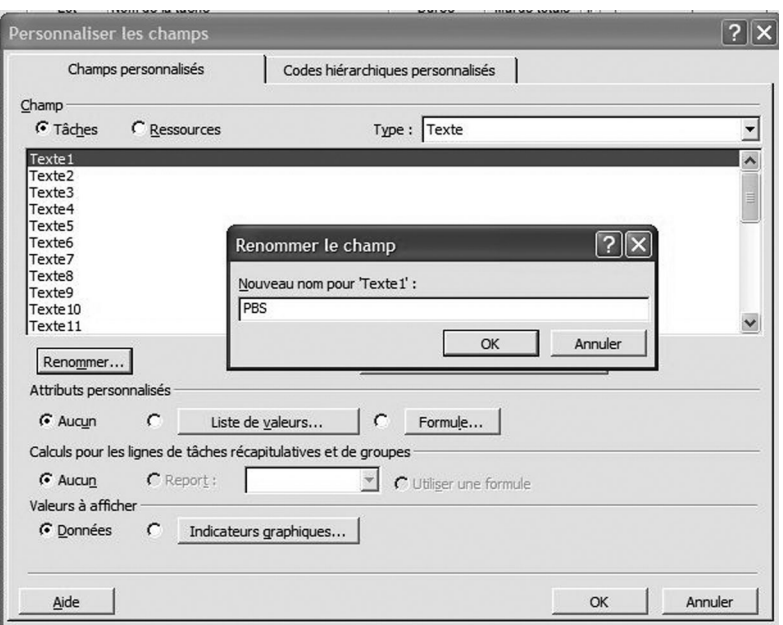

Insérer les colonnes PBS, phase et lot, et coder les activités sans prendre en compte les tâches mères (utiliser la fonction recopier par le bas).

Créer une vue PBS par copie d'une vue existante, la sélectionner, puis « Projet/regrouper par/personnaliser regrouper par/plus de groupes/ nouveau… », remplir la boîte de dialogue ci-dessous :

« Projet/regrouper par : groupe PBS », pour activer la vue

**Note** : Il est à remarquer qu'il n'est pas possible de définir l'ordre de présentation des sous-groupes (exemple : les différentes phases), MS Project 2002 les classe en effet par ordre alphabétique.

Il est possible d'y remédier en ajoutant un 1<sup>er</sup> caractère codant l'ordre de présentation dans les champs de codage des activités.

#### **9.1.3 Règles pour construire un planning MS Project**

Essayer de construire le WBS tel que les tâches s'enchaînent du haut vers le bas. Les liens logiques vers les activités du futur doivent pointer de préférence vers le bas du planning.

Ne pas faire de liens logiques sur les tâches mères. Ceci poserait des problèmes pour visualiser le chemin critique.

Ne pas utiliser les liens logiques de type « Début-Fin ». Ceci poserait des problèmes lors de la projection du planning vers le futur.

Éviter d'utiliser des contraintes de début sur les activités, préférer positionner les activités avec des liens logiques.

S'assurer que chaque activité possède au moins un successeur de type FD ou FF. Le réseau logique doit en effet être bouclé pour visualiser les marges libres et totales. De plus, le retard propre à une tâche doit avoir un impact sur le réseau, ce qui n'apparaît pas avec les liens de DD.

Pour construire un rétro planning, une solution est de construire tout d'abord le planning calé au plus tôt, puis de le décaler au plus tard à l'aide d'une contrainte de début. Ne pas partir de la fin avec des liens de type DF (le planning projeté ne serait pas utilisable).

Renseigner toutes les durées avec les mêmes unités : jours ouvrés.

## **9.2 Mettre à jour un planning**

#### **9.2.1 Position de départ**

Les colonnes nécessaires à la mise à jour du planning sont les suivantes :

- Nom activité
- % physique Achevé
- % achevé (c'est le pourcentage d'avancement en délais)
- Début réel
- Fin réel
- Début
- Fin
- Durée
- Durée restante (à partir de l'avancement en délais).

#### **9.2.2 Principe de la méthode (avancement physique/en délais)**

La méthode proposée implique de calculer automatiquement un avancement en délais qui « colle » la date de mise à jour du planning. C'est cet avancement qui est représenté sur le diagramme de Gantt.

De plus, un pourcentage d'avancement physique doit être saisi manuellement pour chaque activité du planning. Ce pourcentage s'intègre dans le champ « % Physique Achevé ».

Cette méthode permet de calculer une durée totale de l'activité, d'en déduire une durée restante possible, et de déterminer les risques délais sur chaque activité.

Elle considère que les ressources sont constantes ainsi que la productivité.

```
Vision du passé :
```
% Avancement en délais = Durée réalisée/Durée totale réestimée

**Vision du présent :**

% Avancement physique = Travail réalisé/ Travail total réestimé

Entre 10 et 90 % d'avancement, la courbe d'avancement est en général linéaire, et si on continue sur le même mode, alors on peut écrire :

Durée réalisée/ Durée totale réestimée = Travail réalisé/ Travail total réestimé

Soit :

Durée réalisée/ Durée totale réestimée =  $\%$  Avancement physique Ce qui fait que :

Durée totale réestimée possible = Durée Réalisée/ % Avancement physique

On en déduit la durée restante :

#### **Vision du futur :**

Durée restante possible = Durée totale réestimée calculée – Durée Réalisée

#### **9.2.3 Rappel des méthodes de mesure de l'avancement physique**

Il existe différentes méthodes pour mesurer l'avancement physique des activités en cours. En fonction de la nature de la tâche et de ses activités, nous définirons la méthode la plus adaptée. Parmi les méthodes existantes, nous utilisons les 3 méthodes suivantes.

#### **• Unités équivalentes**

Par exemple, une activité comprend 10 documents à produire et 1 document a été réalisé, l'avancement physique est donc de 10 %.

#### **• Technique 50/50**

Pour les activités de courtes durées : si la tâche est commencée, l'avancement est de 50 %, si elle est finie l'avancement est de 100 %.

#### **• Jalons intermédiaires**

L'activité est découpée en jalons (étapes), chaque fois qu'un jalon est atteint un certain pourcentage d'avancement est atteint.

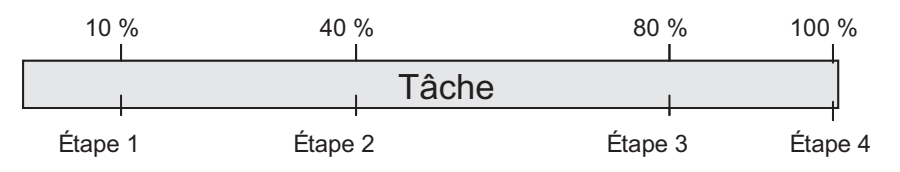

Les pourcentages d'avancement seront définis en fonction de la charge de travail nécessaire pour atteindre chacune des étapes.

#### **9.2.4 Paramétrer la date d'état du projet**

Faire un clic droit de la souris sur le Gantt, et sélectionner le menu « Quadrillage ».

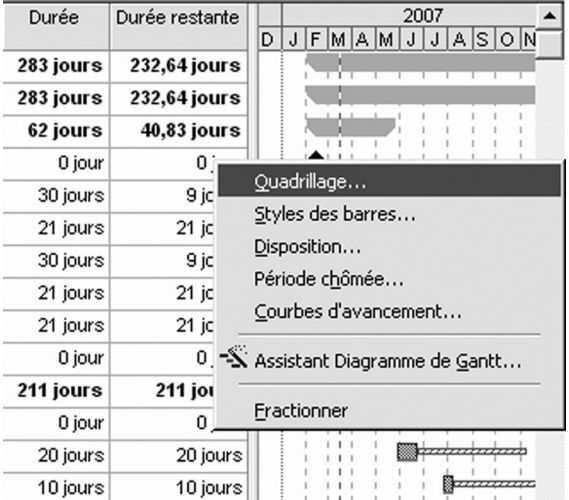

Paramétrer l'affichage de la date d'état comme suit :

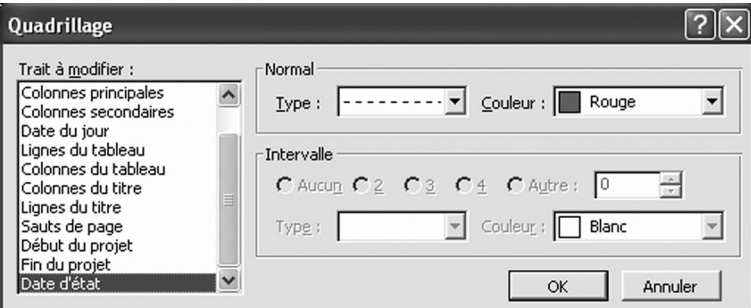

#### **9.2.5 Processus de mise à jour**

Pour mettre à jour le planning, différentes étapes sont nécessaires :

- définir la date d'état ;
- renseigner les dates de début et de fin réelles, ainsi que la durée restante ;
- renseigner le pourcentage d'avancement physique ;
- faire une mise à jour automatique à la date d'état.

Il conviendra bien sûr, après le processus de mise à jour, de s'assurer que le planning obtenu est toujours cohérent avec les objectifs fixés par le planning de référence (initial/*baseline*) et, sinon, d'envisager des actions correctives.

#### **• Définir la date d'état**

Cliquer sur le menu « Projet/ Informations sur le projet... » comme suit<sup>2</sup> :

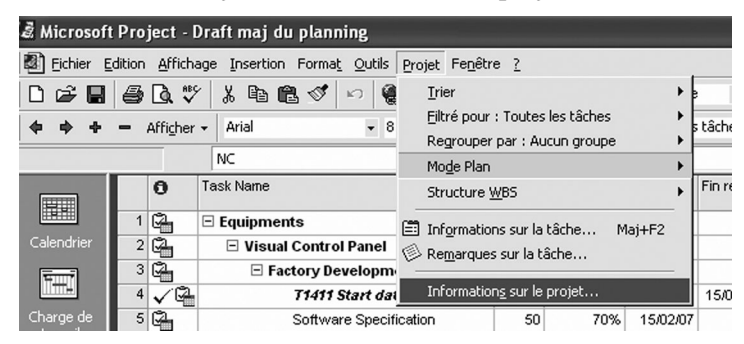

<sup>2.</sup> Les « impressions écrans » affichées en anglais sont issues de projets internationaux où la langue anglaise est utilisée préférentiellement. Les exemples ont été conservés dans la langue d'utilisation.
Modifier la date d'état du projet :

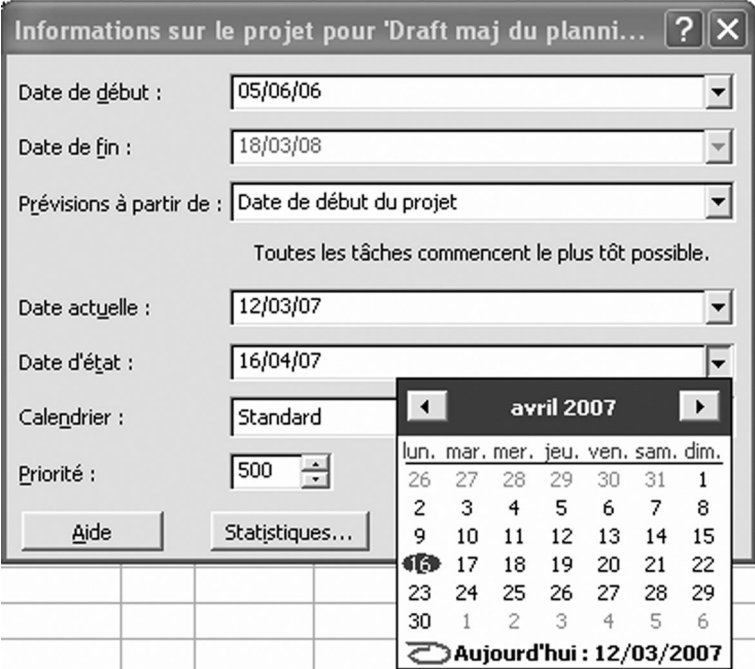

La date d'état se modifie sur le Gantt.

#### **• Renseigner les dates réelles et durées restantes**

Soit la configuration suivante, la date d'état est fixée au 15 avril :

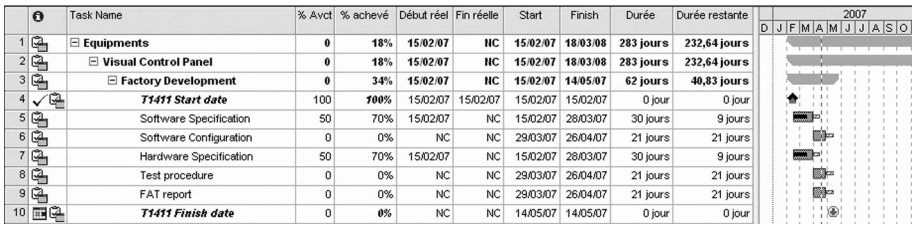

#### **Hypothèses :**

- L'activité 5 est terminée le 9 avril.
- L'activité 6 a démarré le 2 avril, et finira le 30 avril.
- L'activité 7 finira le 30 avril.
- $-$  L'activité 8 va démarrer le 1<sup>er</sup>mai.
- L'activité 9 va démarrer le 1<sup>er</sup>mai, et sa durée passe à 15 jours.

Méthodologie de mise à jour de ces différents cas :

**Note** : le planning doit être construit, de préférence, de façon à ce que les tâches commençant plus tôt que les autres soient situées en tête du planning. Faire en sorte que les liens logiques aillent toujours du haut vers le bas. Ceci facilite notamment la mise à jour du planning.

#### **Activité 5 :**

L'activité 5 est terminée le 9 avril.

=> Renseigner la date de fin réelle.

Le pourcentage achevé se met automatiquement à 100 %.

#### **Activité 6 :**

L'activité 6 a démarré le 2 avril, et finira le 30 avril.

=> Renseigner la date de début réelle et ajuster la durée restante de sorte que la tâche finisse le 30 avril.

#### **Activité 7 :**

L'activité 7 finira le 30 avril.

=> Renseigner la durée restante.

#### **Activité 8 :**

L'activité 8 va démarrer le  $1<sup>er</sup>$  mai.

=> Ajouter une contrainte de début dans le futur, modifier la date de début.

Une contrainte de début est visible sur le champ indicateur :

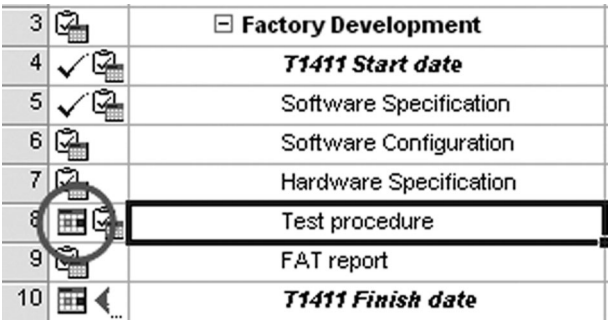

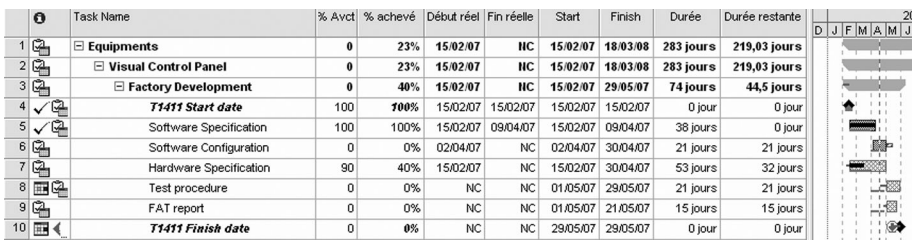

#### **Activité 9 :**

L'activité 9 va démarrer le 1<sup>er</sup> mai, et sa durée passe à 15 jours.

Un lien logique existant positionne déjà l'activité au 1<sup>er</sup> mai, en revanche, il faut modifier la durée de l'activité et la passer à 15 jours.

Résultat après cette étape :

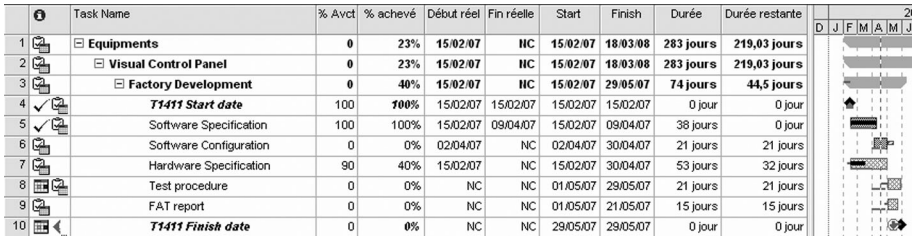

**Note** : Durant le processus de mise à jour, il est possible de supprimer des liens logiques sur les tâches en cours, pour mieux coller à la réalité.

- Renseigner le pourcentage d'avancement physique.
- Renseigner ce pourcentage pour chacune des activités.

Résultat après cette étape :

Faire une mise à jour automatique à la date d'état

Lancer la commande « Outils/Suivi/Mettre à jour le projet » comme suit :

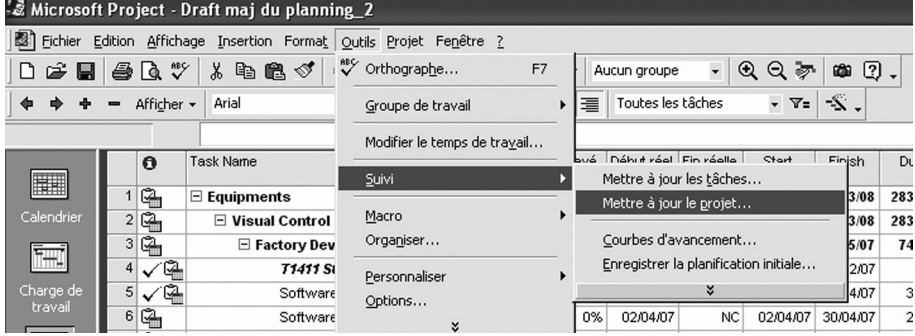

Configurer la fenêtre comme suit :

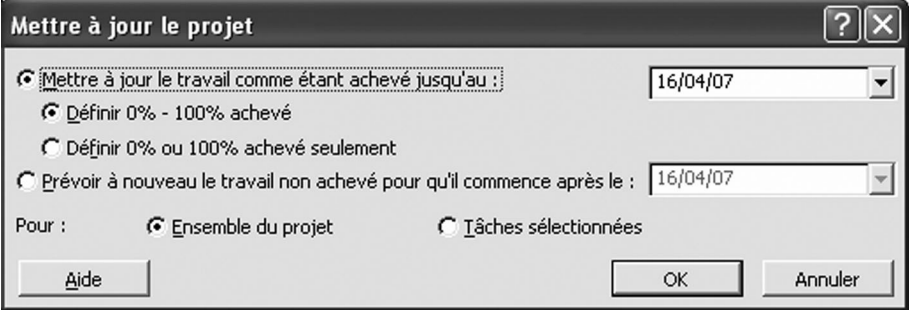

Valider : Le pourcentage achevé a été modifié, ainsi que la durée restante.

# **9.2.6 Le planning est à jour !**

Il reste a analyser les écarts par rapport au planning initial et à corriger les liens et les durées sur les tâches du futur (voire les détailler, c'est souvent comme ceci que se modélise un plan d'action planning) pour rattraper les retards en fixant de nouveaux objectifs.

# **9.3 Gérer les ressources et les coûts**

Cette procédure explique comment gérer les ressources et les coûts avec MS Project, sachant que la méthode mise en œuvre est celle de la valeur acquise (pertinente pour les heures d'ingénierie et de service uniquement). Il faut noter que MS Project est un bon logiciel de planification et non un logiciel de gestion des coûts, comme les autres logiciels de ce type, car l'hypothèse est que tous les coûts sont rattachés à des tâches plannings, ce qui est faux en réalité. Il est préférable d'utiliser un tableur comme Excel (en le couplant au planning) pour gérer les coûts. Par contre MS Project est adapté pour gérer la charge et les plans de charge, notamment les nivellements et lissages.

Lorsque des ressources sont affectées sur les tâches d'un planning, la méthode de mise à jour diffère de ce qui a été spécifié dans les paragraphes précédents ou seule la contrainte délais est prise en compte.

#### **9.3.1 Paramétrage de MS Project**

Paramétrer les options « prévisions » de MS Project comme suit (il est à remarquer que les tâches sont de type « Travail fixe »).

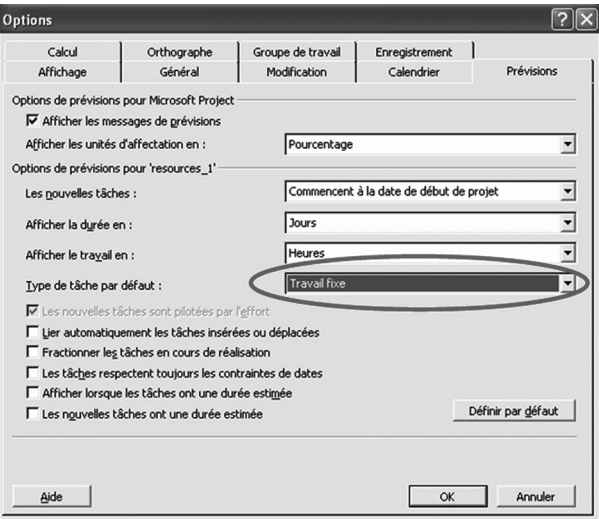

Paramétrer les options « Calcul » de MS Project comme suit :

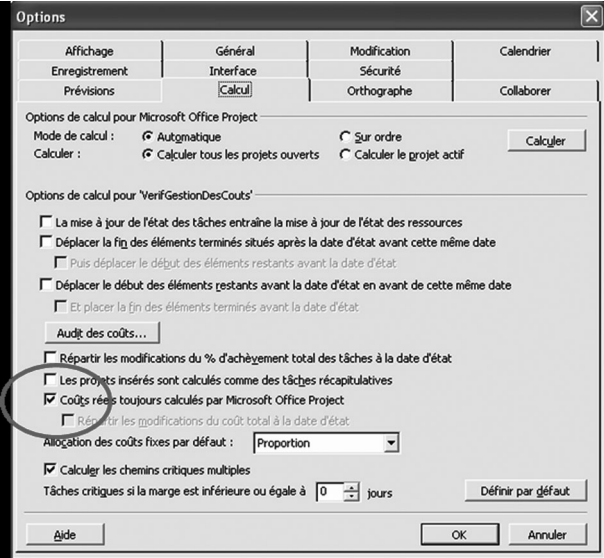

Les coûts réels sont calculés par MS Project.

# **9.3.2 Point de départ**

Soit le planning ci-dessous :

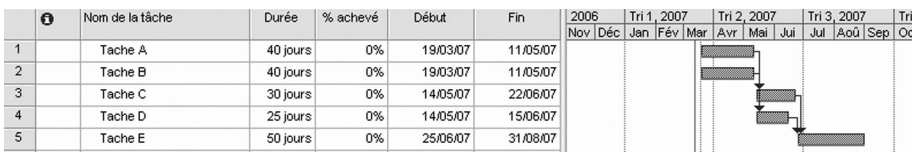

Noter que le planning initial a été sauvé, il est visualisable sur le Gantt par un petit trait (en violet dans le logiciel) sous les tâches.

# **9.3.3 Définition des ressources**

Sélectionner « Affichage/Tableau des ressources » et remplir le tableau comme suit :

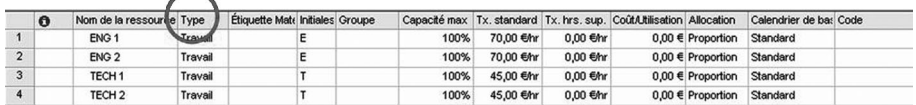

Quatre ressources de type Travail (main-d'œuvre) ont été définies. Leur capacité maximale a été fixée à 100 %. Les taux standards (horaires) ont été définis comme indiqué.

Il aurait été possible de définir un calendrier par ressource, avec prise en compte des jours de congés de chaque ressource, afin de définir leurs disponibilités.

# **9.3.4 Affectation des ressources**

Revenir à la vue diagramme de Gantt, et fractionner la fenêtre du Gantt par la commande « Fenêtre/Fractionner », cliquer droit sur la fenêtre fractionnée et sélectionner « Travail de la ressource » (*Voir illustration en haut de la page suivante*).

- Sélectionner la tâche A, et lui affecter les ressources ENG1 et ENG2 dans la fenêtre fractionnée.
- Entrer pour chaque ressource une unité en pourcentage, le travail est alors calculé.

Formule de calcul :

TRAVAIL = UNITÉS  $\times$  DURÉE

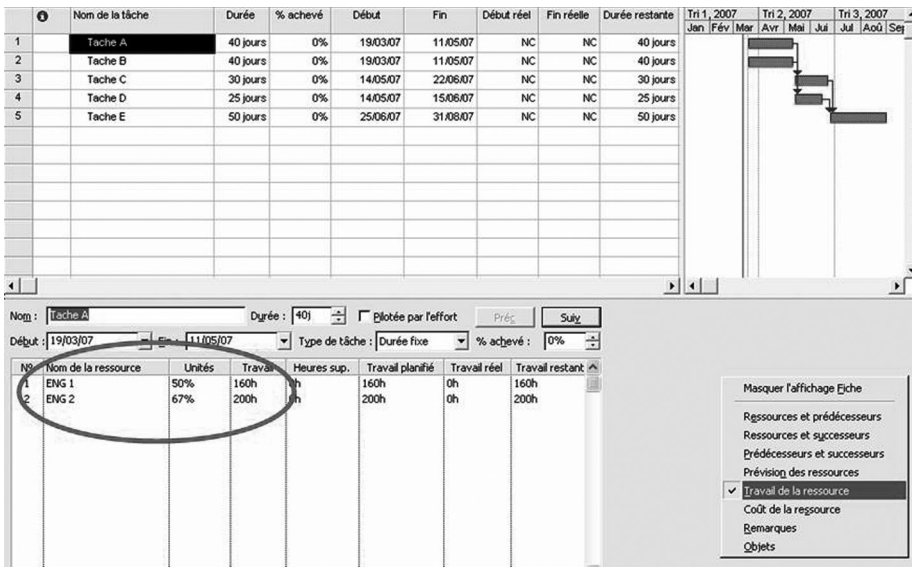

Affecter les ressources sur toutes les tâches, par exemple comme suit :

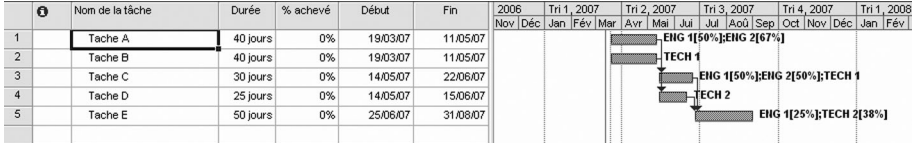

Sauvegarder le planning initial par la commande « Outils/Suivi/Enregistrer la planification initiale ». Le champ « travail planifié » de la fenêtre fractionnée est alors rempli.

#### **9.3.5 Affectation des coûts fixes**

Affecter les coûts fixes (autres que la main-d'œuvre) en euros dans la colonne « Coûts Fixe » tel qu'indiqué ci-dessous.

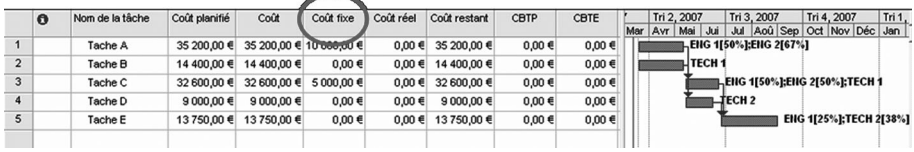

Sauver le planning initial pour mettre à jour le coût planifié.

#### **9.3.6 Mise à jour du planning**

#### **• Mise à jour des dates**

Afficher la date d'état sur le Gantt (cliquer droit sur le Gantt/Quadrillage).

Changer la date d'état du projet.

Noter que le champ CBTP se met à jour :

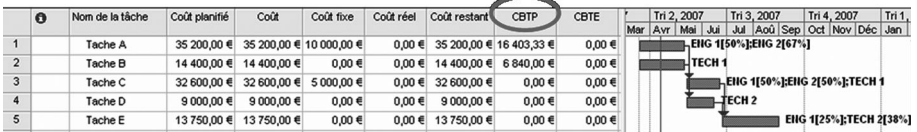

Mettre à jour les dates à l'aide des champs « début réel », « fin réelle » et « Durée restante ».

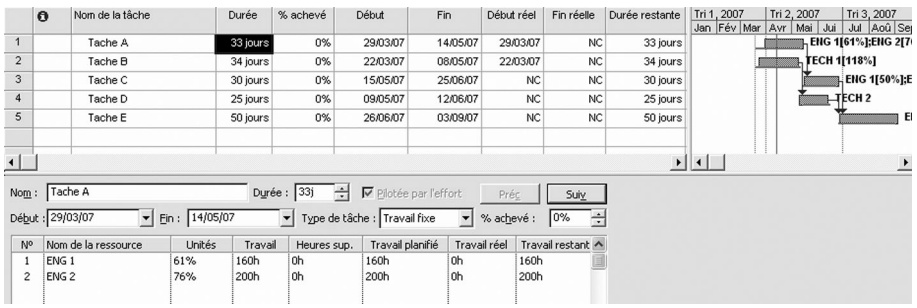

Noter que l'unité a changé quand les durées restantes ont été ajustées.

Remplir le « % Achevé » (qui doit être un avancement physique car il est utilisé pour le calcul du CBTE), par exemple comme suit :

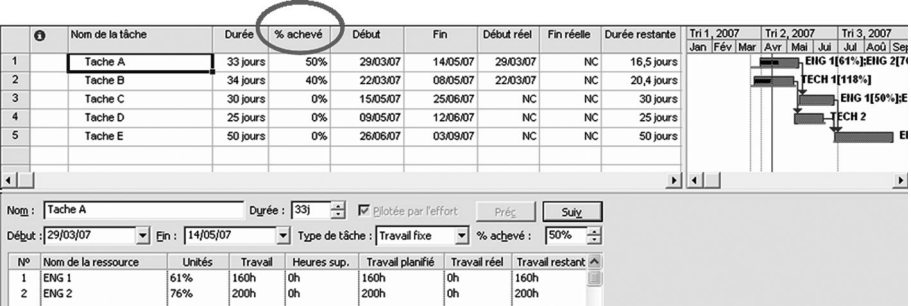

Noter que la colonne CBTE est maintenant calculée, de même pour la colonne coût réels (uniquement pour les coûts fixes) :

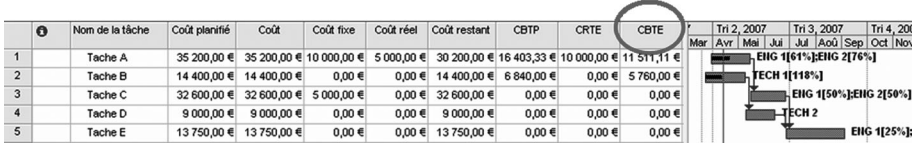

#### **• Mise à jour des ressources**

Entrer, pour la tâche A, le travail réel dans la fenêtre fractionnée, pour chaque ressource.

Faire de même pour toutes les tâches concernées par la mise à jour.

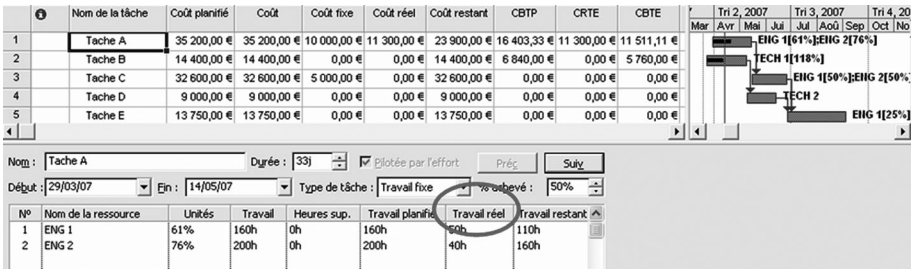

Ensuite, pour estimer le reste à faire, il faut tout d'abord placer toutes les tâches en durée fixe (pour ne pas changer les dates que l'on a mises à jour). Sélectionner toutes les tâches, cliquer sur l'icône « information sur les tâches » et dans l'onglet « confirmé/Type de tâches », sélectionner « Durée fixe ».

Estimer le travail restant pour chaque ressource :

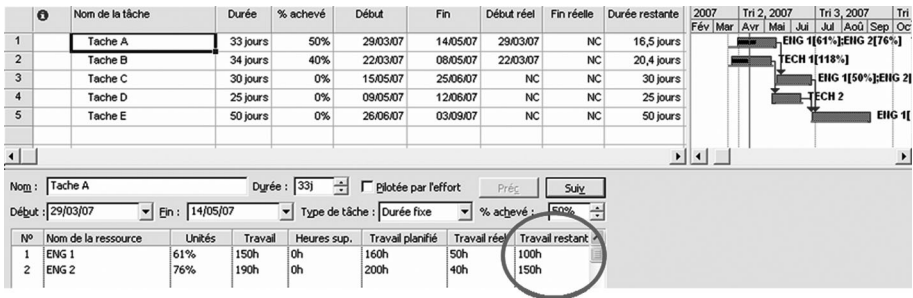

Effectuer ces opérations pour chaque tâche. Replacer toutes les tâches en Travail fixe.

#### **• Résultats**

Les variances coûts et délais sont maintenant visualisables :

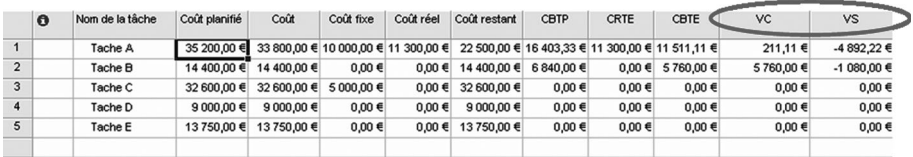

Plan de charge par ressources :

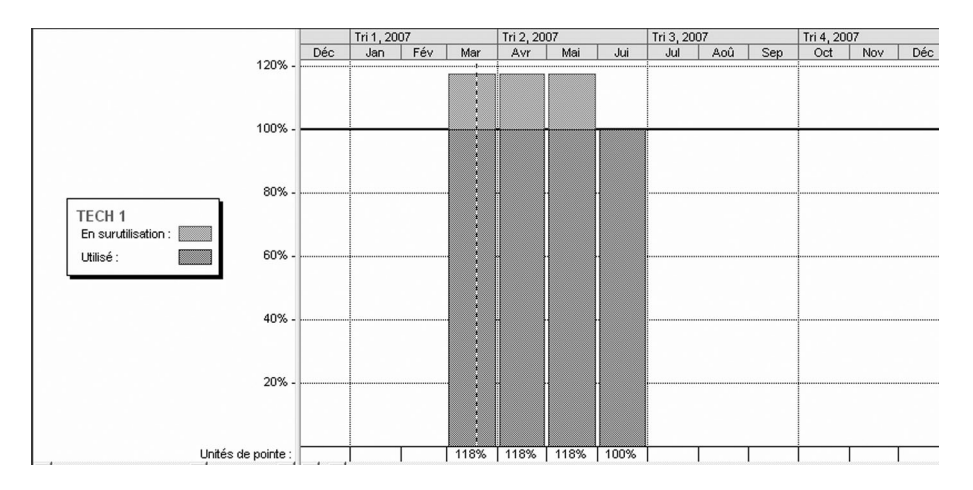

# **10**

# **Testez vos connaissances**

# **Testez vos connaissances en planification opérationnelle**

- **1. Vous devez réaliser le WBS d'un projet, quelle question pouvez-vous poser pour y parvenir ?**
	- a) « Souhaitez-vous que l'on utilise la méthode Monte-Carlo ? »
	- b) « Quelle métrique d'avancement souhaitez-vous utiliser ? »
	- c) « Existe-t-il des diagrammes de flux ? »
- **2. Quelle relation lie le RBS (***Resource Breakdown Structure***) à l'OBS (***Organization Breakdown Structure***) ?**
	- a) L'OBS est le prolongement du RBS
	- b) Le RBS est le prolongement de l'OBS
	- c) Aucune
- **3. Dans un rétro-planning, doit-on définir des liens dans le sens aval vers amont ?**
	- a) Oui, le problème étant de finir le projet et non de le commencer, il faut commencer par la fin et remonter dans le temps, ce qui permet notamment de définir les dates de butées des études.
	- b) Non, les liens de type Début-Fin empêcheraient toute projection du planning en mode suivi.
- **4. La marge libre est toujours inférieure à la marge totale !**
	- a) C'est toujours vrai car les plannings en retard ne sont jamais diffusés, c'est le principe de la méthode du chemin critique
- b) C'est faux, car comme son nom l'indique, son degré de liberté est plus élevé.
- c) C'est souvent vrai, sauf qu'elle ne peut jamais être négative alors que la marge totale si.

#### **5. Précisément, le chemin critique c'est…**

- a) le chemin le plus court pour atteindre la date d'achèvement au plus tôt du projet ?
- b) le chemin le plus long pour atteindre la date d'achèvement au plus tôt du projet ?
- c) le chemin le plus court et le plus long pour atteindre la date d'achèvement au plus tôt du projet ?
- d) le chemin le plus court pour atteindre la date d'achèvement au plus tard du projet ?
- e) le chemin le plus long pour atteindre la date d'achèvement au plus tard du projet ?
- f) le chemin le plus court et le plus long pour atteindre la date d'achèvement au plus tard du projet ?
- g) le chemin le plus court pour atteindre la date d'achèvement au plus tôt et au plus tard du projet ?
- h) le chemin le plus long pour atteindre la date d'achèvement au plus tôt et au plus tard du projet ?
- i) le chemin le plus court et le plus long pour atteindre la date d'achèvement au plus tôt et au plus tard du projet ?
- **6. Toute tâche sur le chemin critique a forcément une marge nulle ou négative ?**
	- a) Vrai, c'est la définition du chemin critique !
	- b) Faux, cela signifierait qu'aucune marge n'a été prévue dans le planning initial !
- **7. Tout retard sur le chemin critique entraîne un retard de la date de fin de projet ou des jalons contractuels…**
	- a) Exact, c'est la définition du chemin critique.
	- b) C'est vrai uniquement sur les plannings contenant des liens de type Fin-Début.
- c) Faux, la criticité dans un réseau logique est une notion subjective.
- **8. Comment est définie la disponibilité d'une ressource ?**
	- a) En ajustant son taux horaire
	- b) En lui affectant un calendrier spécifique
	- c) En définissant son taux d'utilisation maximum
- **9. Dans quelle méthodologie d'ordonnancement rencontre-t-on des tâches fictives ?**
	- a) Potentiel-tâches
	- b) Potentiel-étapes
	- c) Chaîne critique
- **10.Quelle méthode est utilisée par la plupart des logiciels de planification actuels ?**
	- a) PERT
	- b) PDM (antécédents)
	- c) MPM
- **11.L'utilisation de la méthode de l'avancement physique dite « des jalons intermédiaires » implique que les jalons soient…**
	- a) … de durées nulles
	- b) … séquentiels
	- c) … chargés par au moins une ressource
- **12.La technique la plus pertinente pour mesurer l'avancement physique d'une tâche est ?**
	- a) La technique dite « unités équivalentes »
	- b) La technique dite « des jalons intermédiaires »
	- c) La technique dite « pourcentage à dire d'expert »

#### **13.En planification, un plan d'actions consiste souvent à…**

- a) insérer des tâches hamacs dans le réseau
- b) détailler une partie du planning
- c) créer un nouveau lot de travail
- **14.Les courbes de la méthode de la valeur acquise « BCWS (***Budgeted Cost of Work Scheduled***), ACWP (***Actual Cost of Work Performed***), et BCWP (***Budgeted Cost of Work Performed***) » ont été renommées « PV (***Planned Value***), AC (***Actual Cost***), et EV (***Earned Value***) » dans le PMBoK 2000. Comment AFNOR a-t-elle traduit ces nouveaux termes dans son dictionnaire ?**
	- a) Valeur Prévue (VP), Coût Réel (CR), Valeur Acquise (VA)
	- b) Coût Budgété des travaux Prévus (CBTP), Coût Réel des Travaux Effectués (CTRE), Coût Budgété des Travaux Effectués (CBTE)
	- c) Valeur Budgétaire du Travail Planifié (VBTP), Valeur Dépensée du Travail Réalisé (VDTR), Valeur Budgétaire du Travail Réalisé (VBTR)

#### **15.Laquelle de ces propositions est fausse ?**

- a) L'entropie ayant tendance à augmenter, il est nécessaire de créer un référentiel et de le comparer à la réalité périodiquement pour réduire les écarts au fur et à mesure.
- b) Tout comme dans la théorie des gaz qui occupent tout le volume disponible, toute durée annoncée sur le planning devrait être consommée en totalité.
- c) Les courbes en S s'appellent ainsi parce qu'elles forment un S mais aussi parce qu'elles sont l'intégrale, ou la somme, symbolisée par un « », du plan de charge ou de l'étalement des coûts.
- d) Dans un planning ordonnancé avec la méthode PERT-temps, l'ordre de réalisation des tâches est forcément total.

# **Testez vos connaissances en coûtenance**

#### **1. Le CBS (***Cost Breakdown Structure***)…**

- a) … n'existe plus
- b) … est la consolidation des coûts sur le WBS
- c) … est une structure indépendante de gestion des coûts

#### **2. Que signifie l'abréviation CWBS ?**

a) *Contract Work Breakdown Structure*

- b) *Client Work Breakdown Structure*
- c) *Calendar Work Breakdown Structure*

# **3. À quoi correspond le budget ?**

- a) Il correspond à un besoin.
- b) Il correspond à une ressource.
- c) Il correspond à une charge (dans le sens d'un travail).

#### **4. Le budget à date c'est :**

- a) Le budget initial plus les avenants au contrat (associé à une feuille de modification).
- b) Le budget initial modifié par redistributions internes.
- c) Le budget initial encouru à la date considérée.

# **5. Quel est l'objectif de la méthode du reste à faire ?**

- a) Déterminer où on va si on continue comme on a commencé.
- b) Calculer le reste à faire par la formule « Coût Prévisionnel Final — Déjà fait ».
- c) Calculer le reste à faire par la formule « Budget à Date Déjà fait ».

# **6. Qu'est qu'un coût encouru ?**

- a) C'est la valorisation des coûts réellement effectués à la date considérée. Il correspond à l'avancement physique (CR : coût réel).
- b) C'est la valeur du budget qui correspond à l'avancement physique (VA : valeur acquise).
- c) Il s'agit de toutes les dépenses internes déjà dépensées plus celles qui seront dépensées inexorablement (obligation de payer).

#### **7. Il est statistiquement vérifié que lorsque 5 % du coût total est dépensé, 80 % des coûts sont définis ?**

- a) Vrai
- b) Faux
- **8. Quelle méthode de suivi est à utiliser pour les matériels et équipements**
	- a) Reste à engager
- b) Reste à encourir
- c) Reste à engager ou Reste à encourir.
- **9. Quelle méthode de mesure de l'avancement physique est à utiliser pour les travaux de construction ?**
	- a) Efforts répartis
	- b) Unités équivalentes
	- c) Jalons intermédiaires

# **10.Le coût prévisionnel final est un résultat intermédiaire ?**

- a) Vrai
- b) Faux

#### **11.Qu'est-ce que la variance coût ?**

- a) C'est la variation, au sens mathématique, entre le coût prévisionnel final et le budget à date.
- b) C'est la différence, à la date de la période de contrôle en cours, entre le valeur prévue et la valeur réelle.
- c) C'est la différence, à la date de la période de contrôle en cours, entre le valeur acquise et la valeur réelle.

# **12.Qu'est ce que la dérive ?**

- a) C'est la différence, entre deux rapports successifs, du budget à date.
- b) C'est la différence, entre deux rapports successifs, du coût prévisionnel final.
- c) C'est la différence, entre deux rapports successifs, du déjà fait.

#### **13.En quoi consiste la désactualisation ?**

- a) Elle consiste à ramener un coût courant à une date antérieure, les coûts courants deviennent alors des coûts constants.
- b) Elle consiste à évaluer un coût courant à partir d'un coût défini antérieurement.

#### **14.Quels types de coûts utilise-t-on en gestion de projet ?**

- a) Coûts constants
- b) Coûts constants
- c) Coûts historico-bloqués

# **15.Que représente la valeur Acquise ?**

- a) C'est la valeur du budget qui correspond à l'avancement, c'est une valeur fictive qui existe uniquement pour l'analyse des variances et écarts, et le calcul du CPF.
- b) C'est la valorisation des coûts réellement effectués à la date considérée. Il correspond à l'avancement physique.
- c) C'est la courbe d'avancement physique

# **Testez vos connaissances en maîtrise des risques**

- **1. Quelles sont les étapes de la gestion des risques qualitatifs ?**
	- a) Identification, Évaluation et hiérarchisation, Traitement, Suivi et contrôle, Capitalisation.
	- b) Évaluation et hiérarchisation, Identification, traitement, suivi et contrôle ; Capitalisation.
	- c) Capitalisation, Identification, Évaluation et hiérarchisation, traitement, suivi et contrôle.

# **2. À quoi sert le diagramme d'Ishikawa ?**

- a) C'est un diagramme sous forme de pieuvre destiné à recenser des idées de conséquences d'un risque lors d'un brainstorming.
- b) C'est un arbre de décision destiné à évaluer la probabilité d'occurrence d'un risque.
- c) C'est un diagramme qui peut être utilisé pour identifier/hiérarchiser les différentes causes d'un risque.
- **3. Qu'est ce que la densité de probabilité d'un coût ?**
	- a) C'est la dérivée de sa fonction de répartition.
	- b) Elle donne directement sur l'axe des Y la probabilité d'atteindre le coût.
	- c) C'est l'intégrale de sa fonction de répartition.
- **4. La méthode AMDEC consiste à identifier les risques dans une première étape par :**
	- a) Causes.
	- b) Mode de défaillance.

c) Probabilité.

# **5. Comment est défini l'Indice de criticité ?**

- a) Par le coût du risque.
- b) C'est la probabilité d'occurrence du risque que multiplie la gravité des conséquences.
- c) Si la tâche est sur le chemin critique.

# **6. À quoi peut servir la loi de Pareto ?**

- a) À ordonnancer le planning.
- b) À classer les risques afin de se concentrer sur les 20 % de risques les plus critiques.
- c) À classer les risques afin de se concentrer sur les 80 % de risques les plus critiques.

# **7. Qu'est que la méthode Monte-Carlo ?**

- a) C'est une méthode probabiliste qui peut être utilisée pour l'analyse quantitative des risques.
- b) C'est une méthode probabiliste qui peut être utilisée pour l'analyse qualitative des risques.

# **8. Qu'est qu'un aléa ?**

- a) Un risque qui n'a pas été envisagé dans le référentiel du projet.
- b) Un risque qui a été envisagé comme une déviation accidentelle au processus prévu.
- c) Un risque envisagé au moment du référentiel, sans que l'on sache si les conséquences sont favorables ou non.
- **9. Quelles questions doit-on poser pour définir la densité de probabilité de la durée d'une tâche planning dans le cas d'une analyse quantitative des risques ?**
	- a) Durée optimiste, durée pessimiste.
	- b) Durée optimiste, la plus probable, durée pessimiste.
	- c) Durée la plus probable.
- **10.Pour éliminer les risques inacceptables, une mesure qui consiste à limiter la gravité des conséquences est une mesure de :**
	- a) protection.

b) prévention.

# **11.Le management des risques consiste à gérer/limiter les risques sur trois axes ?**

- a) Productivité, Coût, Délais.
- b) Coût, Qualité, Délais.
- c) Configuration, Coût, Délais.

#### **12.Sur quelle structure, l'identification des risques est préconisée dans cet ouvrage ?**

- a) L'analyse par phase.
- b) L'analyse par causes.
- c) L'analyse par fonctionnalité.
- d) L'analyse par l'origine.
- e) L'analyse par classes.
- f) L'analyse Riskman.
- g) L'analyse sur le WBS.

# **13.Quels risques traite-on en priorité ?**

- a) Les risques acceptables.
- b) Les risques non acceptables.
- c) Les risques les plus critiques (LPC).

#### **14.Les variances coût et délai constituent-elles des risques par rapport à l'achèvement du projet ?**

- a) Vrai.
- b) Faux.

#### **15.À partir de quel nombre de tirage la méthode Monte-Carlo estelle efficace ?**

- a) 10
- b) 100
- c) 1 000

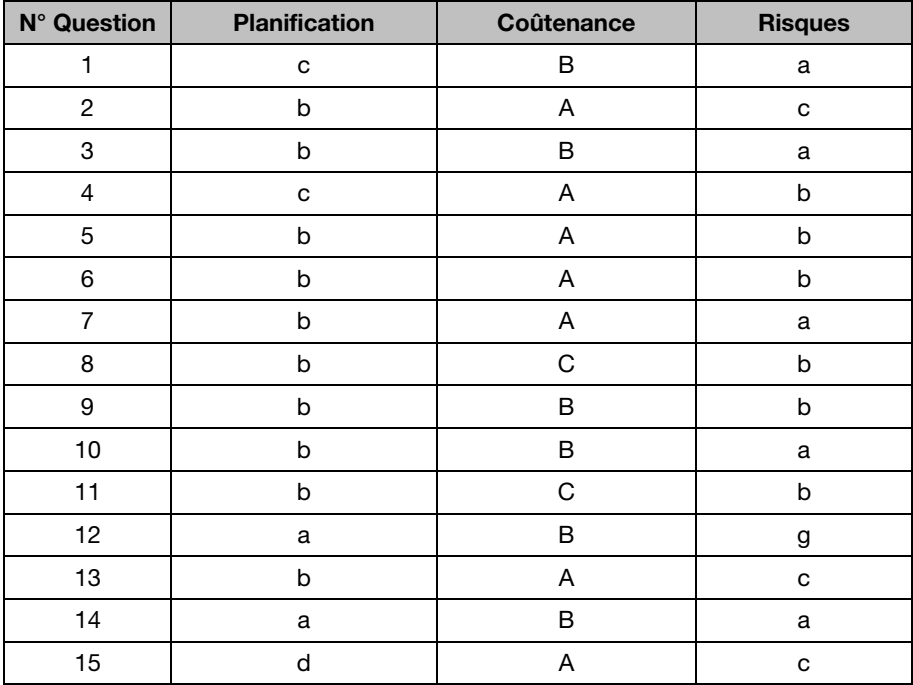

# **Réponses aux questionnaires**

# **Bibliographie**

AFITEP, *Dictionnaire de management de projet*, AFNOR Éditions, 2000.

AVOINE Bernard Edmond, *La pratique des coûts dans les projets industriels*, AFNOR Éditions, 1998.

AVOINE Bernard Edmond, *Le management de projet orienté client*, Éditions d'Organisation, 2002.

BEAUBERNARD Pierre, *Cours sur la planification méthodes PERT et potentiel*, Amaconsult.

BELLUT Serge, *Estimer le coût d'un projet*, AFNOR Éditions, 2001

BELLUT Serge, *Maîtriser les coûts d'un projet – Le management par la valeur*, AFNOR Éditions, 2006.

GIARD Vincent, « Management et organisation des entreprises », *in* Cahiers Français, n° 287, 1998.

GIARD Vincent, *Gestion de projets*, Economica, 1991.

GIARD Vincent, *Statistique appliquée à la gestion*, Economica, 1987.

GOLDRATT Eliyahu M., Critical Chain *– la chaîne critique*, AFNOR Éditions, 2002.

LE BISSONNAIS Jean, *Le contrat de projet*, AFNOR Éditions, 2004.

LE BISSONNAIS Jean, JOLY Michel, MULLER Jean-Louis G., *Gérez un projet gagnant ! Manuel de coûtenance*, AFNOR Éditions, 2007.

LE BISSONNAIS Jean, *La maîtrise du budget dans la conduite de projets*, AFNOR Éditions, 2003.

MIÑAMA Marcel, *Conduite de projet*, volumes 1 et 2, AFNOR Éditions, 2002.

*NASA Systems Engineering Handbook*, PPMI, NASA, SP-610S, 1995.

PETITDEMANGE Claude, *Conduire un projet avec le management par la valeur*, AFNOR Éditions, 2001.

PMI, *Management de projet – Un référentiel de connaissances*, AFNOR Éditions, 1998.

PRINTZ Jacques, *Cours de management de projet pour l'ingénieur*, CNAM.

THERY M. et GUILLEMOT G., *Cours de management de et par projet*, CESI.

VALLET Gilles, *Techniques d'analyse de projets*, Éditions Dunod, 2005.

VALLET Gilles, *Techniques de planification de projets*, Éditions Dunod, 2003.

VALLET Gilles, *Techniques de suivi de projets*, Éditions Dunod, 2003.